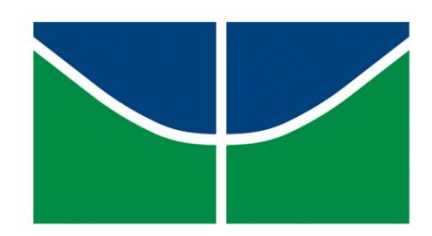

### **UNIVERSIDADE DE BRASÍLIA** INSTITUTO DE GEOCIÊNCIAS - IG

VICENTE DE PAULA PINTO

# **POLARIZAÇÃO INDUZIDA ESPECTRAL: TEORIA, MODELAGEM E APLICAÇÃO**

VICENTE DE PAULA PINTO

### **DISSERTAÇÃO DE MESTRADO N° 167**

## **POLARIZAÇÃO INDUZIDA ESPECTRAL: TEORIA, MODELAGEM E APLICAÇÃO**

Dissertação de Mestrado submetida à Universidade de Brasília como parte dos requisitos necessários para obtenção do Grau de Mestre em Geofísica.

Orientador: Prof. Dr. Welitom Rodrigues Borges

UNIVERSIDADE DE BRASÍLIA - UnB

#### INSTITUTO DE GEOCIÊNCIAS – IG

Curso de Pós-Graduação em Geofísica Aplicada

Brasília, Distrito Federal Agosto de 2019 VICENTE DE PAULA PINTO

#### **DISSERTAÇÃO DE MESTRADO N° 167**

## **POLARIZAÇÃO INDUZIDA ESPECTRAL: TEORIA, MODELAGEM E APLICAÇÃO**

Dissertação de Mestrado submetida à Universidade de Brasília como parte dos requisitos necessários para obtenção do Grau de Mestre em Geofísica.

Orientador: Prof. Dr. Welitom Rodrigues Borges.

Banca Examinadora

Prof. Dr. Welitom Rodrigues Borges Instituto de Geociências da Universidade de Brasilia (IG-UnB) **ORIENTADOR** 

\_\_\_\_\_\_\_\_\_\_\_\_\_\_\_\_\_\_\_\_\_\_\_\_\_\_\_\_\_\_\_\_\_\_\_\_\_\_\_\_\_\_\_\_\_\_\_\_\_\_\_\_\_

Prof. Dr. Roberto Alexandre Vitória de Moraes Instituto de Geociências da Universidade de Brasilia (IG-UnB) AVALIADOR

\_\_\_\_\_\_\_\_\_\_\_\_\_\_\_\_\_\_\_\_\_\_\_\_\_\_\_\_\_\_\_\_\_\_\_\_\_\_\_\_\_\_\_\_\_\_\_\_\_\_\_\_\_

Prof. Dr. Carlos Alberto Mendonça Instituto de Geociências da Universidade de São Paulo (IG-USP) AVALIADOR

\_\_\_\_\_\_\_\_\_\_\_\_\_\_\_\_\_\_\_\_\_\_\_\_\_\_\_\_\_\_\_\_\_\_\_\_\_\_\_\_\_\_\_\_\_\_\_\_\_\_\_\_\_

Brasília, Distrito Federal Agosto de 2019

### NÃO ENTRE EM PÂNICO!

## **RESUMO**

A técnica da Polarização Induzida Espectral (SIP) permite quantificar certos aspectos da impedância elétrica que não são observáveis nos valores assintóticos, isto é, nos parâmetros tradicionais de Polarização Induzida. A técnica permite uma análise quantitativa dos resultados, ao invés de restringir a uma interpretação qualitativa feita sobre as formas observadas. O presente trabalho visa introduzir a teoria do método, com foco nas relações matemáticas entre domínios do tempo e da frequência. Uma etapa de modelagem direta e inversão dos dados sintéticos foi realizada para validar a metodologia empregada na inversão dos parâmetros espectrais, que foi aplicada a dados adquiridos nas adjacências do município de Poconé, na Baixada Cuiabana. Os dados foram classificados através da técnica *k-means*, levando em consideração todos os parâmetros elétricos registrado. As classes individualizadas representaram de forma verossímil a geologia em subsuperfície, cada qual com suas características. Os valores apresentados são consistentes com a geologia local e demonstram a enorme vantagem proporcionada pelo método SIP para a interpretação dos resultados.

**PALAVRAS CHAVE: PROSPECÇÃO MINERAL, GEOFÍSICA APLICADA, ELETRORRESISTIVIDADE, POLARIZAÇÃO INDUZIDA,** *PERCENT FREQUECY EFFECT, METAL FACTOR***, PROVÍNCIA AURÍFERA ALTA FLORESTA.**

## **ABSTRACT**

The Spectral Induced Polarization (SIP) technique aims to quantify and predict the electrical impedance behavior of rocks and minerals, in order to reveal similarities or differences not noticeable when evaluating the commonly used asymptotic values on Induced Polarization. Therefore, such technique allows for a quantitative analysis of results, instead of a restrictive qualitative interpretation of the observed forms. This paper aims to present a theory of the method, focusing on the mathematical relationship between time and frequency domains. Direct and inverse modeling of synthetic data was carried out to validate the methodology employed to the data acquired in the vicinity of Poconé municipality, in the Baixada Cuiabana. The data recovered by the inversion routine was classified and clustered with the use of multivariate analysis techniques, that considered all recorded electrical parameters. Each individualized cluster is believed to be associated to different lithologies. Moreover, the calculated values for the spectral parameters are used to infer geological informations. The values presented are consistent with a local geology and demonstrate great advantage provided by the SIP method for interpretation of geophysical electrical data.

**KEY WORDS: MINERAL PROSPECTION, APPLIED GEOPHYSICS, ELECTRORRESISTIVITY, INDUCED POLARIZATION,** *PERCENT FREQUECY EFFECT, METAL FACTOR***, ALTA FLORESTA GOLD PROVINCE.**

#### ÍNDICE

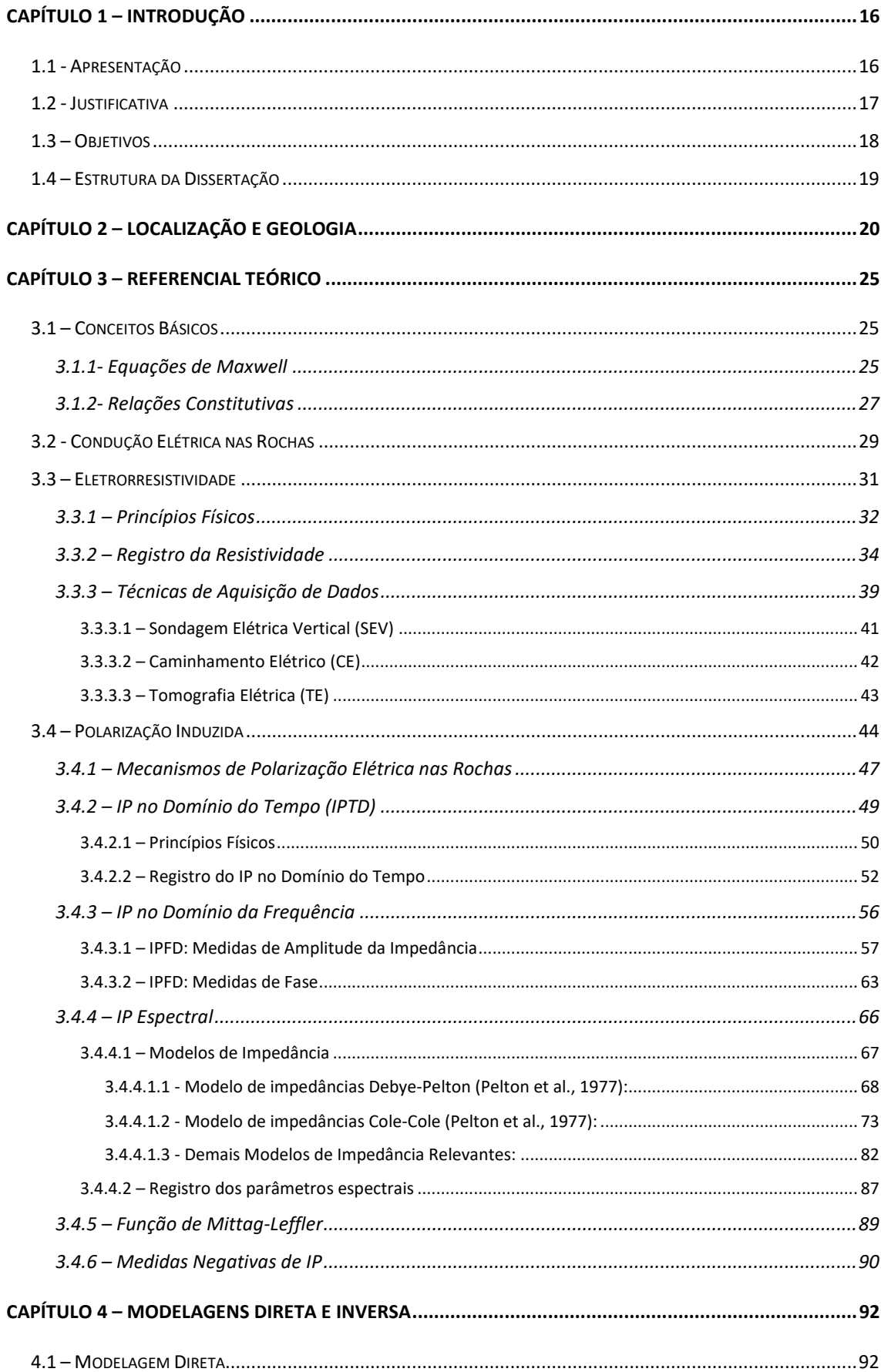

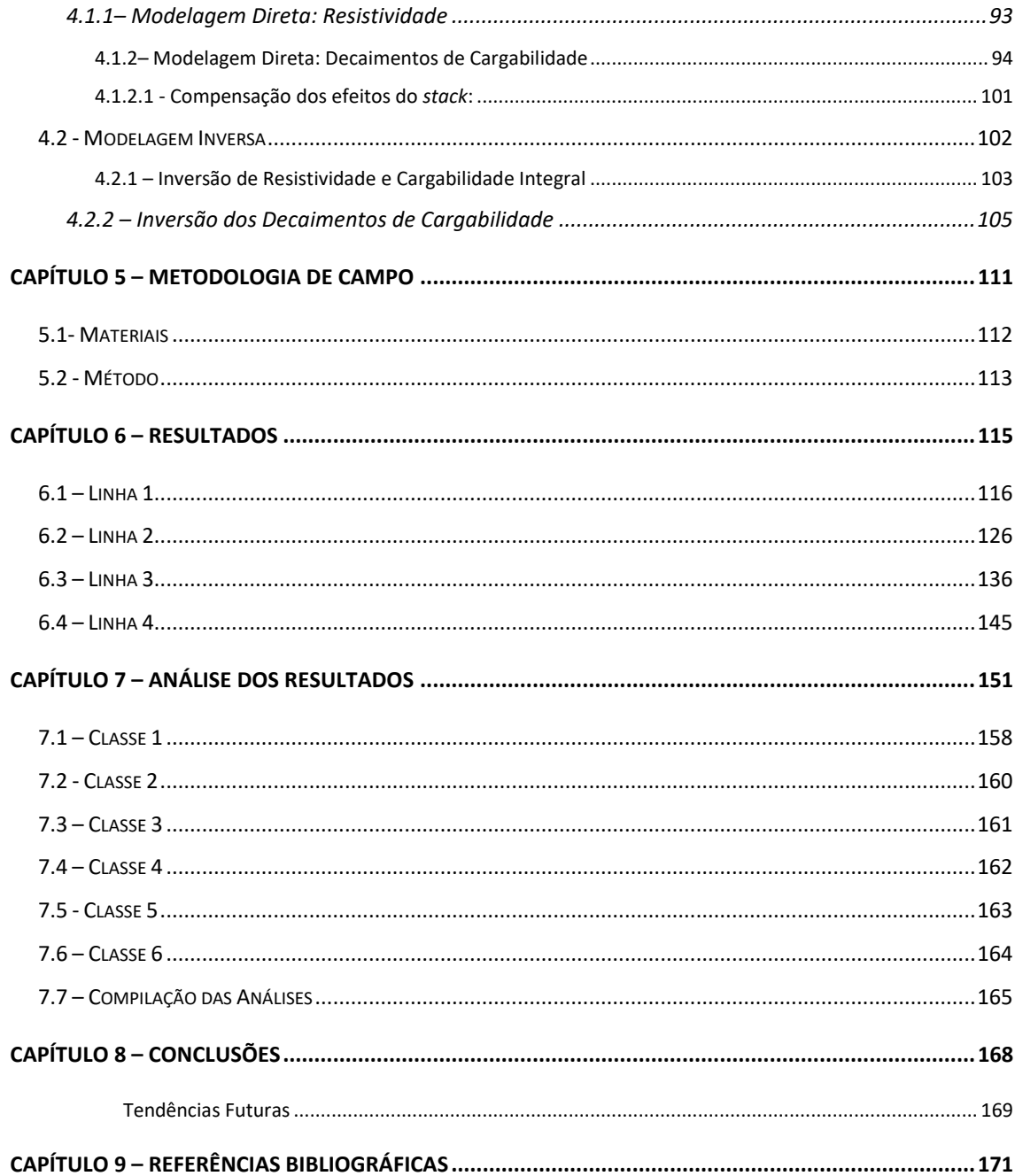

## **Lista de Figuras**

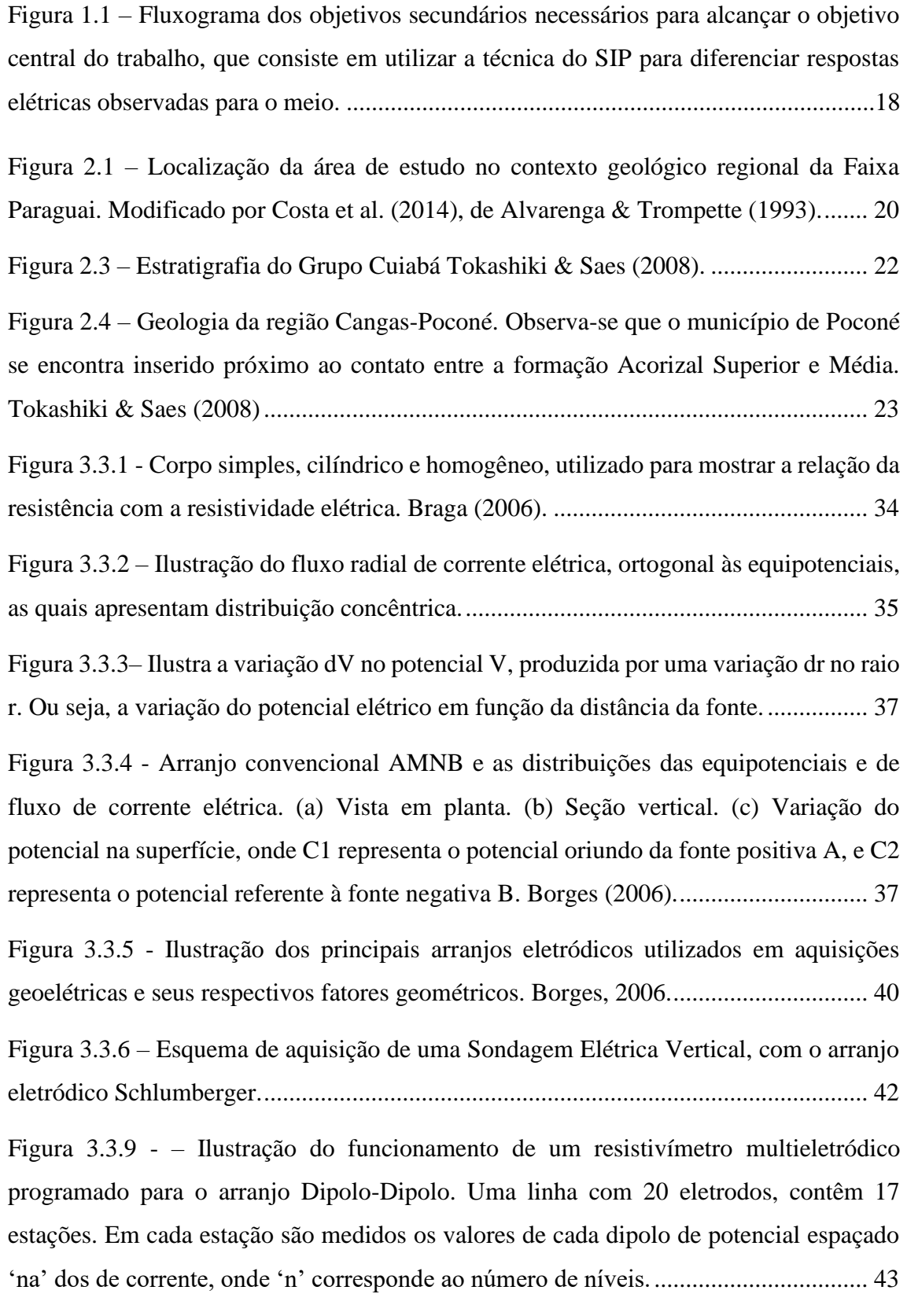

Figura 3.4.0.1 – Esquema ilustrativo representando a polarização de eletrodo, decorrente da transição entre condução elétrica iônica e metálica. O esquema também ilustra a polarização na camada de Stern, onde íons da camada Difusa são absorvidos à camada de Stern, se acoplam à superfície do grão, e realizam uma movimentação tangencial à superfície à sua superfície, até serem reabsorvidas à camada Difusa. A polarização da camada Difusa, ocorre exclusivamente por forças Coulombianas, contrabalanceando os campos elétricos da superfície do mineral e da camada de Stern................................... 48

Figura 3.4.2 – Esquema ilustrativo da polarização de membrana. A presença de argilas condutivas nos poros dos materiais rochosos produz membranas seletivas, que resultam no acúmulo de íons no sentido do fluxo elétrico, e uma diminuição no sentido oposto, que impedem o livre fluxo iônico.......................................................................................... 49

Figura 3.4.4 – Ilustração do processo de integração da curva de decaimento de potencial elétrico (linha amarela), em uma janela de tempo TM, composta pelo tempo inicial *ti* e o tempo final *ti+1*, após a interrupção da corrente elétrica (linha preta). ......................... 54

Figura 3.4.5 – Ilustração do processo de integração da curva de decaimento de potencial elétrico em *i* janelas de tempo TM, composta por tempos iniciais *ti* e finais *ti+1.*........ 55

Figura 3.4.6 – Resposta de um capacitor a um pulso elétrico quadrado, com 4 segundos de duração. Nota-se bastante semelhança com a resposta observada em levantamentos de IP, porém, tanto os períodos de carga, quanto de descarga, apresentam feições mais acentuadas. No capítulo 3.4.2, o comportamento de capacitores será utilizado como base para fundamentar o método IP no domínio da frequência. No capítulo seguinte, serão apresentadas as formas de se obterem respostas mais similares com aquelas observadas para rochas...................................................................................................................... 55

Figura 3.4.7 – Decaimentos de cargabilidade com diferentes valores de cargabilidade (m), definida por Seigel, e mesmos valores de cargabilidade integral (M). Portanto, o parâmetro M pode ser indiferente à diferença entre determinadas curvas, como exemplificado na figura.................................................................................................. 56

Figura 3.4.19 – Espectro de amplitudes da resistividade complexa definida pelo modelo Cole-Cole (Eq.3.4.70), com valores de resitividade a correntes contínuas (ρ0), cargabilidade (m) e índex de frequência *c* fixos, para diferentes valores de constante de relaxação (τ). Nota-se que quanto menor a constante de relaxação, maior a contribuição a altas frequências para a amplitude. Recíprocamente, menores constantes de relaxação implicam em maiores contribuições a baixas frequências.............................................. 76

Figura 3.4.20 - Espectro de fase (*ϕ*) da resistividade complexa definida pelo modelo Cole-Cole (Eq.3.4.70), com valores de resitividade a correntes contínuas (ρ0), cargabilidade (m) e índex de frequência *c* fixos, para diferentes valores de constante de relaxação (τ). Nota-se que o ponto máximo dos espectros de fase é sucessivamente deslocado à faixa de baixas frequências, conforme a constante de relaxação aumenta................................... 76

Figura 3.4.21 - Espectro de amplitudes da resistividade complexa definida pelo modelo Cole-Cole (Eq.3.4.70), com valores de resitividade a correntes contínuas (ρ0), cargabilidade (m) e constante de relaxação (τ) fixos, para diferentes valores de índex de frequência *c.* Nota-se que, quanto maior a constante de tempo, maiores, e mais concentrados em determinadas faixas de frequência, são os gradientes do espectro. Quando c=0.1, o espectro se torna aproximadamente linear.......................................... 77

Figura 3.4.22 - Espectro de fase (*ϕ*) da resistividade complexa definida pelo modelo Cole-Cole (Eq.3.4.70), com valores de resitividade a correntes contínuas (ρ0), cargabilidade (m) e constante de relaxação (τ) fixos, para diferentes valores de índex de frequência *c*. Quanto maior o índex de frequência, maior a inflexão do espectro de fase, e mais destacado é o ponto máximo desse espectro. ................................................................. 78

Figura 3.4.23 – Decaimentos de cargabilidade, tensão secundária normalizada pela primária, para diferentes valores de m, com τ e *c* fixos. Nota-se que o valor de m influencia a amplitude geral do decaimento, não surtindo grandes efeitos sobre sua forma. Esse valor, pauta a intercepta da curva com o eixo Y, de cargabilidade........................ 81

Figura 3.4.24 – Curvas de decaimento de cargabilidade, tensão secundária normalizada pela tensão primária, para diferentes valores de tempo de relaxação (τ), com m e c fixos. Observa-se que maiores valores de τ implicam em decaimentos mais duradouros, enquanto menores valores, implicam em decaimentos que se extinguem rapidamente. 81

Figura 3.4.25 - Curvas de decaimento de cargabilidade, tensão secundária normalizada pela tensão primária, para diferentes valores de c, com m e τ fixos. O índice de frequência tem um efeito pronunciado sobre a curvatura da curva no domínio do tempo. Menores valores de c implicam em maiores inflexões nas curvas. ............................................... 81

Figura 3.4.28 – Espectro de amplitudes sintético, registrado a partir de 35 amostras realizadas a intervalos de 10log10f, indicadas pelas cruzes. A linha contínua corresponde ao modelo ajustado onde ρ0 = 100, m=0.5 V/V, τ=10s e c=0.25................................. 87 Figura 3.4.29 - Espectro de Fase referente à Fig. 3.4.28, onde as cruzes representam as medidas e a linha contínua representa o modelo ajustado.............................................. 88 Figura 3.4.30 – Decaimento de sintético cargabilidade registrado em 20 janelas de tempo, indicados pelos losangos. A linha tracejada representa o modelo ajustado. .................. 88 Figura 4.1.1 – Modelo de distribuição de resistividades no meio. Os blocos em azul claro apresentam valores de 1000 Ω.m, enquanto os blocos em verde apresentam resistividade de 500 Ω.m. Já os blocos em azul escuro apresentam resistividade de 100 Ω.m. ......... 93 Figura 4.1.2 – a) distribuição de resistividade aparente observada ao modelo de distribuição de resistividades intrínsecas ilustrado em b). ............................................. 94 Figura 4.1.3 – Fluxograma com os procedimentos necessários para a obtenção de modelos diretos dos parâmetros espectrais, a partir de medidas no domínio do tempo. .............. 95 Figura 4.1.4 – Decaimentos utilizados para compor os 20 valores de cargabilidade, associados às 20 janelas de tempo TM utilizadas. Cada decaimento será utilizado para compor diferentes blocos, cada qual definido por 20 valores. A Curva 1 será utilizada para compor os valores dos blocos em azul escuro na Fig. 4.1.5, enquanto a Curva 2 irá compor os blocos em azul claro. Já a Curva 3 irá compor os blocos em verde. ............ 97 Figura 4.1.5 – a) Modelo de distribuição de resistividades intrínsecas. b) Modelo de distribuição de cargabilidades associadas à primeira janela de tempo (TM1). .............. 97 Figura 4.1.7 – a) Resultado da modelagem direta da distribuição de resistividades aparentes, associadas à distribuição intrínseca ilustradas em b). c) Resultado da modelagem direta de distribuição de cargabilidades aparentes registradas na primeira

janela de tempo, associadas à distribuição de cargabilidades intrínsecas referentes à primeira janela de tempo ilustradas em d)...................................................................... 99

Figura 4.1.8 – Decaimentos registrados nos pontos médios x=85m, x=105m e x=115m, em relação ao *offset* zero do perfil. Todos os decaimentos são referentes ao primeiro nível.

...................................................................................................................................... 100

Figura 4.1.9 – a) Distribuição aparente de cargabilidade (*m*). b) Distribuição aparente de constante de relaxação (τ). c) Distribuição aparente do índex de frequência *c*............ 100

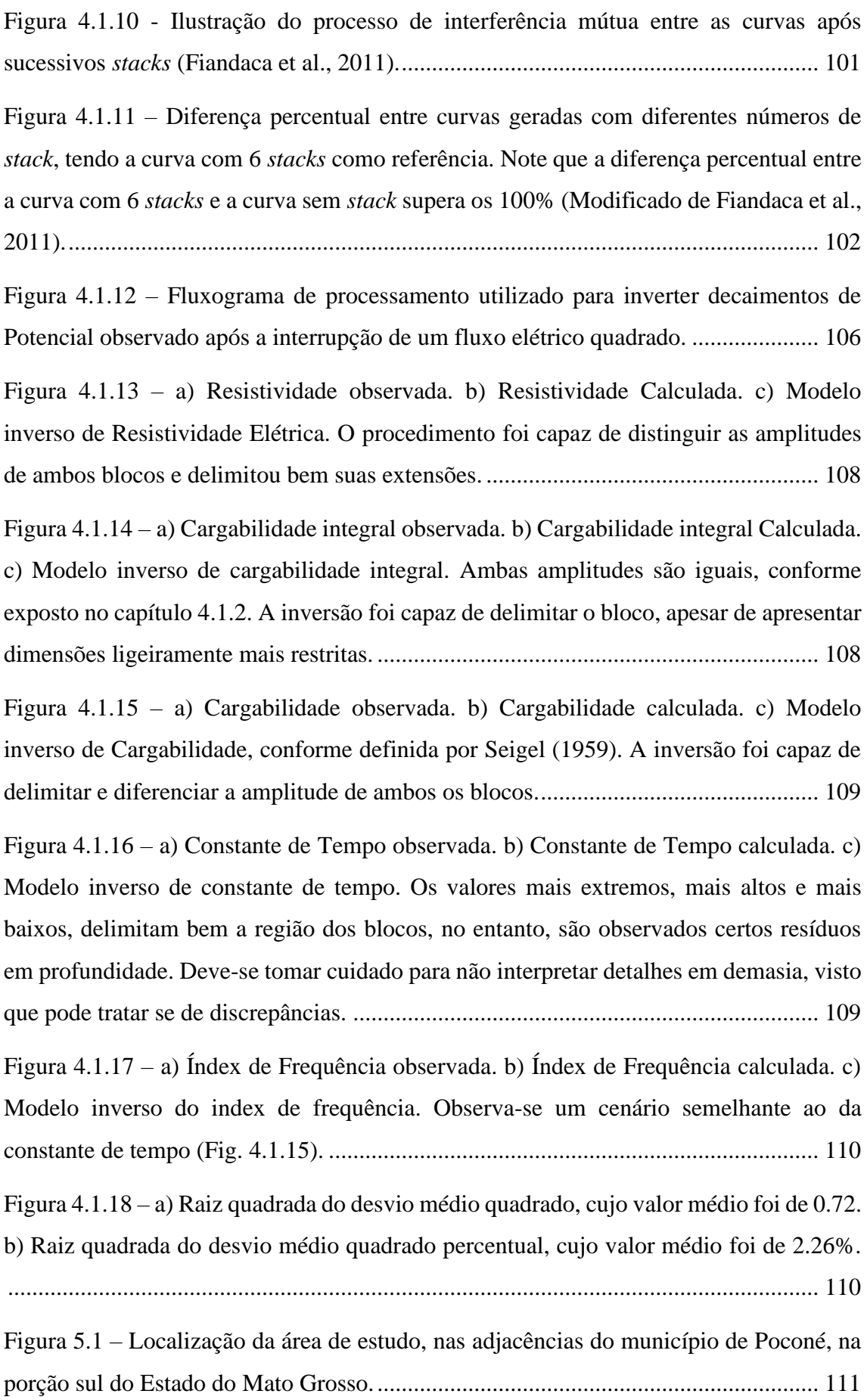

Figura 5.2 – Ilustração da disposição das medidas realizadas a partir do arranjo Dipolo-Dipolo, com 10 níveis. Para tal, são necessários 11 eletrodos para o registro do potencial elétrico, e 2 eletrodos para o estabelecimento de corrente elétrica. ............................. 114

Figura 6.1.1 – Pseudossessões aparentes observada e calculada, e modelo inverso de Resistividade elétrica da Linha 1. O erro RMS entre dados observados e calculados é de 8.7%. observa-se na porção superior uma transição entre um meio pouco resistivo a um alto resistivo, seguida de outra transição, na porção basal, a um meio menos resistivo.

...................................................................................................................................... 117

Figura 6.1.2 – Pseudossessões aparentes observadas e calculadas, e modelo inverso de Cargabilidade Integral da Linha 1. Percebe-se que o meio é pouco polarizável até aproximadamente 6 metros de profundidade, a partir do qual os valores superam os 35 mV/V. Novamente, aos 100 metros da sessão, observa-se uma região com baixos valores de Cargabilidade Integral, aparentemente com continuidade vertical.......................... 119

Figura 6.1.3 – Pseudossessões aparentes observadas e calculadas, e modelo inverso de Cargabilidade, conforme definida por Seigel (1959). Percebe-se uma transição de baixos valores a altos valores de Cargabilidade na porção superior da sessão, seguida por outra transição a baixos valores na parte mais profunda. ...................................................... 121

Figura 6.1.4 - Pseudossessões aparentes observadas e calculadas, e modelo inverso de Constante de Tempo da Linha 1. Nota-se, no modelo inverso da Constante de Tempo (Fig. 6.1.4) da Linha 1, a transição entre um meio com valores mais elevados de constante de tempo na porção superior, a uma região com valores mais amenos, seguida de outra transição a uma zona com valores mais elevados......................................................... 123

Figura 6.1.5 - Pseudossessões aparentes observadas e calculadas, e modelo inverso de Index de Frequência da Linha 1. Nota-se uma transição, não tão similar à observada nas demais figuras, entre uma zona com valores baixos de Index de Frequência, o que sugere pior seleção de grãos, a uma região com valores mais elevados, que sugerem melhor seleção de grãos............................................................................................................ 125

Figura 6.1.6 - Pseudossessões aparentes observadas e calculadas, e modelo inverso de Resistividade elétrica da Linha 2. Nota-se certo zoneamento entre a primeira e a segunda metade da sessão. A primeira, corresponde a um domínio de valores elevados de resistividade, com uma região delgada com baixos valores. Já a segunda, é dominada por baixos valores de resistividade elétrica, e apresenta uma transição na parte basal a uma região marcada por altos valores. ................................................................................. 127

Figura 6.1.7 - Pseudossessões aparentes observadas e calculadas, e modelo inverso de Cargabilidade Integral da Linha 2. Nota-se, novamente, uma transição entre uma região menos polarizável no topo, e outra mais polarizável na base. Após os primeiros 100 metros da sessão, observa-se uma região pouco polarizável na porção basal.............. 129

Figura 6.1.8 - Pseudossessões aparentes observadas e calculadas, e modelo inverso de Cargabilidade, conforme definida por Seigel (1959), da Linha 2. Suas características são similares à da Cargabilidade Integral (Fig. 6.1.7), com ligeiras mudanças nas formas. A mesma sucessão de regiões polarizáveis é observada. ................................................. 131

Figura 6.1.9 – Pseudossessões aparentes observadas e calculadas, e modelo inverso de Constante de Tempo, da Linha 2. Os valores são predominantemente baixos, até 500 ms. Regiões com valores mais elevados (acima de 1s) são observáveis nos primeiros 50 metros, na porção superior da sessão, e nos últimos 50 metros, na porção inferior da sessão............................................................................................................................ 133

Figura 6.1.10 - Pseudossessões aparentes observadas e calculadas, e modelo inverso de Constante de Tempo, da Linha 2. Na parte superior, predominam valores entre 0.2 e 0.3. A partir do 6 metros de profundidade, os valores se encontram entre 0.4 e 0.5, enquanto na parte mais profunda se observam os valores mais elevados, da ordem de 0.7. ....... 135

Figura 6.1.11 – Pseudossessões aparentes observadas e calculadas, e modelo inverso de Resistividade elétrica, da Linha 3. A primeira metade da Linha 3 é marcada por valores bastante elevados de resistividade, sucedidos por valores mais baixos na parte basal. Já a segunda metade, é marcada por valores intermediários com eventuais valores mais altos. A parte basal mostra semelhanças com aquela observada ao começo da linha. É possível, portanto, separar visualmente 3 domínios de resistividade. ......................................... 137

Figura 6.1.12 - Pseudossessões aparentes observadas e calculadas, e modelo inverso de Cargabilidade Integral, da Linha 3. Uma região pouco polarizável se estende ao longo do perfil, abrangendo os primeiros 6 a 8 metros de profundidade. Nesta profundidade, ocorre a transição a um meio polarizável que se estende até os 12 a 16 metros de profundidade. Os valores são mais intensos na primeira metade da sessão. As zonas apresentam razoável continuidade horizontal, com algumas descontinuidades verticalizadas...................... 139

Figura 6.1.13 - Pseudossessões aparentes observadas e calculadas, e modelo inverso de Cargabilidade, conforme definida por Seigel (1959), da Linha 3. O comportamento é similar ao observado para a Cargabilidade Integral, no entanto, a porção intermediária, entre 6 e 14 metros de profundidade aparente maior continuidade lateral................... 141

Figura 6.1.14 - Pseudossessões aparentes observadas e calculadas, e modelo inverso de Constante de Tempo, da Linha 3. A distribuição de valores da Constante de Tempo se dá de forma um pouco mais complexa do que as observadas para os demais parâmetros. No entanto, é possível perceber uma mudança no padrão da distribuição entre a primeira metade da sessão, até os 125m, e a segunda, dos 125m em diante. Ao começo, apresentam-se valores mais amenos, entanto ao final da sessão, os valores são mais elevados no topo e na base, intercalados por uma região marcada por baixos valores. Ambas porções são separadas por uma região aparentemente verticalizada, com valores intermediários de constante de tempo. ......................................................................... 143

Figura 6.1.15 - Pseudossessões aparentes observadas e calculadas, e modelo inverso de Index de Frequência, da Linha 3. Ao começo da sessão, os valores se apresentam mais amenos quando comparados à porção após os 100 primeiros metros. Os primeiros 4 a 5 metros apresentam valores baixos, inferiores a 0.35, com exceção de duas regiões entre os 125 e 200 metros do perfil. ...................................................................................... 144

Figura 6.1.16 - Pseudossessões aparentes observadas e calculadas, e modelo inverso de Resistividade, da Linha 4. Nota-se que a porção mais a início da sessão apresenta valores mais elevados. Verticalmente, há um zoneamento entre regiões aproximadamente horizontais marcada por uma intercalação de baixo a alto a baixo resistivo. Após a primeira metade da sessão, os valores são predominantemente mais baixos............... 146

Figura 6.1.17 - Pseudossessões aparentes observadas e calculadas, e modelo inverso de Cargabilidade Integral, da Linha 4. A porção superficial é marcada por baixos valores, enquanto a região basal apresenta valores elevados, intercalados por eventuais valores intermediários. .............................................................................................................. 147

Figura 6.1.18 - Pseudossessões aparentes observadas e calculadas, e modelo inverso de Cargabilidade, conforme definida por Seigel (1959), da Linha 4. A porção superficial apresenta os valores mais baixos da sessão. Uma região com razoável continuidade horizontal é observada entre os 4 e 10 metros de profundidade, marcada por valores elevados de cargabilidade............................................................................................. 148

Figura 6.1.19 - Pseudossessões aparentes observadas e calculadas, e modelo inverso de Constante de Tempo, da Linha 4. A porção superficial apresenta valores moderados. A região central da sessão é marcada por valores elevados. Os valores mais baixos são observados na parte basal da sessão. ............................................................................ 149

Figura 6.1.20 - Pseudossessões aparentes observadas e calculadas, e modelo inverso de Index de Frequência, da Linha 4. A porção superficial apresenta valores predominantemente baixos. Entre os 4 e 12 metros de profundidade há uma região com valores mais elevados, enquanto na porção basal os valores são baixos...................... 150

Figura 7.1 – Perfis de Resistividade Elétrica exibidos em meio tridimensional. Foi realizado um procedimento de interpolação, visando produzir pontos entre as linhas adquiridas. Para tal, os polígonos utilizados para discretização do meio têm as mesmas dimensões dos blocos utilizados na inversão. Tal metodologia foi adotada para que não fossem calculados pontos entre as linhas, sobre valores interpolados ao longo das linhas, que por sua vez poderia alterar significantemente as características populacionais dos dados............................................................................................................................. 152

Figura 7.2 – Modelo tridimensional interpolado dos valores de Resistividade Elétrica. O mesmo procedimento foi realizado para os demais parâmetros, resultando em 5 modelos de blocos tridimensionais. Os dados foram exportados com as coordenadas do ponto central de cada bloco, junto a seu valor central. Um banco de dados é então compilado, com as posições , e valores nela assumidos por cada parâmetro.................................. 152 Figura 7.3 – Dispersão de Cargabilidade em função da Constante de Tempo. Repare que

os eixos estão em escala logarítmica na base 10. ......................................................... 154

Figura 7.4 – Modelo tridimensional classificado em 6 classes, definidas por populações distintas......................................................................................................................... 156

Figura 7.5 – As classes 2 e 5 aparecem apenas em superfície e correspondem ao solo e saprólitos. A classe 2 apresenta baixos valores de Constante de Tempo e, conforme será apresentado na sessão 7.2, predominam grãos de silte. Já a classe 5 apresenta os menores valores de constante de tempo de todo o banco de dados. Possivelmente composta por material argiloso. A classe 1, em preto, recobre parte da superfície, mas também é encontrada em profundidade. Seus valores sugerem que seja composto por grãos mal selecionados, com certo predomínio de areia fina a média. ......................................... 156

Figura 7.6 – As classes 1, 3 e 6 aparentam compreender as principais litologias presentes em subsuperfície. A classe 1 é marcada por altos valores de constante de tempo. Sua granulometria é predominantemente arenosa, com presença de cascalhos. A classe 3 apresenta elevados valores de resistividade e cargabilidade moderadamente elevados. É predominantemente composta por materiais na escala de silte. A sexta classe apresenta propriedades texturais semelhantes à da terceira, com grãos ligeiramente maiores e pior distribuidos. Sua principal diferença reside no valor de resistividade, mais altos na classe 3, e de maneira secundária nos valores de cargabilidade mais baixos. ........................ 157

Figura 7.7 - A quarta classe aparece intersectando as demais classes mais populosas. Entende-se que estejam relacionadas à presença de veios de quartzo preenchendo falhas e fraturas. Apresenta os maiores valores de cargabilidade dentre as demais classes, de maneira destoada. Já os valores de Constante de Tempo são muito baixos e com pouca variabilidade, o que sugere contribuições por grãos predominantemente pequenos, da escala de silte a argila. .................................................................................................. 157

Figura 7.9 – Distribuição probabilística de diâmetros de grãos para a Classe 1. Percebese uma inflexão suave, o que sugere uma má seleção de grãos. O valor central da distribuição corresponde ao tamanho médio de grãos observados para a classe, no caso, de 0.05 mm. Note que os eixos estão em escala logarítmica. ...................................... 159 Figura 7.10 – Distribuição granulométrica calculada a partir dos valores médios de Constante de Tempo e do Index de Frequência a partir das Eqs. 7.1 e 7.2. ................. 160 Figura 7.11 – Distribuição granulométrica associada à classe 3, calculada a partir da Constante de tempo e Index de Frequência, através das Eqs. 7.1 e 7.2........................ 161 Figura 7.12 - Distribuição granulométrica, calculada a partir dos valores médios de Constante de Tempo e do Index de Frequência, conforme as Eqs. 7.1 e 7.2. .............. 162 Figura 7.13 - Distribuição granulométrica, calculada a partir dos valores médios de Constante de Tempo e do Index de Frequência, conforme as Eqs. 7.1 e 7.2. .............. 163 Figura 7.14 - Distribuição granulométrica, calculada a partir dos valores médios de Constante de Tempo e do Index de Frequência, conforme as Eqs. 7.1 e 7.2. .............. 164 Figura 7.15 – Visada em planta do modelo. Apenas as classes 3, 4 e 6 são exibidas. Percebe-se que a Classe 3 se sobrepõe à classe 6. Ambas são interceptadas pela classe 4. ...................................................................................................................................... 166

Figura 7.16 – Sessão vertical extraída do modelo para fins de ilustração. Na parte superior, uma sessão interpolada a partir do modelo tridimensional. Na parte inferior, o mesmo modelo com os contornos suavizados. Na parte direita da figura, uma pequena coluna representando a sucessão das classes, junto a suas granulometrias.............................. 166

Figura 7.17 – Ilustração em planta da quarta classe. As feições apresentam uma tendência marcante para W-NW. As direções das linhas vermelhas variam entre N45<sup>o</sup>W e N65<sup>o</sup>W, consistentes com a terceira fase de deformação (D3), associada aos veios V2............ 167

## **Lista de Tabelas**

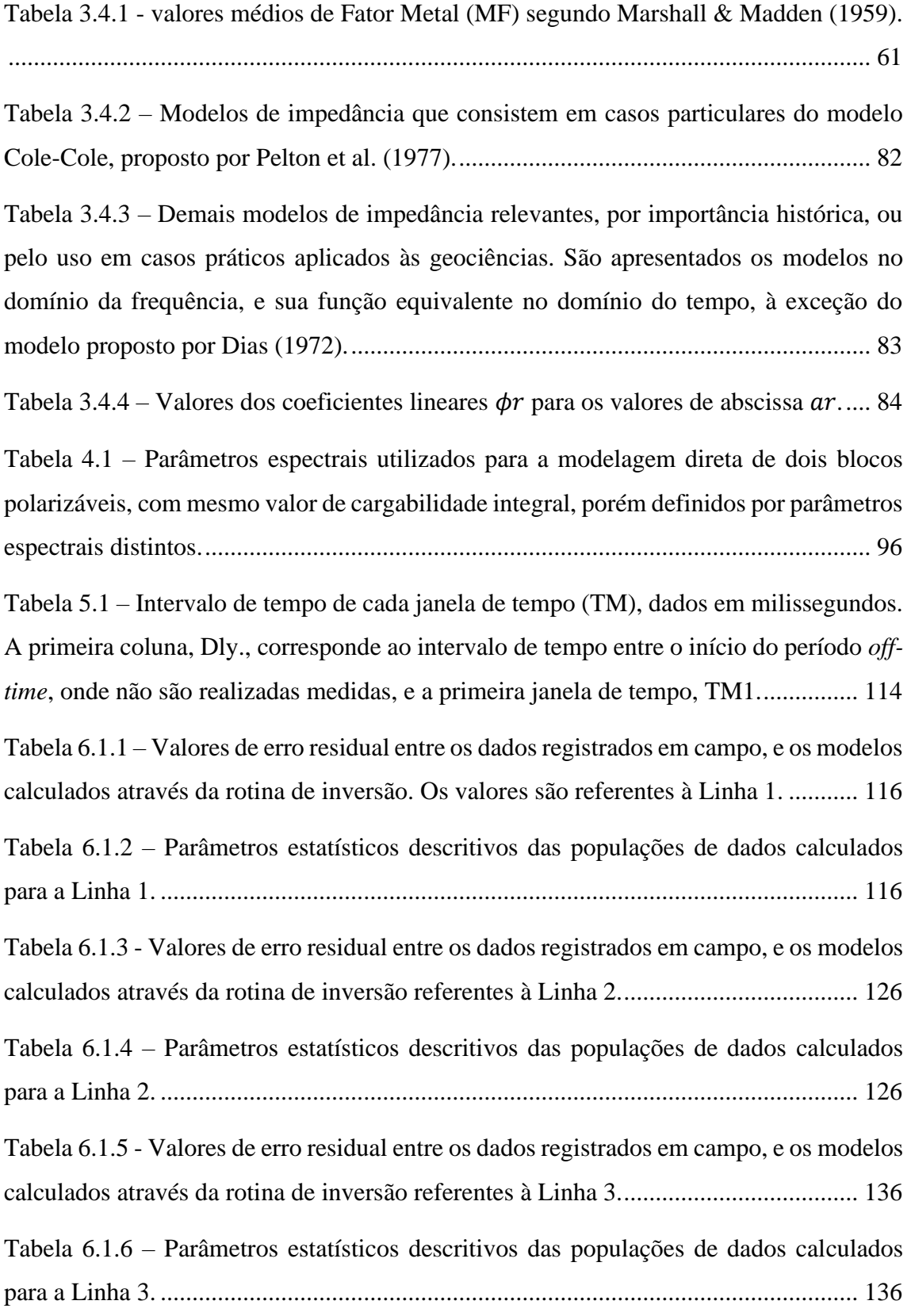

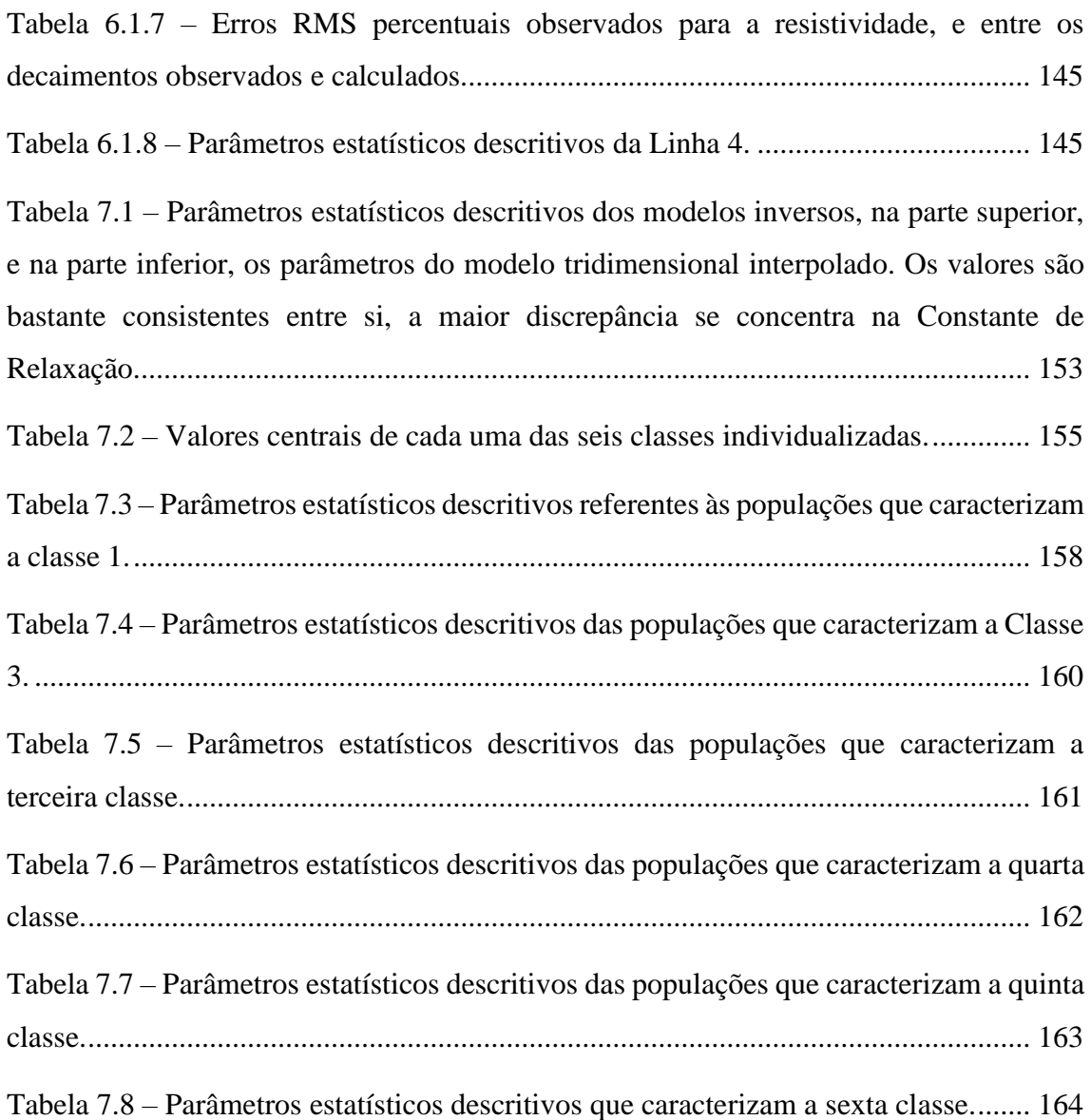

## <span id="page-21-0"></span>**CAPÍTULO 1 – INTRODUÇÃO**

### **1.1 - Apresentação**

<span id="page-21-1"></span>Esta dissertação de mestrado apresenta, de forma didática, a teoria do método geofísico Polarização Induzida Espectral (SIP, do inglês *Spectral Induced Polarization*), e um caso de aplicação do método, no domínio do tempo, à diferenciação geofísica de fontes de polarização elétrica em escala de campo. Para tal, foi necessária a implementação de procedimentos computacionais para a determinação e inversão dos parâmetros espectrais (grandezas medidas pelo método SIP), a partir de medidas no domínio do tempo.

Avanços recentes na descrição do problema direto da modelagem dos decaimentos de potencial foram utilizados para modelar os decaimentos aparentes. Curvas sintéticas, produzidas pelos parâmetros calculados, são submetidas à metodologia que considera a inversão de cada intervalo de tempo do decaimento. Cada bloco do modelo inverso será, portanto, definido por um decaimento intrínseco. Em seguida, uma segunda rotina de inversão é realizada para determinar quais parâmetros espectrais descrevem o decaimento intrínseco.

O procedimento de modelagem inversa adotado foi avaliado por meio da modelagem numérica da resposta elétrica, no domínio do tempo, a um meio sintético, e posterior inversão dos dados produzidos. Os resultados foram efetivos e permitiram diferenciar dois blocos, caracterizados pelo mesmo valor da grandeza medida pelo método da Polarização Induzida (IP), produzidos por diferentes valores de grandezas medidas pelo SIP.

Esta metodologia foi aplicada a dados coletados nas adjacências do município de Poconé, ao sul do Estado do Mato Grosso. Cuja geologia local é constituída essencialmente por rochas porosas, metamorfisadas a baixo grau, com a presença de veios de quartzo preenchendo falhas associadas à tectônica regional da Faixa Paraguai. Tais veios encontram-se frequentemente associados a mineralizações auríferas associadas a sulfetos, em especial a pirita.

### **1.2 - Justificativa**

<span id="page-22-0"></span>Aquisições em escala de campo no domínio do tempo são consideravelmente mais eficientes, no quesito tempo, quando comparadas à no da frequência. Em contrapartida, a determinação dos parâmetros que caracterizam a resposta, é mais simples a partir deste último. O problema no domínio do tempo é altamente não-linear, fato que dificulta a implementação de rotinas de inversão, e resulta no frequente uso de valores aparentes para a interpretação.

No entanto, valores aparentes consistem na superposição das respostas elétricas de todo um volume em subsuperfície, consequentemente, podem destoar dos parâmetros intrínsecos que caracterizam o meio. Além de não apresentarem, visualmente, relação direta com as morfologias reais em subsuperfície. Portanto, a modelagem inversa se faz extremamente necessária para a quantificação, e interpretação dos dados segundo as disposições observadas.

A implementação da rotina computacional para modelagem e inversão dos decaimentos, para obtenção dos parâmetros espectrais, fez-se necessária pela falta de *softwares* disponíveis que realizassem a operação para dados no domínio do tempo. Já a metodologia de modelagem inversa da distribuição dos decaimentos no meio 2D, foi escolhida para que a versão gratuita de demonstração *software* Res2Dinv pudesse ser utilizado.

## **1.3 – Objetivos**

<span id="page-23-0"></span>O objetivo central do trabalho é utilizar a técnica da Polarização Induzida Espectral para diferenciar respostas elétricas associadas a diferentes litologias ou características do meio. Para tal, foram estabelecidos objetivos secundários a serem cumpridos, listados a seguir, e no fluxograma da Fig. 1.1.

- I. Implementação computacional da modelagem físico-matemática dos decaimentos medidos no domínio do tempo, baseada no modelo de impedâncias Cole-Cole;
- II. Realização da inversão da distribuição 2D de cada janela de tempo contido nos decaimentos de potencial elétrico;
- III. Realização da inversão dos decaimentos, para recuperação dos parâmetros espectrais cargabilidade (m), constante de relaxação (τ) e índex de frequência (*c*);
- IV. Diferenciação dos resultados a partir da análise multivariada dos parâmetros espectrais.

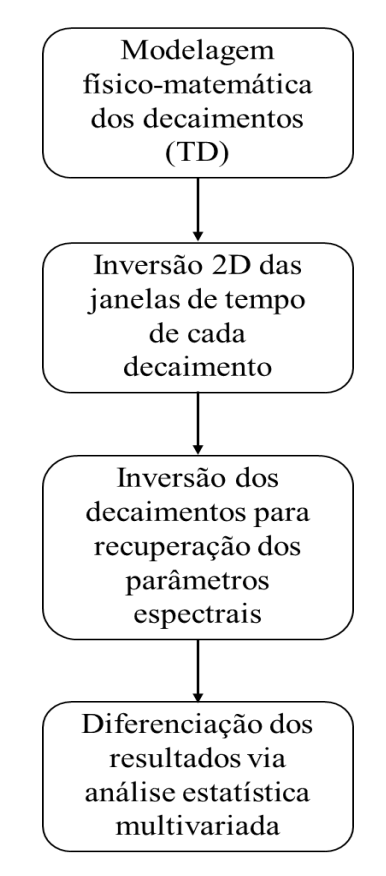

**Figura 1.1 – Fluxograma dos objetivos secundários necessários para alcançar o objetivo central do trabalho, que consiste em utilizar a técnica do SIP para diferenciar respostas elétricas observadas para o meio.**

## **1.4 – Estrutura da Dissertação**

<span id="page-24-0"></span>Esta dissertação está organizada em 8 capítulos.

O capítulo 1 introduz o tema e escopo da dissertação;

O capítulo 2 introduz a localização e geologia da área onde foram realizadas as aquisições de dados;

O capítulo 3 apresenta a teoria dos métodos da Resistividade, Polarização Induzida no Domínio do Tempo, Polarização Induzida no Domínio da Frequência, Polarização Induzida Espectral, respectivamente;

O capítulo 4 trata da teoria das modelagens direta e inversa, apresentadas junto a um exemplo prático, utilizado para avaliar a eficácia da metodologia adotada;

O capítulo 5 apresenta a metodologia e parâmetros empregados na coleta de dados, bem como os materiais necessários

O capítulo 6 apresenta os resultados dos procedimentos de inversão, os dados aparentes medidos em campo, os dados calculados, e informações sobre os ajustes;

O capítulo 7 apresenta os procedimentos de análise para diferenciação de populações, com base nos parâmetros calculados;

O capítulo 8 apresenta as discussões e conclusões do trabalho;

Por fim, o capítulo 9 apresenta as referências bibliográficas utilizadas para elaboração da dissertação.

## <span id="page-25-0"></span>**CAPÍTULO 2 – LOCALIZAÇÃO E GEOLOGIA**

Nas adjacências do município de Poconé, situado na porção sul do estado do Mato Grosso, a 104 km da capital, Cuiabá, foram realizadas as aquisições de dados de Polarização Induzida. A região está inserida na Faixa Paraguai, a sudeste do Cráton Amazônico.

A Faixa Paraguai é dividida em três domínios geotectônicos, (i) cobertura sedimentar de plataforma, (ii) zona externa dobrada, com pouco ou sem metamorfismo, e (iii) zona interna metamórfica com intrusões graníticas (Alvarenga & Trompette, 1993). Grande parte das rochas da Faixa Paraguai, sobretudo da zona interna, são recobertas por sedimentos das bacias do Paraná, Parecis e do Pantanal (Fig. 2.1).

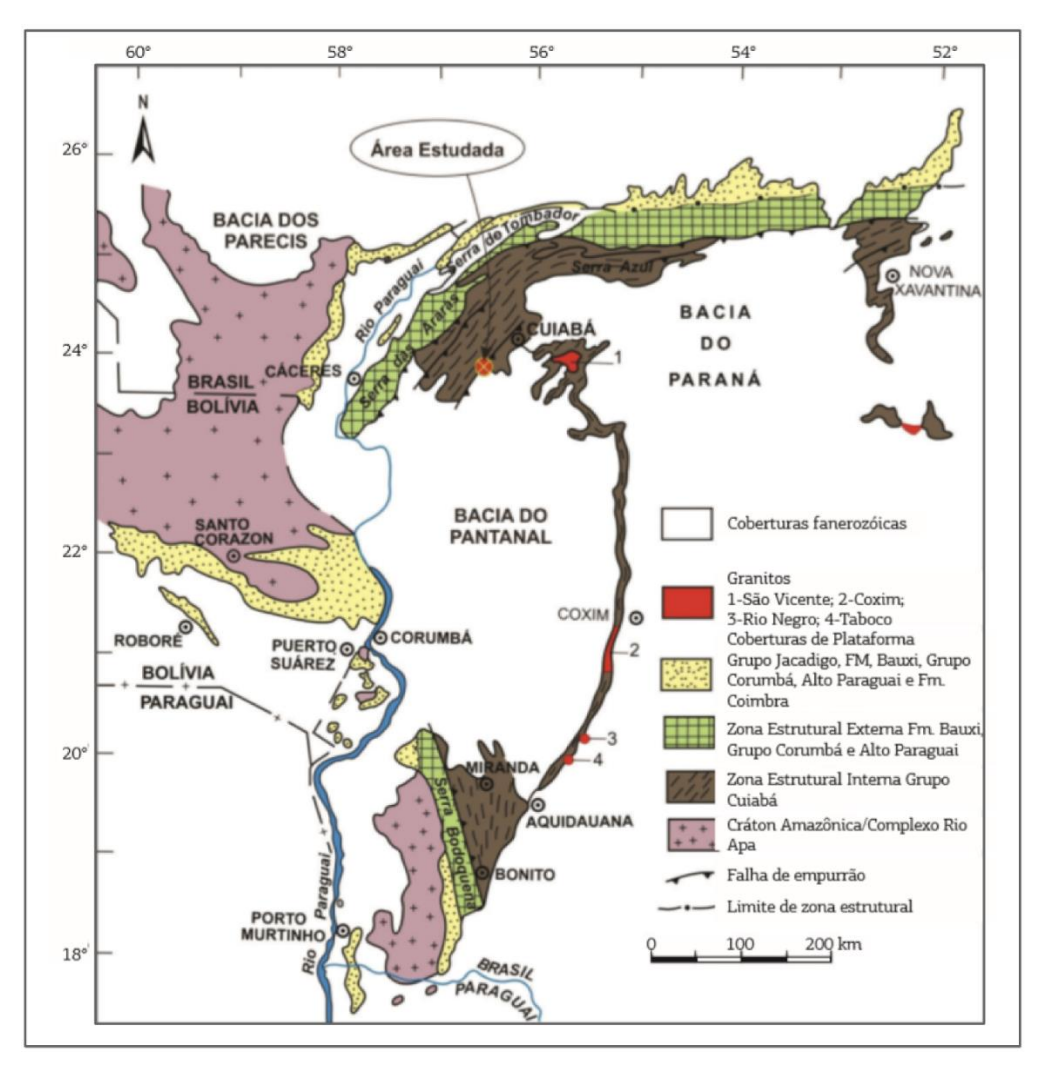

**Figura 2.1 – Localização da área de estudo no contexto geológico regional da Faixa Paraguai. Modificado por Costa et al. (2014), de Alvarenga & Trompette (1993).**

A área estudada compreende-se na zona interna da Faixa Paraguai, que exibe, predominantemente, rochas metassedimentares do Grupo Cuiabá. O metamorfismo observado é de baixo grau, na fácies xisto verde, zona da biotita (Santos, 2016). A zona é marcada por um sistema de dobramentos fechados assimétricos e isoclinais, cuja vergência se dá na direção SE, conforme ilustrado na Fig. 2.2 (Alvarenga & Trompette, 1992).

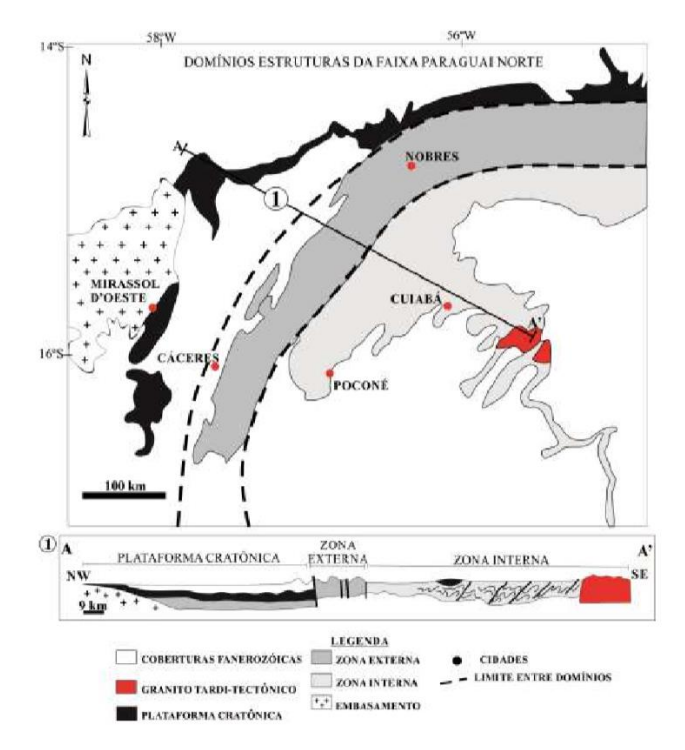

**Figura 2.2 – Domínio tectônicos da Faixa Paraguai. Modificado por Santos (2016), de Alvarenga & Trompette (1993).**

Tokashiki & Saes (2008) propõem uma revisão estratigráfica do Grupo Cuiabá, subdividindo-o em três formações (Fig. 2.3), as quais são listadas e descritas a seguir, da base ao topo do grupo.

**Formação Campina de Pedras**: Consiste na base do Grupo Cuiabá. É subdividida em duas unidades, 1 e 2, caracterizadas pela intercalação entre filitos e filitos grafitosos, mármores e metagrauvacas.

**Formação Acorizal:** Sobrepõe-se à formação Campina de Pedras, seu contato é erosivo. É subdividida em três unidades, 3 e 5 caracterizadas por metaconglomerados, metarenitos e filitos gradacionais, mármores e grauvacas. A unidade 4 compreende metadiamictitos e meta-ritmitos arenopelíticos com *dropstones*.

**Formação Coxipó:** Marca o topo do Grupo Cuiabá. É subdividida em três unidades, 6, 7 e 8, caracterizadas por filitos, metadiamictitos, quartzitos e mármores.

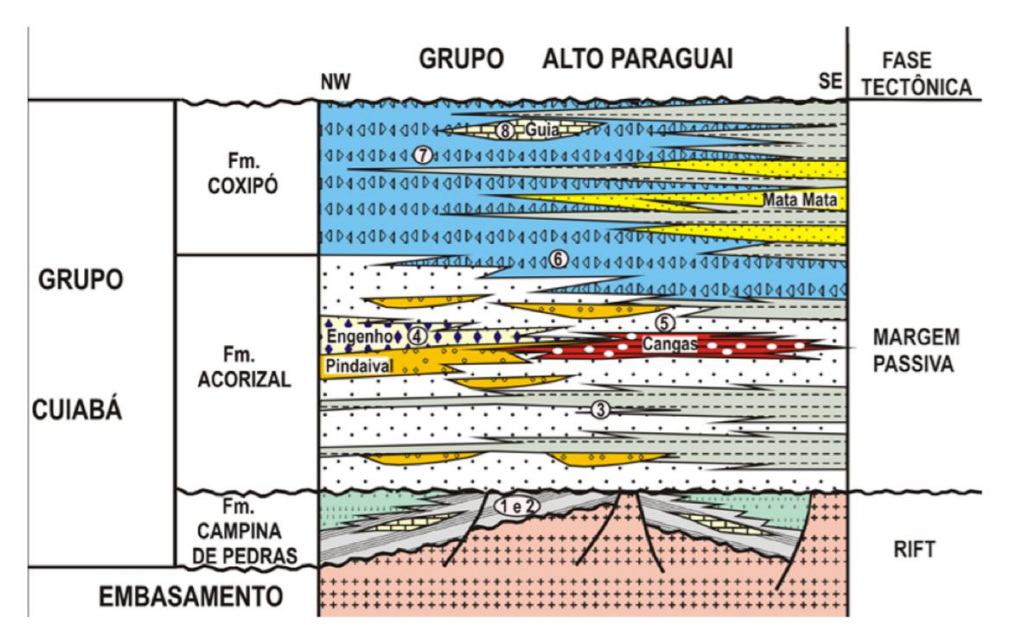

**Figura 2.3 – Estratigrafia do Grupo Cuiabá Tokashiki & Saes (2008).**

O município de Poconé situa-se no topo da Formação Acorizal, mais especificamente, na unidade 5 (Figs. 2.3 e 2.4). Junto ao município de Cangas, marcam a direção do alinhamento responsável pelas principais mineralizações auríferas da Província Aurífera da Baixada Cuiabana, conhecido como alinhamento Cangas-Poconé, e orientado N40⁰E.

Segundo Tokashiki & Saes (2008), a deposição da Formação Acorizal no alinhamento Cangas-Poconé se deu em ambiente glácio-marinho, mostrando a existência de uma passagem gradual de um ambiente proximal, a distal, em condição de mar aberto. Os autores também apresentam, em seu oitavo furo de sondagem, próximo ao município de Poconé, diamictitos laminados e maciços, e metapelitos maciços, com a presença de cristais de pirita e alguns outros óxidos, como manganês, além de eventuais *dropstones*.

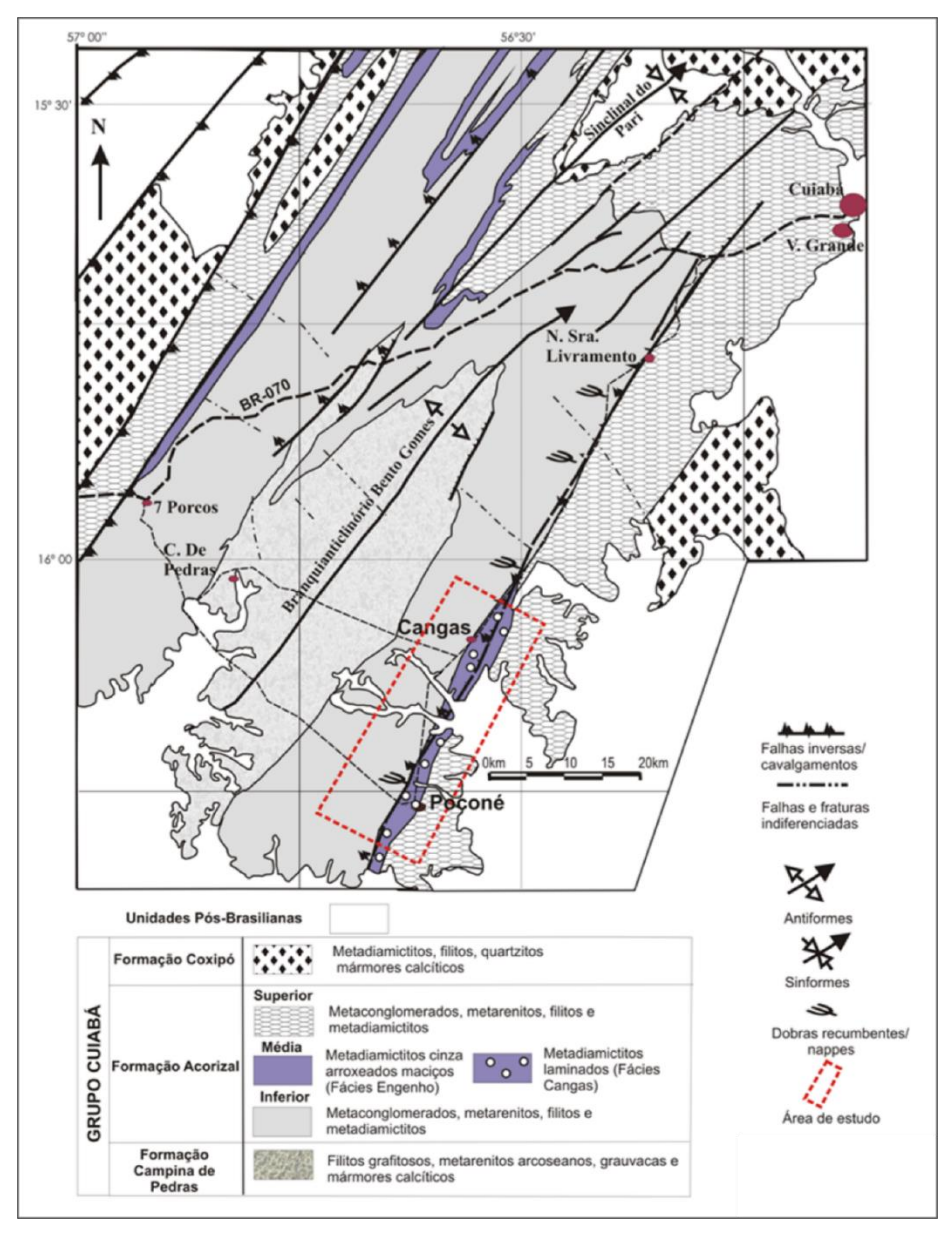

**Figura 2.4 – Geologia da região Cangas-Poconé. Observa-se que o município de Poconé se encontra inserido próximo ao contato entre a formação Acorizal Superior e Média. Tokashiki & Saes (2008)**

O modelo proposto por Alvarenga & Trompette (1993) para a evolução tectônica da Faixa Paraguai é constituído por quatro fases de deformação. Segundo Alvarenga & Trompette, "A primeira (D1), é a fase principal e encontra-se bem representada em toda a faixa. A segunda (D2) e a terceira (D3) fase têm caráter local e são sobretudo caracterizadas por suas clivagens de crenulação. A quarta fase (D4), tardiorogenética, é rúptil". Todas as quais são de idades brasilianas.

Fase D1: A primeira fase abrange toda a Faixa Paraguai, e é tida como a principal responsável pela estruturação das rochas do Grupo Cuiabá. São identificados dois domínios estruturais associados a essa fase, o Domínio NW (DNW) onde a foliação Sn mergulha para SE, e o Domínio SE (DSE), no qual a foliação mergulha para NW. As

dobras são inclinadas a invertidas, abertas a fechadas com eixos orientados segundo N30- 45E/10-15 e planos-axiais com mergulhos variando entre N45-60E/50- 67SE (Costa et al., 2014).

Fase D2: Restringe-se à zona interna principalmente nas regiões de Cuiabá e Poconé. Apresenta-se como uma clivagem de crenulação com orientação N45-50E/35- 50NW. Silva (1999) descreve as dobras relacionadas a esta fase como apertadas a fechadas com linhas de charneira paralelas às das estruturas mais antigas (D1), com caimentos suaves para NE e, às vezes, para SW.

Fase D3: Caracteriza-se por clivagem de crenulação que deforma a clivagem ardosiana Sn e é plano-axial de dobras inclinadas, abertas a suaves e linhas de charneira com caimentos suaves para NE ou para SE. Também são observadas falhas normais, com orientação preferencial 38º/80º

Fase D4: Segundo Alvarenga e Trompette (1993), essa fase é caracterizada por dobras de grande comprimento de onda, reconhecidas nos mapas geológicos, com eixos dispostos de forma perpendicular aos eixos das três primeiras fases de deformação. A escala de afloramento, o principal traço estrutural desta fase é um forte faturamento, observado nos três domínios tectônicos da Faixa Paraguai. Esse faturamento é orientado N50-70W, com mergulhos variando entre verticais a 80SW. Veios de quartzo de espessuras centimétricas a métricas aparecem associados a esse faturamento, com direção aproximada N60W, frequentemente associados às mineralizações primárias de ouro.

Costa et al. (2014) identifica na região de Cangas-Poconé duas famílias de veios de quartzo. A primeira, denominada pelo autor como V1, é conhecida localmente como "travessões". Está associada à primeira fase de deformação, e se dispõe paralelamente ao acamamento S0 e à foliação Sn, com orientação 288º/27º.

Já a segunda, denominada como V2, é conhecida localmente por "filões". Estão associados à terceira fase de deformação, com orientação 35º/80º. Os veios dessa família interceptam as demais estruturas geradas préviamente. Segundo Tokashiki & Saes (2008), fases hidrotermais caracterizadas pela sulfetação, sericitização e carbonatação, acompanharam a instalação dos veios de quartzo aurífero.

## <span id="page-30-0"></span>**CAPÍTULO 3 – REFERENCIALTEÓRICO**

No presente capítulo, serão abordadas as teorias físico-matemáticas que regem os métodos geofísicos da Eletrorresistividade, Polarização Induzida e, posteriormente, Polarização Induzida Espectral. Os conteúdos serão introduzidos na ordem acima, pois retrata a cronologia do surgimento dos métodos.

O método da Eletrorresistividade baseia-se nas propriedades ôhmicas do meio geológico, oriundas de um fluxo elétrico galvânico, ou estático. Sua aplicação remonta ao princípio do século XX, sendo um dos primeiros métodos geofísicos ativos empregados no estudo do meio geológico. Hoje, em especial graças ao advento da inversão de dados, o método tem diversas aplicações geofísicas por produzir imagens de subsuperfície a baixos custos de aquisição e de processamento de dados.

### **3.1 – Conceitos Básicos**

#### **3.1.1- Equações de Maxwell**

<span id="page-30-2"></span><span id="page-30-1"></span>No final do século XIX, o cientista James Clerk Maxwell deduziu que as principais leis da teoria elétrica e magnética estavam relacionadas e, acrescentando alguns termos, as reescreveu em um conjunto de quatro equações. A seguir, temos as equações de Maxwell para campos macroscópicos  $\vec{D}$  (Deslocamento dielétrico  $C/m^2$ ),  $\vec{H}$  (Campo Magnético  $A/m$ ),  $\rho_f$  a Densidade de Carga elétrica ( $C/m^3$ ),  $\vec{f}$  o vetor Densidade de Corrente Elétrica ( $A/m^2$ ),  $\vec{B}$  o vetor Inducão Magnética (T) e  $\vec{E}$  o vetor Campo Elétrico  $(V/m)$ . (Rijo, 2001):

> $\left|\left|\right| \right|$   $\vec{D}$ .  $\hat{n}$ dS  $\partial V$  $=$   $\iiint \rho_f dV$ V Lei de Coulomb  $(Eq.3.1.1)$

$$
\int_{\partial S} \vec{H} \cdot \hat{t} dl - \frac{\partial}{\partial t} \iint_{S} \vec{D} \cdot \hat{n} dS = \iint_{S} \vec{j} \cdot \hat{n} dS
$$
 *Lei de Ampère (Eq. 3.1.2)*

$$
\iint_{\partial V} \vec{B} \cdot \hat{n} dS = \vec{0}
$$
 *Lei de Gauss* (Eq. 3.1.3)

$$
\int_{\partial S} \vec{E} \cdot \hat{t} dl + \frac{\partial}{\partial t} \iint_{S} \vec{B} \cdot \hat{n} dS = \vec{0}
$$
 *Lei de Faraday* (Eq. 3.1.4)

É possível obter a forma diferencial das equações de Maxwell aplicando o Teorema de Gauss às equações 3.1.1 e 3.1.3 e o Teorema de Stokes às equações 3.1.2 e 3.1.4, ambos à esquerda da igualdade:

$$
\iiint_{V} \nabla \cdot \vec{D} \, dV = \iiint_{V} \rho_f dV \qquad (Eq. 3.1.5)
$$

$$
\iint_{S} \nabla \times \vec{H} \cdot \hat{n} dS - \frac{\partial}{\partial t} \iint_{S} \vec{D} \cdot \hat{n} dS = \iint_{S} \vec{J} \cdot \hat{n} dS \qquad (Eq. 3.1.6)
$$

$$
\iiint_V \nabla \cdot \vec{B} \, dV = 0 \tag{Eq. 3.1.7}
$$

$$
\iint_{S} \nabla \times \vec{E} \cdot \hat{n} \, dS + \frac{\partial}{\partial t} \iint_{S} \vec{B} \cdot \hat{n} dS = \vec{0}
$$
\n(Eq. 3.1.8)

Cada lei apresenta os mesmos operadores em ambos os lados dos sinais. Integrais triplas de volume no caso das equações 3.1.5 e 3.1.7, e integrais de superfície no caso das equações 3.1.6 e 3.1.8. Podemos então, por simetria, considerar as igualdades entre os integrados:

$$
\nabla. \vec{D} = \rho_f \tag{Eq. 3.1.9}
$$

$$
\nabla \times \vec{H} - \frac{\partial \vec{D}}{\partial t} = \vec{J}
$$
 (Eq. 3.1.10)

$$
\nabla. \vec{B} = 0 \tag{Eq. 3.1.11}
$$

$$
\nabla \times \vec{E} + \frac{\partial \vec{B}}{\partial t} = \vec{0}
$$
 (Eq. 3.1.12)

As Eqs. 3.1.10 e 3.1.12, Leis de Ampère e Faraday-Newman-Lenz, respectivamente, caracterizam bem o comportamento de campos eletromagnéticos para qualquer aplicação em geofísica de exploração, e podem ser reescritas para melhor evidenciar os fenômenos descritos por elas:

$$
\nabla \times \vec{H} = \vec{J} + \frac{\partial \vec{D}}{\partial t}
$$
 (Eq. 3.1.13)

$$
\nabla \times \vec{E} = -\frac{\partial \vec{B}}{\partial t}
$$
 (Eq. 3.1.14)

26

A Eq. 3.1.13 representa o fato de campos magnéticos serem gerados por fluxos de corrente elétrica. Dois tipos de fluxo elétrico são representados: o primeiro  $(\vec{I})$  é conhecido como ôhmico, ou faradaico, onde portadores de carga fluem por um meio sem obstáculos; o segundo ( $\partial \vec{D}/\partial t$ ) é conhecido como corrente de deslocamento (*displacement current*). Também é conhecida como corrente de deslocamento dielétrico, pois a propagação do fluxo se dá indiretamente, através de desequilíbrios nas forças eletrostáticas que agem sobre as partículas. Tal desequilíbrio resulta na separação de cargas, especialmente em dipolos, que produz um campo elétrico a impedir o fluxo ôhmico (Keller et al., 1988). Nesse caso, o fluxo elétrico e se propaga através de reações em cadeia produzidas pelo sucessivo desequilíbrio nas forças eletrostáticas.

A eq. 3.1.14 representa a lei física que afirma que campos elétricos resultam de campos de indução magnéticos variantes com o tempo, e vice-versa. Extremamente importante na formulação de problemas físicos eletromagnéticos indutivos e magnéticos.

#### **3.1.2- Relações Constitutivas**

<span id="page-32-0"></span>Não se observam nas equações 3.1.13 e 3.1.14 relações com as propriedades físicas dos materiais, que na geofísica é o objeto de estudo. Elas são introduzidas ao estudo através das relações constitutivas do eletromagnetismo:

> 1. Condutividade Elétrica (**σ**): A primeira relação constitutiva é conhecida como **lei de Ohm** (Eq. 3.1.15), que relaciona a densidade de corrente elétrica ( $\vec{l}$ ) à intensidade do campo elétrico ( $\vec{E}$ ), sendo a constante de proporcionalidade entre ambos conhecida como condutividade (**σ**).

$$
\vec{J} = \sigma \vec{E} \tag{Eq. 3.1.15}
$$

A condutividade elétrica de um material é uma medida de sua capacidade em conduzir corrente elétrica (Keller et al., 1988), e seus valores são expressos nas unidades S/m. Em materiais isotrópicos e a corrente contínua, o inverso da condutividade elétrica (**σ**) corresponde à propriedade chamada de **Resistividade**  (**ρ**) e é consequentemente interpretada como uma medida da oposição do material à condução de corrente elétrica (Sumner, 1976). A resistividade é expressa nas unidades Ω.m.

2. Permissividade Dielétrica  $(\epsilon)$ : A segunda relação constitutiva (Eq. 3.1.16) relaciona a intensidade do campo elétrico  $(\vec{E})$  ao deslocamento dielétrico  $(\vec{D})$ .

$$
\vec{D} = \varepsilon \vec{E}
$$
 (Eq. 3.1.16)

Na teoria clássica de materiais dielétricos, o deslocamento é atribuído à movimentação de elétrons e moléculas polares de suas posições em equilíbrio "neutro" a posições deslocadas e não-neutras devido ao efeito de um campo elétrico aplicado sobre elas. As cargas se separam até que a força Coulombiana entre elas se balanceiem com as do campo elétrico aplicado (Keller, 1988). Tal fenômeno é conhecido como polarização dielétrica e produz uma corrente conhecida como corrente de deslocamento dielétrico  $(\vec{D})$  (Telford et al., 1990). As unidades da permissividade dielétrica são expressas em F/m.

3. Permeabilidade Magnética  $(\mu)$ : A terceira principal relação constitutiva relaciona a força do Campo Magnético  $(\vec{H})$  à da Indução Magnética  $(\vec{B})$ através da constante de proporcionalidade  $\mu$  chamada de permeabilidade magnética (Eq. 3.1.17):

$$
\vec{B} = \mu \vec{H} \tag{Eq. 3.1.17}
$$

A permeabilidade magnética serve como base para os métodos magnéticos e desempenha um importante papel nos métodos eletromagnéticos de indução. Suas unidades são expressas em  $N/A^2$ .

As Leis de Maxwell podem ser reescritas levando-se em consideração os parâmetros físicos introduzidos pelas relações constitutivas do eletromagnetismo apresentadas nesse capítulo.

$$
\nabla.(\varepsilon \vec{E}) = \rho_f \tag{Eq. 3.1.18}
$$

$$
\nabla \times (\vec{H}) - \frac{\partial (\varepsilon \vec{E})}{\partial t} = \vec{J}
$$
 (Eq. 3.1.19)

$$
\nabla.(\mu \vec{H}) = 0 \tag{Eq. 3.1.20}
$$

$$
\nabla \times \vec{E} + \frac{\partial (\mu \vec{H})}{\partial t} = \vec{0}
$$
 (Eq. 3.1.21)

### **3.2 - Condução Elétrica nas Rochas**

<span id="page-34-0"></span>Os métodos elétricos consistem em medir em superfície efeitos decorrentes do fluxo de corrente elétrica em subsuperfície. Portanto, para melhor compreender o funcionamento de tais métodos, é necessário o conhecimento básico acerca das principais formas de condução de corrente elétrica nas rochas, sendo elas a **iônica** (ou eletrolítica), **eletrônica** e a **dielétrica**.

Na condução eletrônica, a movimentação aleatória dos elétrons de valência entre os átomos é ordenada através da aplicação de um campo elétrico externo, que faz com que tais elétrons viajem com uma velocidade de deriva através do sólido (Ward & Fraser, 1967).Tal condução ocorre principalmente em materiais com estrutura homogênea e alta densidade de portadores de carga (elétrons livres) com elevada mobilidade.

A condução dielétrica, ocorre a partir das correntes de deslocamento dielétrico  $(\vec{D})$ . Na teoria clássica de materiais dielétricos, as correntes de deslocamento dielétrico são atribuídas à movimentação de elétrons e moléculas polares de suas posições em equilíbrio "neutro" a posições deslocadas e não-neutras devido ao efeito de um campo elétrico aplicado sobre elas. As cargas se separam até que a força *Coulombiana* entre elas se balanceiem com as do campo elétrico aplicado (Keller, 1988). Tal fenômeno é conhecido como polarização dielétrica e produz uma corrente conhecida como corrente de deslocamento dielétrico  $(\vec{D})$  (Telford et al., 1990).

A condução iônica envolve o movimento ordenado de íons em um eletrólito devido à aplicação de um campo elétrico externo. Na ausência do campo elétrico, os íons se movimentam de maneira desordenada em função da agitação térmica e das colisões com outros íon e átomos (Ward & Fraser, 1967). No entanto, essa forma de condução elétrica predomina a faixas de frequências mais baixas, da ordem de 0,001 Hz a 1 kHz, onde as contribuições dielétricas são negligíveis. É a principal forma de condução elétrica nas rochas, tendo lugar no espaço poroso e de forma secundária entre grãos minerais (Keller & Frischknecht, 1966).

Dessa forma, quaisquer fatores que influenciem na concentração de íons do fluido e na morfologia do espaço poroso, como porosidade, conexão entre poros e permeabilidade, irão influenciar na capacidade de se conduzir corrente elétrica no meio, o que resulta em uma grande variabilidade nos valores de resistividade elétrica registrados

para um mesmo tipo de rocha, pois acaba sendo dependente de feições texturais do meio e químicas do fluido. A Tabela 3.1 ilustra intervalos de valores de resistividade medidos para diferentes tipos de rocha. Portanto, é possível sumarizar alguns dos principais fatores a influenciar na capacidade do meio em se conduzir corrente elétrica como se segue:

- 1. Permo-porosidade: Tamanho, formato dos poros e volume do espaço poroso bem como tamanho e conectividade da garganta do poro;
- 2. Proporção de poros preenchidos por água, ou seja, o volume de água;
- 3. Concentração de Sólidos Totais Dissolvidos (STD) na água: Irá influenciar no valor de resistividade medido de acordo com as propriedades dos sólidos dissolvidos, podendo afetá-la de forma construtiva ou destrutiva;
- 4. Temperatura e estado físico da água nos poros;
- 5. Concentração e composição de coloides.

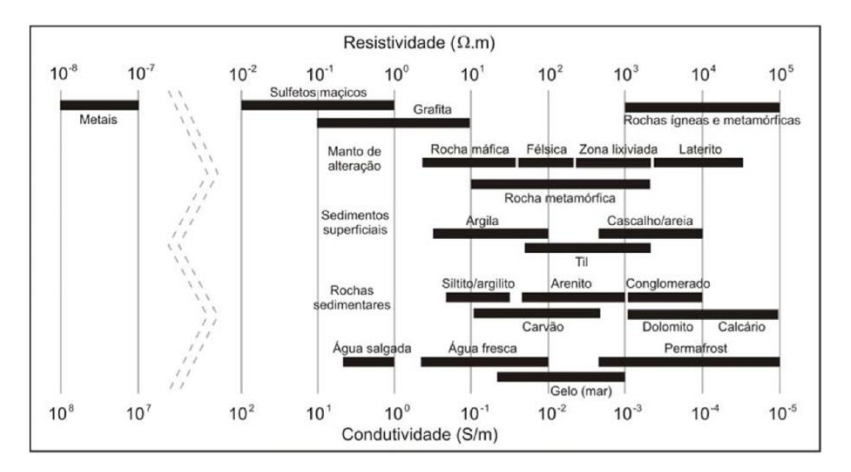

**Figura 3.2.1- Esquema exibindo a grande variabilidade de intervalos de resistividade elétrica de alguns tipos de rocha e material (Borges, 2007).**
# **3.3 – Eletrorresistividade**

A eletrorresistividade é um método geofísico elétrico ativo que visa determinar a distribuição de resistividade elétrica em subsuperfície, através da injeção de correntes elétricas geradas artificialmente por geradores no solo, provocando diferenças de potencial que são medidas e usadas para obter informações acerca das heterogeneidades em subsuperfície e suas propriedades elétricas.

O primeiro a abordar de maneira prática a utilização de métodos elétricos ativos, foi o pesquisador da "Escola Francesa" Conrad Schlumberger, em 1912 (Ward, 1980). Na época, ele apresentou o *direct-current equipotential line method* (op cit. Schlumberger, 1920, apud. Ward, 1980), que viria a dar origem ao método conhecido atualmente como eletrorresistividade.

Outra personalidade que se destaca por seu pioneirismo nos métodos elétricos ativos, é o cientista da "Escola Americana" Frank Wenner. Este fora o primeiro a introduzir o conceito, a ser devidamente apresentado, de **resistividade aparente**, em 1912 (Ward, 1980). Juntos, ambos cientistas foram responsáveis pela introdução de quatro arranjos de eletrodos para medidas de resistividade em superfície (Borges, 2007).

Hoje, a eletrorresistividade é um método eficiente e com aplicação em inúmeras áreas, pois permite imageamento 1D, 2D e 3D a baixos custos e que representam satisfatoriamente a estruturação em subsuperfície. Isso graças ao desenvolvimento da instrumentação utilizada nas medições de potencial elétrico, o surgimento de rotinas de inversão aliados a outros avanços em paralelo, como o das ferramentas para georreferenciamento, medições topográficas e das plataformas SIG.

O método também tem sido aplicado a outras áreas do conhecimento, principalmente em ambientes controlados, como a medicina e certas áreas da engenharia. O método é comumente referido nessas áreas como EIT, ou ERT, do inglês *Electrical Impedance Tomography* e *Electrical Resistivity Tomography*, respectivamente. Na medicina, se utilizam tomografias elétricas apara fins diagnósticos, acompanhamento e de estudos via modelagem direta (Moura et al., 2008; Isaacson et al. 2004; Hahnlein et al., 2010; Donno et al., 2011). Várias aplicações foram encontradas ao estudo e monitoramento dos pulmões e vias respiratórias (Schiffmann et al., 2006; Wolf et al., 2007; Zhang et al., 2014; Alves et al., 2014). Na engenharia, o método é aplicado no

estudo de nanomateriais (Hou et al., 2007), materiais de construção (Hola et al., 2008), e aplicações geotécnicas.

Vale a menção do software de acesso livre "EIDORS". desenvolvido para ser utilizado na plataforma Matlab, o software contempla todas as áreas de aplicação da eletrorresistividade supracitadas, com ampla biblioteca de modelos tridimensionais que vão de cilindros e formas geométricas simples, a meios geológicos e a modelos de caixas torácicas.

# **3.3.1 – Princípios Físicos**

Considere uma corrente elétrica com amplitude **I** (Ampères), densidade de corrente elétrica **J** (Ampères/metro²). A amplitude total de corrente elétrica fluindo sobre uma superfície arbitrária no espaço é dada por:

$$
I = \oiint_{S} \vec{f} \cdot \vec{n} dS
$$
 (Eq. 3.3.1)

Se a superfície for fechada, então haverá cargas entrando e saindo do volume V limitado pela superfície S, onde a fronteira do volume  $\partial V$  corresponderá à superfície S  $(\partial V = S)$ , assim:

$$
\oiint_{S} \vec{f} \cdot \vec{n} dS = -\frac{\partial Q}{\partial t}
$$
 (Eq. 3.3.2)

Sendo **Q** a quantidade de Carga Elétrica Total de S. Aplicando o Teorema de Gauss ao lado esquerdo da equação, e reescrevendo a carga total Q como a integral de volume da densidade de carga  $\rho_p$  (Eq. 3.3.3), obtêm-se a chamada Equação de Continuidade (Eq. 3.3.4), que garante a conservação de carga elétrica na presença de correntes elétricas.

$$
\iiint_V \nabla \cdot \vec{J} \, dV = -\frac{\partial}{\partial t} \iiint_V \rho_D \, dV \tag{Eq. 3.3.3}
$$

$$
\nabla \cdot \vec{f} = -\frac{\partial \rho_D}{\partial t} \tag{Eq. 3.3.4}
$$

A Eq. 3.3.4 também pode ser verificada aplicando-se o operador do divergente em ambos os lados da Lei de Àmpere (Eq. 3.1.10):

$$
\nabla \cdot \nabla \times \vec{H} - \nabla \cdot \left(\frac{\partial \vec{D}}{\partial t}\right) = \nabla \cdot \vec{J}
$$
 (Eq. 3.3.5)

Uma vez que o divergente do rotacional de um campo vetorial equivale a zero, a Eq. 3.3.5 se reduz a:

$$
-\frac{\partial}{\partial t}\nabla.\vec{D} = \nabla.\vec{J}
$$
 (Eq. 3.3.6)

Sabe-se, a partir da Lei de Coulomb (Eq. 3.1.9), que o Divergente do vetor Deslocamento Dielétrico  $(\vec{D})$  através de um volume **V** corresponde à densidade de carga elétrica  $(\rho_D)$  desse volume. Logo, a Eq. 3.3.5 converge à Equação da Continuidade (Eq. 3.3.4).

Considere uma fonte pontual de corrente elétrica, logo, a Eq. 3.3.4 pode ser reescrita da seguinte maneira:

$$
\nabla \cdot \vec{f} = -\frac{\partial \rho_D}{\partial t} \delta(x - x_0) \delta(y - y_0) \delta(z - z_0)
$$
 (Eq. 3.3.7)

Onde,  $\delta$  corresponde ao Delta de Dirac,  $x_0$ ,  $y_0$  e  $z_0$  correspondem às coordenadas cartesianas do ponto de injeção de corrente. A Lei de Ohm (Eq. 3.1.15), apresentada no capítulo 3.1, descreve a relação diretamente proporcional entre a densidade de corrente elétrica  $\vec{J}$  e o campo elétrico  $\vec{E}$ , através do tensor simétrico de segunda ordem  $\sigma_{ii}$ , a condutividade elétrica. O campo elétrico, por sua vez, pode ser reescrito como o gradiente do potencial V:

$$
\vec{J} = \sigma_{ij} \nabla V \tag{Eq. 3.3.8}
$$

Ao se aplicar o operador divergente ao vetor densidade de corrente elétrica  $(\vec{l})$  da Eq. 3.3.8, é possível recorrer à Equação da Continuidade (Eq. 3.3.7) para reescrevê-la conforme a Eq. 3.3.9 (Dey & Morisson, 1979; McGillivray, 1992; Oldenburg & Li, 1994; Weller et al., 1996; Routh et al., 1998). Vale ressaltar que, ao aplicar o divergente a  $\vec{l}$ . têm-se por simetria que aplicá-lo ao termo à direita da igualdade da Eq. 3.3.8.

$$
\nabla \cdot \left( \sigma_{ij}(x, y, z) \nabla V(x, y, z) \right) = -\frac{\partial \rho_D}{\partial t} \delta(x - x_0) \delta(y - y_0) \delta(z - z_0) \tag{Eq. 3.3.9}
$$

A equação 3.3.9 é uma equação diferencial parcial, não linear, não separável e não homogênea. Trata-se de uma equação não-linear de Poisson, e rege a distribuição de potencial em um meio com condutividade  $\sigma_{ii}(x, y, z)$ , provocada pelo estabelecimento de corrente elétrica através de uma fonte pontual, descrita ao lado direito da equação. É possível expandir a notação ao lado esquerdo da Eq. 3.3.9 como se segue:

$$
\nabla \cdot \left( \sigma_{ij}(x, y, z) \nabla V(x, y, z) \right)
$$
  
=  $\sigma_{ij}(x, y, z) \nabla \cdot \nabla V(x, y, z) + \nabla \sigma_{ij}(x, y, z) \nabla V(x, y, z)$  (Eq. 3.3.10)

Em um meio homogêneo e isotrópico, considerando-se uma corrente estacionária, o termo à direita da Eq. 3.3.9 será nulo, pois o campo elétrico será conservativo e não haverá variação na densidade de carga  $\rho_p$ . O termo à direita da soma da Eq. 3.3.10 também será nulo, visto que a condutividade, em um meio homogêneo e isotrópico, se reduza a um valor escalar constante ( $\sigma_{ij} = \sigma$ ). Portanto, nesse cenário, a Eq. 3.3.9 se reduz à Equação de Laplace (Eq. 3.3.11).

$$
\sigma \nabla. \nabla V(x, y, z) = \nabla. \vec{J} = 0 \tag{Eq. 3.3.11}
$$

# **3.3.2 – Registro da Resistividade**

O parâmetro de interesse na eletrorresistividade, é derivado da resistência elétrica (**R**), que pode ser definida através de uma outra notação da Lei de Ohm (Eq. 3.3.12):

$$
R = \frac{V}{I} \tag{Eq. 3.3.12}
$$

Onde **V**, corresponde ao potencial medido em Volts (V) e **I** à intensidade da corrente elétrica medida em Ampères (A). A resistividade elétrica ρ, medida em Ohms vezes metro (Ω.m), de um cilindro condutor, como o da Fig. 3.3.1 pode ser definida como:

S

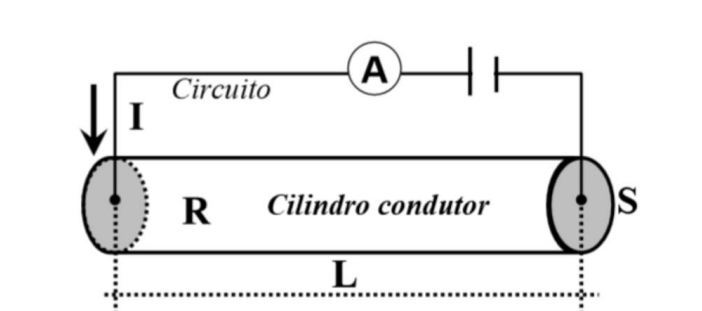

 $\rho = R$ L  $(Eq.3.3.13)$ 

**Figura 3.3.1 - Corpo simples, cilíndrico e homogêneo, utilizado para mostrar a relação da resistência com a resistividade elétrica. Braga (2006).**

Em um semi-espaço homogêneo e isotrópico, ao se estabelecer um fluxo elétrico com um eletrodo acoplado à superfície, o fluxo de corrente se dará de forma radial, dando origem a equipotenciais esféricas e concêntricas (Fig 3.3.2).

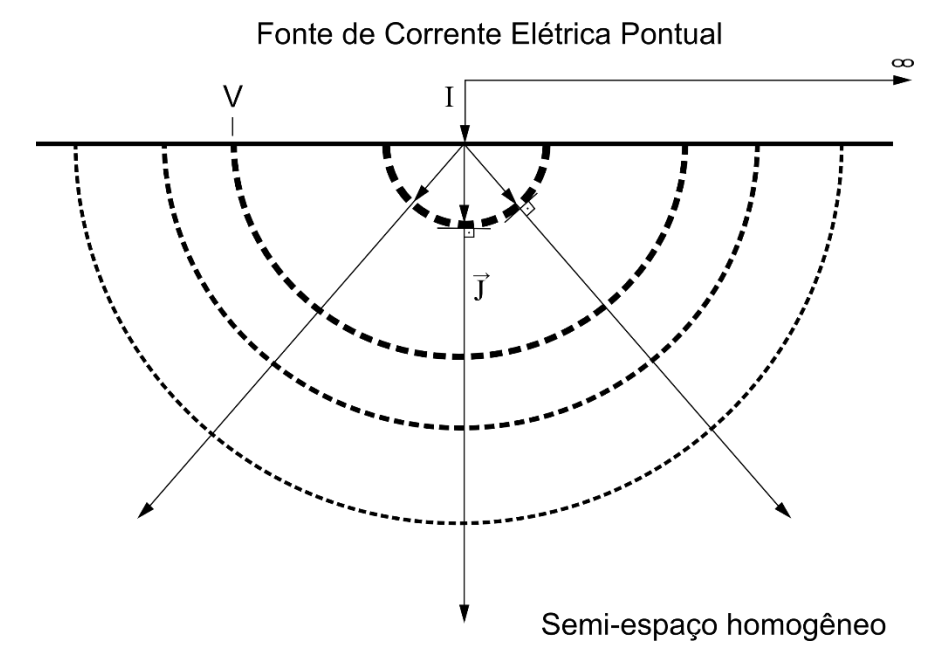

**Figura 3.3.2 – Ilustração do fluxo radial de corrente elétrica, ortogonal às equipotenciais, as quais apresentam distribuição concêntrica.**

Como as aquisições geoelétricas são, em geral, realizadas na superfície do terreno, é necessário entender o comportamento da distribuição do potencial elétrico em subsuperfície associada à distribuição de condutividades  $\sigma(x, y, z)$ .

Considere um semi-espaço homogêneo e isotrópico, com condutividade  $\sigma$ . Conforme demonstrado no capítulo anterior, a distribuição do potencial elétrico é dada pela Eq. 3.3.11. Para relacionar essa equação às grandezas medidas em campo, corrente elétrica (I) e diferença de potencial (V), recorre-se à Eq. 3.3.1. Ela relaciona a corrente elétrica à integral da densidade de corrente elétrica ao longo da superfície S, correspondente à fronteira de um volume *Vl*, para que se obtenha a corrente elétrica (I).

No meio homogêneo, com uma fonte pontual de corrente elétrica, a distribuição de corrente elétrica se dará de forma radial, enquanto as equipotenciais serão concêntricas. Desta forma, a corrente elétrica (I) total a fluir no meio pode ser expressa como a soma dos vetores de densidade de corrente elétrica  $(\vec{l})$ , no volume *Vl* em que o fluxo se propaga (Eq. 3.3.14).

$$
I = \iiint_{Vl} \nabla \cdot \vec{J} \, dV \, l = \oiint_{S} \vec{J} \cdot \vec{n} \, dS = \vec{J} \cdot \vec{S} = |\vec{J}| \, A \cos \left( \theta_{\vec{J}, \vec{S}} \right) \qquad (Eq. 3.3.14)
$$

Onde *A* corresponde ao módulo da área da superfície S  $(A=|\vec{S}|)$ , orientada pelo vetor normal  $\vec{n}$  ( $\vec{n}S = \vec{S}$ ), que encerra o volume *Vl*. O ponto entre o vetor  $\vec{l}$ , e a superfície orientada  $\vec{S}$ , indica um produto escalar entre as duas grandezas. O produto  $|\vec{J}|A$  sempre apresentará o mesmo valor, sendo limitado pelo ângulo  $\theta_{\vec{l},\vec{S}}$  entre os vetores. Nos interessa avaliar a relação máxima entre ambas grandezas, isto é, quando o ângulo entre eles é nulo e o vetor densidade de corrente apresenta a mesma direção do vetor normal à superfície. Neste caso, considerando-se um volume *Vl* de uma semi-esfera arbitrária, encerrada pela superfície S, cuja área equivale a  $2\pi r^2$ , a Eq. 3.3.14 se reduz à Eq. 3.3.15.

$$
I = |\vec{J}| \cdot 2\pi r^2, \qquad \text{ou } |\vec{J}| = \frac{I}{2\pi r^2}
$$
 (Eq. 3.3.15)

A Eq. 3.3.15 relaciona a amplitude total de corrente elétrica estabelecida à densidade de corrente elétrica distribuída pela superfície S, que encerra o volume Vl.

Posto que a distribuição de potencial elétrico se dá de forma concêntrica, a parametrização do campo potencial  $\nabla$  em coordenadas esféricas, conforme a Eq. 3.3.16, para simplificar o problema.

$$
\nabla V = \left(\frac{\partial V}{\partial r}\hat{\iota} + \frac{1}{r}\frac{\partial V}{\partial \theta}\hat{\jmath} + \frac{1}{r\operatorname{sen}(\theta)}\frac{\partial V}{\partial \phi}\hat{k}\right) \tag{Eq. 3.3.16}
$$

Como o objetivo é calcular a distribuição de **V** em superfície, é possível desprezar as variações em **θ** e **ϕ**. Assim, a Eq. 3.3.16 se reduz a um problema unidimensional, dependente apenas do raio *r*:

$$
\nabla V = \frac{\partial V}{\partial r} \tag{Eq. 3.3.17}
$$

Ao substituir as Eqs. 3.3.15 e 3.3.17 na Eq. 3.3.11, obtém-se:

$$
\sigma \frac{\partial^2}{\partial r^2} V(x, y, z) = \frac{\partial}{\partial r} \frac{I}{2\pi r^2}
$$
 (Eq. 3.3.18)

O qual apresenta solução trivial, obtida a partir da integração de ambos os lados da equação com relação à variável *r*. O resultado da primeira integração, afirma que a variação no potencial V será diretamente proporcional à amplitude total de corrente elétrica estabelecida, e inversamente proporcional ao raio *r* da semi-esfera formada pelas equipotenciais (Eq. 3.3.19; Fig. 3.3.3). Ou seja, a amplitude do potencial e, consequentemente, a amplitude da equipotencial é inversamente proporcional à distância da fonte.

$$
\frac{\partial}{\partial r}V = \frac{I}{\sigma 2\pi r^2}
$$
 (Eq. 3.3.19)

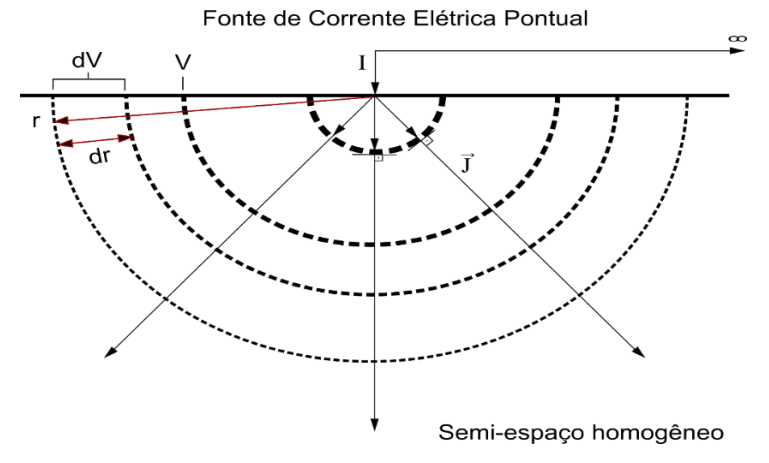

**Figura 3.3.3– Ilustra a variação dV no potencial V, produzida por uma variação dr no raio r. Ou seja, a variação do potencial elétrico em função da distância da fonte.**

Na prática, os levantamentos de eletrorresistividade costumam ser realizados com quatro eletrodos (Fig. 3.3.4). Dois estabelecendo o fluxo elétrico (**A** e **B**) e dois medindo as diferenças de potencial resultantes (**M** e **N**). O procedimento adotado para a modelagem do potencial medido entre **M** e **N** em resposta ao dipolo de corrente **A** e **B**, consiste no cálculo da resposta da Eq. 3.3.19 para uma fonte pontual positiva **A**, e para uma negativa **B**, seguida da soma de ambas respostas (Fig. 3.3.4).

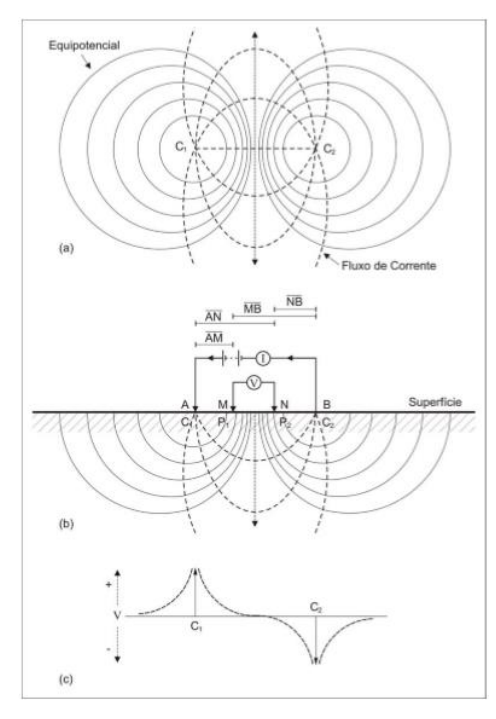

**Figura 3.3.4 - Arranjo convencional AMNB e as distribuições das equipotenciais e de fluxo de corrente elétrica. (a) Vista em planta. (b) Seção vertical. (c) Variação do potencial na superfície, onde C1 representa o potencial oriundo da fonte positiva A, e C2 representa o potencial referente à fonte negativa B. Borges (2006).**

A diferença de potencial medida pelos eletrodos M e N, a distâncias  $\overline{AM}$  e  $\overline{AN}$  do eletrodo de corrente **A**, é dada pela Eq. 3.3.20. Onde a diferença  $\overline{AM} - \overline{AN}$  corresponde à distância do segmento  $\overline{MN}$ , e a resistividade corresponde ao inverso da condutividade  $(\rho = 1/_{\sigma}).$ 

$$
\oint_{\overline{AN}}^{\overline{AM}} \frac{\partial}{\partial r} V \cdot dr = \oint_{\overline{AN}}^{\overline{AM}} \frac{\rho I}{2\pi r^2} \cdot dr
$$
\n(Eq. 3.3.20)

A solução das integrais acima é dada a seguir, pela Eq. 3.3.21.

$$
V_{\overline{AM}} - V_{\overline{AN}} = \frac{\rho I}{2\pi} \cdot \frac{1}{\overline{AM}} - \frac{\rho I}{2\pi} \cdot \frac{1}{\overline{AN}} = \frac{\rho I}{2\pi} \left( \frac{1}{\overline{AM}} - \frac{1}{\overline{AN}} \right) \tag{Eq. 3.3.21}
$$

De forma análoga, tem-se que o potencial medido entre os eletrodos **M** e **N**, em resposta a uma corrente elétrica pontual negativa estabelecida pelo eletrodo **B**, é dado por:

$$
V_{\overline{BM}} - V_{\overline{BN}} = \frac{\rho(-I)}{2\pi} \left(\frac{1}{\overline{BM}} - \frac{1}{\overline{BN}}\right) \tag{Eq. 3.3.22}
$$

Ao somar as Eqs. 3.3.21 e 3.3.22, obtêm-se a diferença de potencial  $V_{\overline{ABMN}}$  medida entre os eletrodos **M** e **N**, em resposta ao dipolo **AB** (Eq. 3.3.23).

$$
(V_{\overline{AM}} - V_{\overline{AN}}) + (V_{\overline{BM}} - V_{\overline{BN}}) = \frac{\rho I}{2\pi} \left(\frac{1}{\overline{AM}} - \frac{1}{\overline{AN}}\right) - \frac{\rho(I)}{2\pi} \left(\frac{1}{\overline{BM}} - \frac{1}{\overline{BN}}\right) (Eq. 3.3.23)
$$

Portanto,

$$
V_{\overline{ABMN}} = \frac{\rho I}{2\pi} \left( \frac{1}{\overline{AM}} - \frac{1}{\overline{AN}} - \frac{1}{\overline{BM}} + \frac{1}{\overline{BN}} \right) \tag{Eq. 3.3.24}
$$

A resistividade elétrica do semi-espaço homogêneo, a partir de medições junto à superfície, pode ser calculada rearranjando a equação 2.25:

$$
\rho = \frac{2\pi V_{MN}}{I} \left\{ \left[ \frac{1}{\overline{AM}} - \frac{1}{\overline{AN}} - \frac{1}{\overline{BM}} + \frac{1}{\overline{BN}} \right] \right\}^{-1}
$$
(Eq. 3.3.25)

O termo dentro dos colchetes, dependente das distâncias, na Eq. 3.3.25 é uma constante de geometria, isto é, apresentará um valor constante para cada geometria adotada no posicionamento dos eletrodos **A**, **B**, **M** e **N**. Essa constante de geometria é denominada Fator Geométrico é usualmente denotada pela letra **k**. A partir dessa definição, é possível representar a Eq. 3.3.25 da seguinte forma:

$$
\rho = k \frac{V_{MN}}{I} \tag{Eq. 3.3.26}
$$

Onde,

$$
k = 2\pi \left\{ \left[ \frac{1}{\overline{AM}} - \frac{1}{\overline{MB}} - \frac{1}{\overline{AN}} + \frac{1}{\overline{NB}} \right] \right\}^{-1}
$$
 (Eq. 3.3.27)

Este parâmetro contabiliza o decaimento do potencial em função da distância à fonte. A Eq. 3.3.27, afirma que o potencial elétrico decai em função de  $1/r$ , enquanto a amplitude de corrente elétrica (I) estabelecida no meio permanece a mesma. Logo, a razão V/I medida também decai com a distância. Portanto, ele é fundamental para que a resistividade medida sobre um meio homogêneo seja igual em cada ponto medido ao longo dele.

Uma vez que o subsolo não pode ser considerado um meio homogêneo, a diferença de potencial  $V_{\overline{ABMN}}$  conterá contribuições de todo um volume com resistividades heterogêneas. Portanto, o parâmetro medido através da Eq. 3.3.26 em meios heterogêneos, como os meios geológicos, é chamado de **resistividade aparente**. Visto que seus valores são dependentes de todo um volume de influência, e não referentes a uma contribuição pontual, dada a espacialização tridimensional do campo elétrico.

No capítulo 4 serão abordadas técnicas numéricas para estimar o quanto determinada porção em subsuperfície contribui para uma medida realizada em superfície, com determinada geometria de aquisição. Também serão abordadas as técnicas de modelagem direta, para simular a resposta de determinada distribuição de resistividade em um meio bidimensional, e técnicas de modelagem inversa dos dados, para obter, a partir de dados aparentes medidos em campo, uma distribuição de resistividades intrínsecas que podem responder pelo dado observado.

# **3.3.3 – Técnicas de Aquisição de Dados**

Como demonstrado na sessão anterior, a determinação da resistividade aparente medida em campo depende da disposição dos eletrodos envolvidos nas medidas. Portanto, antes de tratar das técnicas de aquisição, é interessante introduzir as principais configurações eletródicas utilizadas.

A Fig. 3.3.5 ilustra algumas dessas configurações. A partir da figura, é possível notar que existem duas organizações na posição dos eletrodos: arranjos com eletrodos de corrente separados dos eletrodos de potencial; e arranjos com eletrodos de potencial entre

os eletrodos de corrente. Apenas a configuração Wenner-Gama apresenta intercalação entre eletrodos de potencial e corrente elétrica.

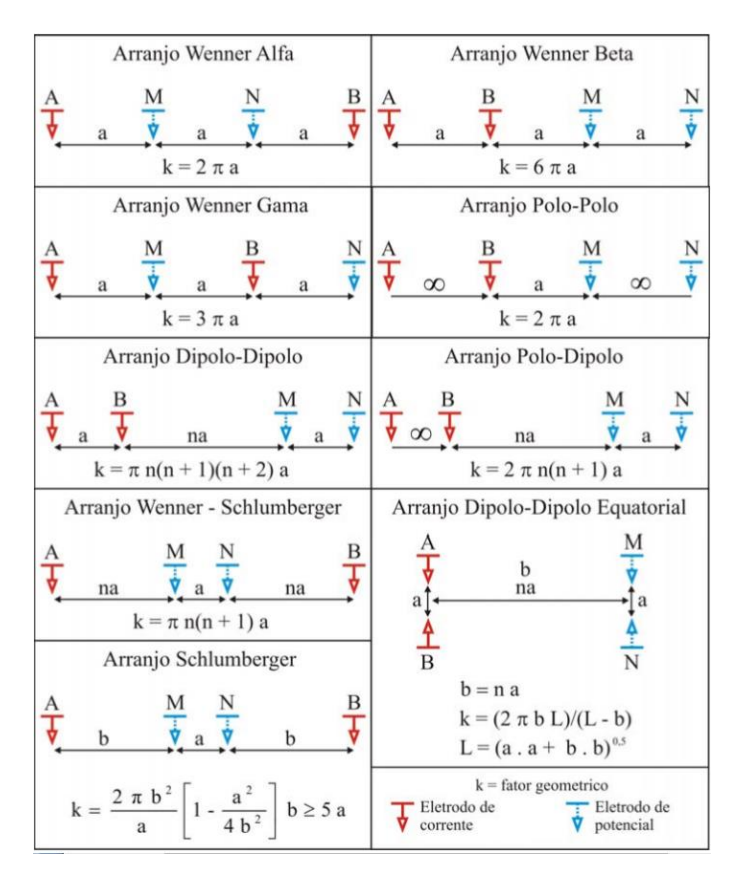

**Figura 3.3.5 - Ilustração dos principais arranjos eletródicos utilizados em aquisições geoelétricas e seus respectivos fatores geométricos. Borges, 2006.**

A diferença entre arranjos de mesma organização, reside na proporção das distâncias entre os eletrodos. O arranjo Wenner Alfa considera distâncias iguais entre todos os eletrodos, enquanto o arranjo Schlumberger considera distâncias diferentes, e independentes, entre os eletrodos de corrente e os eletrodos de potencial. Por sua vez, o arranjo Wenner-Schlumberger se diferencia dos dois anteriores, por permitir que a distância entre eletrodo de corrente e potencial aumente em múltiplos da distância entre os eletrodos de potencial.

O fator geométrico apresentado na Fig. 3.3.5 pode ser obtido após substituir as distâncias representadas por *a* e *b* a níveis *n*, que corresponde a múltiplos das distâncias *a*, na Eq. 3.3.27. Tomemos como exemplo o arranjo Wenner Alfa, onde a distância entre todos os eletrodos é igual. Logo, temos que  $\overline{AM} = \overline{NB} = a$ , e  $\overline{MB} = \overline{NA} = 2a$ , portanto:

$$
k = 2\pi \cdot \left\{ \left[ \frac{1}{a} - \frac{1}{2a} - \frac{1}{2a} + \frac{1}{a} \right] \right\}^{-1} = 2\pi a \tag{Eq. 3.3.28}
$$

Nesse caso, diferentes níveis são obtidos multiplicando-se a distância *a* pelo nível

*n*.

$$
k = 2\pi n a \tag{Eq. 3.3.29}
$$

Os fatores geométricos para os demais arranjos são obtidos de forma análoga à da Eq. 3.3.29.

Na introdução do capítulo 3.2, foram citados os cientistas Schlumberger e Wenner. Ambos foram responsáveis pela introdução de 4 arranjos eletródicos. O enfoque do arranjo conhecido como Schlumberger, era a medição da resistividade em diferentes níveis de profundidade a partir de um mesmo ponto na superfície. Os arranjos Wenner tinham o enfoque na avaliação dos contrastes horizontais de resistividade.

Essas duas distintas abordagens na medição do parâmetro, deram origem às técnicas conhecidas como Sondagem Elétrica Vertical (SEV) e Caminhamento Elétrico (CE), respectivamente.

Os arranjos Dipolo-Dipolo e Polo-Dipolo, surgiram como uma alternativa a otimizar a aquisição de dados. Uma vez que a separação entre os dipolos de corrente e os dipolos de potencial permite a avaliação de mais de um nível ao mesmo tempo. Com esses arranjos, surgiu o conceito de imageamento bidimensional, onde os conceitos da SEV e do CE foram unificados, resultando em sessões de resistividade por profundidade e comprimento do perfil imageado. Tal técnica é conhecida como Tomografia Elétrica (TE). A introdução dos sistemas de medição multieletródicos viabilizou a utilização dos demais arranjos para elaboração de tomografias elétricas.

### **3.3.3.1 – Sondagem Elétrica Vertical (SEV)**

Consiste na medição de pontos a diferentes níveis de investigação, em um mesmo offset horizontal. A técnica pode ser bem ilustrada através do arranjo Schlumberger, onde os eletrodos de potencial, espaçados entre si a uma distância a, com uma distância b dos eletrodos de corrente, irá medir um ponto a uma profundidade aproximada de  $\frac{\overline{A_0} \overline{B_0}}{\overline{A_0}}$  $\frac{160}{5}$ . Onde  $\overline{A_0}\overline{B_0}$  corresponde à distância inicial entre os eletrodos de corrente A e B. Ao incrementar a distância b por um fator ∆b, a profundidade é alterada da forma:

$$
\overline{A_0B_0} + 2\Delta b \tag{Eq. 3.3.29}
$$

A Fig. 3.3.6 ilustra esse processo.

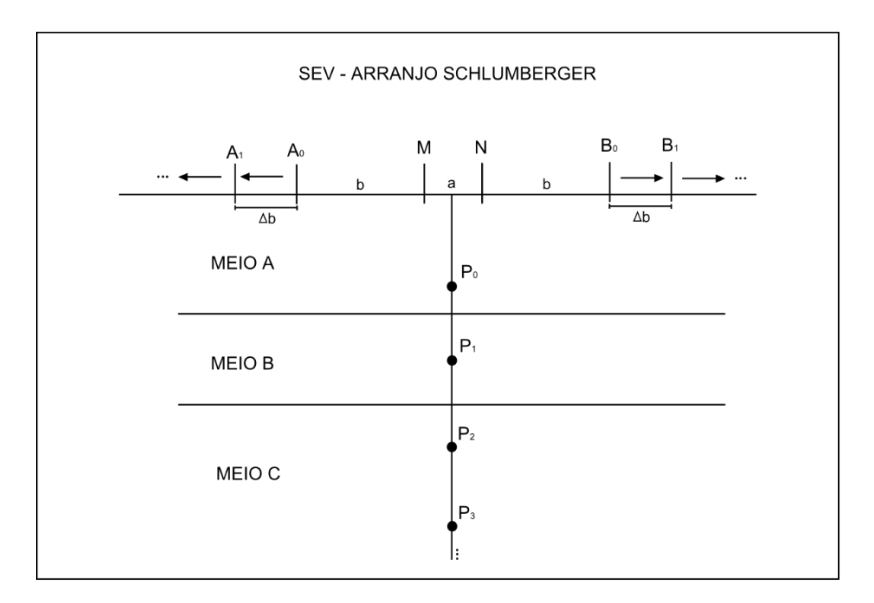

**Figura 3.3.6 – Esquema de aquisição de uma Sondagem Elétrica Vertical, com o arranjo eletródico Schlumberger.**

#### **3.3.3.2 – Caminhamento Elétrico (CE)**

A técnica do caminhamento elétrico, consiste na medição das variações horizontais de resistividade ao longo de um perfil. Ele é facilmente ilustrado através do arranjo Wenner. No arranjo Wenner, apesar de apresentar a mesma disposição de eletrodo do arranjo Schlumberger, as distâncias entre eles são diferentes. O espaçamento entre os eletrodos de corrente e os de potencial são sempre iguais ao espaçamento entre os eletrodos de potencial. Dessa forma, uma mesma geometria desse arranjo é deslocada ao longo de um perfil horizontal, resultando em um nível de profundidade de observação deslocado ao longo do perfil (Fig. 3.3.7).

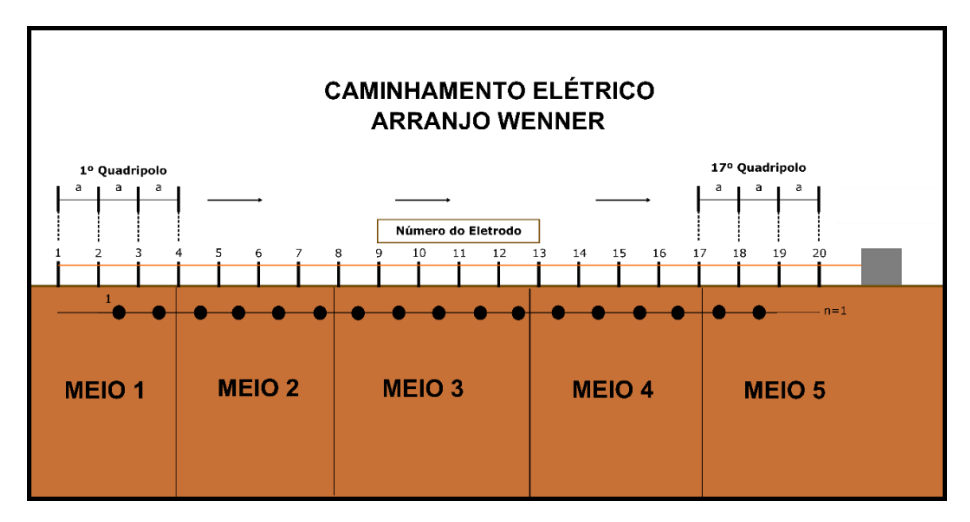

**Figura 3.3.7 – Ilustração da metodologia do Caminhamento Elétrico executado com o arranjo eletródico Wenner. Os quadrupolos envolvidos na medida de um ponto são sistematicamente deslocados ao longo de um perfil, em distâncias iguais ao espaçamento** *a* **utilizado.**

#### **3.3.3.3 – Tomografia Elétrica (TE)**

A Tomografia Elétrica consiste em um imageamento bidimensional da subsuperfície, com o registro de valores a diferentes profundidades e *offset* horizontal. Sua aplicação foi fortemente impulsionada pelo desenvolvimento de equipamentos multieletródicos, capazes de realizar medidas em sequência selecionando automaticamente os eletrodos a serem utilizados em cada medida, e assim sucessivamente. As Figs. 3.3.8 e 3.3.9 ilustram o funcionamento de um sistema multieletródico.

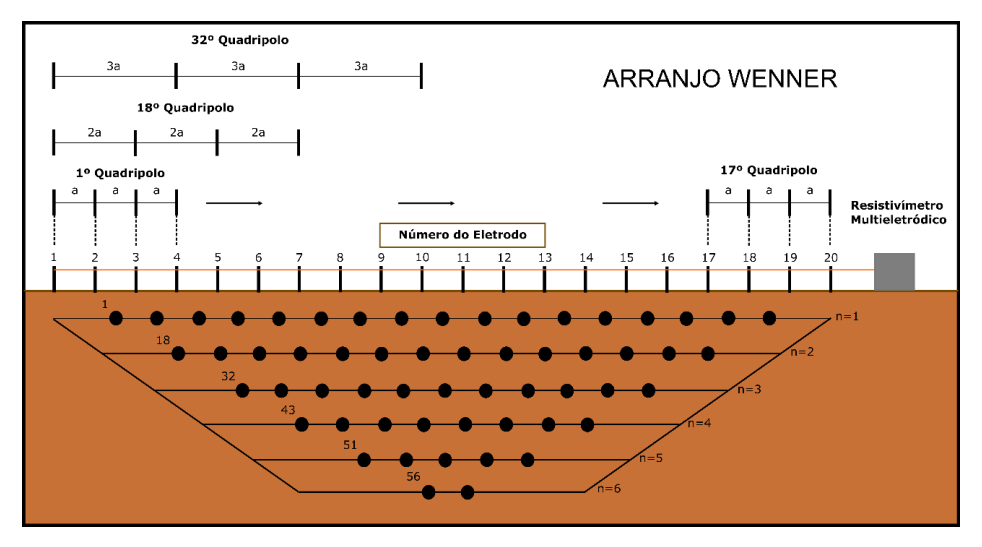

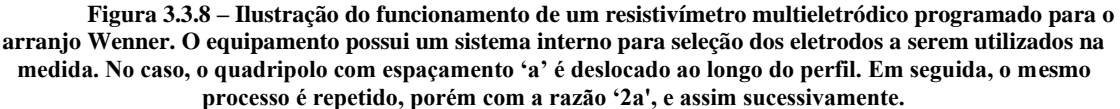

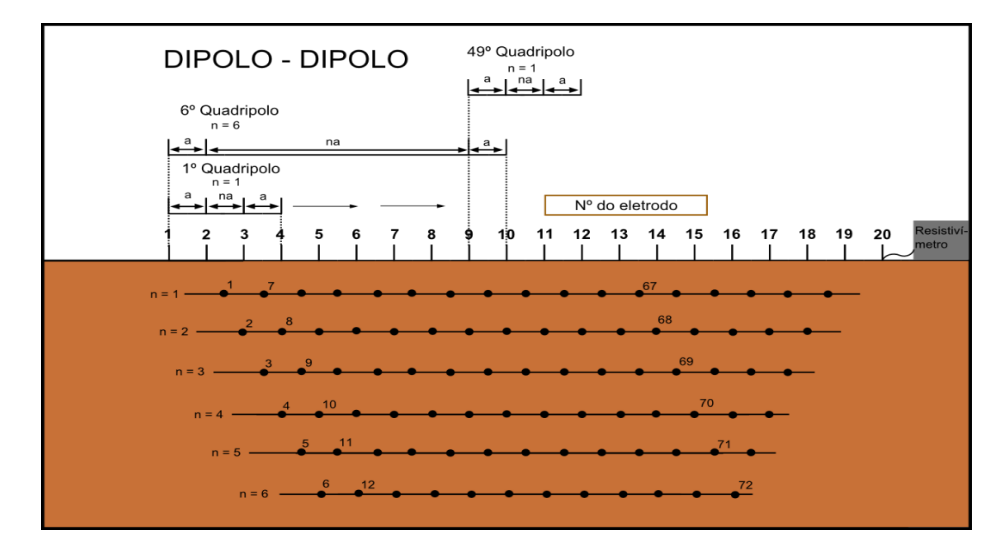

**Figura 3.3.9 - – Ilustração do funcionamento de um resistivímetro multieletródico programado para o arranjo Dipolo-Dipolo. Uma linha com 20 eletrodos, contêm 17 estações. Em cada estação são medidos os valores de cada dipolo de potencial espaçado 'na' dos de corrente, onde 'n' corresponde ao número de níveis.**

Com os resistivímetros multieletródicos, é possível adquirir utilizando diferentes relações de espaçamento entre eletrodos sucessivamente, permitindo um adensamento na amostragem espacial e com períodos de aquisição relativamente curtos. Um perfil da ordem de 500 metros com uma amostragem densa é adquirido em questão de algumas horas.

Essa otimização na aquisição de dados impulsionou a aplicação da eletrorresistividade a diversas áreas, como geotecnia, inúmeras aplicações a recursos hídricos, investigações ambientais, entre outros.

# **3.4 – Polarização Induzida**

A Polarização Induzida é um método geofísico ativo, que consiste na quantificação de fenômenos de polarização elétrica, através do estabelecimento de fluxos elétricos artificiais entre dois eletrodos metálicos acoplados ao solo, e o registro da diferença de potencial resultante em superfície por meio de dois eletrodos não polarizáveis.

O fenômeno da Polarização Induzida foi primeiramente observado há quase um século pelo cientista francês Conrad Schlumberger, ao redor dos anos 1920 (Madden & Cantwell, 1967; Olhoeft, 1984; Collet, 1992; Seigel et al., 2007). Na época, ele observou que, ao se interromper um fluxo elétrico, o potencial elétrico não decaia imediatamente a zero, mas apresentava um transiente de diferença de potencial. O assunto permaneceu quase intocado por um longo período, até a segunda guerra mundial, quando a Marinha Americana utilizou tal princípio como método para detecção de minas submarinas (Collet et al, 1992; Seigel et al., 2007: Zhdanov et al., 2018). O interesse pelo método veio a ressurgir no meio científico acadêmico ocidental com a dissertação de PhD de David Bleil, aceita em 1948 (Marshall & Madden, 1959; Collet, 1992).

Bleil, apresentou respostas significativas de decaimentos de potencial elétrico sobre mineralizações conhecidas associadas a sulfetos disseminados, e atribuiu o nome de Polarização Induzida ao fenômeno. Esse trabalho foi de grande importância para o desenvolvimento do método, pois demonstrou seu potencial em identificar fontes metálicas enterradas. Impulsionado pela indústria da mineração, o método se desenvolveu rapidamente e, já a princípios da década de 60, o IP já era um método de prospecção mineral comprovadamente confiável (Madden & Cantell, 1967; Collet, 1990).

Em 1959, Wait publicou o Método da Frequência Variável, onde o autor busca desenvolver um modelo físico que represente adequadamente os fenômenos de polarização observados no domínio da frequência, e busca relacioná-los aos que seriam observados no domínio do tempo. Esse foi o primeiro trabalho de muitos que buscavam o mesmo objetivo, como Madden & Cantwell (1967), Dias (1972), Zonge et al. (1972) e Pelton et al. (1977). A busca pela parametrização dos espectros de amplitude e fase, e dos decaimentos observados no domínio do tempo, veio a se chamar Polarização Induzida Espectral (SIP, do inglês *Spectral Induced Polarization*), ou Resistividade Complexa.

Grandes avanços no entendimento da Polarização Induzida se deram graças ao crescente interesse no SIP por outras áreas além da mineração. A hidrogeofísica ganha lugar de destaque, por explorar a relação apresentada por Vacquier et al. (1957) entre o tamanho das partículas do meio e a duração dos decaimentos no domínio do tempo. A partir dessa observação. diversos pesquisadores buscam relacionar a forma dos decaimentos, ou dos espectros no domínio da frequência, às feições texturais do meio, como tamanho e seleção de grãos (Pelton et al., 1978; Binley et al., 2005; Revil & Florsch, 2010; Revil et al., 2012), sendo inclusive utilizada para realizar porosimetria em amostras de arenito (Revil et al., 2014).

No contexto da prospecção mineral, foi observada uma correlação direta entre a Cargabilidade e o volume de metais presentes no meio, enquanto os demais parâmetros espectrais, parâmetros que descrevem a forma dos espectros ou decaimento, refletem as características físicas dos grãos (Gunther & Martin, 2016; Mao et al., 2016). Alguns autores apresentam diferenciações de mineralizações e minerais, a partir da análise dos espectros (Pelton et al., 1977; Pelton et al., 1978; Johnson, 1984; Vanhala & Peltoniemi, 1992; Seigel et al., 2007). Gunther & Martin (2016) avaliam o potencial exploratório de rejeitos de mineração associadas a operações antigas abandonadas.

Olhoeft (1984), em trabalho bastante distinto, avalia processos de trocas catiônicas em metais, como sulfetos, argilas e materiais orgânicos a partir da análise espectral. Os resultados do autor são consistentes com a hipótese de que distintos mecanismos de polarização irão apresentar efeitos elétricos também distintos a baixas frequências.

O presente capítulo é organizado para introduzir o conteúdo de maneira gradual e cumulativa. Inicialmente, serão abordados os principais mecanismos de polarização elétrica nas rochas. Em seguida, serão apresentadas as fundamentações teóricas da Polarização Induzida (IP) no domínio do tempo e da frequência, respectivamente, onde

serão abordados os parâmetros clássicos utilizados na aplicação do método. O capítulo se encerra com a abordagem da teoria do SIP, de forma a aprofundar os processos expostos anteriormente na teoria do IP.

No capítulo referente ao IP no domínio do tempo, será introduzido o parâmetro "cargabilidade", introduzido por Seigel (1959) para quantificar a resposta de um meio polarizável a um pulso elétrico quadrado de duração infinita. Serão tratadas também as formas de se quantificar esse parâmetro em campo.

Em seguida, é apresentada a teoria do IP no domínio da frequência, onde serão introduzidos os parâmetros PFE (*Percent Frequency Effect*) e a diferença de fase (ϕ). O primeiro, diz respeito a mudanças na amplitude da tensão observada em função da frequência, enquanto o segundo, diz respeito a mudanças na fase entre corrente elétrica e tensão em função da frequência. Ambos parâmetros serão demonstrados com base em um circuito elétrico simples, didático e de mais fácil compreensão, que também é utilizado para relacionar os domínios do tempo e da frequência pelos seus valores limítrofes. Consequentemente, esse capítulo reforça a compreensão do parâmetro "cargabilidade".

Por fim, a técnica da Polarização Induzida Espectral é abordada, onde serão aprofundadas as técnicas matemáticas que relacionam ambos domínios, bem como alguns modelos elétricos utilizados na parametrização dos espectros. Serão discutidos, em detalhe, os modelos Debye-Pelton, que corresponde ao circuito elétrico utilizado nos capítulos anteriores, e o modelo Cole-Cole, apresentados por Pelton et al. (1977).

### **3.4.1 – Mecanismos de Polarização Elétrica nas Rochas**

A Polarização Induzida é uma conjunção de mecanismos de polarização elétrica, ocasionados pelo transporte e acúmulo de partículas portadoras de carga, sob a aplicação de fluxos elétricos com frequências inferiores a 1 MHz. Atualmente, são identificados cinco mecanismos principais a essa faixa de frequências (Revil & Florsch, 2010; Kemna et al., 2012):

- 1. Polarização de Eletrodo Polarização decorrente da transição entre distintos modos de condução elétrica, sendo mais expressivos na transição entre condução iônica a eletrolítica. Essa transição consolida uma barreira eletroquímica que deve ser superada para o livre fluxo de íons através da superfície que marca a fronteira entre os meios. (Marshall & Madden, 1959; Ward, 1988);
- 2. Polarização de Membrana Consiste em processos de acúmulos de íons, formando membranas seletivas no meio. Essas membranas constituem zonas com maior salinidade no fluido na direção do fluxo elétrico, e zonas com menor salinidade, que refletem o impedimento do livre fluxo de corrente elétrica (Marshall & Madden, 1959; Sumner, 1976; Olhoeft, 1985; Ward, 1988; Lima & Sharma, 1992; Titov et al., 2002; Revil et al., 2014);
- 3. Polarização da Camada de Stern Ocorre na porção interna da Dupla Camada Elétrica, que marca o contato entre os minerais e a água presente no meio, por interações entre partículas portadoras de carga e a superfície dos grãos minerais (Lima & Sharma, 1992; Revil & Florsch, 2010; Revil, 2012; Revil et al., 2014);
- 4. Polarização da Camada Difusa Ocorre na porção externa da Dupla Camada Elétrica, onde partículas portadoras de carga são anexadas à superfície do mineral através de forças eletrostáticas dessas cargas com a carga elétrica líquida da superfície do grão mineral, ocasionando movimentações tangenciais e radiais em relação à superfície dos minerais (Lima & Sharma, 1992; Revil et al., 2014);

5. Polarização de Maxwell-Wagner – Polarização interfacial entre materiais heterogêneos, com diferentes propriedades dielétricas. Enquanto a condutividade apresenta um ligeiro aumento conforme o aumento da frequência, a parte complexa da permissividade dielétrica (**ε**) apresenta uma dependência mais acentuada, apresentando grandes variações na faixa de 1kHz a 1 MHz. É o principal mecanismo de polarização a altas frequências e está relacionado à descontinuidade das Correntes de Deslocamento (**D**) nas interfaces entre diferentes fases (Lima & Sharma, 1992; Lesmes & Morgan, 2001; Revil & Florsch, 2010).

O item 1 tem maior relevância no contexto da exploração mineral, devido às suas claras implicações quanto à presença de minerais metálicos. Os itens 2, 3 e 4 são extremamente relevantes na compreensão dos efeitos de polarização observadas em rochas em um contexto amplo, isto é, sem presença de minerais metálicos. O item 5 se refere a efeitos de polarização interfaciais, que ocorrem em frequências mais elevadas, e possuem maior dependência da parte complexa da constante dielétrica. A Fig. 3.4.1 ilustra de forma esquemática os mecanismos de polarização de eletrodo, polarização da camada de Stern e polarização da camada difusa (itens 1, 3 e 4), enquanto a Fig. 3.4.2 ilustra esquematicamente a polarização de membrana (item 2).

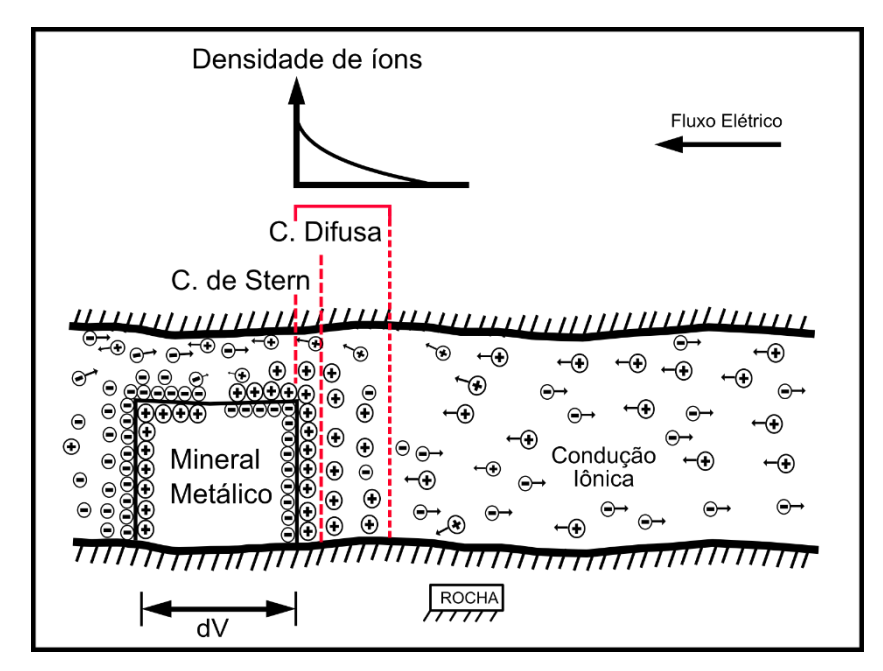

**Figura 3.4.0.1 – Esquema ilustrativo representando a polarização de eletrodo, decorrente da transição entre condução elétrica iônica e metálica. O esquema também ilustra a polarização na camada de Stern, onde íons da camada Difusa são absorvidos à camada de Stern, se acoplam à superfície do grão, e realizam uma movimentação tangencial à superfície à sua superfície, até serem reabsorvidas à camada Difusa. A polarização da camada Difusa, ocorre exclusivamente por forças eletrostáticas, contrabalanceando os campos elétricos da superfície do mineral e da camada de Stern.**

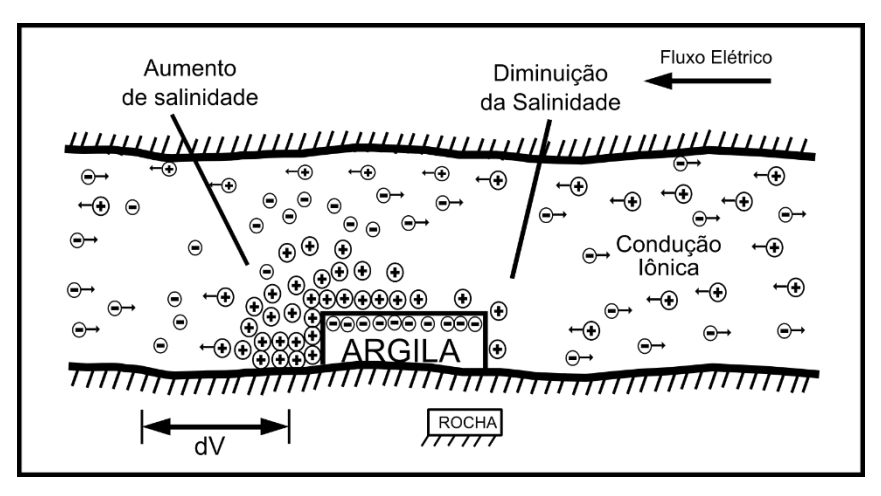

**Figura 3.4.2 – Esquema ilustrativo da polarização de membrana. A presença de argilas condutivas nos poros dos materiais rochosos produz membranas seletivas, que resultam no acúmulo de íons no sentido do fluxo elétrico, e uma diminuição no sentido oposto, que impedem o livre fluxo iônico.**

Efeitos de polarização produzidos por fontes sem conteúdo em metais eram inicialmente denominados como "Efeito Normal" (Mayper, 1959a e 1959b). Sua compreensão é de extrema relevância para aplicações de IP em áreas alheias à mineração. Dentre as quais destacam-se a hidrogeologia (Slater & Glaser, 2003; Binley et al. 2005; Kemna et al., 2005; Ghorbani, et al., 2009; Weller et al., 2010; Revil et al., 2012; Weller et al., 2015; Weller et al., 2016), a diferenciação litológica (Slater & Reeve, 2002; Slater et al., 2006; Gazoty et al., 2012), e aplicações à engenharia e estudos ambientais (Slater et al., 2002; Kemma et al., 2004; Doetsch et al., 2015). Tais efeitos são, hoje, associados à polarização na camada de Stern e Difusa (Revil et al., 2014).

# **3.4.2 – IP no Domínio do Tempo (IPTD)**

Em aquisições de Polarização Induzida anteriores à decada de 1950, se realizavam medidas apenas no Domínio do Tempo. Baseia-se na injeção de uma corrente elétrica com forma de onda quadrada, função-degrau (Fig. 3.4.3), no solo através de eletrodos acoplados em sua superfície.

No domínio do tempo, é estabelecida corrente elétrica em pulsos quadrados através de um par de eletrodos de corrente, tipicamente alternados entre períodos On-Time e Off-Time (+, 0, -, 0). A diferença de potencial é continuamente amostrada através de outro par de eletrodos. Durante o período *On-Time*, os valores de potencial são utilizados para o cálculo da resistividade, enquanto os valores medidos no período Off-Time são utilizados para quantificar a magnitude do efeito I.P.

#### **3.4.2.1 – Princípios Físicos**

Quando existem efeitos de polarização, após a interrupção do fluxo elétrico, o potencial elétrico medido não decai imediatamente a zero, mas apresentará um ligeiro decaimento caracterizado por uma curva semi-exponencial. Nesse caso, o parâmetro adotado para a quantificação do fenômeno foi introduzido por Seigel (1959). Chama-se Cargabilidade (**m**, Eq. 3.4.1), um parâmetro adimensional composto pela normalização da Tensão Secundária ( $Vs$ ), registrada no início do período Off-Time, pela tensão Tensão Primária (Vp), tensão máxima atingida ao fim do período On-Time.

$$
m = \frac{Vs}{Vp} \tag{Eq. 3.4.1}
$$

Onde *Vs* corresponde à diferença entre a tensão primária  $(V_p)$  e a tensão instantânea  $(V_0)$ , tensão imediatamente registrada após o estabelecimento do fluxo elétrico (Fig. 3.4.3). Isso permite reescrever a Eq. 3.4.1 da seguinte maneira:

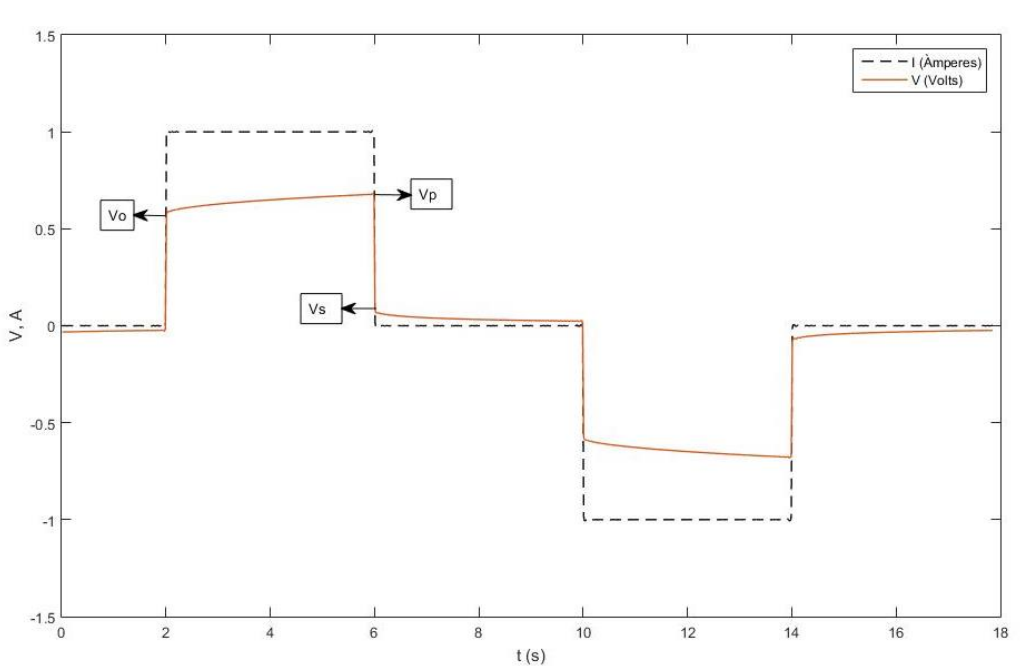

$$
m = \frac{Vp - V_0}{Vp} \tag{Eq. 3.4.2}
$$

**Figura 3.4.3 - Esquema ilustrando a corrente elétrica estabelecida, a diferença de potencial resultante, e indicando os parâmetros Vp (Tensão Primária), Vs (Tensão Secundária) e Vo (Vp-Vs), utilizados por Seigel (1959) para quantificar o I.P no domínio do tempo.**

Assim, a cargabilidade expressa a proporção entre a energia retida pelo meio, através de processos de polarização, e a energia total da impedância. Portanto, a condutividade do meio polarizável será diminuída conforme a ação dos efeitos de polarização. Para demonstrar essa relação, Seigel (1959) considera que parte da densidade

de corrente elétrica  $(\vec{l})$  é consumida para que esses os processos de polarização induzida ocorram (Eq. 3.4.4). O autor representa tal fenômeno através do vetor  $\vec{M} = -m \vec{j}$ , o vetor Polarização que se opõe ao sentido de  $\vec{l}$  (Eq. 3.4.3).

$$
\nabla \cdot \vec{J} = I - \nabla \cdot \vec{M} = \nabla \cdot (\vec{J} + \vec{M}) = I \therefore \vec{J} + \vec{M} = \vec{J}
$$
 (Eq. 3.4.3)

Logo,

$$
\vec{J} = \vec{J}(1 - m) = \sigma(1 - m)\vec{E}
$$
 (Eq. 3.4.4)

Quando não existem efeitos de polarização, a cargabilidade (*m*) será nula e não haverá alterações nos valores de  $\vec{l}$ . Caso contrário, os efeitos de polarização irão reter parte da densidade de corrente elétrica em um processo que se opõe ao seu livre fluxo, reduzindo a condutividade observada. Considerando-se um pulso infinitamente longo de corrente elétrica aplicado sobre um meio poralizável, quando o tempo tende ao infinito, e a zero, os valores de condutividade serão assintóticos. Seigel (1959) propõe seu uso para quantificar o fenômeno no domínio do tempo, avaliando-se a proporção da diferença entre seus extremos, com relação ao valor mínimo de condutividade, conforme expresso na Eq. 3.4.5.

$$
m = \frac{\sigma_{t \to \infty} - \sigma_{t \to 0}}{\sigma_{t \to \infty}}, \text{ onde } \sigma_{t \to \infty} = \sigma_{t \to 0} (1 - m) \tag{Eq. 3.4.5}
$$

Na prática, se utilizam tempos finitos para o estabelecimento de corrente elétrica, de forma que a Eq. 3.4.1 corresponde a uma aproximação prática desse parâmetro, onde se considera o valor de Vp uma boa aproximação de  $Vp_{t\to\infty}$ .

Oldenburg & Li (1994) se utilizam da relação para reduzir o processo de modelagem da distribuição de cargabilidade aparente a dois problemas de corrente contínua distintos. Calculam-se as condutividades  $\sigma_{t\to\infty}$  do meio não-polarizável, e a condutividade  $\sigma_{IP}$  do meio polarizável. Posto que, a partir da Eq. 3.4.5, a distribuição de tensão primária (*Vp*) no meio pode ser escrita conforme a Eq. 3.4.6 (Seigel, 1959).

$$
Vp = \nabla \cdot (\sigma_{t\to\infty}(1-m)\nabla V) = \nabla \cdot (\sigma_{IP}\nabla V) = \nabla \cdot (\sigma_{t\to0}\nabla V) \qquad (Eq. 3.4.6)
$$

A distribuição aparente de cargabilidade no meio pode ser calculada inserindo os termos  $\sigma_{t\rightarrow\infty}$ e  $\sigma_{IP}$  na Eq. 3.3.9, conforme ilustra a Eq. 3.4.7.

$$
\begin{cases}\n\nabla. (\sigma_{t\to\infty} \nabla V)_{DC} = -\frac{\partial \rho_D}{\partial t} \delta(x_0, y_0, z_0) \\
\nabla. (\sigma_{t\to\infty} (1 - m) \nabla V)_{IP} = -\frac{\partial \rho_D}{\partial t} \delta(x_0, y_0, z_0)\n\end{cases}
$$
(Eq. 3.4.7)

Em seguida, substitui-se o sistema de equações dado na Eq. 3.4.7 na Eq. 3.4.6, a fim de obter a Eq. 3.4.8 (Oldenburg e Li, 1994).

$$
m_{ap} = \frac{\nabla \cdot (\sigma_{t\to\infty} (1 - m)\nabla V)_{IP} - \nabla \cdot (\sigma_{t\to\infty} \nabla V)_{DC}}{\nabla \cdot (\sigma_{t\to\infty} (1 - m)\nabla V)_{IP}}
$$
  
= 
$$
\frac{\nabla \cdot (\sigma_{IP} \nabla V) - \nabla \cdot (\sigma_{DC} \nabla V)}{\nabla \cdot (\sigma_{IP} \nabla V)}
$$
(Eq. 3.4.8)

O parâmetro  $m_{ap}$  corresponde à cargabilidade aparente que seria medida em determinado ponto do semi-espaço x, y e z, e  $\sigma_{t\to\infty}$ , corresponde à condutividade associada à tensão primária (*Vp*), onde  $\sigma_{t\to\infty} = \sigma_{\omega\to 0} = \sigma_{DC}$ . Portanto, a Eq. 3.4.8 permite o cálculo da distribuição espacial dos valores de cargabilidade observados em resposta a determinado estímulo de corrente elétrica, dado um meio com condutividade σ(*x,y,z*) e cargabilidade *m*(*x,y,z*).

#### **3.4.2.2 – Registro do IP no Domínio do Tempo**

O parâmetro de interesse do IP no Domínio do Tempo é a cargabilidade *m*. Em um meio com condutividade e cargabilidade homogênea, os valores de cargabilidade aparente observados devem ser sempre iguais, visto que o parâmetro independe da geometria dos eletrodos. Ambas afirmações podem ser facilmente demonstradas calculando-se os potenciais associados a  $\sigma_{DC}$  e  $\sigma_{IP}$ , por meio da Eq. 3.3.24, em seguida substituindo-os na Eq. 3.4.8. Ambas soluções são análogas e foram abordadas no capítulo 3.3, mais precisamente na Eq. 3.3.19 e 3.3.26, e são dadas na Eq. 3.4.9 a seguir:

$$
\begin{cases}\n\frac{\partial}{\partial r}V = \frac{I}{\sigma_{DC}2\pi r^2} = \frac{I\rho_{DC}}{2\pi r^2} \\
\frac{\partial}{\partial r}V_{IP} = \frac{I}{\sigma_{DC}(1-m)2\pi r^2} = \frac{I\rho_{DC}}{(1-m)2\pi r^2}\n\end{cases}
$$
\n $(Eq. 3.4.9)$ 

Ao substituir as soluções apresentadas acima na Eq. 3.4.8, têm-se:

$$
m_{ap} = \frac{\frac{I\rho_{DC}}{(1-m)2\pi r^2} - \frac{I\rho_{DC}}{2\pi r^2}}{\frac{I\rho_{DC}}{(1-m)2\pi r^2}}
$$
(Eq. 3.4.10)

Logo,

$$
m_{ap} = \left(\frac{\rho_{t\to\infty} - \rho_{t\to\infty}(1-m)}{\rho_{t\to\infty}}\right) = \left(\frac{\rho_{t\to\infty} - \rho_{IP}}{\rho_{t\to\infty}}\right) = m \qquad (Eq. 3.4.11)
$$

Isso ocorre porque a cargabilidade é uma grandeza normalizada. Logo, nem o fator geométrico (*k*), nem a corrente elétrica (*I*) exercem influência em seus valores, apenas a proporção entre o potencial com ausência de polarização  $V$ , e aquele com efeito de polarização  $V_{IP}$  (Eq. 3.4.9).

Em levantamentos de campo, existe certa dificuldade em se registrar o potencial secundário imediatamente após a interrupção do fluxo elétrico. Os primeiros milissegundos do decaimento podem ser afetados por uma série de ruídos, tanto instrumentais, pela presença de filtros analógicos nos receptores (Fiandaca et al., 2011; Fiandaca et al. 2012), quanto de natureza indutiva, como acoplamento eletromagnético indutivo e capacitivo (Wait, 1959b; Dey & Morrison, 1973; Hohmann, 1973; Pelton et al., 1979; Wait & Gruszka, 1986). Além dos vários ruídos aleatórios, como correntes telúricas e ruídos antrópicos, ruídos sistemáticos, oriundos da própria instrumentação, que podem afetar os dados.

Portanto, para evitar essas problemáticas, se recorre a outra forma de se quantificar o fenômeno: através da integração do decaimento em intervalos de tempo, ponderados pela sua duração (Eq. 3.4.12). Isso é feito com o intuito de reduzir a influência de ruídos nos valores medidos em campo, tido que os valores calculados consistem em uma média, ponderada pelo tempo, dos valores que compõem o decaimento de potencial elétrico normalizado.

$$
M_i = \frac{10^3}{V_p(t_{i+1} - t_i)} \int_{t_i}^{t_i + 1} V_t(t) dt
$$
 (Eq. 3.4.12)

$$
TM_i = (t_{i+1} - t_i) \tag{Eq. 3.4.13}
$$

Vale ressaltar que a cargabilidade é usualmente expressa em mV/V, portanto se insere o múltiplo 10<sup>3</sup> para realizar a transformação de V/V a mV/V.

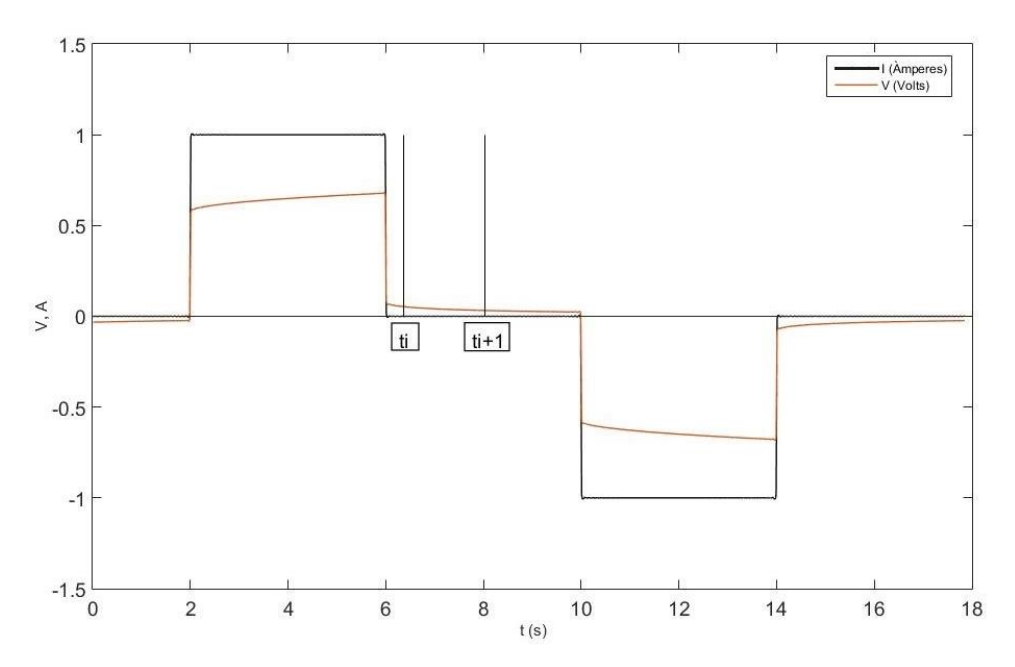

**Figura 3.4.4 – Ilustração do processo de integração da curva de decaimento de potencial elétrico (linha amarela), em uma janela de tempo TM, composta pelo tempo inicial** *ti* **e o tempo final** *ti+1***, após a interrupção da corrente elétrica (linha preta).**

Onde  $TM_i$  é a i-ésima janela de tempo, dada pela diferença entre  $t_i$  e  $t_{i+1}$ , os iésimos tempos de integração,  $M_i$  é a cargabilidade média medida durante a i-ésima janela de tempo.  $V_t(t)$  é o potencial elétrico observado durante o período *off-time*. Os valores  $M_i$ , medidos a *i* janelas de tempo ( $TM$ ), são utilizados para calcular o parâmetro que será chamado de Cargabilidade Integral (M), conforme a Eq. 3.4.14

$$
M = \frac{\sum_{i=1}^{n} M_i(TM_i)}{\sum_{i=1}^{n} (TM_i)}
$$
 (Eq. 3.4.14)

Aquisições de dados de IP, no domínio da frequência demandam um largo intervalo de tempo, uma vez que as frequências utilizadas são muito baixas. Dessa forma, aplicações em escala de campo são normalmente conduzidas no domínio do tempo. Enquanto em laboratório, predomina a aquisição no domínio da frequência. No domínio do tempo, utilizam-se pulsos com duração da ordem de 1 a 10 segundos de período ontime. O período *off-time* é registrado através de algumas janelas de tempo, normalmente em torno de 20 ( $TM_{i=[1,20]}$ ), com aumento semi-logarítmico de suas durações (Fig. 3.4.5).

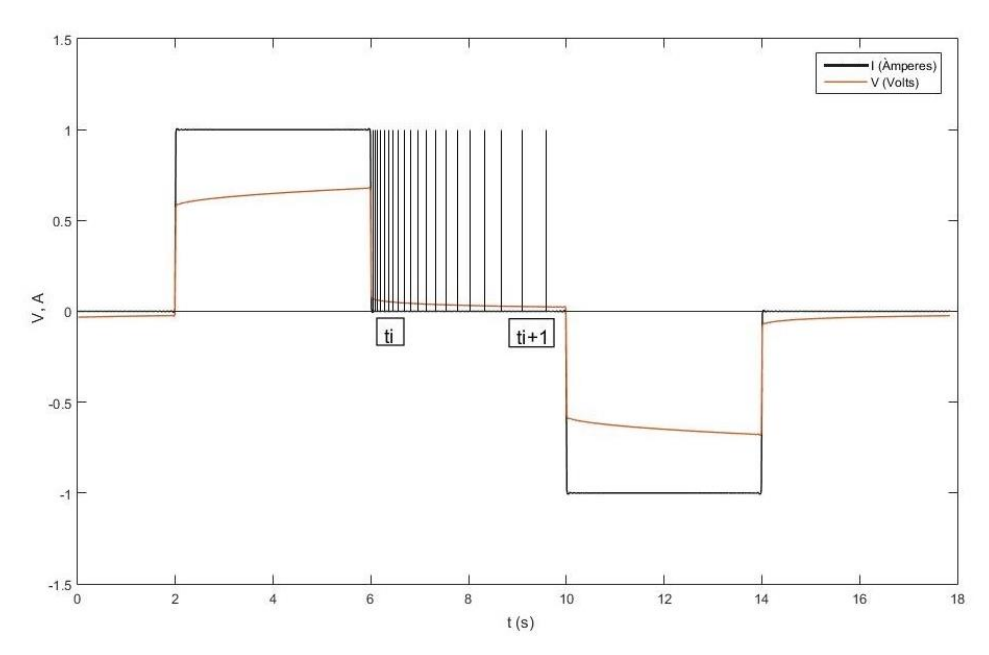

**Figura 3.4.5 – Ilustração do processo de integração da curva de decaimento de potencial elétrico em** *i* **janelas de tempo TM, composta por tempos iniciais** *ti* **e finais** *ti+1.*

A forma de onda da tensão resultante nas Figs. 3.4.3, 3.4.4 e 3.4.5 se assemelham à observada para capacitores (Fig. 3.4.6). Porém, os capacitores produzem curvas exponenciais com gradientes mais grosseiros devido à sua melhor competência em armazenar energia.

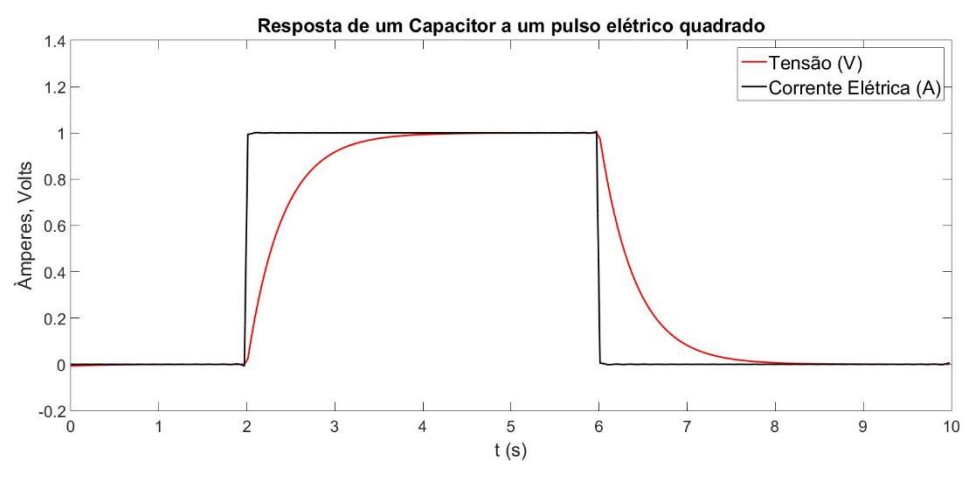

**Figura 3.4.6 – Resposta de um capacitor a um pulso elétrico quadrado, com 4 segundos de duração. Nota-se bastante semelhança com a resposta observada em levantamentos de IP, porém, tanto os períodos de carga, quanto de descarga, apresentam feições mais acentuadas. No capítulo 3.4.2, o comportamento de capacitores será utilizado como base para fundamentar o método IP no domínio da frequência. No capítulo seguinte, serão apresentadas as formas de se obterem respostas mais similares com aquelas observadas para rochas.**

Uma deficiência da Cargabilidade Integral (M), é sua falta de sensibilidade à forma do decaimento. A Fig. 3.4.7 ilustra dois decaimentos com mesma Cargabilidade Integral e diferentes valores de cargabilidade (*m*), apesar das formas dos decaimentos serem bastante distintas entre si.

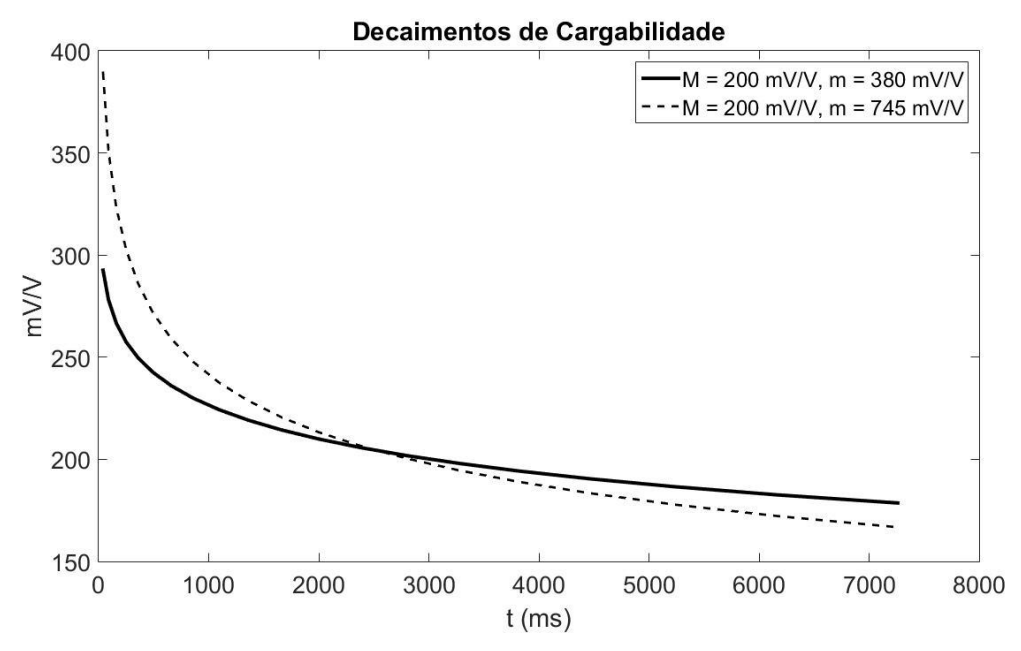

**Figura 3.4.7 – Decaimentos de cargabilidade com diferentes valores de cargabilidade (m), definida por Seigel, e mesmos valores de cargabilidade integral (M). Portanto, o parâmetro M pode ser indiferente à diferença entre determinadas curvas, como exemplificado na figura.**

Pode-se imaginar que mudanças na forma da onda estejam relacionados a aspectos físicos da fonte de resposta. A técnica da Polarização Induzida Espectral é utilizada para realizar a análise dessa forma, e buscar relacioná-las com propriedades do meio (Binley et al., 2005; Revil & Florsch, 2010; Revil et al., 2012; Revil et al., 2014).

Os modelos físicos que descrevem esses decaimentos, assim como a técnica do SIP serão discutidas em detalhe no capítulo 3.4.3.

# **3.4.3 – IP no Domínio da Frequência**

Embora as primeiras observações do fenômeno tenham sido feitas no domínio do tempo, alguns cientistas perceberam que deveria haver implicações no domínio da frequência. Em 1950, David Collet e Harold Seigel observaram que a resistividade aparente de amostras de sulfetos diminuía consideravelmente com a frequência. O cientista James R. Wait, do mesmo grupo de pesquisa dos dois cientistas supracitados, ficou responsável pelo desenvolvimento de uma teoria que explicasse o fenômeno (Collet, 1990; Seigel et al., 2007). Em 1959, Wait publicou uma coleção de artigos editados por ele no volume "*Overvoltage Research and Geophysical Applications*". Dentre os trabalhos apresentados na publicação, destaca-se a formulação matemática do fenômeno da Sobretensão (tradução livre, do inglês *Overvoltage*, nome utilizado pelos autores para se referir à Polarização Induzida na época) por Seigel, uma formulação fenomenológica do IP para partículas metálicas e o chamado Método da Frequência Variável (do inglês,

*Variable Frequency Method*) por Wait. O método proposto por Wait, buscava quantificar o fenômeno pelo domínio da frequência, e relacionar aos efeitos observados no domínio do tempo. Esta relação foi expressa através de um modelo elétrico que buscava representar os processos que resultam nas respostas observadas em ambos domínios, que será apresentado no capítulo 3.4.4.

É evidente que apenas um componente ôhmico não explicaria as variações observadas no domínio da frequência, nem o decaimento de potencial no domínio do tempo. Para explicá-las, Wait (1959a) considera um meio homogêneo com pequenas partículas metálicas esféricas, que se comportam como capacitores com perdas. Dessa forma, as mudanças na parte real são atribuídas à ação indireta de um componente complexo. Isto posto, são esperadas variações na fase entre a corrente elétrica estabelecida e diferença de potencial resultante. Esta diferença entre as fases varia com a frequência e pode ser utilizada para a quantificação do fenômeno.

No presente capítulo, serão abordados os parâmetros tradicionalmente utilizados para se quantificar o fenômeno IP no domínio da frequência a partir de medidas a frequências pontuais, e suas respectivas sustentações teóricas. Tradicionalmente, são utilizadas duas frequências distintas, uma baixa frequência, que se aproxime de uma corrente contínua, e uma alta frequência, na prática, cerca de dez vezes o valor da baixa frequência.

### **3.4.3.1 – IPFD: Medidas de Amplitude da Impedância**

O efeito é avaliado em termos do percentual de mudança na condutância entre uma frequência alta e outra baixa, denominado Efeito Percentual de Frequência (PFE, tradução *strictu sensu* do inglês *Percent Frequency Effect*) e calculado através da Eq. 3.4.16:

$$
FE = \frac{Z(\omega_0) - Z(\omega_{\infty})}{Z(\omega_{\infty})} = \frac{\rho_0 - \rho_{\infty}}{\rho_{\infty}}
$$
(Eq. 3.4.15)

$$
PFE = 100 \times \frac{\rho_0 - \rho_\infty}{\rho_\infty}
$$
 (Eq. 3.4.16)

Onde, por comodidade,  $ρ_0$  e  $ρ_∞$  são as resistividades aparentes medidas a corrente contínua (*f*→0) e a uma corrente alternada (*f*→∞, ou *f* >0) respectivamente, e  $\omega = 2\pi f$ .

Um resistor ôhmico é aquele que obedece a rigor a Lei de ohm (Eq. 1.15). Sendo assim, ele apresenta apenas parte Real. Consequentemente, não há alterações na fase entre corrente elétrica e tensão resultante (Fig. 3.4.8). A amplitude da tensão resultante também não deve variar em função da frequência, sendo sempre um múltiplo da corrente elétrica. A impedância elétrica de um resistor  $(Z_R)$  é dada pelo seu próprio valor de resistência elétrica (R) (Eq. 3.4.17).

$$
Z_R = R \tag{Eq. 3.4.17}
$$

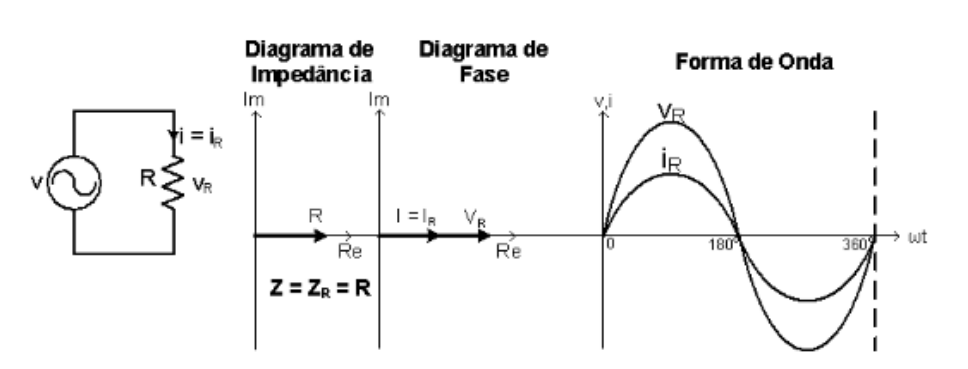

**Figura 3.4.8 - Figura esquemática que ilustra a resposta elétrica de um resistor ao estímulo de uma corrente elétrica alternada. O diagrama de Impedância consiste na representação fasorial da impedância do sistema, no caso, igual a R. O Diagrama de fase é a representação fasorial entre corrente elétrica estabelecida () e tensão resultante (). O ângulo entre esses fasores corresponde à diferença de fase entre os sinais.** 

Quando sujeito a correntes contínuas, a tensão registrada nesse resistor deve ser estática e igual a um múltiplo da amplitude da corrente estabelecida (Fig. 3.4.9).

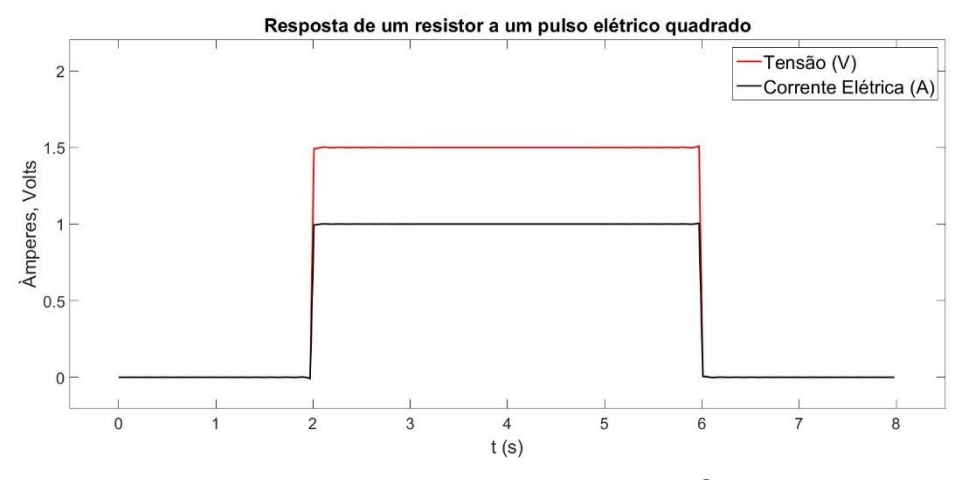

**Figura 3.4.9 – Tensão observada sobre um resistor ôhmico de 1.5 Ω, em resposta a um pulso elétrico quadrado de 1 A. Observa-se que a amplitude da tensão é estática, e múltipla da corrente elétrica estabelecida. Portanto, apenas resistores não podem responder pelas mudanças observadas na amplitude do potencial elétrico.**

Logo, para que haja mudanças na amplitude com a frequência, ou com o tempo, outro componente, com impedância complexa, deve ser adicionado ao sistema. Isso também é valido para mudanças na fase, conforme será abordado em maior detalhe mais adiante. Por conveniência, consideremos o modelo de Debye-Pelton proposto por Pelton et al. (1977), ilustrado na Figura 3.4.10. Esse modelo, assim como outros, serão discutidos em maior detalhe no capítulo 3.4.4.

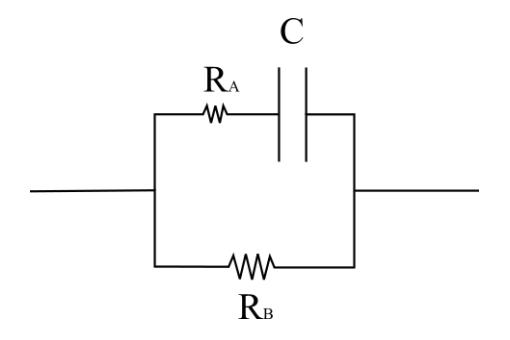

**Figura 3.4.10 – Modelo de Debye-Pelton (Pelton, 1977). O modelo consiste em uma associação RRC,**  onde um resistor  $R_B$ , se encontra em paralelo com um resistor  $R_A$ , em série com um capacitor C.

Nesse caso, a impedância do capacitor (C) será determinante na impedância equivalente do sistema ilustrado na Figura 3.4.10. A impedância equivalente **Z** desse sistema pode ser calculada a partir das impedâncias de cada componente, conforme a Eq. 3.4.18.

$$
Z(\omega) = \frac{R_B (R_A + Z_C(\omega))}{R_B + R_A + Z_C(\omega)}
$$
 (Eq. 3.4.18)

Onde, a impedância do capacitor C  $(Z_C)$  é complexa, e inversamente proporcional à frequência (*f*) da corrente elétrica, e à capacitância  $X_c$  do capacitor (Eq. 3.4.19), cuja unidade é expressa em Faradays (F).

$$
Z_{\mathcal{C}}(\omega) = \frac{1}{i\omega X_c} \tag{Eq. 3.4.19}
$$

E,

$$
\omega = 2\pi f \tag{Eq. 3.4.20}
$$

A impedância **Z**, a correntes contínuas ( $f=0$ ), será dependente apenas de R<sub>B</sub> (Eq. 3.4.23), dada a reatância de capacitores a baixas frequências, que não permitem o fluxo de correntes ôhmicas. Isso pode ser verificado através do limite da impedância  $Z_c$ , quando  $\omega \rightarrow 0$ , Eq. 3.4.21.

$$
\lim_{\omega \to 0} \frac{1}{i\omega X_c} = \infty
$$
 (Eq. 3.4.21)

Logo, a impedância (Z) a corrente contínua ( $\omega_0$ ) desse sistema se reduz a:

$$
Z(\omega_0) = R_B \tag{Eq. 3.4.23}
$$

De maneira recíproca, ao avaliar a impedância do sistema a correntes alternadas, com  $\omega \to \infty$ , vemos que a ação do capacitor sobre ela é nula (Eq. 3.4.24).

$$
\lim_{\omega \to \infty} \frac{1}{i\omega X_c} = 0
$$
\n(Eq. 3.4.24)

Isso significa que, utilizando-se correntes alternadas com frequência angular  $\omega_{\infty}$ , a impedância será limitada pela resistência equivalente entre as resistências  $R_A e R_B (Eq.$ 3.4.25).

$$
Z(\omega_{\infty}) = \frac{R_B. R_A}{R_B + R_A}
$$
 (Eq. 3.4.25)

Inserindo as Eqs. 3.4.18, 3.4.23 e 3.4.25 na Eq. 3.4.15, temos:

$$
FE = \frac{R_B - \frac{R_B \cdot R_A}{R_B + R_A}}{\frac{R_B \cdot R_A}{R_B + R_A}}
$$
(Eq. 3.4.26)

Logo,

$$
FE = \frac{R_B}{R_A} \tag{Eq. 3.4.27}
$$

Portanto, a Eq. 3.4.27 garante que, ao avaliar o Efeito de Frequência pelos valores de impedância a frequências limítrofes, a relação máxima do parâmetro corresponde à proporção entre as impedâncias dos resistores  $R_B e R_A$ .

Pequenos valores de resistência podem resultar em Efeitos de Frequência de pequena amplitude, enquanto uma rocha muito rígida pode resultar valores altos de efeito de frequência, sem que haja minerais metálicos presentes. Outro parâmetro visto como mais diagnóstico da presença de metais no meio é o Fator Metal (MF) (Eq. 3.4.29). Esse parâmetro consiste na normalização do PFE pela resistividade a corrente contínua  $(\rho_0)$ , que irá realçar zonas com menor resistividade e alto PFE e reduzir a importância de regiões com alta resistividade e alto PFE. Para tal, existe uma consideração implícita, baseada em observações práticas, de que maiores concentrações em metais tendem a diminuir o valor da resistividade observada da rocha encaixante onde se encontram os metais (Hallof, 1964).

$$
PFE = \frac{100.(\rho_0 - \rho_\infty)}{\rho_\infty \rho_0} \cdot 2\pi. 10^3 = \left(\frac{1}{\rho_\infty} - \frac{1}{\rho_0}\right) \cdot 2\pi. 10^5 \qquad (Eq. 3.4.28)
$$

$$
MF = \frac{PFE}{\rho_0} \cdot 2\pi \cdot 10^3 \tag{Eq. 3.4.29}
$$

Diferentemente da Eq. 3.4.12, o múltiplo  $10^3$  é inserido na Eq. 3.4.28 devido à pequenas grandezas resultantes da equação. Portanto, tal multiplicação é realizada para que as grandezas fiquem em uma escala mais conveniente.

**Tabela 3.4.1** - valores médios de Fator Metal (MF) segundo Marshall & Madden (1959).

| Tipo de Rocha e Mineralização                        | Fator Metal (MF) |
|------------------------------------------------------|------------------|
| Granitos não-mineralizados                           | $\leq$ 1         |
| Rochas Básicas não-mineralizadas                     | $1 - 10$         |
| Sulfetos pórfiros disseminados                       | $10 - 100$       |
| Sulfetos disseminados (1-3%)                         | 100-1.000        |
| Sulfetos como preencimento de fraturas<br>$(3-10\%)$ | 1.000-10.000     |
| Sulfetos Maciços                                     | >10.000          |

Wait (1959b) demonstra a relação entre as respostas observadas no domínio do tempo, onde a corrente elétrica é estabelecida na forma de uma função-degrau **U(t)** positiva, e da frequência, onde a corrente elétrica é estabelecida de formas sinusoidais, através da transformada de Laplace da função-degrau (Eq. 3.4.33).

$$
U(t) = \begin{cases} 0, & t < 0 \\ 1, & t > 0 \end{cases} \tag{Eq. 3.4.30}
$$

$$
J(t) = J \cdot U(t) \tag{Eq. 3.4.31}
$$

Portanto, a partir da Lei de Ohm (Eq. 3.1.15), o campo elétrico *E* deve ser diretamente proporcional à densidade de corrente elétrica *I* (Eq. 3.4.32).

$$
E(t) = \rho_a J(t) \tag{Eq. 3.4.32}
$$

Então, a transformada de Laplace do campo Elétrico *E(t)*, resultante da corrente elétrica estabelecida em ondas quadradas *J(t)*, pode ser expressa da seguinte maneira:

$$
\mathcal{L}\{E(t)\} = \frac{1}{s}\rho_a(s)J\tag{Eq. 3.4.33}
$$

Onde J corresponde à amplitude de  $J(t)$ , e  $\frac{1}{s}$  à transformada de Laplace da função-degrau *U(t)*. Avaliando a Eq. 3.4.33 através dos teoremas do valor inicial e final da Transformada de Laplace, é possível relacionar o comportamento da impedância com a frequência ao valor de cargabilidade (m) observável no domínio do tempo através dos valores quando  $f \to 0$  àqueles quanto  $t \to \infty$ , e vice-versa (Eqs. 3.4.34 e 3.4.35).

$$
\lim_{t \to \infty} E(t) = \lim_{s \to 0} sE(s) = \lim_{s \to 0} J.\,\rho(s) = J.\,\rho_0 \tag{Eq. 3.4.34}
$$

$$
\lim_{t \to 0} E(t) = \lim_{s \to \infty} sE(s) = \lim_{s \to \infty} J. \rho(s) = J. \rho_{\infty}
$$
 (Eq. 3.4.35)

Logo,

$$
m = \frac{\lim_{t \to \infty} E(t) - \lim_{t \to 0} E(t)}{\lim_{t \to \infty} E(t)} = \frac{\lim_{s \to 0} E(s) - \lim_{s \to \infty} E(s)}{\lim_{s \to 0} E(s)}
$$
(Eq. 3.4.36)

Onde  $\rho_{\omega \to 0}$  corresponde à resistividade quando  $s \to 0$ , sendo  $s = i\omega$ , logo, a resistividade de corrente contínua, e  $\rho_{\omega \to \infty}$  à resistividade quando  $s \to \infty$ . Portanto,

$$
m = \frac{\rho_{\omega \to 0} - \rho_{\omega \to \infty}}{\rho_{\omega \to 0}}
$$
 (Eq. 3.4.37)

Assim, a cargabilidade (m) é dependente dos valores de resistividade medidos a frequências limítrofes. Alguns autores recorrem à essa demonstração para expressar a cargabilidade (**m**) em função do Efeito de Frequência (FE), conforme as Eqs. 3.4.38 e 3.4.39 (Hallof, 1967; Zonge et al., 1972):

$$
m = \frac{FE}{1+m} \tag{Eq. 3.4.38}
$$

$$
FE = \frac{m}{1 - m} \tag{Eq. 3.4.39}
$$

Na prática, em levantamentos geofísicos, se utilizam duas frequências finitas. A alta frequência ( $\rho_{\infty}$ ) usualmente corresponde a, no mínimo, 10 vezes o valor da baixa frequência ( $\rho_0$ ). Ambas as frequências se concentram dentro do espectro de 0.001 Hz a 1 kHz, usualmente entre 0.01 Hz e 100 Hz, faixa na qual o espectro de amplitudes a diferentes frequências é aproximadamente linear.

Frequências mais elevadas (superiores aos 100 Hz) costumam produzir efeitos indutivos indesejados de difícil remoção, portanto, costumam ser evitadas.

#### **3.4.3.2 – IPFD: Medidas de Fase**

Em circuitos elétricos compostos apenas por resistores, submetidos a uma diferença de potencial variante no tempo, não haverá diferença de fase entre a corrente elétrica e a diferença de potencial resultante (Figura 3.4.9). Isso se deve à natureza real da impedância deste componente de circuito, dada pelo seu valor de resistência elétrica. Portanto, é possível afirmar que a parte real de uma impedância elétrica se deve a fenômenos dissipativos da energia elétrica.

Em contrapartida, os capacitores apresentam impedância complexa, inversamente proporcional à frequência angular ( $\omega$ ) e à capacitância ( $X_c$ ), conforme a Eq. 3.4.19. Isso se deve a uma diferença de fase entre a corrente elétrica estabelecida e a tensão medida no componente do circuito (Fig. 3.4.11), visto que o potencial máximo do capacitor implica em correntes nulas, e vice-versa. Então, seu sinal é deslocado em  $\frac{\pi}{2}$  com relação à fase da corrente.

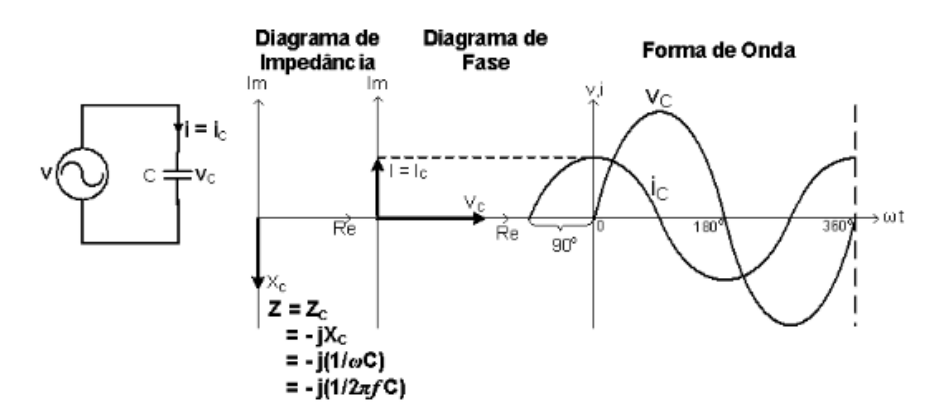

**Figura 3.4.11 - Figura esquemática que ilustra a resposta elétrica de um Capacitor ao estímulo de uma corrente elétrica alternada. O diagrama de Impedância consiste na representação fasorial da impedância do sistema no plano complexo, no caso, igual a . O Diagrama de fase é a representação fasorial entre corrente elétrica estabelecida () e tensão resultante (). O ângulo entre esses fasores corresponde à diferença de fase entre os sinais. Essa diferença de fase de 90⁰ ocorre pois, quando o capacitor está**  descarregado (V<sub>C</sub> = 0), a corrente elétrica terá sua amplitude máxima e, quando o capacitor está carregado  $(V_c = m\acute{a}ximo)$ , a corrente elétrica será nula  $(I_c = 0)$ .

No domínio do tempo, com correntes contínuas, a ação desse componente complexo se manifesta como curvas exponenciais no período de carga e descarga do capacitor (Fig. 3.4.9). Essas exponenciais também são limitadas pelos valores de impedância a frequências limítrofes (Eqs. 3.4.16 e 3.4.37). Observa-se que, no período *on-time*, quando o tempo tende a zero, a tensão é nula, e máxima quando o tempo tende ao infinito. Esse comportamento reflete os Teoremas do Valor Inicial e Final da transformada de Laplace, que relacionam os domínios pelos seus valores limite (Eqs. 3.4.34 e 3.4.35).

A Fig. 3.4.12 ilustra um diagrama de fasores, referente ao sinal medido em resposta ao estímulo de uma corrente elétrica alternada, aplicada sobre o modelo de Debye-Pelton. O sinal será composto por uma componente real (Re), e uma imaginária (Im). Sua diferença de fase com relação à corrente será diretamente proporcional à magnitude da parte complexa.

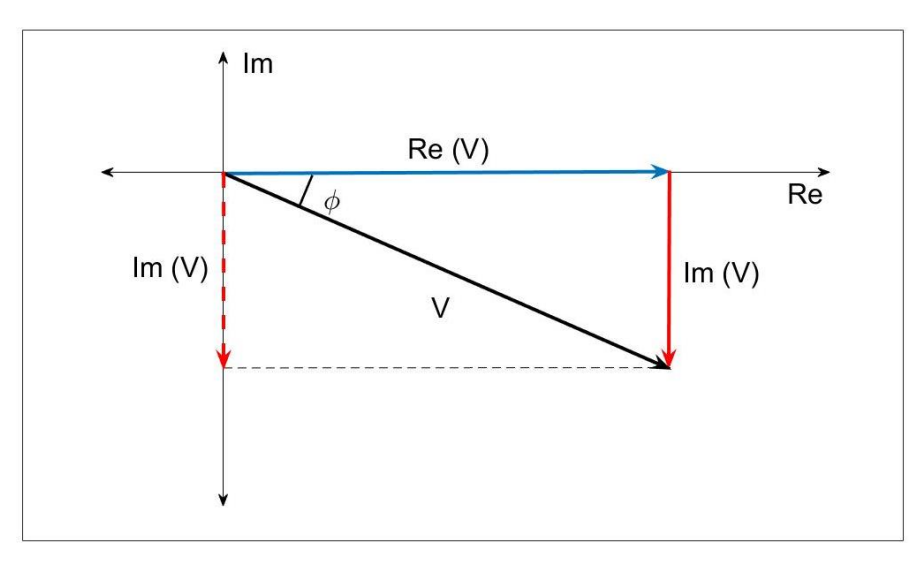

**Figura 3.4.12 – Ilustra a soma vetorial dos fasores referentes à componente real da tensão Re(V), e da imaginária, Im(V). O fasor V resultante, consiste no sinal de tensão que registrado. Logo, a diferença de fase** *ϕ* **entre o sinal V e a componente real Re(V), que está em fase com a corrente elétrica aplicada, será diretamente proporcional à magnitude da componente complexa.**

Já a Fig. 3.4.13, ilustra os sinais associados aos fasores da figura anterior. Para simplificar a visualização, foram utilizadas componentes real e imaginária de amplitude unitária, resultando em uma diferença de fase de 45º.

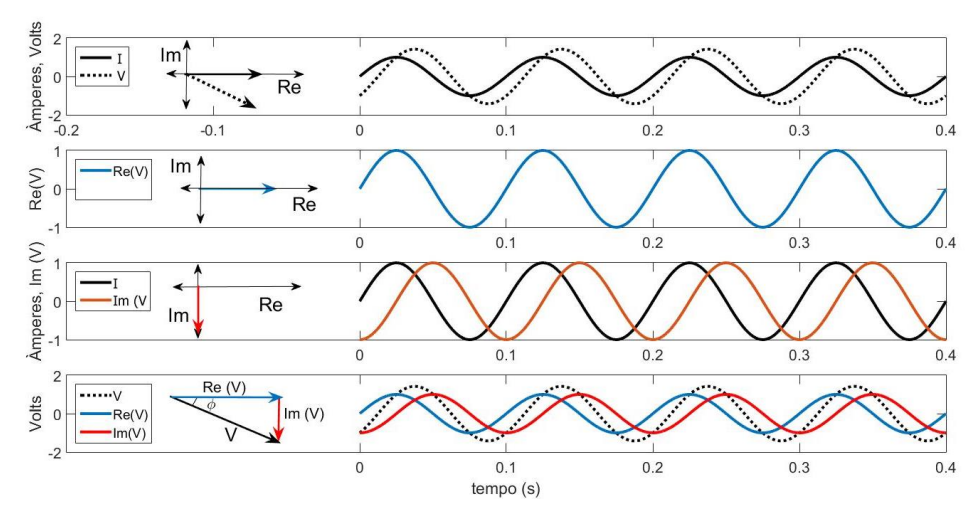

**Figura 3.4.13 – Ilustração dos sinais associados ao fasor da tensão V registrada, após a aplicação de uma corrente elétrica alternada a um sistema elétrico cuja amplitude da parte real e imaginária são unitárias.** 

A partir das Figs. 3.12 e 3.13, é possível extrair as seguintes relações:

$$
V = \sqrt{(Re V)^2 + (Im V)^2}
$$
 (Eq. 3.4.40)

$$
Im V = |V|.sen(\phi) \tag{Eq. 3.4.41}
$$

$$
Re V = |V| \cdot \cos(\phi) \tag{Eq. 3.4.42}
$$

Onde,

$$
\begin{cases}\n\operatorname{sen}(\phi) = \frac{\operatorname{Im} V}{|V|} \\
\operatorname{cos}(\phi) = \frac{\operatorname{Re} V}{|V|} \\
\tan(\phi) = \frac{\operatorname{Im} V}{\operatorname{Re} V}\n\end{cases}
$$
\n
$$
(Eq. 3.4.43)
$$

Logo, a diferença de fase pode ser calculada pelo arco tangente da componente imaginária dividida pela componente real (Eq. 3.4.44).

$$
\phi = \arctan\left(\frac{\ln V}{Re V}\right) \tag{Eq. 3.4.44}
$$

No capítulo 3.4.3.1, foi apresentado como um componente complexo, no caso um Capacitor, afeta a amplitude da tensão registrada no domínio do tempo (Fig. 3.4.6). No presente capítulo, se demonstrou como esse efeito se dá no domínio da frequência, e a importância da componente imaginária nas respostas elétricas. Dessa forma, é possível afirmar que essas mudanças são proporcionais à magnitude da componente imaginária do modelo (Eq. 3.4.44). Portanto, a diferença de fase entre a corrente elétrica e a tensão (V) medida, é diagnóstica dos fenômenos de acúmulo de energia em potencial elétrico pelo meio. Pois, como visto na Figs. 3.4.12 e 3.4.13, quanto maior a componente imaginária, maior será essa diferença de fase.

Na prática, as medidas de fase em contextos geofísicos são da ordem de poucos mili radianos (mrad). É possível obter uma estimativa do PFE a partir do valor da diferença de fase medida a uma única frequência (Zonge et al., 1972). Os autores apresentam, após longo desenvolvimento, a Eq. 3.4.45.

$$
PFE_{\varphi} = 100 \times \left( -\frac{2}{\pi} \cdot \frac{\Delta \omega}{\omega} \cdot \varphi(\omega) \right) \tag{Eq. 3.4.45}
$$

Onde  $\Delta \omega$  corresponde à diferença entre as frequências angulares  $\omega_1$  e  $\omega_2$ utilizadas na medida, e  $\omega = \sqrt{\omega_1 \omega_2}$ . Quando utilizados intervalos fixos de frequências,

a razão  $\frac{\Delta \omega}{\omega}$  corresponde a uma constante. Por exemplo, se intervalos de décadas de frequência forem utilizados, a razão valerá sempre 2,84. Assim, a Eq. 3.4.45 se reduz à Eq. 3.4.46 (Zonge et al., 1972):

$$
PFE_{\varphi} \cong 100 \times (-1.8 \varphi(\omega)) \tag{Eq. 3.4.46}
$$

As medidas de fase também são usualmente feitas dentro do espectro de 0,001 Hz a 1 kHz, mais frequentemente entre 0.1 Hz e 10 Hz, onde as amplitudes são normalmente mais pronunciadas e livres de efeitos eletromagnéticos indutivos.

# **3.4.4 – IP Espectral**

A Polarização Induzida Espectral é a técnica que estuda o espectro da impedância elétrica, buscando parametrizações capazes de representar seu comportamento e, assim, auxiliar na compreensão dos processos elétricos envolvidos. Existem diversos modelos de impedância com aplicação geofísica descritos na bibliografia. Dias (2000) sumariza em seu trabalho, em ordem cronológica, grande parte dos modelos até então apresentados. No entanto, o mais encontrado na bibliografia, e foco do presente trabalho, é o modelo Cole-Cole introduzido por Pelton et al. (1977).

Cada modelo de impedância, pode ser associado a infinitos circuitos elétricos análogos. No entanto, costuma-se adotar aquele que mais se assemelha ao problema físico real: partículas obstruindo o livre fluxo de corrente iônica. A impedância equivalente do sistema fornece uma função que representa a resistividade complexa em função da frequência. É possível, portanto, calcular os parâmetros do modelo que melhor se ajustam às respostas observadas.

Vacquier et al. (1957) demonstra, em trabalho destinado à prospecção de águas subterrâneas, que um meio formado por partículas pequenas irá apresentar decaimentos mais curtos do que o meio com partículas maiores. Pelton et al. (1978) apresenta resultados consistentes com a afirmação de Vacquier e colaboradores. Pelton se utiliza dessa característica, junto à relação entre a amplitude do fenômeno e a concentração em metais, para diferenciar mineralizações com propriedades texturais distintas, que por sua vez também resultam em distintas concentrações. Para quantificar essas propriedades, o autor recorre a modelos de impedância elétrica derivados de modelos de relaxação em dielétricos.
A relação entre os parâmetros que controlam a forma do espectro, ou decaimento, e o tamanho dos grãos que compõem o meio, atraiu a atenção de pesquisadores relacionados a hidrogeologia. Diversos trabalhos tiveram como foco a relação entre tamanho de grãos, porosidade, seleção, esfericidade e rugosidade dos grãos, saturação do meio em fluidos, e os parâmetros hidráulicos do meio, e a forma do espectro (Slater & Glaser, 2003; Binley et al. 2005; Kemna et al., 2005; Nordsiek & Weller, 2008; Weller et al., 2010; Revil et al., 2012; Revil et al., 2014; Weller et al., 2015; Weller et al., 2016; Mao et al., 2016).

Por fim, pode-se dizer que a Polarização Induzida Espectral busca representar os fenômenos elétricos através de modelos, que expliquem a resposta elétrica observada, e que permitam relacioná-las ao meio físico e aos processos que nele ocorrem. Apesar de existirem diversos modelos de impedância, predomina na bibliografia geofísica o uso do modelo Cole-Cole, introduzido por Pelton et al. (1977). Dito modelo é utilizado para quantificar a amplitude, a constante de relaxação, que está relacionada à duração do decaimento, e a inflexão, ou curvatura, da curva, e relacioná-las à textura e concentração de partículas polarizáveis do meio.

#### **3.4.4.1 – Modelos de Impedância**

Nos capítulos 3.4.2 e 3.4.3 foram brevemente apresentadas as impedâncias de resistores ôhmicos e capacitores. Neles, o modelo de Debye-Pelton foi utilizado para demonstrar os parâmetros convencionalmente utilizados em levantamentos geofísicos de Polarização Induzida. No presente capítulo, serão apresentadas funções que permitam modelar o valor da impedância a qualquer valor de frequência, assim como o decaimento de potencial a qualquer instante de tempo.

A função que descreve o comportamento da impedância,  $Z(\omega)$ , equivalente de determinado circuito elétrico associado (Eq. 3.4.18), é denominada como Modelo de Impedâncias. Existem diversos modelos de impedância que visam representar os fenômenos elétricos observados a frequências baixas e intermediárias (0,001 Hz a 1 MHz). Os modelos mais amplamente utilizados na bibliografia consistem em generalizações do modelo de susceptibilidade Debye, conforme a Eq. 3.4.49, que será utilizada como ponto de partida.

## **3.4.4.1.1 - Modelo de impedâncias Debye-Pelton (Pelton et al., 1977):**

O modelo de impedâncias Debye-Pelton (Fig. 3.4.14) baseia-se no modelo de relaxação de dielétricos de Debye, proposto por Debye (1929). Nessa publicação, o autor concebeu um modelo para o processo de relaxação e dispersão em dielétricos, considerando um mesmo tempo de relaxação para todas as moléculas. Segundo o autor, uma relaxação pode ser representada conforme a Eq. 3.4.47.

$$
\tilde{\chi}(\omega) = \frac{\varepsilon^*(\omega) - \varepsilon_{\infty}}{\varepsilon_0 - \varepsilon_{\infty}} = \frac{1}{i\omega \tau + 1}
$$
\n(Eq. 3.4.47)

Onde  $\tilde{\chi}$  é a susceptibilidade elétrica complexa,  $\varepsilon^*$  a permissividade complexa do dielétrico,  $\varepsilon_{\infty}$  a permissividade do dielétrico quando a frequência tende ao infinito,  $\varepsilon_{0}$ quando a frequência tende a zero,  $\omega$  a frequência angular, e  $\tau$  a constante de relaxação. O termo "relaxação" é utilizado, uma vez que o valor da permissividade, que será dinâmica, é avaliado a cada valor de frequência em função dos seus valores a frequências limítrofes, que por sua vez caracterizam os máximos e mínimos da função.

Pelton et al. (1977) utiliza um circuito elétrico ligeiramente diferente daquele apresentado por Debye. No caso, o resistor  $R_B$  do circuito apresentado na Fig. 3.4.14 dá lugar a um capacitor. Por este motivo, foi adotada no presente trabalho a nomenclatura de modelo Debye-Pelton. Vale ressaltar que inúmeros circuitos equivalentes podem ser desenvolvidos para representar um mesmo modelo.

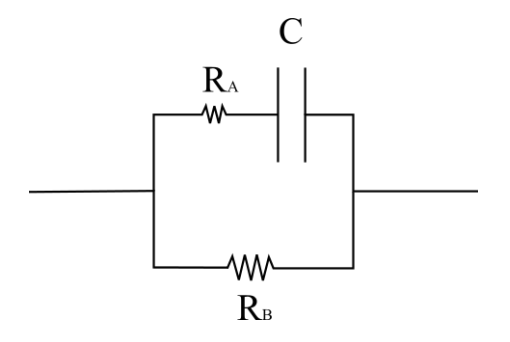

**Figura 3.4.14 - Modelo de Debye-Pelton (Pelton, 1977). O modelo consiste em uma associação RRC,**  onde um resistor  $R_B$ , se encontra em paralelo com um resistor  $R_A$ , em série com um capacitor C.

A relação entre os dois modelos pode ser avaliada através da susceptibilidade elétrica  $(\tilde{\chi}_D)$  do modelo de Debye-Pelton, conforme a definição. Substituem-se os valores de impedância Z na Eq. 3.4.48.

$$
\tilde{\chi}_D(\omega) = \frac{Z(\omega) - Z_{\infty}}{Z_0 - Z_{\infty}} \tag{Eq. 3.4.48}
$$

Substituindo-se as Eqs. 3.4.18, 3.4.23 e 3.4.25 na Eq. 3.4.48, obtêm-se a Eq. 3.4.49:

$$
\tilde{\chi}(\omega) = \frac{\frac{R_B (R_A + 1/(i\omega X_c))}{R_B + R_A + 1/(i\omega X_c)} - \frac{R_B R_A}{R_B + R_A}}{R_B - \frac{R_B R_A}{R_B + R_A}}
$$
\n(Eq. 3.4.49)

Após algumas manipulações algébricas, tem-se:

$$
\tilde{\chi}_D(\omega) = \frac{\frac{R_B}{(i\omega X_c)}}{\frac{i\omega X_c (R_B + R_A)^2 + (R_B + R_A)}{R_B}} \tag{Eq. 3.4.50}
$$

$$
= \frac{R_B}{i\omega X_c (R_B + R_A)^2 + (R_B + R_A)} \cdot \frac{(R_B + R_A)}{R_B}
$$
 (Eq. 3.4.51)

$$
\tilde{\chi}_D(\omega) = \frac{1}{i\omega X_c \cdot (R_B + R_A) + 1} \tag{Eq. 3.4.52}
$$

A partir da Eq. 3.20, podemos escrever a cargabilidade (m) como:

$$
m = \frac{R_B - \frac{R_B \cdot R_A}{R_B + R_A}}{R_B} \tag{Eq. 3.4.53}
$$

Logo,

$$
m = \frac{R_B}{(R_B + R_A)}\tag{Eq. 3.4.54}
$$

$$
\tilde{\chi}(\omega) = \frac{1}{i\omega X_c \left(\frac{R_B}{m}\right) + 1} \tag{Eq. 3.4.55}
$$

O termo  $X_c$ .  $\left(\frac{R_B}{m}\right)$  $\left(\frac{n_B}{m}\right)$  exerce uma enorme influência na taxa de absorção e relaxação e é denominado constante de tempo (τ), ou constante de relaxação. Logo, a Eq.3.4.55 pode ser reescrita da seguinte forma:

$$
\tilde{\chi}(\omega) = \frac{1}{i\omega\tau + 1}, \text{onde } \tau = X_c. \left(\frac{R_B}{m}\right) \tag{Eq. 3.4.56}
$$

Essa função descreve a chamada dispersão do espectro. Ou seja, a variação dos valores de susceptibilidade elétrica com relação aos valores da função a frequências

limítrofes. Dessa forma, a dispersão da impedância elétrica desse modelo, obedece ao modelo de dispersão de Debye.

Assim, essa função controla a forma básica do espectro de amplitude e fase do sinal resultante, bem como a do decaimento no domínio do tempo, sob a premissa de que todas as partículas possuem tempo de carga e descarga idênticos. Para demonstrar esta segunda afirmação, é necessário recorrer às chamadas Função de Resposta, e Função de Relaxação (Hilfer, 2002; Garrapa et al., 2017).

A Função de Resposta (ξ, Eq. 3.4.57) consiste na Transformada de Laplace da susceptibilidade complexa. A Função de Relaxação  $(\psi, Eq. 3.4.58)$  descreve o processo de relaxação no domínio do tempo, sob a aplicação de um estímulo em função-degrau. Foi visto, na transição entre a Eq. 3.4.32 à 3.4.33, que a transformada de Laplace de uma função-degrau corresponde a  $\frac{1}{s}$ , cuja amplitude máxima será dada pelo valor da constante, ou máximo da função, que a multiplica. Assim, temos que a relaxação no domínio do tempo é dada pela subtração entre, a amplitude máxima da multiplicação da função-degrau pela susceptibilidade elétrica, e a Função de Resposta multiplicada pela função-degrau.

$$
\xi(t) = \mathcal{L}^{-1}\{\tilde{\chi}(s)\}\tag{Eq. 3.4.57}
$$

$$
\psi(t) = u_0 \tilde{\chi}(0) - u_0 L^{-1} \left\{ \frac{1}{s} \tilde{\chi}(s) \right\}
$$
 (Eq. 3.4.58)

Onde  $u_0$  corresponde à amplitude da função-degrau. Essa subtração é feita para que se avalie o efeito durante o período *off-time*. Para avaliar o período *on-Time,* basta considerar apenas o subtraendo da Eq. 3.4.58. A partir da Eq. 3.4.47, sabe-se que o valor máximo da susceptibilidade é igual a 1 e ocorre quando *ω = 0*, logo, para o caso exposto, a Eq. 3.4.58 se reduz à Eq. 3.4.59

$$
\psi(t) = 1 - \mathcal{L}^{-1} \left\{ \frac{1}{s} \tilde{\chi}(s) \right\} \tag{Eq. 3.4.59}
$$

Ou, alternativamente:

$$
\psi(t) = 1 - \mathcal{L}^{-1} \left\{ \frac{1}{s} \frac{1}{(s\tau + 1)} \right\} \tag{Eq. 3.4.60}
$$

$$
\psi(t) = \mathcal{L}^{-1} \left\{ 1 - \frac{1}{(s\tau + 1)} \frac{1}{s} \right\} = \mathcal{L}^{-1} \left\{ \frac{s\tau}{(s\tau + 1)} \frac{1}{s} \right\} \tag{Eq. 3.4.61}
$$

Portanto,

$$
\psi(t) = \mathcal{L}^{-1}\left\{\frac{\tau}{s\tau + 1}\right\} = e^{\frac{-t}{\tau}}
$$
\n(Eq. 3.4.62)

Onde *t* corresponde ao tempo transcorrido. Esta exponencial controla o período de descarga do capacitor no circuito da Fig. 3.4.14, sob a aplicação de corrente elétrica em ondas quadradas. Essas relações serão úteis nas demonstrações a seguir que relacionam os modelos de impedância no domínio da frequência, aos decaimentos observados no domínio do tempo após o estabelecimento de uma corrente contínua infinitamente longa.

Utilizando-se do circuito elétrico equivalente em questão, Pelton et al. (1977; 1978) apresentam funções que descrevem a impedância elétrica no domínio da frequência, e do tempo.

As relações apresentadas nas Eqs. 3.4.54 e 3.4.56, que definem os parâmetros *m* e *τ*, permitem reescrever a Eq. 3.4.18 conforme a Eq. 3.4.63, que descreve a impedância do sistema no domínio da frequência.

$$
Z(\omega) = R_{DC} \left[ 1 - m \left( 1 - \frac{1}{i\omega \tau + 1} \right) \right]
$$
 (Eq. 3.4.63)

Onde  $R_{DC}$  corresponde à resistividade medida a correntes contínuas, denotada na Eq. 3.4.18 por  $R_B$ . A Eq. 3.4.63 é chamada, portanto, de modelo de impedâncias Debye-Pelton. Conclui-se que o presente modelo de impedâncias é composto por parâmetros de amplitude a frequências limítrofes  $(R_{nc}, Eq. 3.4.23; e m, Eq. 3.4.54)$ , os quais controlam as amplitudes máximas e mínimas do fenômeno, associados a um modelo de dispersão que irá reger a forma do espectro, ou do processo de relaxação. Essa observação é válida para os demais modelos a serem discutidos ao longo do trabalho.

Vale ressaltar a equivalência entre a impedância complexa *Z* e a resistividade complexa ∗ (Eq. 3.4.64), tendo como fator de proporcionalidade o fator geométrico *k*.

$$
\rho^*(\omega) = kZ(\omega) \tag{Eq. 3.4.64}
$$

Portanto, a resistividade complexa, segundo o modelo Debye-Pelton, é dada pela Eq. 3.4.65 a seguir.

$$
\rho^*(\omega) = \rho_{DC} \left[ 1 - m \left( 1 - \frac{1}{i\omega \tau + 1} \right) \right]
$$
 (Eq. 3.4.65)

A equação a descrever o decaimento observado no domínio do tempo, em resposta a um pulso quadrado de corrente elétrica, pode ser obtida em um procedimento análogo ao da obtenção da Eq. 3.4.62. Da Eq. 3.4.60, têm-se que:

$$
V(t) = \left( I_0 \rho_{DC} - I_0 \mathcal{L}^{-1} \left\{ \frac{1}{s} \rho^*(\omega) \right\} \right)
$$
 (Eq. 3.4.66)

Onde  $I_0$  corresponde à amplitude da corrente elétrica estabelecida em pulsos quadrados. Logo,

$$
V(t) = I_0 \rho_{DC} - I_0 \rho_{DC} \int_0^\infty \left\{ \frac{1}{s} \left[ 1 - m \left( 1 - \frac{1}{i\omega \tau + 1} \right) \right] \right\} ds \quad (Eq. 3.4.67)
$$

Foi visto que o termo dentro dos parênteses, ao lado direito da Eq. 3.4.67, corresponde a uma função exponencial. Portanto a Eq. 3.4.67 se reduz a:

$$
V(t) = I_0 \rho_{DC} - I_0 \rho_{DC} \left[ 1 - me^{\frac{-t}{\tau}} \right] = I_0 \rho_{DC} me^{\frac{-t}{\tau}}
$$
 (Eq. 3.4.68)

No início do capítulo 3.4.2 foi apresentada a cargabilidade (*m*), que consiste na normalização da tensão registrada durante o decaimento, pela tensão máxima atingida durante o período off-time. Essa tensão é dada pela multiplicação entre a amplitude máxima da corrente elétrica e a resistividade quando *ω = 0.* Logo, a Eq. 3.4.68 se torna independente, ao menos de maneira direta, da resistividade e da corrente elétrica (Eq. 3.4.69).

$$
\frac{V(t)}{V_p} = \frac{I_0 \rho_{DC}}{I_0 \rho_{DC}} m e^{\frac{-t}{\tau}}, \text{onde } V_p = I_0 \rho_{DC}
$$
 (Eq. 3.4.69)

O modelo Debye-Pelton é amplamente utilizado para parametrizar e remover efeitos produzidos por acoplamento magnético (Pelton et al., 1978; Johnson, 1984; Fullagar et al., 2000). Alguns exemplos de curvas produzidas pela Eq. 3.4.68, associadas a efeitos eletromagnéticos, são ilustradas na Fig. 3.4.15.

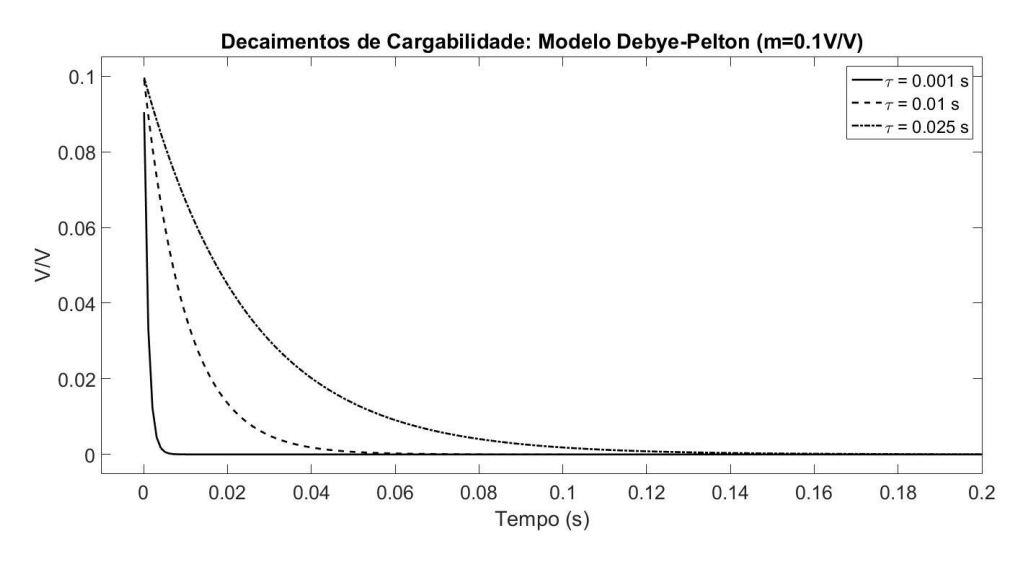

**Figura 3.4.15 – Decaimentos no domínio do tempo produzidos a partir do modelo Debye-Pelton, para diferentes valores de constante de tempo τ, e m= 0.1 V/V.**

As curvas de cargabilidade ilustradas na Fig. 3.4.15 apresentam um decaimento abrupto, extinguindo-se antes dos primeiros 200 milissegundos de duração. Portanto, o modelo Debye-Pelton não descreve bem as respostas observadas para o meio geológico. Uma técnica utilizada por alguns autores, que não será abordada no presente trabalho, é a chamada decomposição de Debye, que consiste na decomposição do espectro observado em uma superposição de espectros produzidos por distintos modelos de Debye-Pelton, com o intuito de produzir distribuições de constante de tempo G(τ) (Nordsiek & Weller, 2008; Gurin et al., 2013).

# **3.4.4.1.2 - Modelo de impedâncias Cole-Cole (Pelton et al., 1977):**

O modelo de impedância elétrica Cole-Cole foi proposto por Pelton et al., (1977), baseado no modelo Cole-Cole de absorção e dispersão em dielétricos (Cole & Cole, 1941). Sua principal diferença ao modelo de Debye consiste no fato deste último considerar o meio composto por partículas homogêneas, enquanto o modelo Cole-Cole assume que o meio dielétrico pode não ser homogêneo. Essa diferença é representada pelo acréscimo do parâmetro adimensional dependência de frequência, ou índice de frequência, denotado pela letra *c,* que pode assumir valores entre 0 e 1. Trata-se de um expoente acrescentado ao termo associado ao modelo de dispersão, conforme exposto na Eq. 3.4.70.

O circuito elétrico equivalente escolhido por Pelton (1977; 1978) para representar o modelo de dispersão Cole-Cole, apresenta clara relação com os processos esperado no meio rochoso polarizável (Fig. 3.4.16).

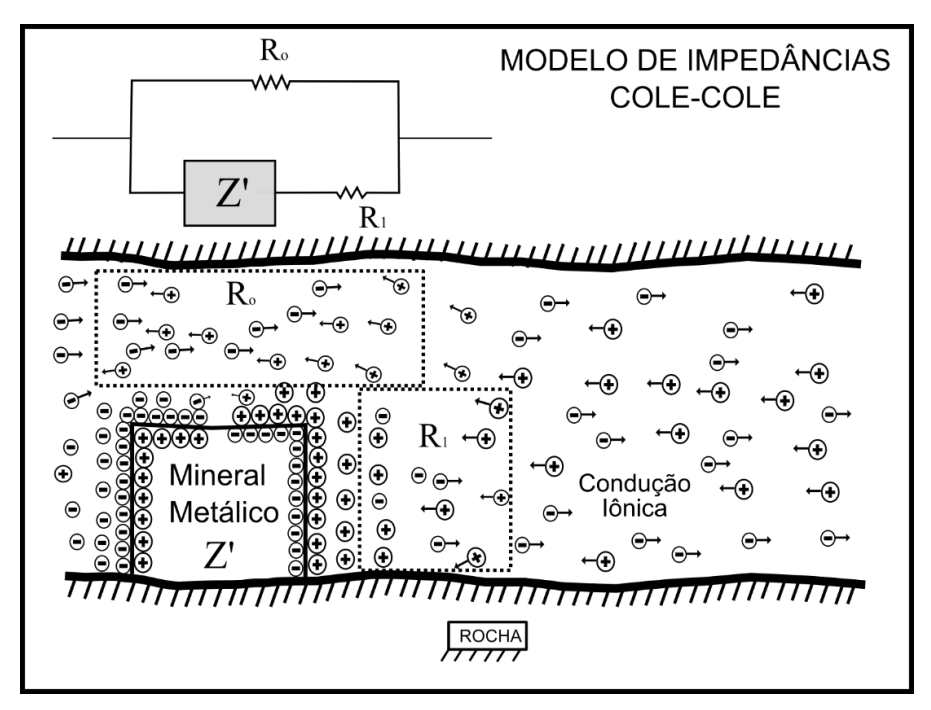

**Figura 3.4.16 – Circuito elétrico equivalente utilizado por Pelton (1977; 1978) para representar o modelo de dispersão Cole-Cole. Segundo o autor, tal circuito é adotado graças à clara relação com o fenômeno**  esperado no meio geológico. Onde R<sub>0</sub> corresponde ao caminho iônico livre de obstruções, enquanto R<sub>1</sub> **representa o caminho iônico limitado pelo grão, com propriedades complexas Z'.**

$$
\rho^*(\omega) = \rho_{DC} \left[ 1 - m \left( 1 - \frac{1}{1 + (i\omega \tau)^c} \right) \right]
$$
 (Eq. 3.4.70)

Onde  $\rho_{DC}$  é a resistividade a correntes contínuas,  $m$  é a cargabilidade definida por Seigel (1959), τ é a constante de tempo e *c* a dependência de frequência. A Eq. 3.4.70, assim como demonstrado para o modelo Debye-Pelton, pode ser obtida calculando-se a impedância equivalente do circuito elétrico ilustrado na Fig. 3.4.16, onde a cargabilidade (*m*) corresponde à mesma relação apresentada na Eq. 3.4.54, enquanto τ é dado pela Eq. 3.4.71 a seguir:

$$
\tau = X_c \cdot \left(\frac{R_B}{m}\right)^{1/c} \qquad \qquad Eq. 3.4.71
$$

Espectros de amplitude e fase calculados a partir do modelo de Cole-Cole (Eq. 3.4.70), com resistividade a correntes contínuas ( $\rho_{DC}$ , ou  $\rho_0$ ) igual a 1  $\Omega$ .m, e dependência de frequência *c* = 0.25, são apresentados entre as figuras 3.4.17 e 3.4.

As figuras 3.4.17 e 3.4.18 apresentam espectros de amplitude e fase, respectivamente, calculados a partir do modelo de Cole-Cole (Eq. 3.4.70), com resistividade a correntes contínuas ( $ρ_{\text{DC}}$ , ou  $ρ_0$ ) igual a 1 Ω.m, e dependência de frequência  $c = 0.25$ , constante de tempo (τ) fixa em 10 segundos, para diferentes diferentes valores de cargabilidade (*m*). Nota-se que que altos valores de *m* produzem maiores amplitudes e, consequentemente, maiores gradientes no espectro. O espectro de fase também demonstra a relação direta entre altos valores de *m* e o módulo da fase.

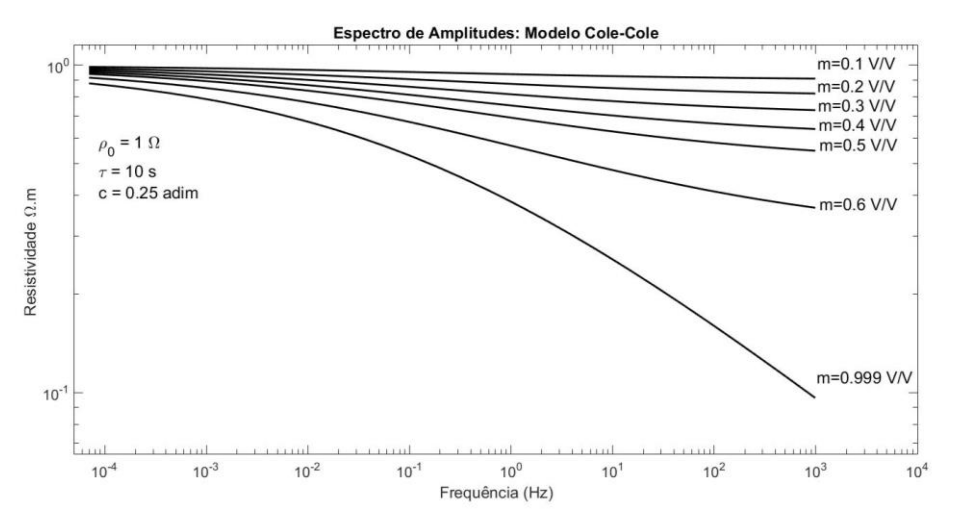

**Figura 3.4.17 – Espectro de amplitudes da resistividade complexa definida pelo modelo Cole-Cole (Eq.3.4.70), para diferentes valores de cargabilidade (***m***), com valores de resitividade a correntes contínuas (), constante de relaxação (τ) e índex de frequência** *c* **fixos. Nota-se que a forma dos espectros é essencialmente a mesma, no entanto, maiores valores de** *m* **resultam em menores valores de resistividade a frequências mais altas, que por sua vez implicam em maiores gradientes, consequentemente, maior PFE em toda a faixa de frequências exibida.** 

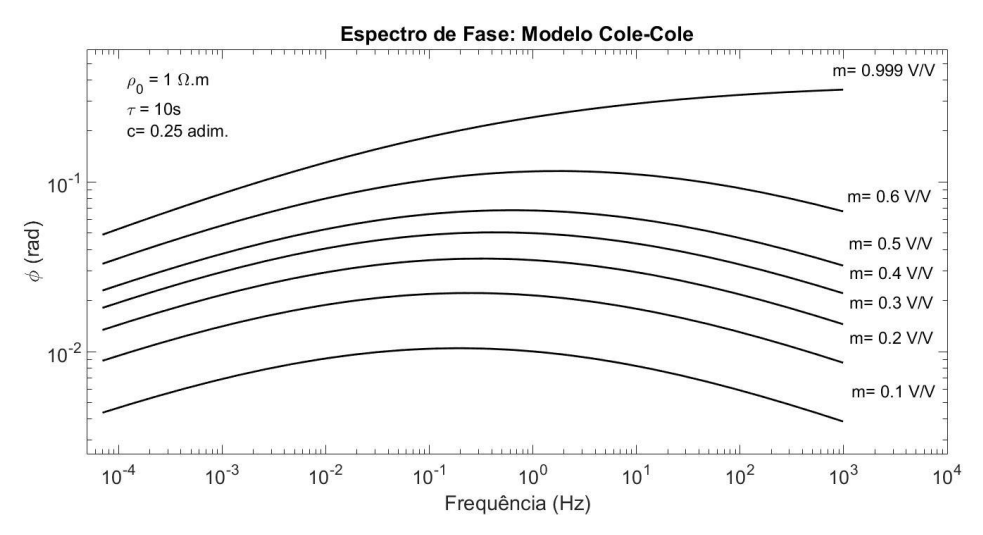

**Figura 3.4.18 – Espectro de fase (***ϕ***) da resistividade complexa definida pelo modelo Cole-Cole (Eq.3.4.70), para diferentes valores de cargabilidade (***m***), com valores de resitividade a correntes contínuas (), constante de relaxação (τ) e índex de frequência** *c* **fixos. Nota-se que maiores valores de** *m* **implicam em maiores valores de fase em geral, especialmente perceptível na faixa frequências superiores aos 10 Hz para**  *m***=0.999 V/V.**

Já as figuras 3.4.19 e 3.4.20, ilustram espectros com a cargabilidade fixa em 0,1 V/V, ou 100 mV/V, com resistividade a correntes contínuas ( $\rho_{DC}$ , ou  $\rho_0$ ) fixa em 1  $\Omega$ .m, e dependência de frequência *c* = 0.25, para diferentes valores de constante tempo. Notase uma forte relação entre a constante de tempo e o comportamento do espectro com relação à faixa de frequências. O espectro aparenta ser deslocado em sentido às frequências mais baixas conforme a constante de tempo (τ) aumenta.

Tal fenômeno se torna mais perceptível no espectro de fases (Fig. 3.4.20), onde o pico de fase é sucessivamente deslocado a menores frequências, conforme a constante de tempo aumenta.

A observação feita por Vacquier et al. (1957), de que partículas maiores produziriam decaimentos mais demorados, corresponde a dizer que partículas maiores apresentam maiores valores de constante de tempo. Dessa forma, partículas maiores produzirão espectros, cujas principais variações se concentrarão a baixas frequência.

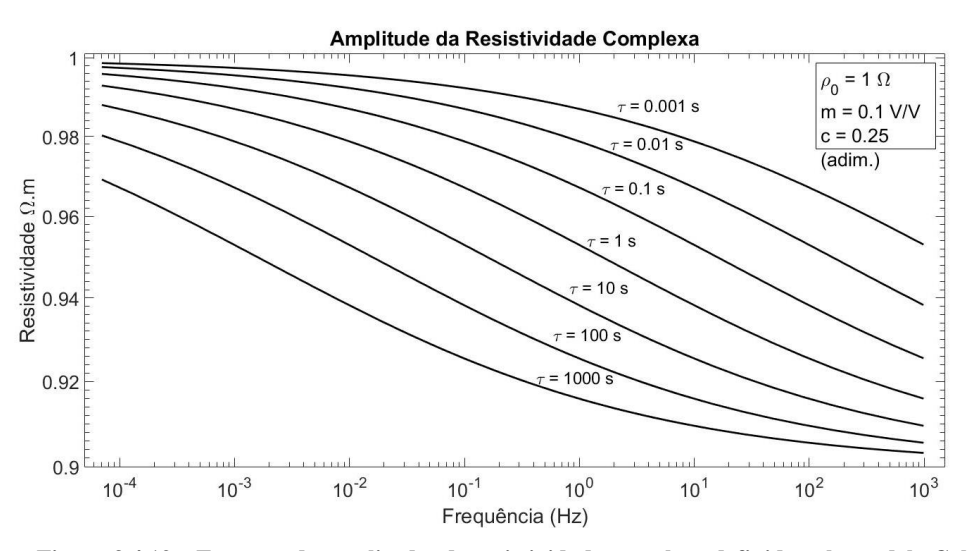

**Figura 3.4.19 – Espectro de amplitudes da resistividade complexa definida pelo modelo Cole-Cole**  (Eq.3.4.70), com valores de resitividade a correntes contínuas  $(\rho_0)$ , cargabilidade (m) e índex de frequência *c* **fixos, para diferentes valores de constante de relaxação (τ). Nota-se que quanto menor a constante de relaxação, maior a contribuição a altas frequências para a amplitude. Recíprocamente, menores constantes de relaxação implicam em maiores contribuições a baixas frequências.**

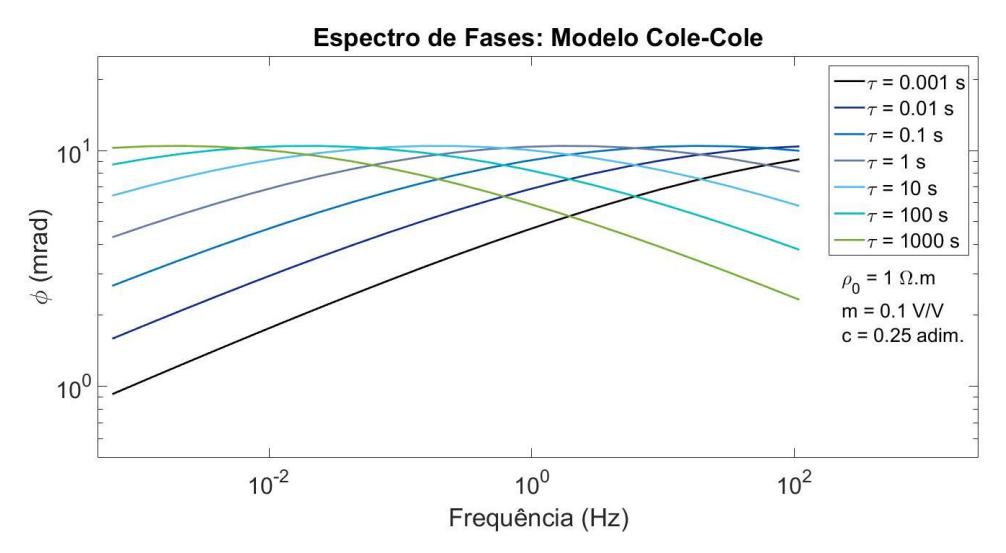

**Figura 3.4.20 - Espectro de fase (***ϕ***) da resistividade complexa definida pelo modelo Cole-Cole (Eq.3.4.70), com valores de resitividade a correntes contínuas (), cargabilidade (m) e índex de frequência** *c* **fixos, para diferentes valores de constante de relaxação (τ). Nota-se que o ponto máximo dos espectros de fase é sucessivamente deslocado à faixa de baixas frequências, conforme a constante de relaxação aumenta.**

As Figs. 3.4.21 e 3.4.22 ilustram espectros de amplitude e fase a diversos valores de dependência de frequência (*c*), com resistividade ( $\rho_0$ ), cargabilidade (*m*) e constante de tempo (τ) fixos em 1 Ω.m,  $0.1$  V/V e 10 s, respectivamente. Nota-se que esse parâmetro influencia fortemente nos gradientes observados. No espectro de amplitude, a impedância apresenta uma variação mais brusca e restrita para menores valores de *c*, ocorrendo a uma faixa de frequência bastante específica, depois da qual os valores ficam assintóticos. Quando c = 1, a variação é aproximadamente linear ao longo de todo o espectro. Já o espectro de fase apresenta maiores inflexões e gradientes para menores valores de *c*, dando maior destaque ao valor máximo de diferença de fase. Para valores de *c* próximos de 1, sua forma fica aproximadamente linear.

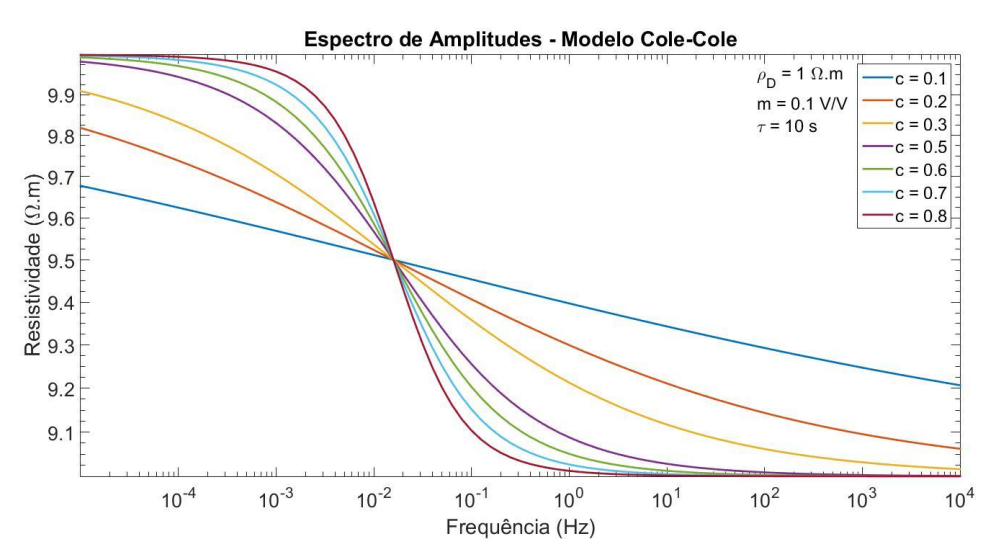

**Figura 3.4.21 - Espectro de amplitudes da resistividade complexa definida pelo modelo Cole-Cole (Eq.3.4.70), com valores de resitividade a correntes contínuas (), cargabilidade (m) e constante de relaxação (τ) fixos, para diferentes valores de índex de frequência** *c.* **Nota-se que, quanto maior a constante de tempo, maiores, e mais concentrados em determinadas faixas de frequência, são os gradientes do espectro. Quando c=0.1, o espectro se torna aproximadamente linear.**

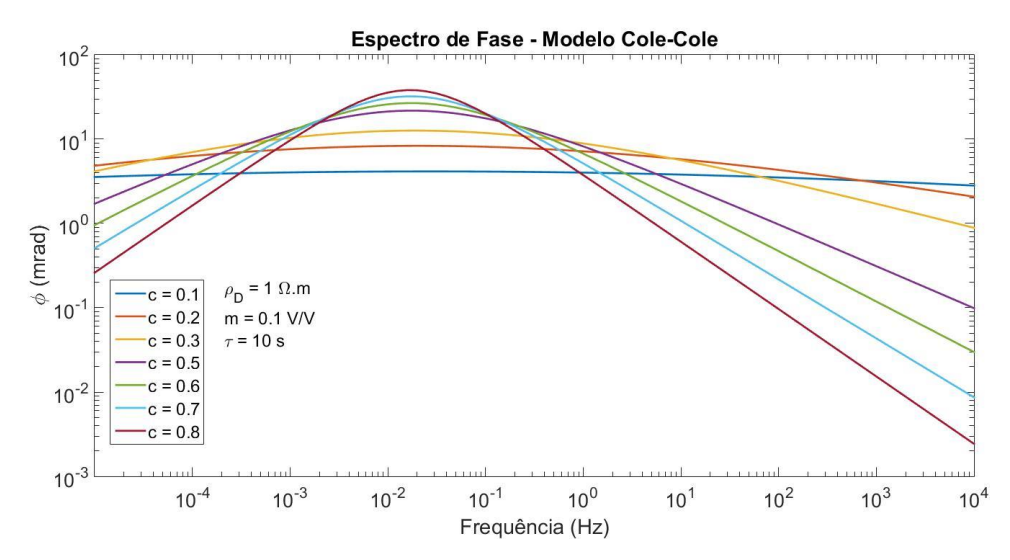

**Figura 3.4.22 - Espectro de fase (***ϕ***) da resistividade complexa definida pelo modelo Cole-Cole (Eq.3.4.70), com valores de resitividade a correntes contínuas (), cargabilidade (m) e constante de relaxação (τ) fixos, para diferentes valores de índex de frequência** *c***. Quanto maior o índex de frequência, maior a inflexão do espectro de fase, e mais destacado é o ponto máximo desse espectro.**

Após a análise das figuras anteriores, é possível concluir que a cargabilidade *m* irá afetar apenas as amplitudes gerais observadas, enquanto a forma do espectro é descrita pelos parâmetros τ e *c*. Fato esse ainda mais marcante no domínio do tempo, onde, segundo Pelton et al. (1978), o modelo de impedâncias Cole-Cole (Eq. 3.4.70) é descrito pela Eq. 3.4.72.

$$
V(t) = \rho_{DC} m \sum_{n=1}^{\infty} \frac{\left(\frac{-t}{\tau}\right)^{nc}}{\Gamma(n c + 1)}
$$
 (Eq. 3.4.72)

Onde *Γ(x)* é a função Gama de Euler e Γ( $n + 1$ ) =  $n!$ . Os demais parâmetros são os mesmos da Eq. 3.4.70. Segundo autor, quando o parâmetro *c* é igual a um (*c = 1*), a Eq. 3.4.72 converge à exponencial da Eq. 3.4.69. Isto pode ser observado reescrevendo a função exponencial através de sua expansão de Taylor (Eq. 3.4.73).

$$
V(t) = \rho_{DC} m e^{\frac{-t}{\tau}} = \rho_{DC} m \sum_{n=1}^{\infty} \frac{\left(\frac{-t}{\tau}\right)^n}{n!}
$$
 (Eq. 3.4.73)

Logo, o modelo Debye-Pelton pode ser considerado um caso específico do modelo Cole-Cole, quando c=1.

$$
\rho_{DC} m \sum_{n=1}^{\infty} \frac{\left(\frac{-t}{\tau}\right)^n}{n!} = \rho_{DC} m \sum_{n=1}^{\infty} \frac{\left(\frac{-t}{\tau}\right)^{nc}}{\Gamma(n c + 1)}, \text{quando } c = 1 \quad (Eq. 3.4.74)
$$

A Eq. 3.4.72 consiste em uma função especial conhecida como função de Mittag-Leffler. É tida como uma generalização da função exponencial, amplamente utilizada em cálculo frácionário (Gorenflo et al. 2002; Teodoro, 2014; Garrapa, 2015; Garrapa et al. 2017), área da matemática que estuda os operadores do cálculo diferencial integral a ordens fracionárias. Essa função será abordada em maiores detalhes no capítulo 3.4.4.

Para demonstrar, formalmente, a equivalência da Eq. 3.4.72, no domínio do tempo, à Eq. 3.4.69, no domínio da frequência, inicia-se de forma análoga à Eq. 3.4.66. A partir da Eq. 3.4.59, tem-se que:

$$
\rho^*(s) = \rho_{DC} - s\mathcal{L}\left\{\rho_{DC} m \sum_{n=1}^{\infty} \frac{\left(\left(\frac{-t}{\tau}\right)^c\right)^n}{\Gamma(nc+1)}\right\} \qquad (Eq. 3.4.75)
$$

Ao inserir a integral indefinida de Laplace na Eq. 3.4.73, os demais termos não dependentes de *t* podem ser considerados constantes e, portanto, expressas do lado de fora da integral (Eq. 3.4.76).

$$
\rho^*(s) = \rho_{DC} - s \rho_{DC} m \sum_{n=1}^{\infty} \left[ \frac{\left(\left(\frac{-1}{\tau}\right)^c\right)^n}{\Gamma(nc+1)} \int_0^{\infty} t^{cn} e^{-st} dt \right]
$$
 (Eq. 3.4.76)

Onde a transformada de Laplace de  $t^{cn}$  ( $\mathcal{L}\lbrace t^{cn}\rbrace$ ) é dada por:

$$
\mathcal{L}\lbrace t^{cn} \rbrace = \frac{\Gamma(nc+1)}{s^{nc+1}} \tag{Eq. 3.4.77}
$$

Logo, a Eq. 3.4.76 se reduz à Eq. 3.4.78, a seguir.

$$
\rho^*(s) = \rho_{DC} - s \rho_{DC} m \sum_{n=1}^{\infty} \frac{\left(\left(\frac{-1}{\tau}\right)^c\right)^n}{s^{nc+1}}
$$
 (Eq. 3.4.78)

A série da Eq. anterior é geométrica e sua soma é expressa na Eq. 3.4.79, conforme Teodoro & Oliveira (2015) e Garrapa (2015).

$$
\sum_{n=1}^{\infty} \frac{\left(\left(\frac{-1}{\tau}\right)^c\right)^n}{s^{nc+1}} = \frac{s^{c-1}}{s^c + \left(\frac{1}{\tau}\right)^c}, para \left|\frac{\left(\frac{1}{\tau}\right)^{cn}}{s^c}\right| < 1 \tag{Eq. 3.4.79}
$$

Logo, a Função de Relaxação pode ser facilmente obtida, substituindo-se a Eq. 3.4.79 na Eq. 3.4.78, conforme evidenciado a seguir:

$$
\rho^*(s) = \rho_{DC} \left[ 1 - sm \left( \frac{s^{c-1}}{s^c + \left( \frac{1}{\tau} \right)^c} \right) \right] = \rho_{DC} \left( 1 - m \frac{s^c}{s^c + \left( \frac{1}{\tau} \right)^c} \right)
$$

$$
= \rho_{DC} \left( 1 - m \frac{(s\tau)^c}{(s\tau)^c + 1} \right)
$$

$$
= \rho_{DC} \left[ 1 - m \left( 1 - \frac{1}{(s\tau)^c + 1} \right) \right]
$$
(Eq. 3.4.78)

Logo, quando *s = iω*, a Equação pode ser reescrita como se segue:

$$
\rho^*(\omega) = \rho_{DC} \left[ 1 - m \left( 1 - \frac{1}{1 + (i\omega \tau)^c} \right) \right]
$$
 (Eq. 3.4.79)

Conforme afirmado no início do capítulo 3.4.2.2, em levantamentos de IP e SIP no domínio do tempo, os decaimentos costumam ser registrados em sua forma normalizada, dividindo-se o transiente de potencial elétrico pela tensão máxima (Vp) registrada no período *on-time*. Considerando-se um pulso infinitamente longo, foi demonstrado no capítulo 3.4.3, através dos teoremas dos valores iniciais e finais da transformada de Laplace, que a tensão registrada quando  $t \to \infty$  equivale àquela quando  $f \rightarrow 0$ .

$$
\frac{V(t)}{V_{DC}} = \frac{I\rho_{DC}}{V_{DC}} m \sum_{n=1}^{\infty} \frac{\left(\frac{-t}{\tau}\right)^{nc}}{\Gamma(nc+1)}, \text{onde } V_{DC} = I\rho_{DC}
$$
 (Eq. 3.4.80)

O termo  $\frac{V(t)}{V_{DC}}$  corresponde ao decaimento de potencial elétrico em função o tempo, normalizado pelo valor do potencial elétrico quando o período de estabelecimento de fluxo elétrico tende ao infinito ( $V_{DC}$ ). Dessa forma, a Eq. 3.4.72 converge à Eq. 3.4.81.

$$
\frac{V(t)}{V_{DC}} = m \sum_{n=1}^{\infty} \frac{\left(\frac{-t}{\tau}\right)^{nc}}{\Gamma(n c + 1)}
$$
 (Eq. 3.4.81)

Essa normalização resulta em apenas um parâmetro controlando a amplitude da curva, a cargabilidade (m). Essa equação, portanto, será utilizada para produzir os decaimentos utilizados ao longo do presente trabalho.

As Figs. 3.4.23 a 3.4.25, apresentam decaimentos observados para a Eq. 3.4.72 sob determinados valores de *m*, e *τ*, com *c* = 0.25, calculadas a partir da função implementada por Garrapa (2015).

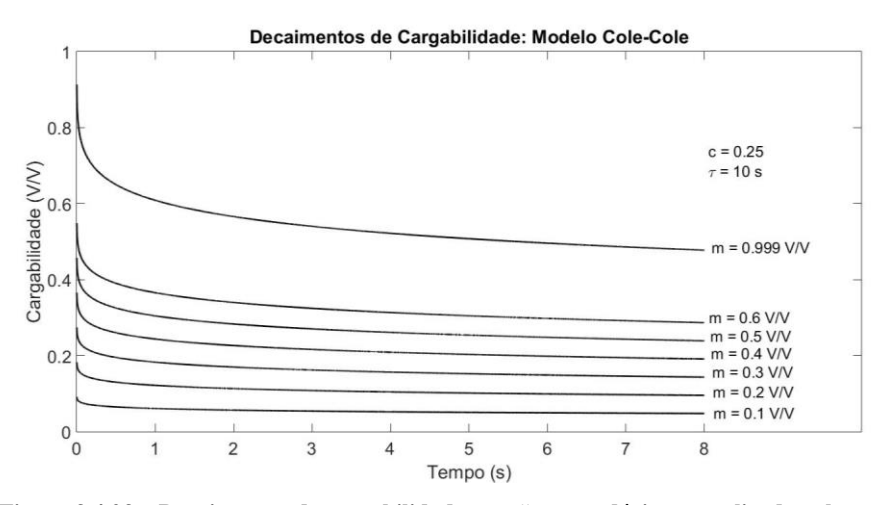

**Figura 3.4.23 – Decaimentos de cargabilidade, tensão secundária normalizada pela primária, para diferentes valores de m, com τ e** *c* **fixos. Nota-se que o valor de m influencia a amplitude geral do decaimento, não surtindo grandes efeitos sobre sua forma. Esse valor, pauta a intercepta da curva com o eixo Y, de cargabilidade.**

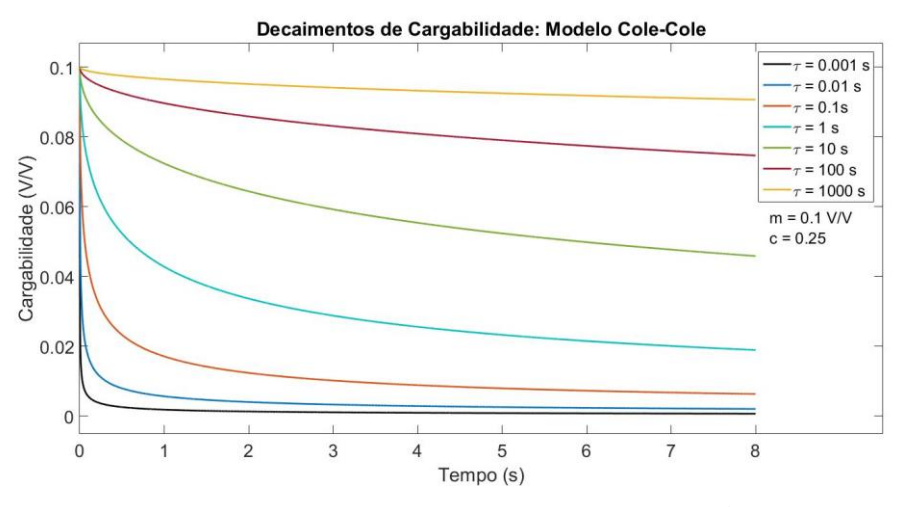

**Figura 3.4.24 – Curvas de decaimento de cargabilidade, tensão secundária normalizada pela tensão primária, para diferentes valores de tempo de relaxação (τ), com m e c fixos. Observa-se que maiores valores de τ implicam em decaimentos mais duradouros, enquanto menores valores, implicam em decaimentos que se extinguem rapidamente.**

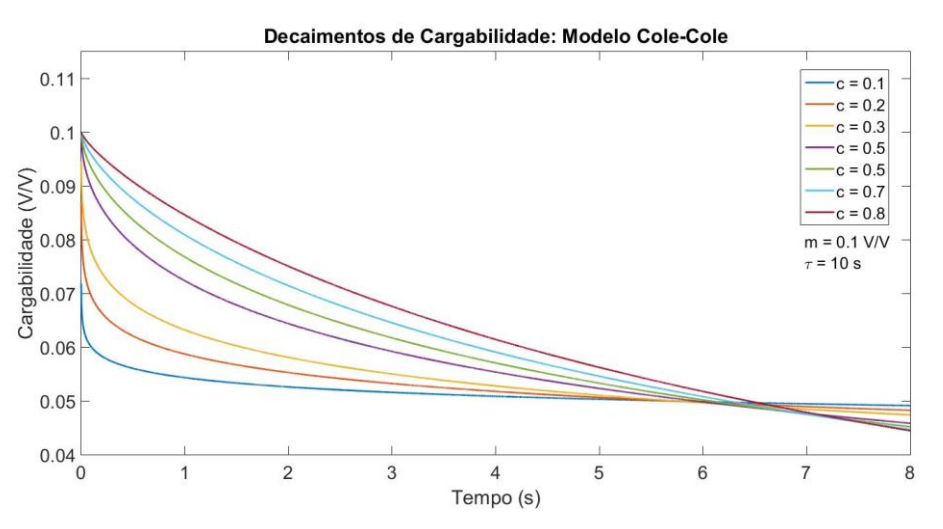

**Figura 3.4.25 - Curvas de decaimento de cargabilidade, tensão secundária normalizada pela tensão primária, para diferentes valores de c, com m e τ fixos. O índice de frequência tem um efeito pronunciado sobre a curvatura da curva no domínio do tempo. Menores valores de c implicam em maiores inflexões nas curvas.**

# **3.4.4.1.3 - Demais Modelos de Impedância Relevantes:**

Diversos outros modelos de impedância podem ser encontrados na bibliografia. Dias (2000) sumariza boa parte dos modelos até então publicados. Em várias oportunidades, os modelos consistem em casos particulares do modelo Cole-Cole-Pelton, diferenciados pelo valor assumido pela dependência de frequência *c*. Esses são os casos dos modelos listados na tabela 3.4.2 a seguir.

**Tabela 3.4.2 –** Modelos de impedância que consistem em casos particulares do modelo Cole-Cole, proposto por Pelton et al. (1977).

| Modelo                                        | c (adimensional) |  |
|-----------------------------------------------|------------------|--|
| Debye-Pelton, Pelton et al. (1977)            |                  |  |
| Warburg – Dias (1972), Pelton et al. $(1977)$ | 0.5              |  |
| Madden $& Cantwell (1967)$                    | 0.25             |  |

A tabela 3.4.3 sumariza outros modelos relevantes, como o modelo proposto por Wait (1959a), cujos desenvolvimentos foram utilizados para ilustrar a significância dos parâmetros no domínio da frequência ao longo do capítulo 3.4.3. Vale ressaltar que absolutamente todas as relações utilizadas no capítulo em questão, são válidas para os demais modelos aqui ilustrados. Com exceção da significância dos parâmetros *m*, *τ* e *c*, além de outros parâmetros que eventualmente são utilizados*.*

**Tabela 3.4.3** – Demais modelos de impedância relevantes, por importância histórica, ou pelo uso em casos práticos aplicados às geociências. São apresentados os modelos no domínio da frequência, e sua função equivalente no domínio do tempo, à exceção do modelo proposto por Dias (1972).

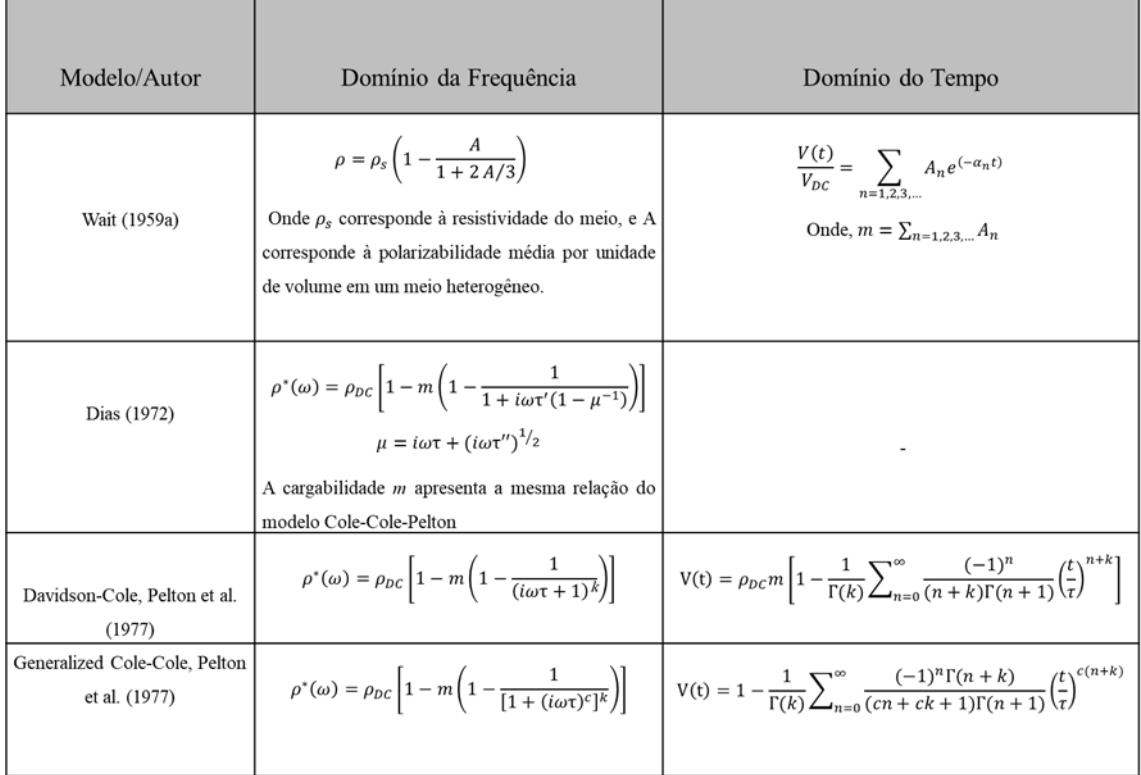

Outras formas de se calcular os decaimentos de cargabilidade são comumente utilizadas, que evitam o uso da solução analítica no domínio do tempo. Essas técnicas permitem calcular a resposta no domínio do tempo de qualquer modelo de impedâncias desejado. Dentre elas, destaca-se a técnica proposta por Guptasarma (1982), a qual é adotada nos trabalhos tidos como referência, como Yuval & Oldenburg (1997) e Ghorbani et al. (2007).

Guptasarma (1982) propõe o uso de um filtro linear, baseado no uso da transformada de Hankel para produzir coeficientes que reduzam a transformação entre domínios a uma simples transformação linear. Esse método permite a construção de decaimentos com tempos discretos, isto é, *i* valores a *i* intervalos de tempo. É, portanto, bastante conveniente, dado o procedimento de discretização dos decaimentos apresentados no capítulo 3.4.3.2. Os coeficientes apresentados pelo autor são sumarizados a seguir, na Tabela 3.4.4.

| r              | $a_r$      | $\phi_r$   |  |
|----------------|------------|------------|--|
| $\mathbf 1$    | $-3.82704$ | 0.00035    |  |
| $\overline{2}$ | $-3.56608$ | $-0.00042$ |  |
| 3              | $-3.30512$ | 0.000773   |  |
| 4              | $-3.04416$ | $-0.00017$ |  |
| 5              | $-2.7832$  | 0.001022   |  |
| 6              | $-2.52224$ | 0.000898   |  |
| 7              | $-2.26128$ | 0.002209   |  |
| 8              | $-2.00032$ | 0.003845   |  |
| 9              | $-1.73936$ | 0.006809   |  |
| 10             | $-1.4784$  | 0.013029   |  |
| 11             | $-1.21744$ | 0.022661   |  |
| 12             | $-0.95648$ | 0.042973   |  |
| 13             | $-0.69552$ | 0.075424   |  |
| 14             | $-0.43456$ | 0.139346   |  |
| 15             | $-0.1736$  | 0.234486   |  |
| 16             | 0.08736    | 0.366178   |  |
| 17             | 0.34832    | 0.284615   |  |
| 18             | 0.60928    | $-0.23569$ |  |
| 19             | 0.87024    | 0.046994   |  |
| 20             | 1.1312     | $-0.0059$  |  |
| 21             | 1.39216    | 0.00057    |  |

**Tabela 3.4.4** – Valores dos coeficientes lineares  $\boldsymbol{\phi_r}$  para os valores de abscissa  $\boldsymbol{a_r}$ .

De posse dos coeficientes da Tabela 3.4.4, o decaimento no domínio do tempo pode ser calculado conforme a Eq. 3.4.82. Fiandaca et al. (2011; 2012) também adota abordagem semelhante à de Guptasarma (1982).

$$
V(t_i) = \sum_{r=1}^{21} \phi_r Re[\rho^*(\omega_r)]
$$
 (Eq. 3.4.82)

Onde  $t_i$  é um vetor com *i* valores de tempo. A frequência angular  $\omega_r$  é dada por:

$$
\omega_r = 10^{(a_r - \log_{10} t_i)} \tag{Eq. 3.4.83}
$$

Essa metodologia foi testada e apresenta resultados idênticos aos da função de Mittag-Leffler, utilizada no presente trabalho. Devido ao método de otimização adotado para a recuperação dos parâmetros espectrais se basear no método de Newton. Esse método depende do cálculo da matriz Hessiana, que consiste na matriz com as derivadas parciais de segunda ordem do espaço de resposta com relação ao espaço do modelo. Sendo assim, é necessária a interpolação de diversos pontos ao longo do decaimento para que se obtenha uma estimativa razoável da matriz. Esse procedimento de interpolação resulta em matrizes muito grandes a partir das Eqs. 3.4.82 e 3.4.83, o que justificou a escolha pela função de Mittag-Leffler.

Vale ressaltar que curvas produzidas com um algoritmo puderam ser perfeitamente ajustadas utilizando-se do outro como modelo de ajuste.

Outra metodologia importante foi introduzida por Tombs (1980). O autor propõe o uso de séries de Fourier para representar os sinais de corrente elétrica estabelecida e tensão resultante. A forma de onda da corrente elétrica transmitida consiste na alternância entre pulsos quadrados positivos e negativos com meio período de duração ( $T_{ON}$  =  $T_{OFF}=\frac{T}{2}$ 2 ), separados por períodos *off-time* de mesma duração. É possível representá-la da seguinte maneira:

$$
I(t) = \begin{cases}\n= 0, & 0 < t < \frac{T}{4} \\
= 1, & \frac{T}{4} < t < \frac{3T}{4} \\
= 0, & \frac{3T}{4} < t < T \\
= -I(-t), & \text{(impar)} \\
= I(t + 2n) & \text{(inpar)}\n\end{cases} \tag{Eq. 3.4.84}
$$

Assim, segundo Tombs (1980), podemos gerar o sinal a partir de uma expansão de senos da Série de Fourier, visto que a função que pretendemos gerar é ímpar por definição, da seguinte forma:

$$
I(t) = \sum_{n=1}^{\infty} b_n \text{sen}\left(\frac{n\pi t}{T}\right)
$$
 (Eq. 3.4.85)

O coeficiente de Fourier  $b_n$  é dado por:

$$
b_n = \frac{2}{T} \int_0^T I(t) \operatorname{sen}\left(\frac{n\pi t}{T}\right) dt
$$
 (Eq. 3.4.86)

Logo,

$$
I(t) = \sum_{n=1}^{\infty} \frac{2}{n\pi} \left[ \cos\left(\frac{n\pi}{4}\right) - \cos\left(\frac{3n\pi}{4}\right) \right] \left[ \operatorname{sen}\left(\frac{n\pi t}{T}\right) \right] \tag{Eq. 3.4.87}
$$

A equação acima pode ser reescrita recorrendo-se à relação de Euler,  $e^{it} =$  $cos(t) + isen(t)$ .

$$
I(t) = \operatorname{Im} \sum_{n=1}^{\infty} \frac{2}{n\pi} \left[ \cos\left(\frac{n\pi}{4}\right) - \cos\left(\frac{3n\pi}{4}\right) \right] \left[e^{\frac{in\pi t}{T}}\right] \tag{Eq. 3.4.88}
$$

Onde,

$$
\omega = \frac{\pi n}{T} \tag{Eq. 3.4.89}
$$

Sabe-se que a tensão resultante é dada pela multiplicação da corrente elétrica por um modelo de impedâncias. Ao inserir um modelo de impedâncias *Z(ω)* qualquer na Eq. 1.16, tem-se:

$$
V(t) = \text{Im} \sum_{n=1}^{\infty} \frac{2}{n\pi} \left[ \cos\left(\frac{n\pi}{4}\right) - \cos\left(\frac{3n\pi}{4}\right) \right] \left[ Z\left(\frac{\pi n}{T}\right) \right] \left[ e^{\frac{in\pi t}{T}} \right] \quad (Eq. 3.4.90)
$$

As figuras 3.4.3 a 3.4.6 do capítulo 3.4.2 foram produzidas a partir da Eq. 3.4.90 proposta por Tombs (1980).

É possível reescrever a Eq. 3.4.90 de maneira mais conveniente, a partir de propriedades da Série de Fourier. Basta reescrever o coeficiente  $b_n$  como se segue:

$$
b_n = Im \left[ \frac{1}{T} \int_{-\frac{T}{2}}^{\frac{T}{2}} I(t) e^{-in\omega t} dt \right]
$$
 (Eq. 3.4.91)

Substituindo-se a Eq. 3.4.85 na Eq. 3.4.91, têm-se:

$$
I(t) = Im \sum_{n=1}^{\infty} \left[ \frac{\omega}{2\pi} \int_{-\frac{T}{2}}^{\frac{T}{2}} I(t) e^{-i\omega t} dt \right] e^{in\omega t}
$$
 (Eq. 3.4.92)

Da Eq. 3.4.90, têm-se que o sinal do potencial elétrico consiste na multiplicação da Eq. 3.4.92 por um modelo de impedâncias, conforme expresso a seguir:

$$
V(t) = Im \sum_{n=1}^{\infty} Z(\omega) \left[ \frac{\omega}{2\pi} \int_{-\frac{T}{2}}^{\frac{T}{2}} I(t) e^{-i\omega t} dt \right] e^{in\omega t}
$$
 (Eq. 3.4.93)

Conforme o período T tende ao infinito, a frequência angular ω irá assumir valores infinitamente pequenos. Assim, ela pode ser vista como um incremento infinitamente pequeno ( $\Delta \omega \rightarrow 0$ ), fazendo com que a Eq. 3.4.93 se reduza a:

$$
V(t) = Im \int_{-\infty}^{\infty} \left[ \int_{-\infty}^{\infty} I(t) e^{-i\omega t} dt \right] Z(\omega) e^{i\omega t} d\omega \qquad (Eq. 3.4.94)
$$

Para que fique mais claro, façamos a seguinte consideração:

$$
\hat{I}(\omega) = \int_{-\infty}^{\infty} I(t) e^{-i\omega t} dt
$$
 (Eq. 3.4.95)

Ao substituir a Eq. 3.4.95 na Eq. 3.4.94, vemos que a equação toma a forma da transformada inversa de Fourier da multiplicação entre a corrente elétrica estabelecida, e o modelo de impedância, ambos no domínio da frequência.

$$
V(t) = Im \int_{-\infty}^{\infty} \hat{I}(\omega) Z(\omega) e^{i\omega t} d\omega
$$
 (Eq. 3.4.96)

Logo, a tensão registrada no domínio do tempo pode ser escrita como a convolução entre a forma de onda da corrente elétrica estabelecida *I(t)*, e o modelo de impedância Z(t).

$$
V(t) = I(t) * Z(t)
$$
 (Eq. 3.4.97)

Tal notação implica que a forma de onda da corrente e, consequentemente duração, serão influentes na forma do decaimento observado no domínio do tempo. Olsson (2015) apresenta decaimentos registrados por um mesmo quadrupolo, com diferentes períodos de estabelecimento de corrente elétrica. O autor observa que as amplitudes dos decaimentos aumentam conforme o período aumenta, produzindo decaimentos bastante distintos entre si.

### **3.4.4.2 – Registro dos parâmetros espectrais**

Levantamentos geofísicos de Polarização Induzida Espectral são conduzidos de forma análoga aos de IP convencionais, tanto no domínio do tempo quanto da frequência. No domínio da frequência, são realizadas sucessivas medidas a diferentes frequências, de forma a registrar todo o espectro (Fig. 3.4.27 e 3.4.28). Essas medidas são ajustadas ao modelo desejado através de uma rotina de mínimos quadrados, normalmente, utilizandose do método Gauss-Newton.

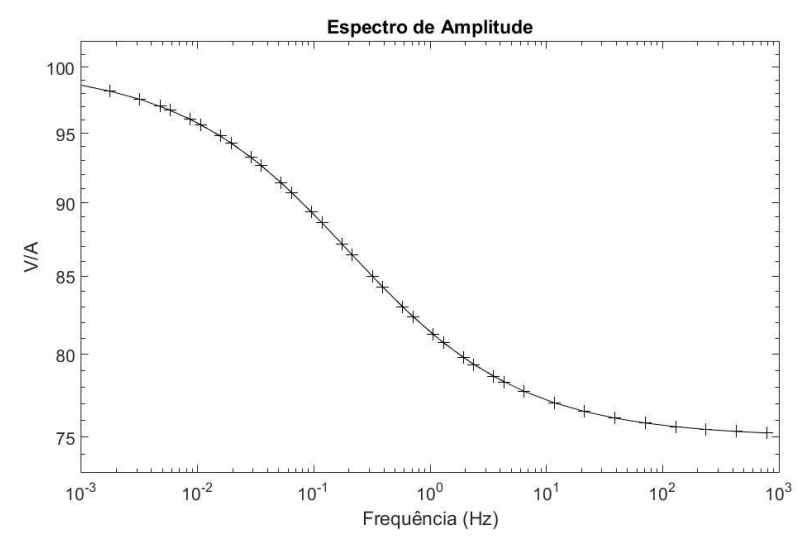

**Figura 3.4.28 – Espectro de amplitudes sintético, registrado a partir de 35 amostras realizadas a**  intervalos de 10<sup>log<sub>10</sub>  $f$ , indicadas pelas cruzes. A linha contínua corresponde ao modelo ajustado onde  $\rho_0=$ </sup> **100, m=0.5 V/V,**  $\tau$ **=10s e c=0.25.** 

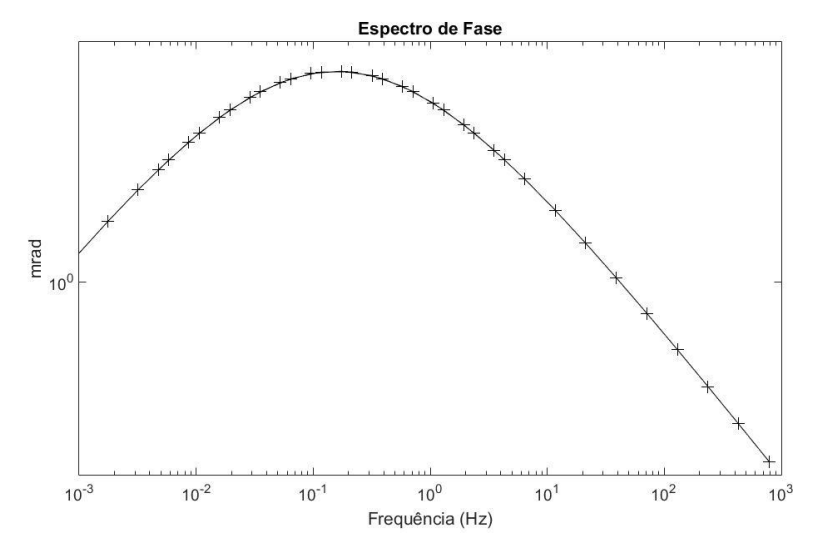

**Figura 3.4.29 - Espectro de Fase referente à Fig. 3.4.28, onde as cruzes representam as medidas e a linha contínua representa o modelo ajustado.**

No domínio do tempo, são estabelecidos pulsos de corrente elétrica quadrados de polaridade alternada, intercaladas por intervalos onde há interrupção do pulso (off-time). A sequência é usualmente referida como (+, 0, -, 0). Os decaimentos observados nos períodos off-time são, então, integrados em pelo menos 20 janelas de tempo (Fig. 3.4.30). São posteriormente ajustados ao modelo de impedância através de operações de mínimo quadrados.

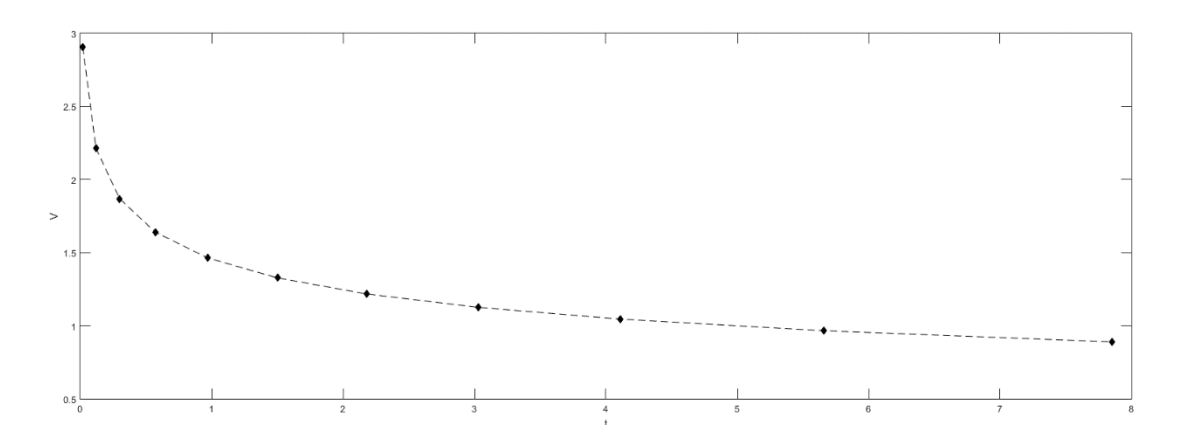

**Figura 3.4.30 – Decaimento de sintético cargabilidade registrado em 20 janelas de tempo, indicados pelos losangos. A linha tracejada representa o modelo ajustado.**

As técnicas para a determinação dos parâmetros no domínio do tempo se diferenciam um pouco daquelas no domínio da frequência, dada a complexidade das funções no domínio do tempo associadas aos modelos de impedância apresentados. Essas técnicas serão abordadas em maior detalhe no capítulo 4.

# **3.4.5 – Função de Mittag-Leffler**

No capítulo 3.4.4, foram apresentadas as soluções analíticas no domínio do tempo para determinados modelos de impedância, comumente representados no domínio da frequência. No caso do modelo Debye-Pelton, esta solução corresponde a uma função exponencial, enquanto o modelo Cole-Cole-Pelton corresponde a uma função tida como uma generalização da função exponencial.

Essa função é conhecida como Mittag-Leffler (Eq. 3.4.98), amplamente empregada na matemática na resolução de EDP's de ordem fracionária (Gorenflo et al., 2002; Teodoro, 2014; Garrapa, 2015; Garrapa et al., 2017). Sua relação com a função exponencial foi explicada na Eq. 3.4.73. A seguir, a Eq. 3.4.98 ilustra uma representação comum da função de Mittag-Leffler de dois parâmetros, α e β.

$$
E_{\alpha,\beta} = \sum_{k=1}^{\infty} \frac{(x)^k}{\Gamma(\beta + k\alpha)} \tag{Eq. 3.4.98}
$$

A função pode ser descrita através de diversos parâmetros não-inteiros. Teodoro (2014) apresenta a função descrita por até 6 parâmetros. Interessa para o estudo do SIP, a função descrita apenas pelo parâmetro α, que corresponde ao índex de frequência *c* utilizado na notação da função ao longo do capítulo 3.4.4. A função pode ser descrita por apenas um parâmetro quando β da Eq. 3.4.98 equivale a 1. Dessa forma, a notação matemática compacta apropriada do modelo Cole-Cole no domínio do tempo (Eq. 3.4.72), é dado pela Eq. 3.4.99.

$$
V(t) = \rho_{DC} m E_{1,c} \left( -(t/\tau)^{c} \right) \tag{Eq. 3.4.99}
$$

Onde  $E_{1,c}$  é a notação da função de Mittag Leffler, com parâmetro β igual a 1, e **α** igual a **c.** 

Outras formas assintóticas da Eq. 3.4.74 são recorrentemente vistas na bibliografia geofísica, como em Guptasarma (1982), Ghorbani et al. (2007). Elas são utilizadas como aproximações da função para determinados valores do argumento  $\frac{t}{\tau}$ , onde a convergência pela Eq. 3.4.98 é muito lenta, ou não ocorre. A Eq. 3.4.100 é a forma assintótica que se usualmente utilizada na geofísica, para determinados valores de  $\frac{t}{\tau}$ . Para outras formas assintóticas, o leitor pode recorrer a Gorenflo et al. (2001).

$$
f(t) = \sum_{k=1}^{\infty} \frac{(-1)^{k+1} \left(\frac{t}{\tau}\right)^{-ck}}{\Gamma(1 - kc)}
$$
 (Eq. 3.4.100)

A implementação computacional da função de Mittag-Leffler é bastante complicada por convergir muito lentamente para determinados valores de  $\frac{t}{\tau}$ , o que pode resultar em valores discrepantes. Ela é usualmente realizada conforme descrito pelo pseudocódigo apresentado por Gorenflo et al. (2001), onde se consideram representações assintóticas da função para determinados valores de  $\frac{t}{\tau}$  para contornar dita problemática. Esse código foi testado, porém não apresentou resultados muito eficientes, requerendo intervalos de tempo da ordem ao redor de 1 minuto para produzir um único decaimento. Além de ainda terem sido observadas discrepâncias por não-convergência, como formas abruptas ao longo dos decaimentos.

A rotina computacional utilizada nesse trabalho foi implementada por Garrapa (2015), e disponibilizada na central de compartilhamento do *software* Matlab, da *Mathworks.* O autor avalia a função numericamente através do domínio de Laplace, e produz as curvas conforme a Eq. 3.4.60. Ela foi desenvolvida para valores de β=1, e **c** entre 0 e 1, exatamente a faixa considerada na geofísica. O tempo de processamento da função é da ordem de poucos segundos, com erros inferiores a 10−15. Outras formas de se calcular os decaimentos de cargabilidade serão tratadas no capítulo 4.

# **3.4.6 – Medidas Negativas de IP**

Valores negativos de IP, tanto no domínio da frequência quanto no domínio do tempo, podem ser causados por vários fatores. São extensos os relatos de valores negativos associados a contrastes laterais de resistividade, principalmente quando há a presença de contatos verticais abruptos (Bertin, 1968; Dieter, 1969; Coggon, 1973; Nabighian, 1976), sendo o arranjo Dipolo-Dipolo o mais sujeito a registrar tais fenômenos e aquele que mede valores negativos de maior amplitude.

Também podem ser gerados por efeitos de acoplamento magnético indutivo, o qual afeta principalmente dados adquiridos com arranjos eletródicos muito espaçados, ou com frequências elevadas, além das propriedades do meio em que se dá o levantamento que podem favorecer ou não o fenômeno (Ward, 1990).

Dahlin (2015) mostra a relação entre o modelo de sensibilidade (Fig. 3.7) dos principais arranjos e a geração de valores negativos. Segundo o autor, estas medidas ocorrem quando há uma camada de alta cargabilidade localizada na região de alta sensibilidade, enquanto nas regiões de baixa sensibilidade, associadas a contribuições mais profundas, haja pouco ou nenhum fenômeno IP. O autor demonstra que o arranjo Dipolo-Dipolo é o mais suscetível à geração de valores negativos em dadas circunstâncias.

Olhoeft (1985) mostra que amostras de 100% argilas podem apresentar valores negativos intrínsecos. Brandes & Actworth (2003) mostram que litologias com grande conteúdo em argilas podem apresentar valores negativos devido a fatores geométricos semelhantes ao de Dahlin (2015).

# **CAPÍTULO 4 – MODELAGENS DIRETA E INVERSA**

No presente capítulo, serão abordados os conceitos das modelagens direta e inversa, bem como as metodologias empregadas em seu desenvolvimento prático. Junto à teoria, será apresentado um caso desenvolvido para avaliar a capacidade de recuperação das metodologias de modelagem utilizadas no presente trabalho.

O caso consiste em dois blocos polarizáveis inseridos em um meio pouco polarizável. Ambos os blocos polarizáveis apresentam valores idênticos de cargabilidade integral M, porém, suas curvas são definidas por parâmetros espectrais bastante contrastantes. Primeiramente será tratada a modelagem direta do caso exposto, seguida da modelagem inversa dos decaimentos para obtenção dos parâmetros espectrais intrínsecos.

Os resultados são bastante consistentes, e o procedimento de fato permite uma recuperação bastante razoável, apresentando apenas alguns resíduos abaixo da posição dos blocos polarizáveis, em especial nos parâmetros τ e *c*.

# **4.1 – Modelagem Direta**

A modelagem direta consiste em uma representação matemática da distribuição de potencial elétrico na superfície, dada uma distribuição real de condutividades em subsuperfície. Ou seja, é a representação físico-matemática do fenômeno estudado, que pode ser utilizada para simular a resposta geofísica que seria observada a dado paramétrico de distribuição de propriedades físicas.

As equações que governam o fenômeno físico da Eletrorresistividade e da Polarização Induzida foram introduzidas nos capítulos 3.3 e 3.4, mais especificamente pelas Eqs. 3.3.9 e 3.4.8, respectivamente. Nesse capítulo, o interesse é discutir brevemente sobre como resolvê-las.

Será ilustrado o procedimento para a Resistividade, visto que para o IP, necessitase da solução de dois problemas distintos de Resistividade DC (correntes contínuas). Também, será apresentado o procedimento adotado para a modelagem dos parâmetros espectrais aparentes, junto a um caso prático de modelagem numérica.

# **4.1.1– Modelagem Direta: Resistividade**

Como não é viável representar a distribuição de resistividades no meio de forma analítica, isto é, representá-la através de uma equação, recorre-se a técnicas numéricas para sua solução. As mais utilizadas são a técnica dos Elementos Finitos e a das Diferenças Finitas (Coggon, 1971; Rijo, 1977; Pelton et al., 1978b; Dey & Morisson, 1979; McGilivray, 1992; Oldenburg & Li, 1994; Ellis & Oldenburg, 1994; Weller et al., 1996; Yuval & Oldenburg, 1997; Loke, 2004; Commer et al., 2011; Loke, 2014; Gunther & Martin, 2016), até mesmo para distribuições anisotrópicas desses parâmetros (Liu et al., 2017).

Os métodos consistem na discretização do meio em formas geométricas (Fig. 4.1.1), cada uma com determinados valores uniformes de propriedade física. Em seguida, a Eq. 3.3.9 é reduzida a um sistema de equações lineares, através da integração numérica da Eq. 3.3.9 (Eq. 4.1.1, Dey & Morisson, 1979; McGilivray, 1992). A solução desse sistema, corresponderá à solução do problema.

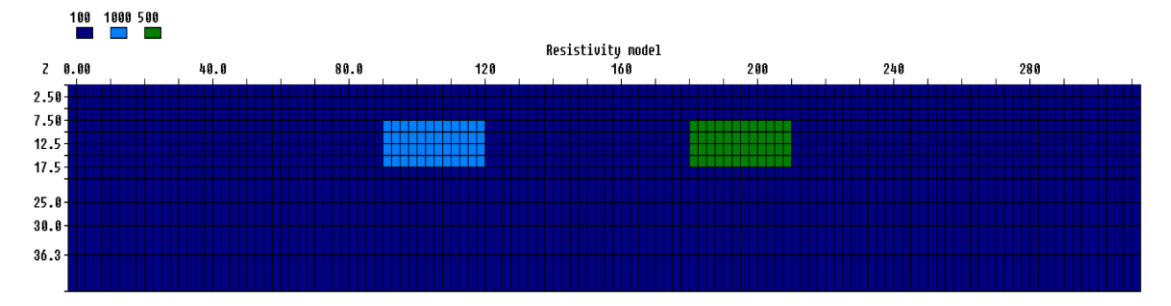

**Figura 4.1.1 – Modelo de distribuição de resistividades no meio. Os blocos em azul claro apresentam valores de 1000 Ω.m, enquanto os blocos em verde apresentam resistividade de 500 Ω.m. Já os blocos em azul escuro apresentam resistividade de 100 Ω.m.**

$$
\iiint_{\partial Vl} \nabla \cdot (\sigma(x, y, z) \nabla V(x, y, z)) dx dy dz
$$
  
= 
$$
- \iiint_{\partial Vl} \frac{\partial \rho_D}{\partial t} \delta(x - x_0) \delta(y - y_0) \delta(z - z_0) dx dy dz
$$
 (Eq. 4.1.1)

Onde  $\partial Vl$  corresponde à fronteira do volume Vl. É possível recorrer, novamente, ao Teorema de Green para reescrever a integral ao lado esquerdo da igualdade conforme a Eq. 4.1.2 (Dey & Morisson, 1979).

$$
\iiint \nabla \cdot (\sigma(x, y, z) \nabla V(x, y, z)) dx dy dz = \iint_{S} \sigma(x, y, z) \frac{\partial V(x, y, z)}{\partial \eta} dS \quad (Eq. 4.1.2)
$$

Utilizando-se da notação acima, a Eq. 4.1.1 pode ser reescrita como se segue:

$$
\iint_{S} \sigma(x, y, z) \frac{\partial V(x, y, z)}{\partial \eta} dS = -I(x_{s}, y_{s}, z_{s})
$$
\n(Eq. 4.1.3)

A integral acima é calculada para cada volume elementar  $\Delta V l_{1,i,k}$  do volume discretizado *Vl.* Sua solução numérica provê os sistemas de equação lineares a serem resolvidos para que se obtenha a distribuição de potencial produzida por um meio de condutividade variável com o espaço. A diferença na abordagem do método dos Elementos Finitos e das Diferenças Finitas, reside no fato da primeira avaliar os valores de potencial sobre os nós da malha, enquanto o segundo consiste em estimar o valor central do polígono, a partir das diferenças entre os valores nos nós.

A partir do método das diferenças finitas, é possível simular a resposta geofísica observada sobre o meio com distribuição de resistividades pré-estabelecidas. Como exemplo, a Fig. 4.1.2 ilustra o resultado para o arranjo dipolo-dipolo com 10 níveis (n=10), e espaçamento entre eletrodos de 10 metros (a=10 m).

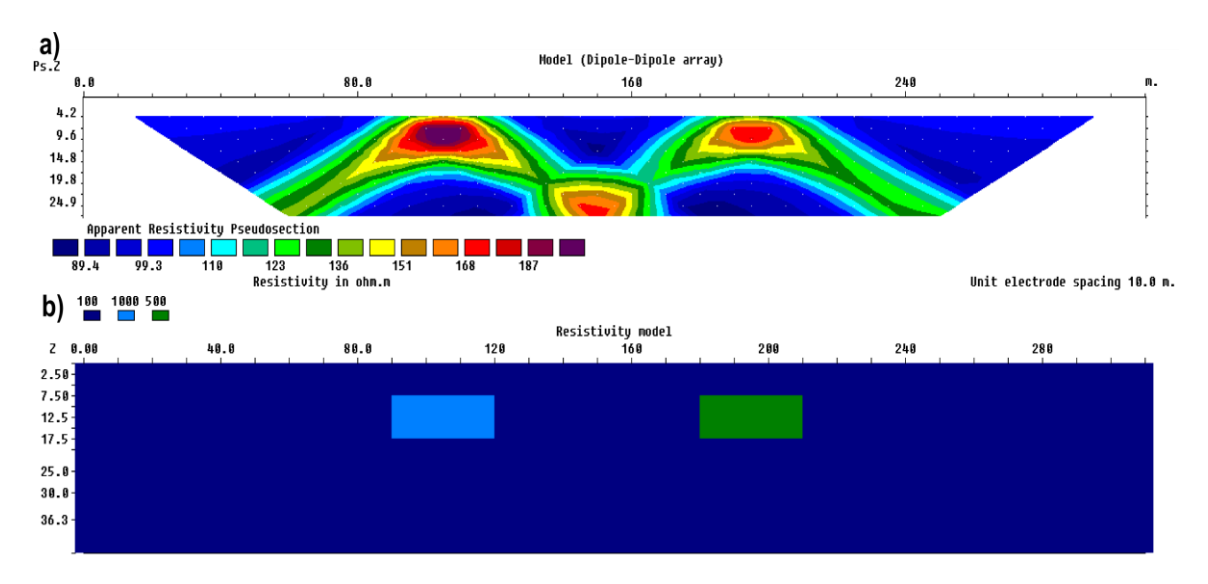

**Figura 4.1.2 – a) distribuição de resistividade aparente observada ao modelo de distribuição de resistividades intrínsecas ilustrado em b).**

A equação 3.3.9, utilizada para a modelagem numérica, tanto da resistividade, quanto do IP, é denominada por Oldenburg & Li (1994) de Operador de Modelagem Direta (tradução livre de *Forward Modelling Operator*).

## **4.1.2– Modelagem Direta: Decaimentos de Cargabilidade**

Para calcular a distribuição de decaimentos de cargabilidade observada em superfície, é necessária a capacidade de produzir decaimentos intrínsecos que venham a compor os blocos referentes às propriedades físicas utilizadas para descrever o meio. No

presente trabalho, será considerado o modelo de impedâncias Cole-Cole, no domínio do tempo (Eq. 3.4.72).

Cada bloco deve ser caracterizado por valores de resistividade (ρ), cargabilidade (m), constante de tempo (τ) e dependência de frequência (c). Dessa forma, um decaimento de potencial intrínseco, normalizado pela tensão a correntes contínuas  $(V_{DC})$ , é calculado para cada bloco, a partir da Eq. 3.4.70. Essa curva é integrada em *i* janelas de tempo  $(TM<sub>i</sub>)$ , e normalizada pelo valor de resistividade medido ao fim do período *on-time*. No presente trabalho, foram utilizadas 20 janelas de tempo, com períodos on-time de 8 e 2 segundos. Assim, cada decaimento é composto por 20 valores de cargabilidade.

Os decaimentos aparentes, que seriam observados em superfície, são obtidos através de uma operação de modelagem direta para cada um desses valores, efetuados separadamente através do *software* **Res2Dmod**, da *Geotomo*.

O fluxograma da Fig. 4.1.3 ilustra o procedimento de modelagem das curvas aparentes adotado no trabalho e, consequentemente, dos parâmetros espectrais no domínio do tempo.

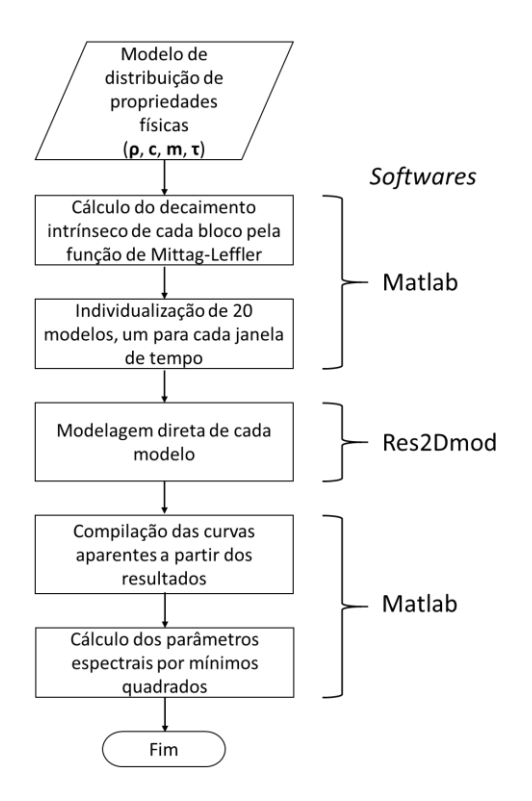

**Figura 4.1.3 – Fluxograma com os procedimentos necessários para a obtenção de modelos diretos dos parâmetros espectrais, a partir de medidas no domínio do tempo.**

Assim, ao invés de inserir os parâmetros m, τ e c diretamente nos blocos do modelo, eles são utilizados para produzir curvas de decaimento. Sua forma, ou amplitude em cada instante de tempo, reflete os valores dos parâmetros. No presente trabalho, são utilizadas 3 combinações de valores para os parâmetros espectrais ρ, m, τ e c, apresentados na Tabela 4.1. Dessa forma, são necessárias apenas 3 curvas de decaimento. As curvas são geradas no *software* **MatLab**, da *MathWorks*, através da função expressa pela Eq. 3.4.72. Optou-se pelo uso da função de Mittag-Leffler, disponibilizada por Garrapa (2015) na central de compartilhamento do **MatLab**, para a implementação dessa equação, tendo a função composta da Eq. 3.4.99 como referência para seu uso.

Os decaimentos produzidos através desses parâmetros são ilustrados na Fig.4.1.4. Cada decaimento contém a informação dos parâmetros espectrais utilizados para criá-las. Para recuperá-los, basta um procedimento de mínimos quadrados, que em todos os casos foi capaz de recuperar com exatidão os parâmetros utilizados.

**Tabela 4.1** – Parâmetros espectrais utilizados para a modelagem direta de dois blocos polarizáveis, com mesmo valor de cargabilidade integral, porém definidos por parâmetros espectrais distintos.

| <b>Decaimentos</b> | c (adimens.) | $m$ (mV/V) | $\tau(s)$ | $\rho$ ( $\Omega$ .m) |
|--------------------|--------------|------------|-----------|-----------------------|
| Curva 1            | 0.5          | 50         |           | 100                   |
| Curva 2            | 0.25         | 380        |           | 1000                  |
| Curva 3            | 0.25         | 745        | O. I      | 500                   |

As curvas 2 e 3 apresentam o mesmo valor de cargabilidade integral, no entanto, são curvas com formas bastante diferentes. Esse modelo ilustra o caso ótimo da contribuição adicional dos parâmetros espectrais, onde é possível diferenciar duas respostas aparentemente idênticas. Os parâmetros adotados para essas curvas visam ilustrar altas concentrações em metais, com granulometria grosseira e fina, respectivamente. A Curva 1 corresponde será utilizada como plano de fundo de ambos blocos.

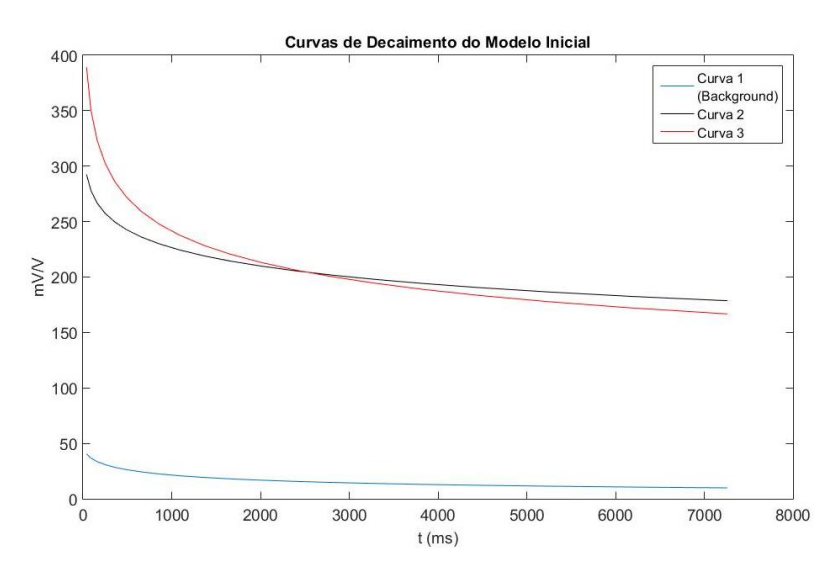

**Figura 4.1.4 – Decaimentos utilizados para compor os 20 valores de cargabilidade, associados às 20 janelas de tempo TM utilizadas. Cada decaimento será utilizado para compor diferentes blocos, cada qual definido por 20 valores. A Curva 1 será utilizada para compor os valores dos blocos em azul escuro na Fig. 4.1.5, enquanto a Curva 2 irá compor os blocos em azul claro. Já a Curva 3 irá compor os blocos em verde.**

A Curva 1 corresponde aos blocos azuis escuros da Fig. 4.1.5, a qual ilustra o modelo referente à primeira janela de tempo utilizado para a modelagem direta, a Curva 2 corresponde aos blocos azuis claro, enquanto a Curva 3 representa os blocos verdes.

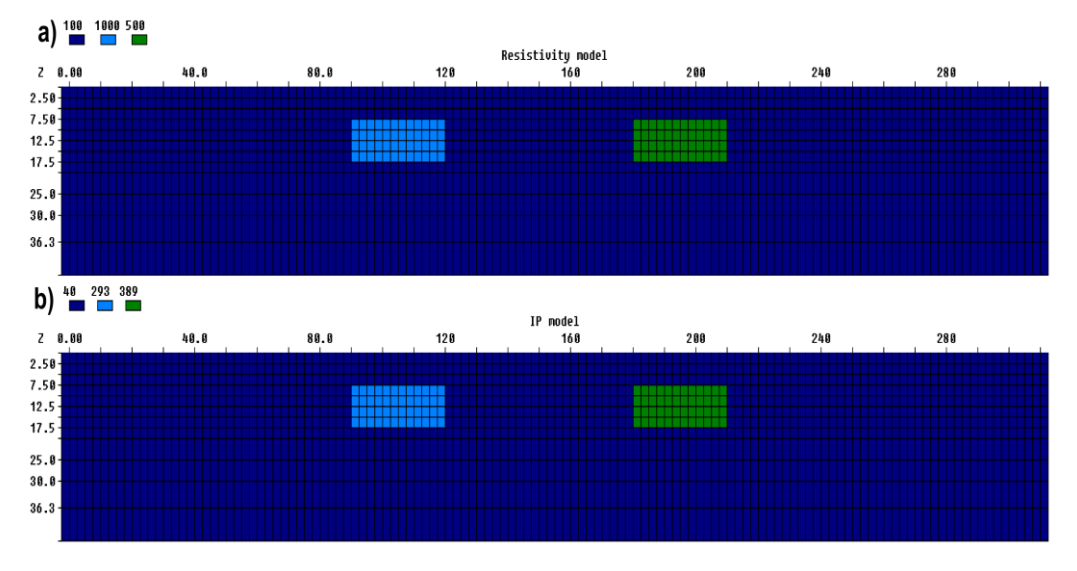

**Figura 4.1.5 – a) Modelo de distribuição de resistividades intrínsecas. b) Modelo de distribuição de cargabilidades associadas à primeira janela de tempo (TM1).**

O resultado da modelagem para a primeira janela de tempo é ilustrado na Fig. 4.1.6. Esse processo é repetido sucessivamente, até que todas as janelas tenham sido modeladas.

Em suma, cada bloco do modelo (Fig. 4.1.5) será caracterizado por uma curva de decaimento de potencial elétrico, e um valor de resistividade. Por sua vez, cada curva de decaimento é composta por 20 valores potencial elétrico, medidos em 20 intervalos de

tempo distintos. Cada intervalo de tempo é considerado como um conjunto de valores independentes dos demais intervalos. Assim, é possível individualizar 20 arquivos, um para cada intervalo de tempo.

Por exemplo, o arquivo referente aos valores das curvas no primeiro intervalo de tempo  $(TM_1)$ , contém as amplitudes das três curvas naquele determinado intervalo, e seu respectivo valor de resistividade elétrica (Fig. 4.1.6).

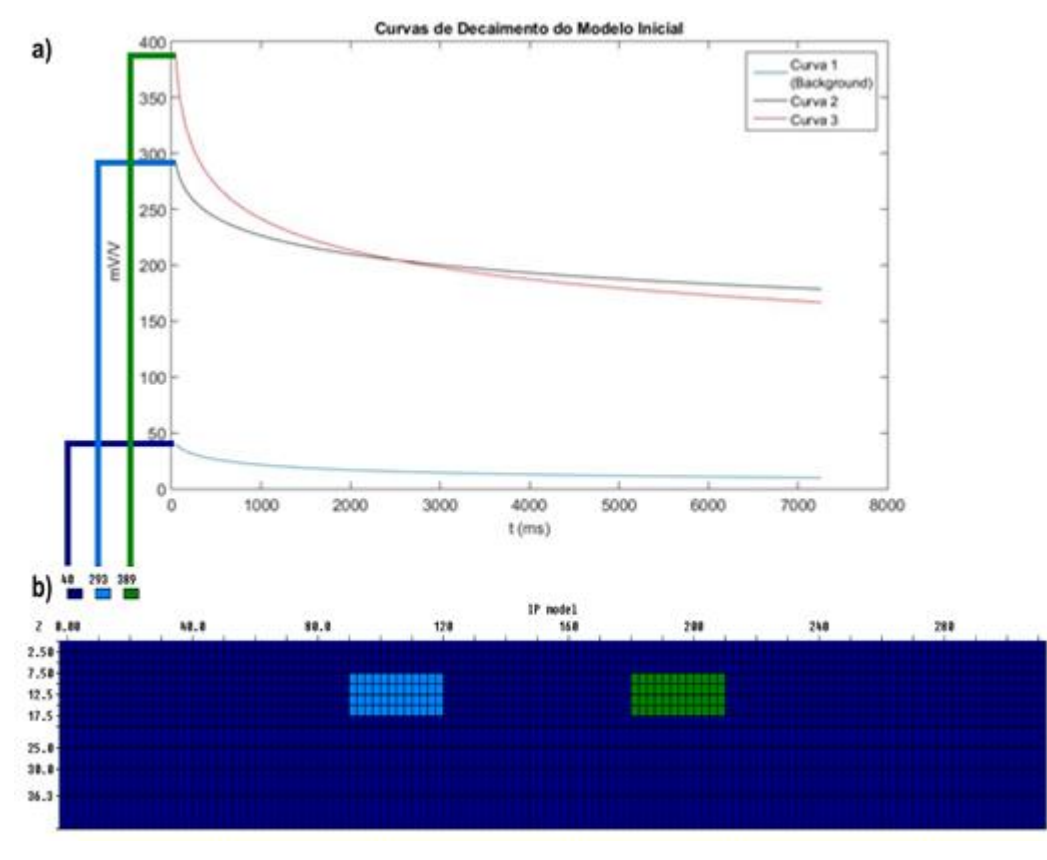

**Figura 4.1.6 – Correspondência entre os valores da primeira janela de tempo das três curvas de decaimento (a), e os três valores utilizados para a elaboração do modelo (b).** 

O resultado da modelagem direta da distribuição dos valores referentes à primeira janela de tempo  $(TM_1)$ , fornece os valores da primeira janela de tempo dos decaimentos de cargabilidade aparentes. A Fig. 4.1.7 ilustra a distribuição espacial dos valores aparentes referentes à primeira janela de tempo.

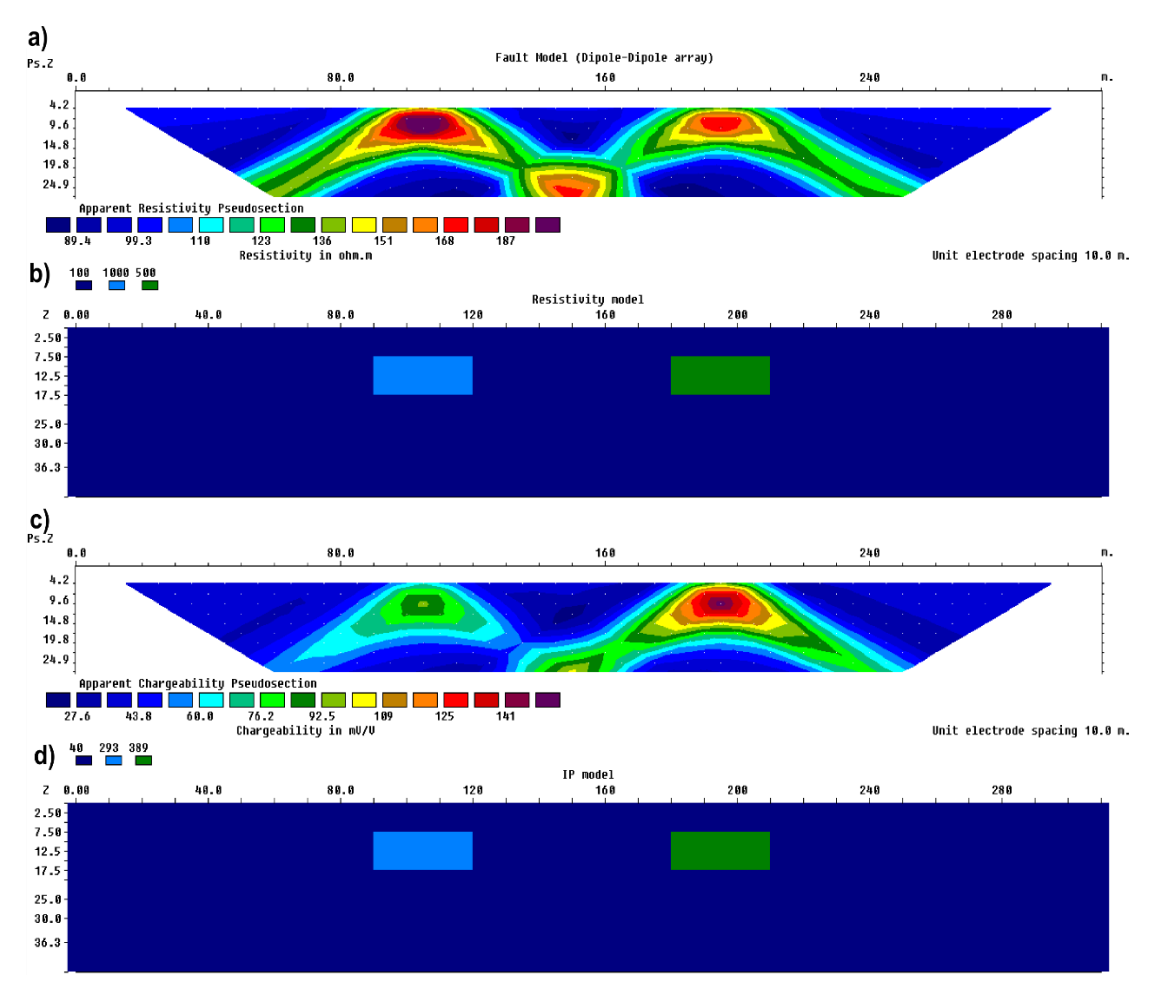

**Figura 4.1.7 – a) Resultado da modelagem direta da distribuição de resistividades aparentes, associadas à distribuição intrínseca ilustradas em b). c) Resultado da modelagem direta de distribuição de cargabilidades aparentes registradas na primeira janela de tempo, associadas à distribuição de cargabilidades intrínsecas referentes à primeira janela de tempo ilustradas em d).**

A operação apresentada é sucessivamente realizada para os demais valores referentes às demais janelas de tempo, até que se tenham os 20 valores utilizados para representar o decaimento de potencial.

Os resultados são compilados em arquivo único, de modo que se tenham 20 valores de cargabilidade aparente para cada ponto no espaço x, y. A Fig. 4.1.8 ilustra os decaimentos aparentes de cargabilidade, registrados no primeiro nível para o modelo em questão, entre as metragens de 80 e 130m do perfil.

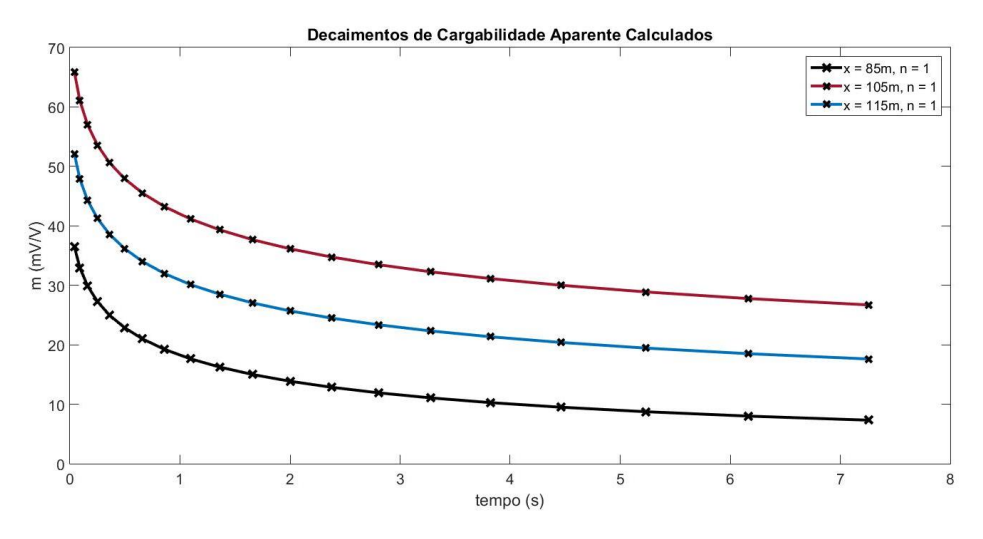

**Figura 4.1.8 – Decaimentos registrados nos pontos médios x=85m, x=105m e x=115m, em relação ao**  *offset* **zero do perfil. Todos os decaimentos são referentes ao primeiro nível.**

Em posse dos decaimentos aparentes, os parâmetros espectrais aparentes podem ser determinados a partir do ajuste da função de Mittag-Leffler (Eq. 3.4.72) aos decaimentos observados, por mínimos quadrados. A Fig. 4.1.9 ilustra os parâmetros espectrais aparentes calculados para os decaimentos produzidos pelo modelo representado na Fig. 4.1.7.

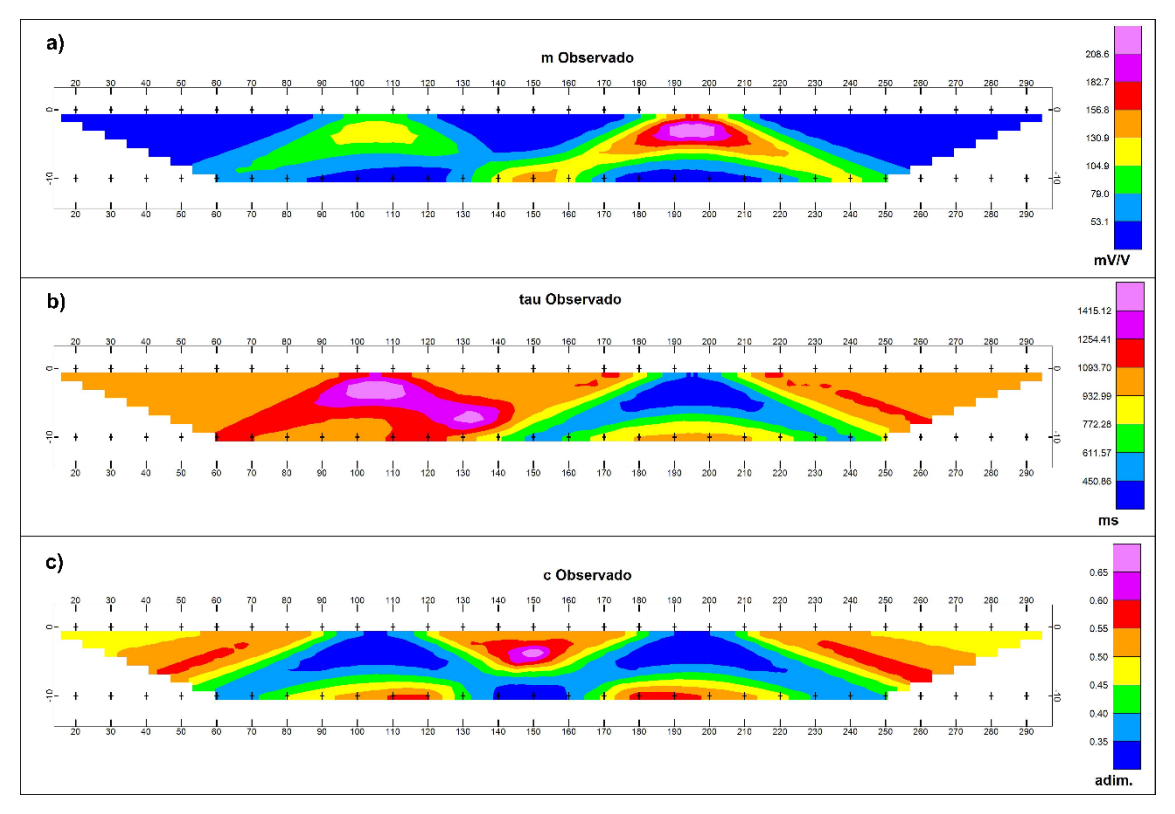

**Figura 4.1.9 – a) Distribuição aparente de cargabilidade (***m***). b) Distribuição aparente de constante de relaxação (τ). c) Distribuição aparente do índex de frequência** *c***.**

## **4.1.2.1 - Compensação dos efeitos do** *stack***:**

No presente trabalho, será modelado também o efeito produzido pelo procedimento de empilhamento de medidas sobre a forma do decaimento de cargabilidade demonstrados por Fiandaca et al. (2011).

O empilhamento consiste na realização de diversas medidas sucessivas, a fim de se atenuar os níveis de ruído. O sinal registrado pelos equipamentos irá corresponder à média das medidas e seu desvio padrão é comumente utilizado como uma medida de discrepância.

Uma vez que as medidas são feitas em pulsos sequenciais de duração finita, normalmente de alguns poucos segundos, as curvas produzidas em cada pulso ao longo do empilhamento irão sofrer interferência mútua. Isso se deve ao fato do decaimento não se extinguir por completo ao final do período Off-Time.

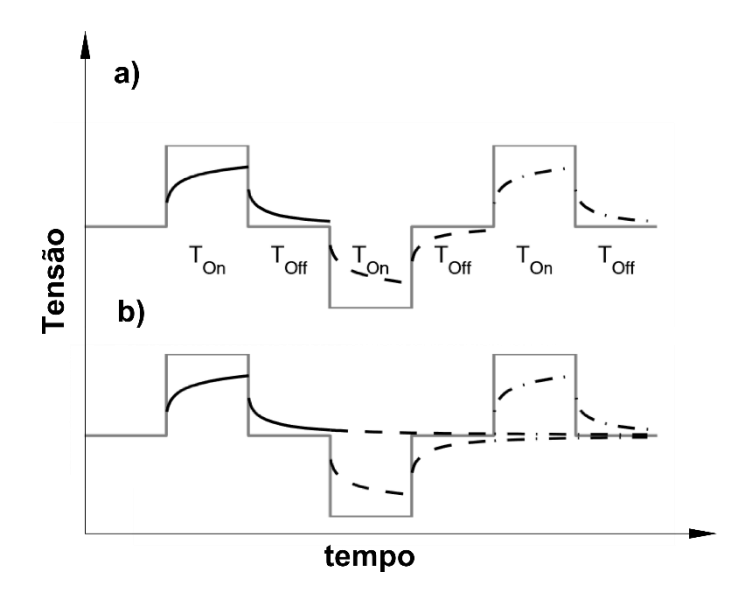

**Figura 4.1.10 - Ilustração do processo de interferência mútua entre as curvas após sucessivos** *stacks*  **(Fiandaca et al., 2011).**

A amplitude e a forma de onda do sinal mudam drasticamente por essa superposição dos decaimentos. A Fig. 4.1.11 ilustra a diferença percentual entre a amplitude de curvas produzidas com diferentes *stacks*.

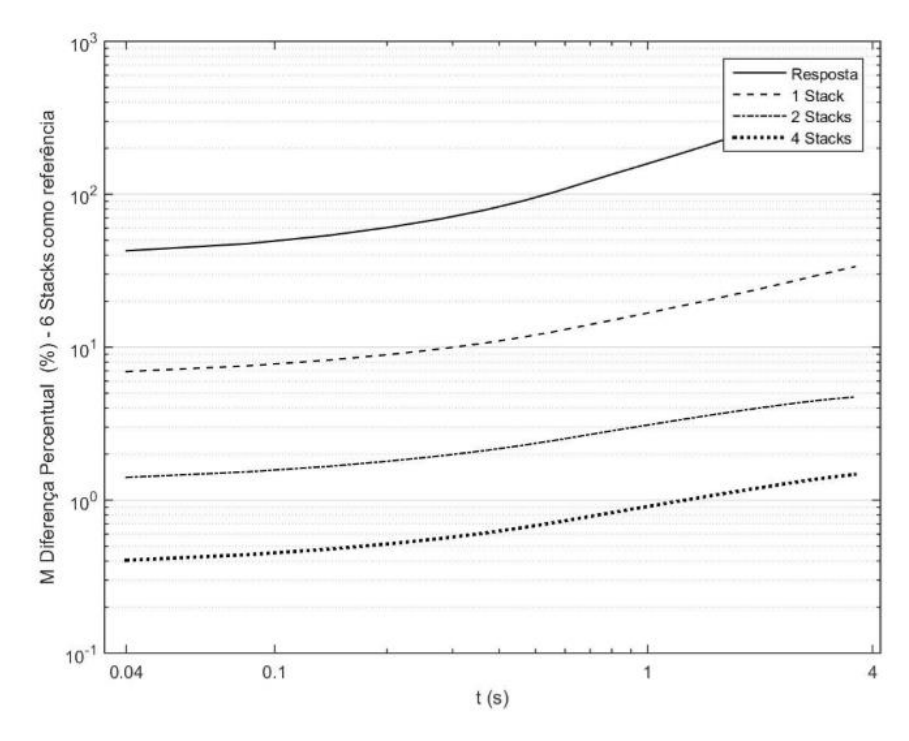

**Figura 4.1.11 – Diferença percentual entre curvas geradas com diferentes números de** *stack***, tendo a curva com 6** *stacks* **como referência. Note que a diferença percentual entre a curva com 6** *stacks* **e a curva sem**  *stack* **supera os 100% (Modificado de Fiandaca et al., 2011).**

Para reproduzir o efeito produzido pelo empilhamento, é necessário considerar a sobreposição de decaimentos. Fiandaca (2011) propõe as seguintes equações para implementar o efeito do empilhamento na forma de onda completa da medida:

$$
V_{stack(j)}(t) = \sum_{m=1}^{j} \sum_{k=1}^{2} (-1)^{m+k} V(t + (k-1)Ton + (j-m)(Ton + Toff)Eq. 4.1.4
$$

$$
V_A(t) = \frac{1}{Ns} \sum_{j=1}^{Ns} (-1)^{j+1} V_{stack(j)}(t)
$$
 (Eq. 4.1.5)

Onde a Eq. 4.1.4 é responsável por produzir a curva que seria medida em cada *stack*, isto é, para cada valor de *j*, tem-se uma curva com as devidas superposições. Já a Eq. 19 responsável por computar a média entre os decaimentos observados em cada *stack* "*j"*.

# **4.2 - Modelagem Inversa**

A modelagem inversa tem esse nome, pois consiste no caminho contrário da modelagem direta. Ela busca calcular uma distribuição de parâmetros físicos intrínsecos que possa produzir dados aparentes próximos aos observados. Normalmente essa
distribuição é calculada pela solução de um problema de mínimos quadrados, através de rotinas de otimização iterativas, onde um modelo calculado inicial é modificado após sucessivas iterações, a fim de minimizar a diferença entre os valores observados e calculados.

Em essência, calcula-se um modelo de distribuição de parâmetros físicos cujos dados aparentes sintéticos por ele produzidos se ajustem aos dados observados. No entanto, a inversão consiste em um tipo de problema matemático classificado como "problema mal-posto", isto é, ele não obedece ao Teorema da Existência e Unicidade e, portanto, pode apresentar mais de uma, ou infinitas, soluções. Dessa forma, algumas condições devem ser impostas sobre o procedimento para que o modelo final seja geologicamente factível, conforme será evidenciado mais adiante.

#### **4.2.1 – Inversão de Resistividade e Cargabilidade Integral**

As rotinas de otimização adotadas para a solução do problema de mínimos quadrados são variações da modificação de Marquadt-Levenberg feita ao método Gauss-Newton. Porém, como será o utilizado o Software Res2Dinv, da *Geotomo,* será abordado apenas o método Gauss-Newton modificado, implementado conforme Ellis & Oldenburg (1994). Essa mesma ferramenta será utilizada, tanto para a inversão dos dados de resistividade aparente, como os decaimentos de cargabilidade, a fim de recuperar aproximações dos parâmetros espectrais intrínsecos.

O conjunto de dados observados em campo pode ser agrupado em um vetor coluna **y**, dado por:

$$
Y = col(y_1, y_2, y_3, ..., y_k)
$$
 (Eq. 4.1.3)

Em que **k** é o número de leituras. O modelo de resposta **f** pode ser escrito de forma semelhante:

$$
f = col(f_1, f_2, f_3, ..., f_k)
$$
 (Eq. 4.1.4)

Os parâmetros do modelo  $(q_n)$  podem ser representados pelo seguinte vetor:

$$
q = col(q_1, q_2, q_3, ..., q_n)
$$
 (Eq. 4.1.5)

Em que **n** é o número de parâmetros. A diferença entre o dado observado e o modelo de resposta é dado pelo vetor discrepância **g**, definido por:

$$
g = y - f \tag{Eq. 4.1.6}
$$

103

No método de otimização por mínimos quadrados, o modelo inicial é modificado de forma a minimizar a soma do erro quadrado (**E**) da diferença (**g**) entre os valores observados (**y**), e o modelo de resposta (**f**) (Loke et al., 2014). Essa soma pode ser implementada através da multiplicação vetorial entre o vetor discrepância e seu vetor transposto (Eq. 4.1.7).

$$
E = g^T g = \sum_{i=1}^n g_i^2
$$
 (Eq. 4.1.7)

Portanto, para otimizar o problema em questão, deve-se minimizar uma diferença quadrada. Para realizar tal operação, é utilizada a equação de Gauss-Newton (Loke, 2004).

$$
J^T J \Delta q_i = J^T g \tag{Eq. 4.1.8}
$$

Onde ∆ é o vetor mudança de parâmetros e **J** é a matriz Jacobiana **m**x**n** das derivadas parciais, cujos elementos são calculados pela Eq. 4.1.9.

$$
J_{ij} = \frac{\partial f_i}{\partial q_j} \tag{Eq. 4.1.9}
$$

Essa é a mudança na i-ésima resposta  $(f_i)$  causada por uma mudança no j-ésimo parâmetro  $(q_i)$ . Portanto, a Eq. 4.1.8 expressa que a soma quadrada das derivadas parciais do modelo de resposta com relação aos parâmetros do modelo, ponderada por um incremento ∆ , deve ser igual à soma das diferenças **g,** ponderadas pela variação produzida no modelo de resposta **f**, provocada por uma variação nos parâmetros do modelo (**q**).

Calculado o vetor mudança de parâmetro ( $\Delta q_i$ ), novos parâmetros  $q_{k+1}$  são obtidos através da soma do vetor mudança de parâmetro ao vetor dos parâmetros da *k*ésima iteração (Eq. 4.1.10).

$$
q_{k+1} = q_k + \Delta q_k \tag{Eq. 4.1.10}
$$

Conforme exposto no início da sessão, há algumas restrições no uso da equação 4.1.8, uma vez que  $J<sup>T</sup>J$  pode apresentar problemas de singularidade, o vetor mudança de parâmetro calculado através da Eq. 4.1.8 pode ter componentes muito grandes, de forma que o modelo calculado pela Eq. 4.1.10 apresente valores não realísticos, entre outras problemáticas. Para evitar ditos problemas, o programa Res2Dinv utiliza a modificação de Marquardt-Levenberg à equação de Gauss-Newton (Loke, 2004). Essa modificação consiste na inserção do parâmetro *damping fator* de Marquadt ( $\lambda$ ):

$$
(JTJ + \lambda I) \Delta q_k = JT g \qquad (Eq. 4.1.11)
$$

Todas as outras metodologias passíveis de serem utilizadas no programa de inversão Res2Dinv são derivadas da Eq. 5.9, com destaque ao método de *smoothness constrained (Eq. 4.1.12*). Este método é utilizado para que os valores de resistividade **q** variem de maneira suavizada, especialmente quando há variações bruscas em superfície. Outro método que merece destaque é o da inversão robusta (4.1.14), utilizada quando há contatos geológicos verticalizados e abruptos.

$$
(JTJ + \lambda F) \Delta q_k = JT g - \lambda F q_k
$$
 (Eq. 4.1.12)

$$
\mathbf{F} = \alpha_x C_x^T C_x + \alpha_y C_y^T C_y + \alpha_z C_z^T C_z \tag{Eq. 4.1.13}
$$

 $\bm{C}_x, \bm{C}_y$  e  $\bm{C}_z$ são matrizes de suavização nas direções x, y e z.  $\alpha_x, \alpha_y$  e  $\alpha_z$  são pesos relativos para a suavização. Tal equação visa minimizar o quadrado das variações espaciais, também chamadas de rugosidade, do modelo de resistividade (Loke et al., 2013).

$$
(JTJ + \lambda FR) \Delta qk = JT Wd g - \lambda F qk
$$
 (Eq. 4.1.14)

$$
F_R = \alpha_x C_x^T R_m C_x + \alpha_y C_y^T W_m C_y + \alpha_z C_z^T W_m C_z \qquad (Eq. 4.1.15)
$$

Onde  $W_d$ e  $W_m$  são matrizes de peso introduzidas para que determinados elementos dos dados não se ajustem e para que sejam atribuídos pesos iguais aos vetores de rugosidade durante o processo de inversão.

No caso da resistividade e da cargabilidade integral, o vetor modelo de resposta (**f**) consiste no resultado do operador de modelagem direta, calculados pelas Eqs. 3.3.9 e 3.4.8, respectivamente, a partir da distribuição de valores do modelo **q**.

#### **4.2.2 – Inversão dos Decaimentos de Potencial**

O procedimento de inversão dos decaimentos de cargabilidade, se refere no presente trabalho ao procedimento adotado para a determinação dos parâmetros espectrais que definem o decaimento. Já a inversão da distribuição dos decaimentos intrínsecos, se refere ao procedimento adotado para a determinação de decaimentos intrínsecos que caracterizam uma região em subsuperfície, e explicam os dados observados em campo.

Este primeiro, requer a declaração do modelo direto que controla a resposta no domínio do tempo, calculado a partir das Eqs. 4.1.4 e 4.1.5, onde a tensão é calculada por meio da Eq. 3.4.72, referente ao modelo Cole-Cole no domínio do tempo.

Uma primeira inversão é realizada sobre as curvas aparentes, a fim de determinar parâmetros espectrais que melhor se ajustam à mesma. A seguir, os parâmetros calculados são utilizados para produzir curvas sintéticas, as quais são individualizadas em 20 janelas de tempo. São elaborados 20 arquivos para serem submetidos à rotina de Inversão DC de Polarização Induzida no domínio do tempo. Cada arquivo consiste na malha X por Y (*offset* por profundidade), e pelos dados de cargabilidade, os quais consistem no valor registrado a uma mesma janela de tempo para todos os pontos. O fluxograma da Fig. 4.1.12 ilustra o algoritmo de processamento.

Considerou-se utilizar a curva sintética ajustada, posto que o efeito do *stack* sobre os decaimentos, descrito por Fiandaca et al. (2012), será compensado dos dados aparentes. O procedimento calcula a resposta a um pulso unitário, sem superposições decorrentes do empilhamento.

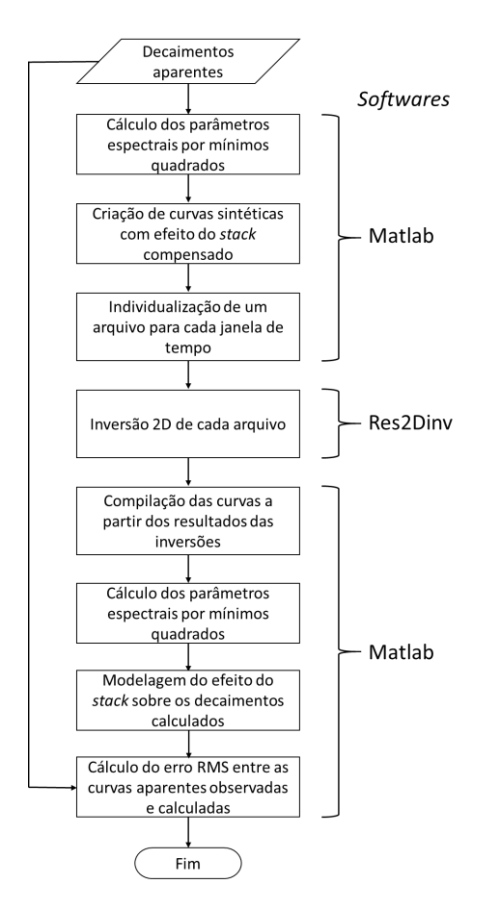

**Figura 4.1.12 – Fluxograma de processamento utilizado para inverter decaimentos de Potencial observado após a interrupção de um fluxo elétrico quadrado.**

Os mesmos parâmetros devem ser utilizados para a inversão de todas as janelas de tempo. Cada bloco do modelo inverso será composto, portanto, por um decaimento intrínseco. Esse decaimento é ajustado ao modelo de Cole-Cole no domínio do tempo, com o intuito de determinar os parâmetros espectrais que melhor se ajustam ao

decaimento intrínseco que define o meio. O erro do procedimento foi avaliado em termos da raiz quadrada do erro médio quadrado percentual, com relação aos dados observados em campo. As Figs. 4.1.13 a 4.1.17 ilustram os parâmetros calculados pelo procedimento de inversão, e a Fig. 4.1.18 ilustra a distribuição da raiz quadrada do erro médio quadrado, e do erro médio quadrado percentual.

Assim, de maneira análoga ao processo de modelagem direta apresentado no capítulo 4.1.2. Os decaimentos aparentes, registrados em 20 janelas de tempo, são submetidos a um procedimento de inversão para que se ajuste o modelo Cole-Cole aos decaimentos observados. A partir dos parâmetros aparentes recuperados, são produzidas curvas sintéticas, também com 20 janelas de tempo. Tais curvas são seccionadas em 20 arquivos, um para cada janela de tempo. De forma que o arquivo referente à primeira janela de tempo, contenha todos os valores registrados na primeira janela de tempo de todos os decaimentos registrados, e assim sucessivamente. Esses arquivos são posteriormente submetidos à inversão DC de IP, conforme Oldenburg & Li (1994), proporcionando um modelo inverso para cada janela de tempo. Como a posição dos blocos é exatamente igual em todos os modelos, os valores calculados para cada janela de tempo são utilizados para compor um decaimento intrínseco para cada bloco. Este decaimento intrínseco passa por uma segunda rotina de inversão, que visa ajustar o modelo Cole-Cole a dito decaimento.

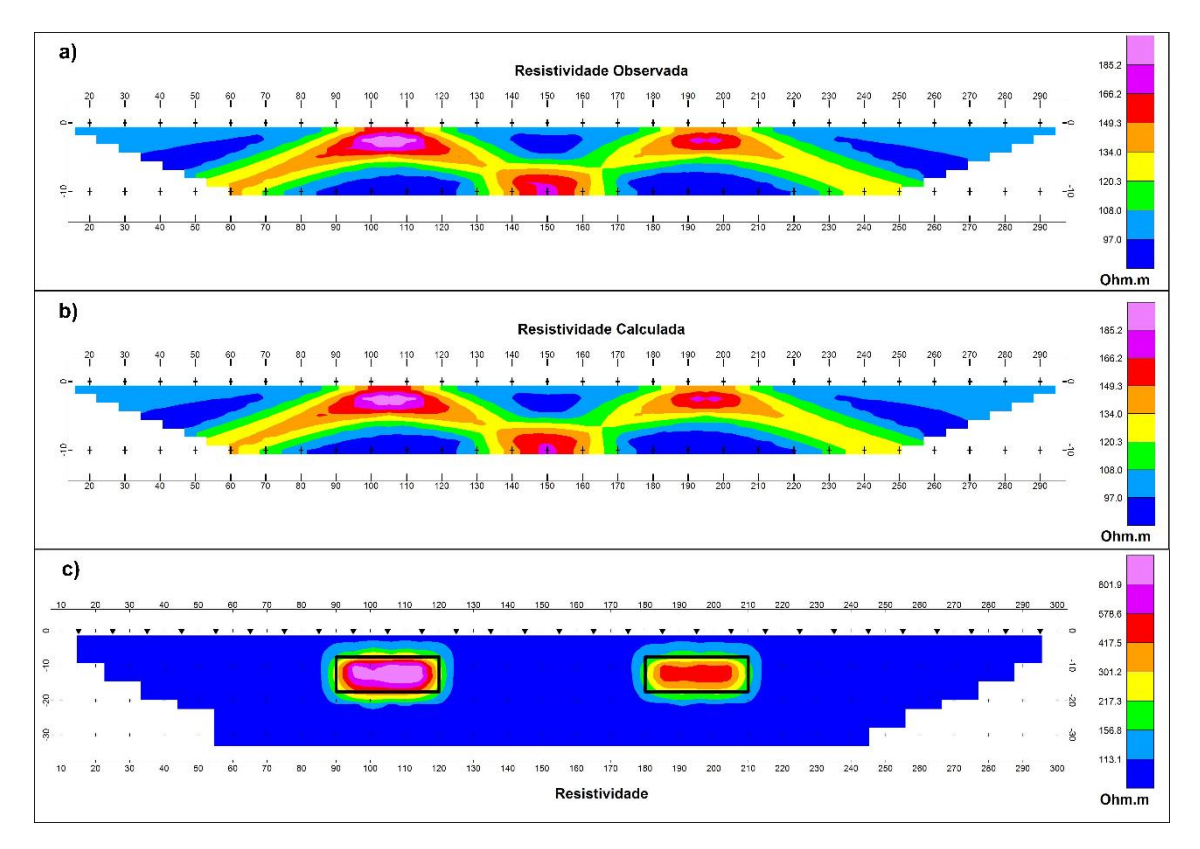

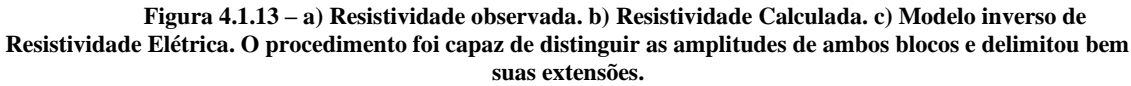

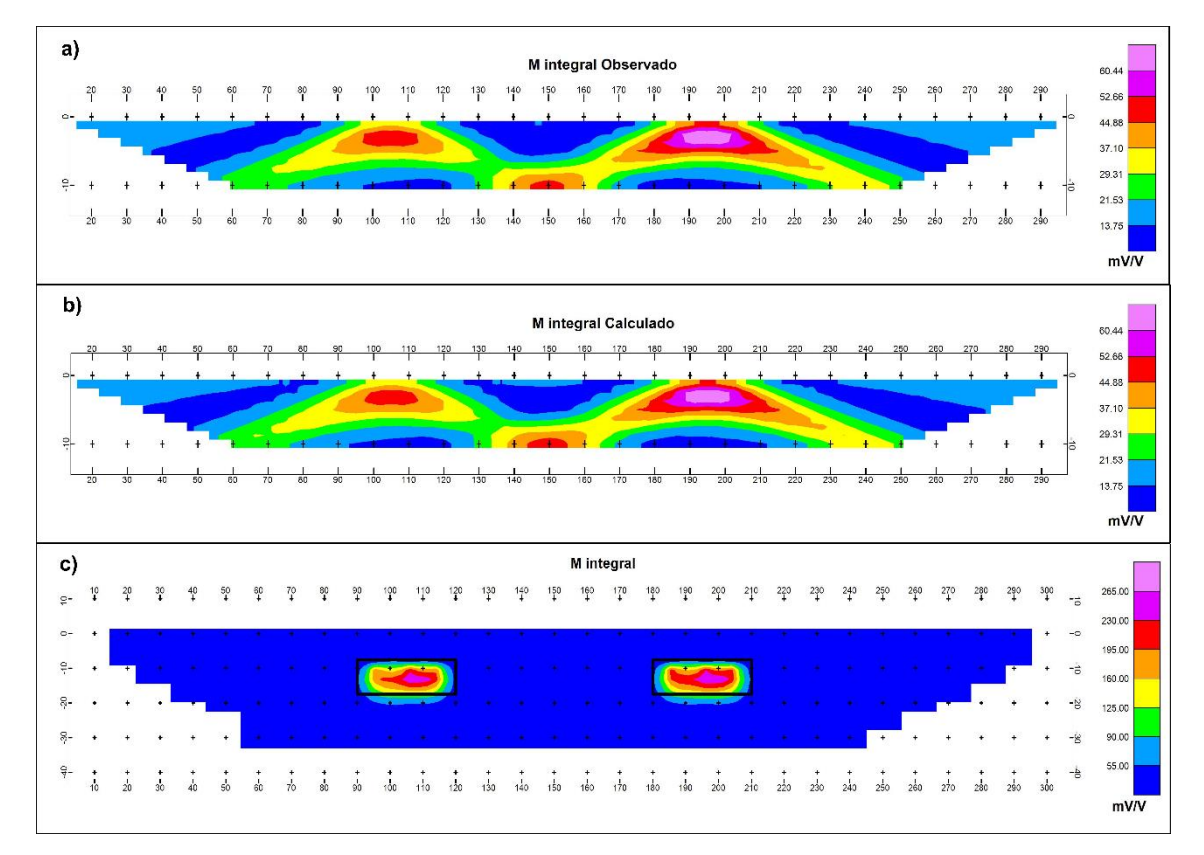

**Figura 4.1.14 – a) Cargabilidade integral observada. b) Cargabilidade integral Calculada. c) Modelo inverso de cargabilidade integral. Ambas amplitudes são iguais, conforme exposto no capítulo 4.1.2. A inversão foi capaz de delimitar o bloco, apesar de apresentar dimensões ligeiramente mais restritas.**

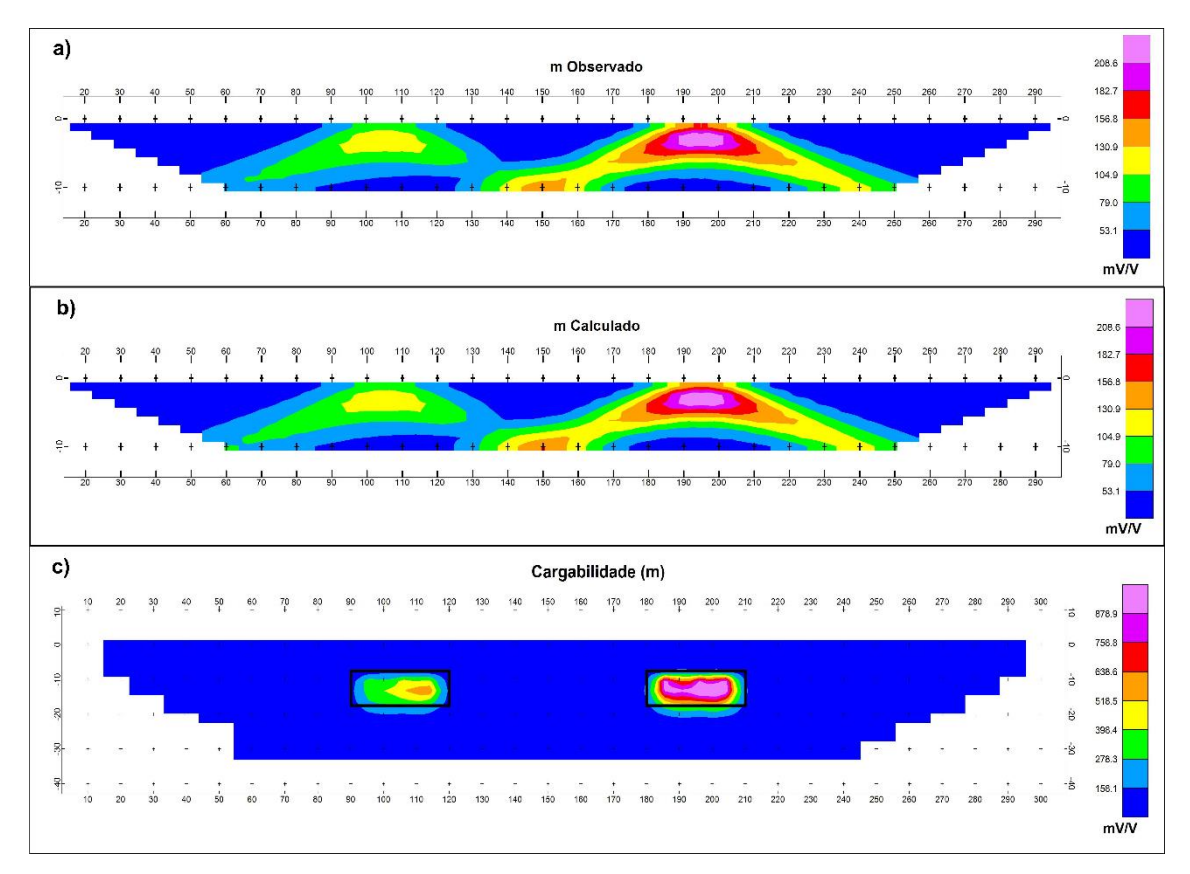

**Figura 4.1.15 – a) Cargabilidade observada. b) Cargabilidade calculada. c) Modelo inverso de Cargabilidade, conforme definida por Seigel (1959). A inversão foi capaz de delimitar e diferenciar a amplitude de ambos os blocos.**

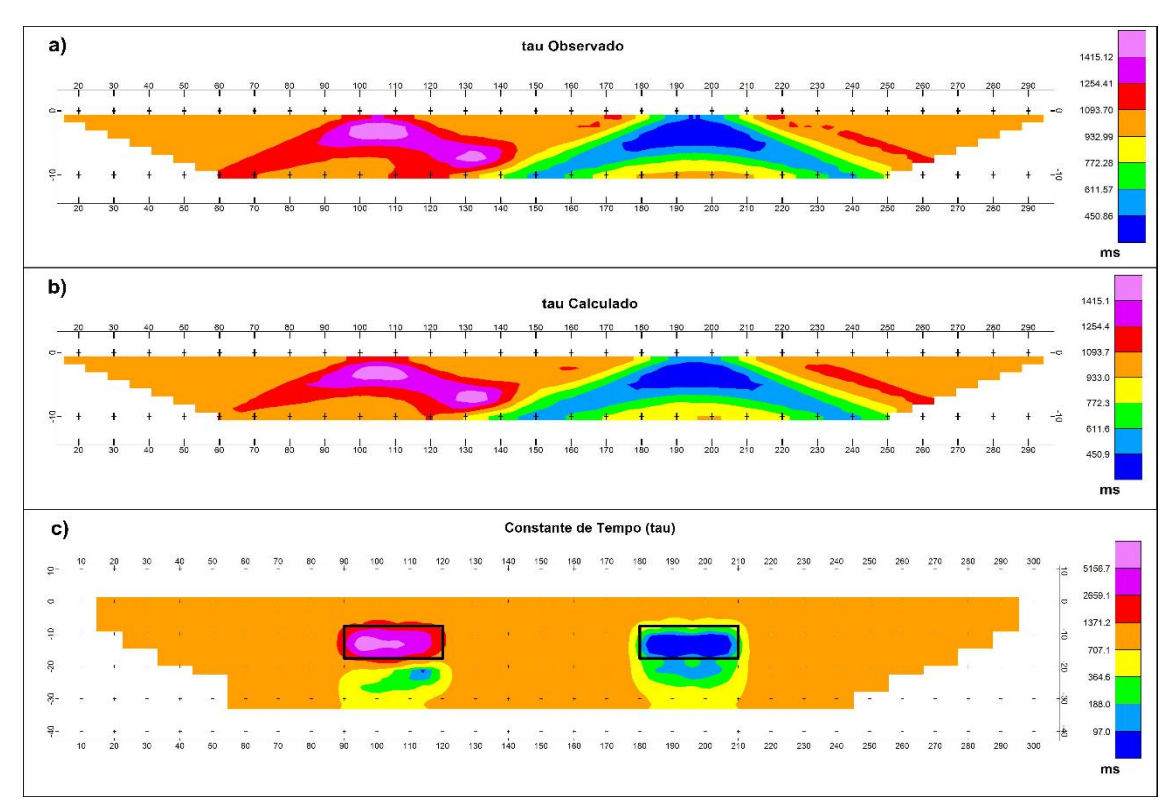

**Figura 4.1.16 – a) Constante de Tempo observada. b) Constante de Tempo calculada. c) Modelo inverso de constante de tempo. Os valores mais extremos, mais altos e mais baixos, delimitam bem a região dos blocos, no entanto, são observados certos resíduos em profundidade. Deve-se tomar cuidado para não interpretar detalhes em demasia, visto que pode tratar se de discrepâncias.**

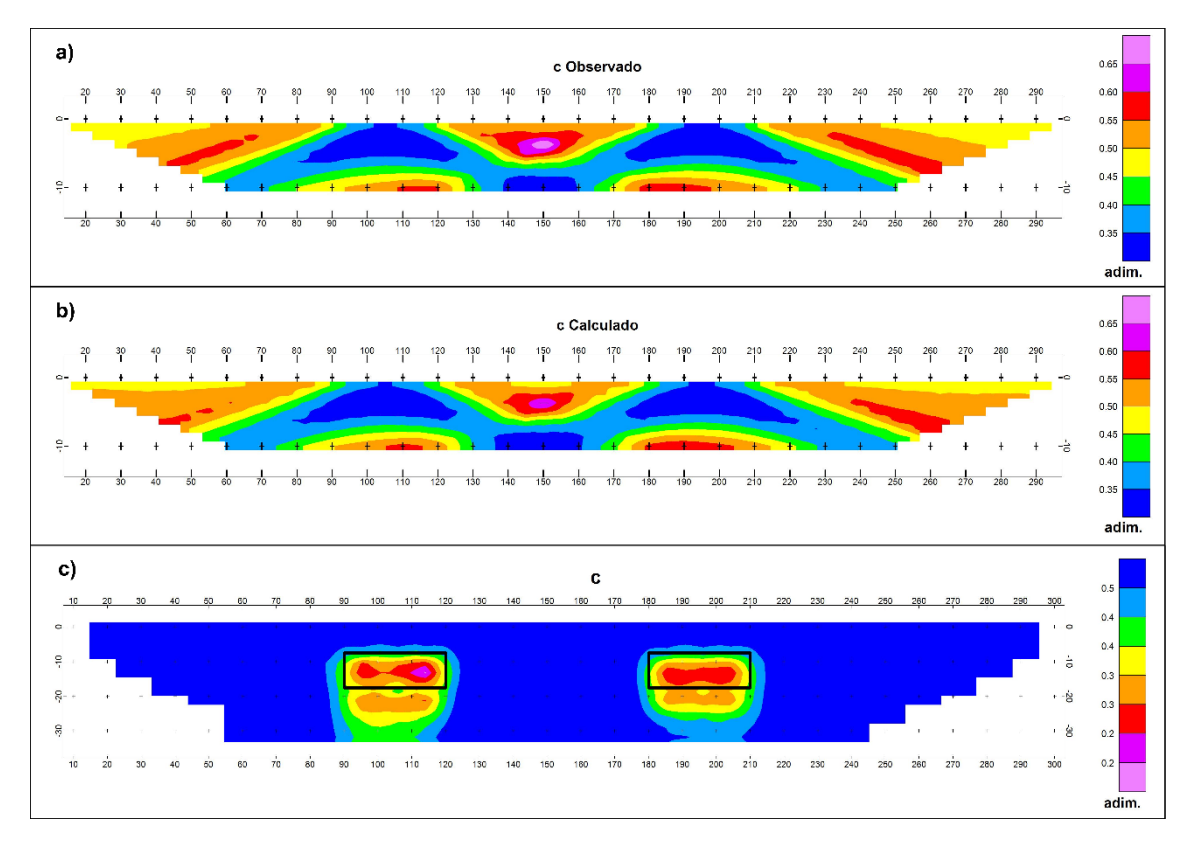

**Figura 4.1.17 – a) Índex de Frequência observada. b) Índex de Frequência calculada. c) Modelo inverso do index de frequência. Observa-se um cenário semelhante ao da constante de tempo (Fig. 4.1.15).**

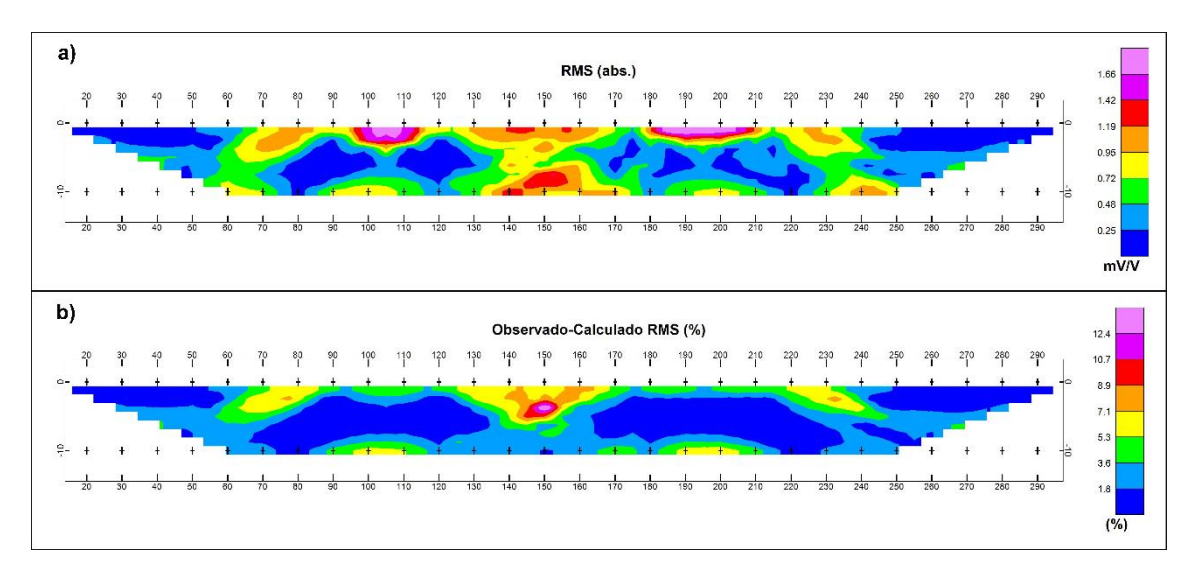

**Figura 4.1.18 – a) Raiz quadrada do desvio médio quadrado, cujo valor médio foi de 0.72. b) Raiz quadrada do desvio médio quadrado percentual, cujo valor médio foi de 2.26%.**

## **CAPÍTULO 5 – METODOLOGIA DE CAMPO**

Com o intuito de aferir as capacidades práticas da Polarização Induzida Espectral, bem como do procedimento de inversão discorrido ao longo do capítulo 4, quatro perfis de IP no domínio do tempo foram adquiridos em etapa de campo.

O levantamento foi conduzido próximo ao município de Poconé-MT, ao sul do Estado do Mato Grosso, na Baixada Cuiabana. A área se situa na zona interna da Faixa Paraguai e é marcada pelo alinhamento Cangas-Poconé, de direção aproximada 40⁰ NE. Está inserida na formação Acorizal, do grupo estratigráfico Cuiabá.

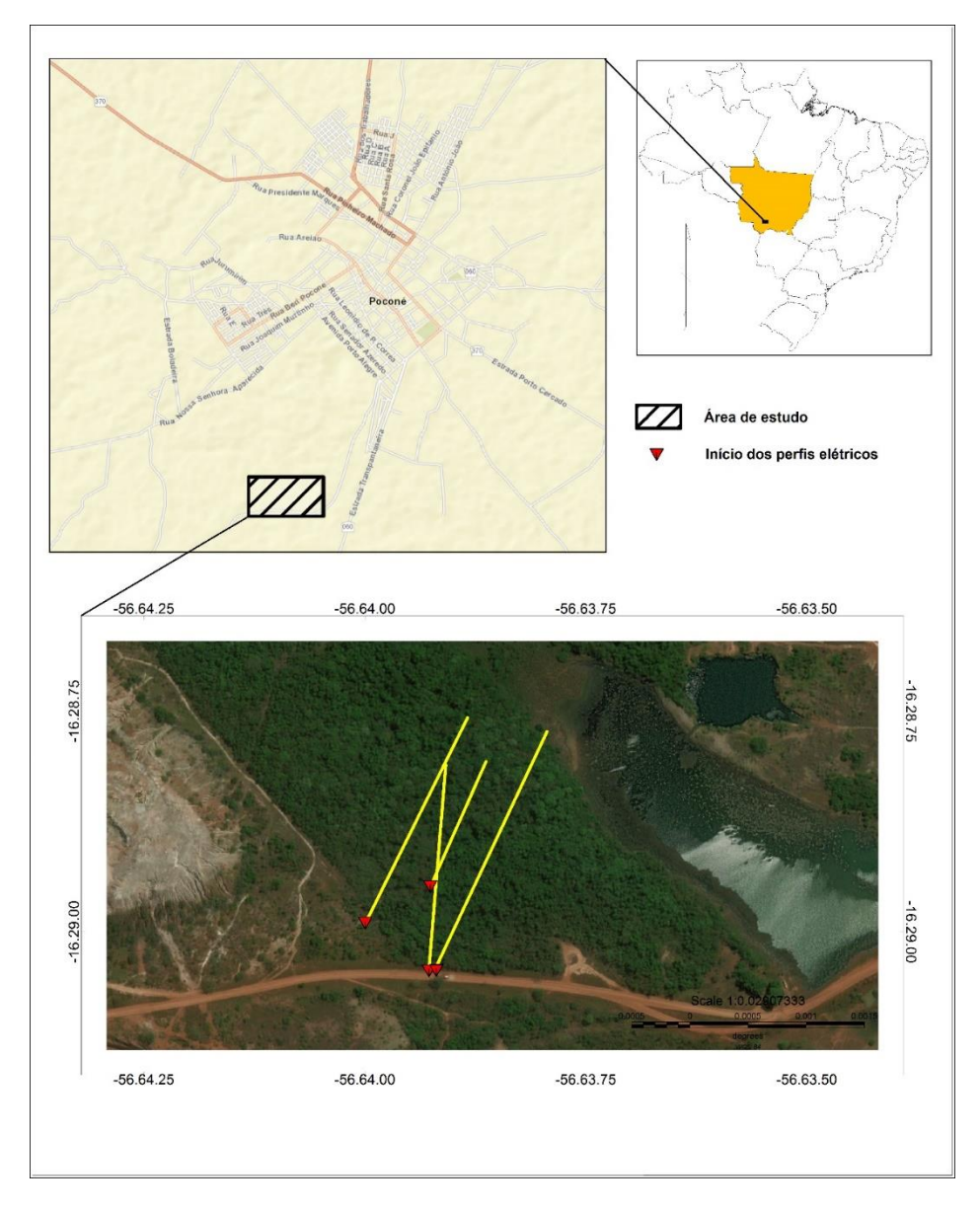

**Figura 5.1 – Localização da área de estudo, nas adjacências do município de Poconé, na porção sul do Estado do Mato Grosso.**

A geologia é composta essencialmente por rochas metapelíticas a arenosas de granulometria fina, com eventuais veios de quartzo na direção do alinhamento Cangas-Poconé, pertencentes à família V1, descrita no capítulo 2, localmente conhecidos como "travessões". Veios de quartzo aproximadamente perpendiculares, pertencentes à família V2 com direção aproximada 35º SE. Os veios da família V2 interceptam as demais estruturas, e são localmente conhecidos como "filões". Em ambas ocorrências, são comuns mineralizações de ouro primário associado a sulfetos, em especial a pirita.

Tendo essas diretrizes como base, três perfis paralelos entre si, com direção 25º NE, foram adquiridas com o intuito de interceptar possíveis filões mineralizados. Um perfil, com direção 5º NE, oblíqua aos demais, foi adquirido de forma a viabilizar o reconhecimento de possíveis "travessões" em subsuperfície.

#### **5.1- Materiais**

Para o desenvolvimento das atividades de campo, foram necessários equipamentos geofísicos, cabos, materiais de apoio, e equipamentos de proteção individual EPI's. Todos os materiais utilizados são listados a seguir:

- 1. 1 Eletrorresistivímetro Syscal-Pro (*Iris Instruments*);
- 2. GPS de mão (Garmin)
- 3. 3 Baterias de 12V e 6A;
- 4. 2 Eletrodos metálicos;
- 5. 21 Eletrodos porosos;
- 6. 1 kg de sulfato de cobre;
- 7. 2 kg de sal;
- 8. 2 bobinas com 300m de fios de cobre cada;
- 9. Cabo para leitura de potencial Elétrico;
- 10. 4 Rádio comunicadores (*Motorola*);
- 11. Ferramentas (marretas, alicates etc.);
- 12. EPI's (perneiras, botas, chapéu, luvas etc.);

O eletrorresistivímetro é o principal elemento dentre os citados. Ele controla o estabelecimento de corrente elétrica no meio, bem como realiza e armazena as medidas de diferença de potencial. Sua alimentação de energia elétrica é feita através de duas baterias de 12V conectadas em paralelo entre si.

A conexão do eletrorresistivímetro aos eletrodos de corrente, que estabelecem o fluxo elétrico, é feita através dos fios de cobre das duas bobinas, uma para cada eletrodo. O potencial é registrado por um cabo a parte, e separado dos de corrente elétrica para evitar influências indutivas ou capacitivas sobre as medidas. Tal cabo tem 185 metros de comprimento, e consiste em um aglomerado de fios com incremento de comprimento de 5m, o que resulta em 37 conexões para eletrodos porosos, espaçadas em 5 metros.

O sulfato de cobre é diluído em água e utilizado como fluido eletrolítico a preencher os eletrodos porosos, enquanto o sal é diluído em água e utilizado para reduzir a resistência de contato entre os eletrodos e o meio.

Rádios comunicadores são utilizados para a sincronização da equipe engajada no levantamento. Tido que os eletrodos devem ser manualmente reposicionados, eles são fundamentais para a comunicação entre o operador do resistivímetro e o responsável por fazer as mudanças, além de auxiliar na prevenção de acidentes relacionados ao estabelecimento de corrente elétrica.

## **5.2 - Método**

O arranjo eletródico adotado foi o Dipolo-Dipolo, com 5 metros de espaçamento entre eletrodos (a=5) e 10 níveis (n=10). Uma vez que são utilizados eletrodos porosos para o registro do potencial elétrico, não é possível utilizar o sistema multieletródico do equipamento Syscal-Pro. Assim, a aquisição foi realizada manualmente, utilizando-se do máximo de canais disponíveis no equipamento.

Essa configuração limita a investigação a profundidades da ordem de 15 metros, no entanto, proporciona resoluções bastante superiores a arranjos com maiores espaçamentos. Vale ressaltar que, segundo os proprietários da JR Mineradora, é comum a ocorrência de ouro primário a essas profundidades.

Caso fosse possível o uso de equipamentos multieletródicos, poderia ser realizada uma densa aquisição com diferentes valores para "**a**", o que permitiria a inversão dos dados com células menores, e assim, alcançar maior resolução.

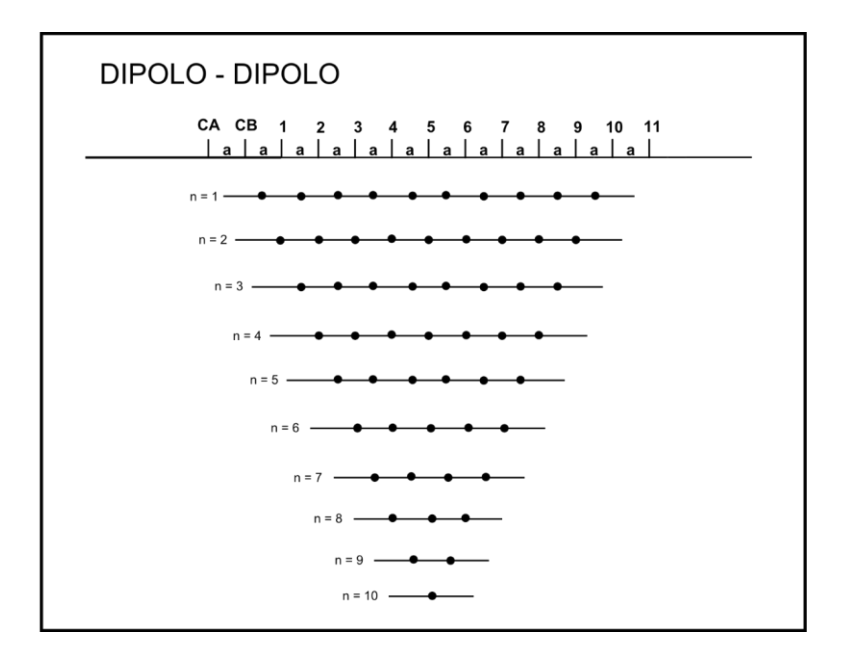

**Figura 5.2 – Ilustração da disposição das medidas realizadas a partir do arranjo Dipolo-Dipolo, com 10 níveis. Para tal, são necessários 11 eletrodos para o registro do potencial elétrico, e 2 eletrodos para o estabelecimento de corrente elétrica.**

O período de estabelecimento de corrente elétrica adotado foi de 2 segundos, com 3 *stacks*, para atenuar possíveis ruídos a contaminar os dados. Os decaimentos de cargabilidade foram integrados em 20 janelas de tempo semi-logarítmicamente espaçadas. O valor de cada janela é exibido na tabela 5.1, a seguir.

**Tabela 5.1** – Intervalo de tempo de cada janela de tempo (TM), dados em milissegundos. A primeira coluna, Dly., corresponde ao intervalo de tempo entre o início do período *off-time*, onde não são realizadas medidas, e a primeira janela de tempo, TM1.

| Dly. | TM.<br><b></b> | TM. | TM | ТM | TM. | TM. | TM. | TM | <b>TM</b> | TM<br>10 | <b>TM</b><br>11<br>ᆠᆂ | <b>TM</b><br>1 <sub>2</sub><br>ᅩ | TM<br>17<br>ᅩ | TM<br>14 | TM<br>ᅩ | TM.<br>16 | TM.<br>$\overline{a}$<br>a 1 | TM<br>18 | TM<br>19 | TM<br>20 |
|------|----------------|-----|----|----|-----|-----|-----|----|-----------|----------|-----------------------|----------------------------------|---------------|----------|---------|-----------|------------------------------|----------|----------|----------|
| 20   | 20             | 30  | 30 | 30 | 40  | 40  | 50  | 60 | 70        | 80       | 90                    | 100                              | 110           | 120      | 130     | 140       | 150                          | 160      | 180      | 200      |

Para que os perfis pudessem ser adquiridos, foi necessária a abertura de trilhas, o que ficou sob responsabilidade da JR Mineradora. Com as trilhas abertas, pequenos buracos, de 10 cm de profundidade, são abertos a cada 5 metros para a instalação dos eletrodos de potencial. Os cabos disponíveis no Instituto de Geociências da UnB têm capacidade para 21 eletrodos de potencial, que devem ser permutados manualmente.

Dessa forma, conforme o caminhamento é realizado, os primeiros eletrodos porosos vão sendo sistematicamente removidos e transferidos em direção ao fim do perfil. Conforme os eletrodos são instalados, os buracos são preenchidos por água com sal, para reduzir a resistência de contato.

# **CAPÍTULO 6 – RESULTADOS**

Os dados registrados pelo resistivímetro Sycal-Pro são descarregados no computador, através do *software* Prosys II, da empresa fabricante do equipamento, *Iris Instruments*. O programa permite sua exportação em arquivo de texto delimitado por vírgulas, e importado ao *software* MatLab, da *Mathworks*, onde é realizada a inversão dos decaimentos aparentes para a determinação dos parâmetros espectrais que a definem, considerando-se o efeito do *stack* discorrido no capítulo 4.1.2.1.

As curvas sintéticas produzidas são discretizadas em 20 janelas de tempo, utilizadas para individualização de 20 arquivos com formato de entrada do programa Res2Dinv. Uma mesma rotina de modelagem inversa, com os mesmos parâmetros, é aplicada a todos os arquivos. Os resultados consistem na distribuição bidimensional intrínseca de cargabilidade, associada à distribuição bidimensional observada para cada janela de tempo.

Tal procedimento foi apresentado anteriormente, no capítulo 4.2.2., à exceção da incorporação do efeito do *stack* sobre as curvas aparentes observadas. A seguir, são apresentadas as pseudossessões aparentes observadas e calculadas, junto ao modelo inverso, para cada parâmetro calculado. Algumas interpretações preliminares serão realizadas conforme as figuras forem sendo apresentadas.

Os valores de Cargabilidade Integral apresentados ao longo do capítulo, referemse aos decaimentos produzidos ao longo do processo. Especificamente, os dados observados consistem na Cargabilidade Integral das curvas sintéticas ajustadas aos dados registrados, o modelo calculado consiste no parâmetro calculado a partir das curvas produzidas após a inversão de cada janela de tempo. Já os valores do modelo inverso, correspondem à Cargabilidade Integral do decaimento intrínseco calculado. Portanto, a distribuição deste parâmetro é indício da estabilidade do processo, desde que ela se apresente de forma natural.

#### **6.1 – Linha 1**

O primeiro perfil apresentou 40 medidas problemáticas, de um total de 505. Tais valores foram desconsiderados para a elaboração da modelagem inversa. O erro do procedimento é quantificado através do erro RMS percentual, entre os decaimentos observados e calculados. No caso, o erro foi de 5.55%, enquanto o erro no ajuste dos decaimentos do modelo inverso foi de apenas 0.53%.

**Tabela 6.1.1 – Valores de erro residual entre os dados registrados em campo, e os modelos calculados através da rotina de inversão. Os valores são referentes à Linha 1**.

| inha                 | <b>RMS Observado/Calculado</b> | <b>RMS</b> Decaimentos do<br><b>Modelo Inverso</b> |
|----------------------|--------------------------------|----------------------------------------------------|
| <b>Decaimentos</b>   | 5.55%                          | 0.53%                                              |
| <b>Resistividade</b> | 8.7%                           | $\overline{\phantom{0}}$                           |

A Tabela 6.1.2 sumariza os parâmetros estatísticos descritivos de cada população de parâmetros calculados para a Linha 1.

**Tabela 6.1.2** – Parâmetros estatísticos descritivos das populações de dados calculados para a Linha 1.

| <b>Estatística Descritiva - L1</b> |     |          |            |             |              |  |  |  |  |
|------------------------------------|-----|----------|------------|-------------|--------------|--|--|--|--|
|                                    | N   | Minimo   | Maximo     | Média       | Desv. Padrão |  |  |  |  |
| Resistividade                      | 612 | 460,8000 | 47035.0000 | 6805.778186 | 7843.4810957 |  |  |  |  |
| M                                  | 612 | 5.32     | 96.21      | 32.8848     | 15.09861     |  |  |  |  |
| c                                  | 612 | .171     | .613       | .38450      | .069369      |  |  |  |  |
| m                                  | 612 | 12.29    | 982.32     | 232.0307    | 200.94256    |  |  |  |  |
| tau                                | 612 | 1.00     | 6689.02    | 117.6444    | 376.88794    |  |  |  |  |
| Amostras Válidas                   | 612 |          |            |             |              |  |  |  |  |

Ao avaliar o modelo inverso da resistividade (Fig. 6.1.1) com a profundidade, observa-se na porção superior uma transição entre um meio pouco resistivo a um alto resistivo, seguida de outra transição, na porção basal, a um meio menos resistivo. É possível interpretar menores valores de resistividade como regiões onde a condução ôhmica é favorecida. Logo, é provável que se trate da transição entre um meio mais poroso, a um menos poroso, novamente a outro mais poroso. Na porção cental da sessão, aos 100 metros, se observa uma região marcada pelos valores mais elevados de resistividade observados, superiores aos 10.000 Ohm.m. A região aparenta ter continuidade vertical.

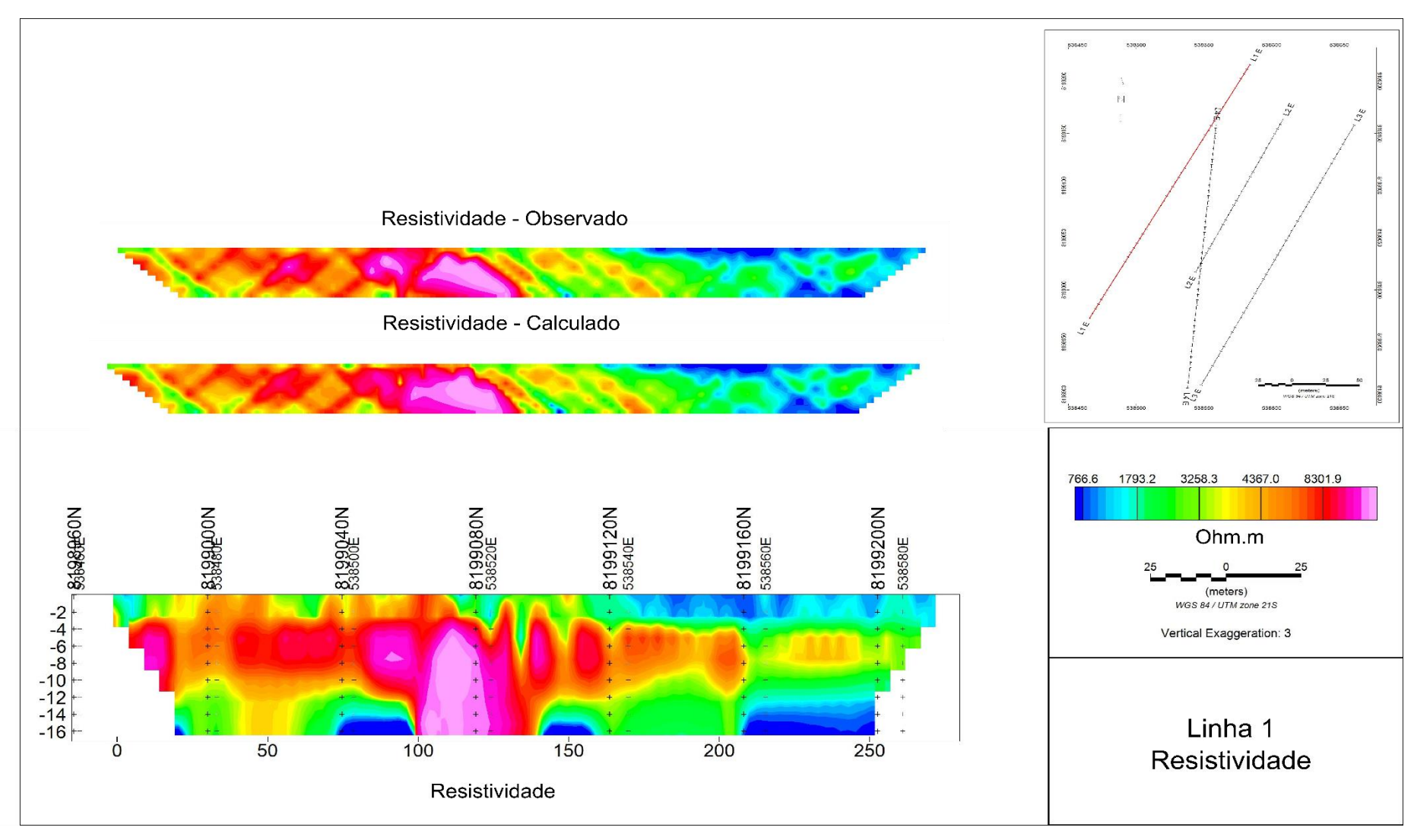

**Figura 6.1.1 – Pseudossessões aparentes observada e calculada, e modelo inverso de Resistividade elétrica da Linha 1. O erro RMS entre dados observados e calculados é de 8.7%. observa-se na porção superior uma transição entre um meio pouco resistivo a um alto resistivo, seguida de outra transição, na porção basal, a um meio menos resistivo.**

A Fig. 6.1.2 ilustra os dados de Cargabilidade Integral calculados sobre as curvas sintéticas utilizadas como entrada (Dado Observado), sobre as curvas produzidas após a inversão de cada janela de tempo (Dado Calculado), e sobre as curvas intrínsecas calculadas para o modelo inverso. É possível observar, no modelo inverso de Cargabilidade Integral, um zonamento em função da profundidade. Percebe-se que o meio é pouco polarizável até aproximadamente 6 metros de profundidade, a partir do qual os valores superam os 35 mV/V. Novamente, aos 100 metros da sessão, observa-se uma região com baixos valores de Cargabilidade Integral, aparentemente com continuidade vertical. À sua esquerda, encontra-se uma zona de dimensões similares, porém marcada por valores superiores aos 45 mV/V. Em regiões onde o meio se encontra mais saturado, os efeitos de polarização serão menos intensos, devido à maior disponibilidade de caminhos ôhmicos desobstruídos, o que corrobora à interpretação que vem sendo feita.

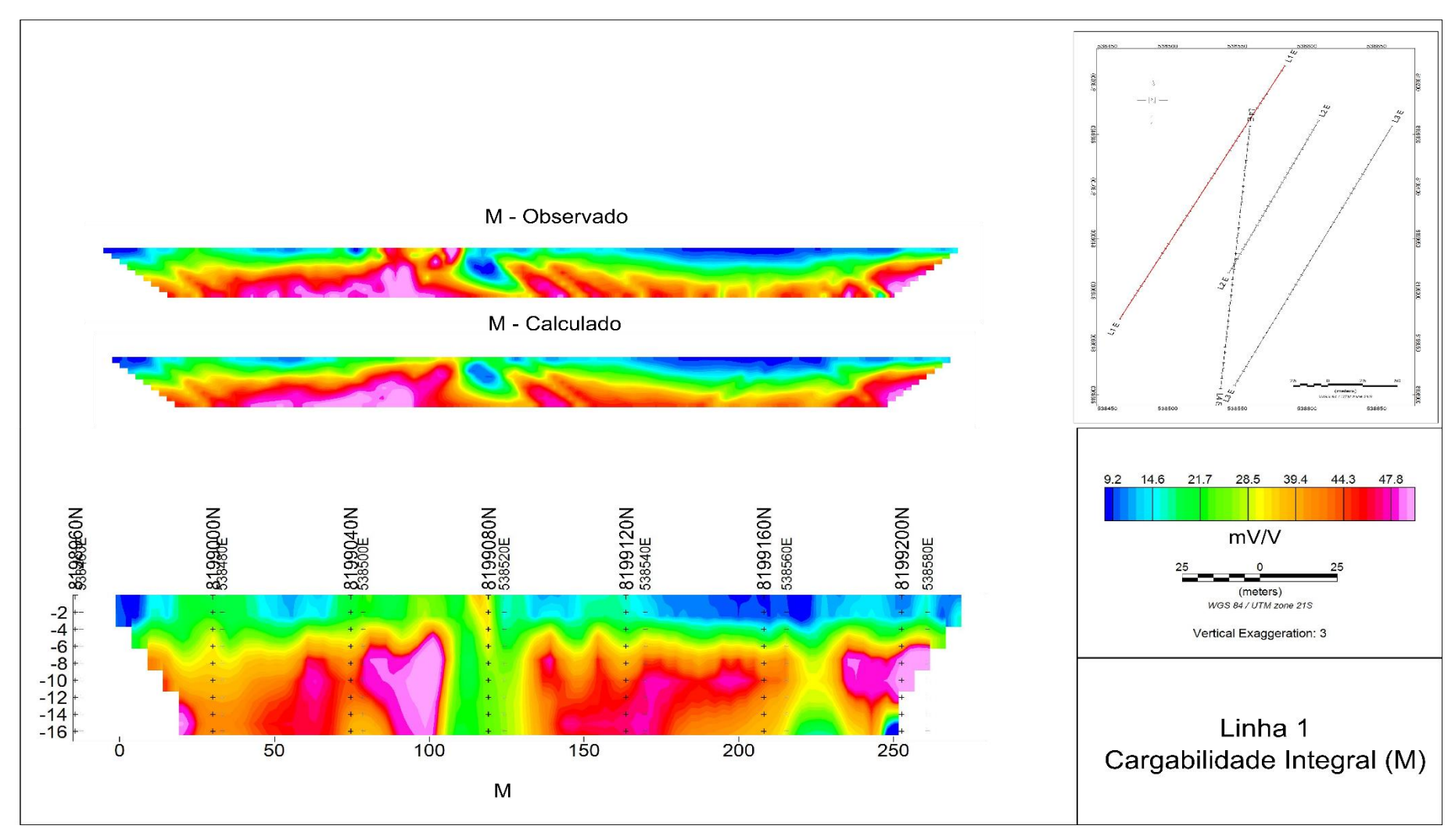

**Figura 6.1.2 – Pseudossessões aparentes observadas e calculadas, e modelo inverso de Cargabilidade Integral da Linha 1. Percebe-se que o meio é pouco polarizável até aproximadamente 6 metros de profundidade, a partir do qual os valores superam os 35 mV/V. Novamente, aos 100 metros da sessão, observa-se uma região com baixos valores de Cargabilidade Integral, aparentemente com continuidade vertical.**

O modelo inverso da Cargabilidade (*m*, Fig. 6.1.3), conforme definida por Seigel (1959), apresenta características similares às observadas nos modelos anteriores. Onde há uma transição de baixos valores a altos valores de Cargabilidade na porção superior da sessão, seguida por outra transição a baixos valores na parte mais profunda.

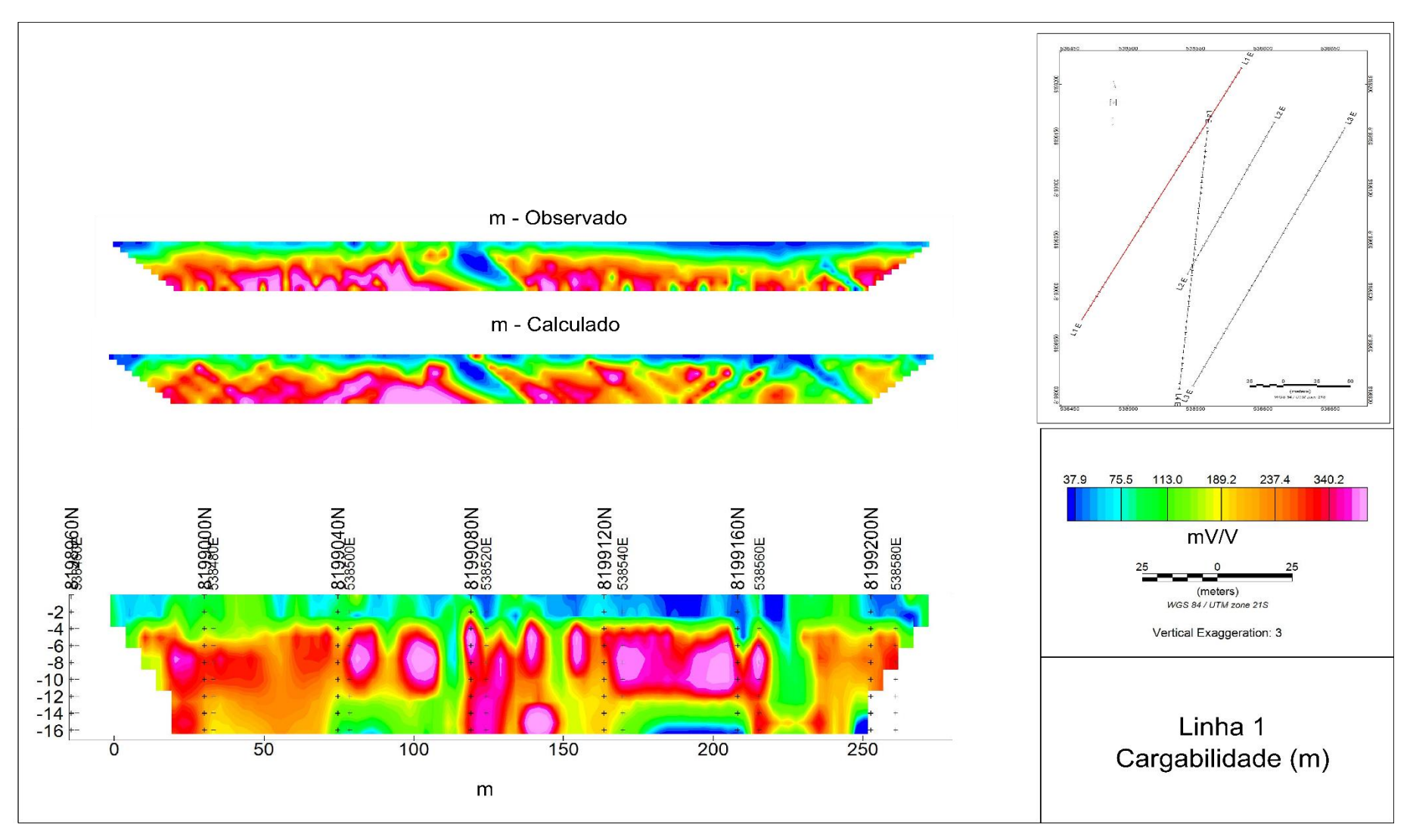

**Figura 6.1.3 – Pseudossessões aparentes observadas e calculadas, e modelo inverso de Cargabilidade, conforme definida por Seigel (1959). Percebe-se uma transição de baixos valores a altos valores de Cargabilidade na porção superior da sessão, seguida por outra transição a baixos valores na parte mais profunda.** 

Nota-se, no modelo inverso da Constante de Tempo (Fig. 6.1.4) da Linha 1, a transição entre um meio com valores mais elevados de constante de tempo na porção superior, a uma região com valores mais amenos, seguida de outra transição a uma zona com valores mais elevados. A constante de tempo está diretamente relacionada ao tamanho dos grãos do meio, e inversamente relacionada à saturação. Assim, espera-se a transição entre um meio com partículas mais grosseiras, a um meio com partículas mais finas, a outro meio composto por partículas grosseiras, incrementando a consistência da interpretação, posto que o meio composto por partículas mais finas tende a ser menos permeável. Quanto à saturação, a diminuição da Cargabilidade Integral se dá principalmente pela diminuição da constante de tempo, que por sua vez resulta em um decaimento mais acelerado, implicando em menores valores médios.

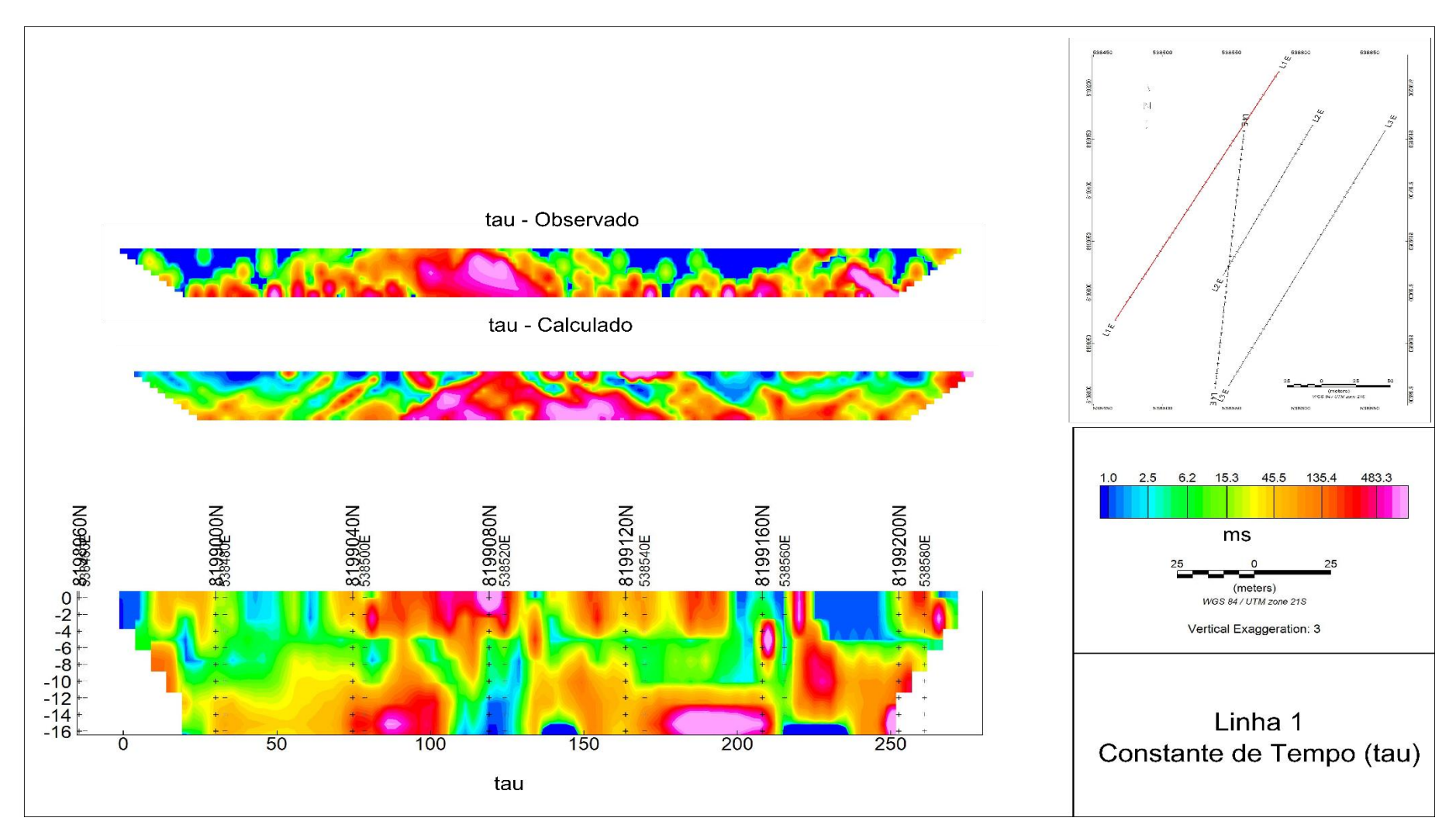

**Figura 6.1.4 - Pseudossessões aparentes observadas e calculadas, e modelo inverso de Constante de Tempo da Linha 1. Nota-se, no modelo inverso da Constante de Tempo (Fig. 6.1.4) da Linha 1, a transição entre um meio com valores mais elevados de constante de tempo na porção superior, a uma região com valores mais amenos, seguida de outra transição a uma zona com valores mais elevados.**

O Index de Frequência está diretamente relacionado à seleção de grãos no meio, onde maiores valores correspondem grãos melhor selecionados. Nota-se uma transição, não tão similar à observada nas demais figuras, entre uma zona com valores baixos de Index de Frequência, o que sugere pior seleção de grãos, a uma região com valores mais elevados, que sugerem melhor seleção de grãos.

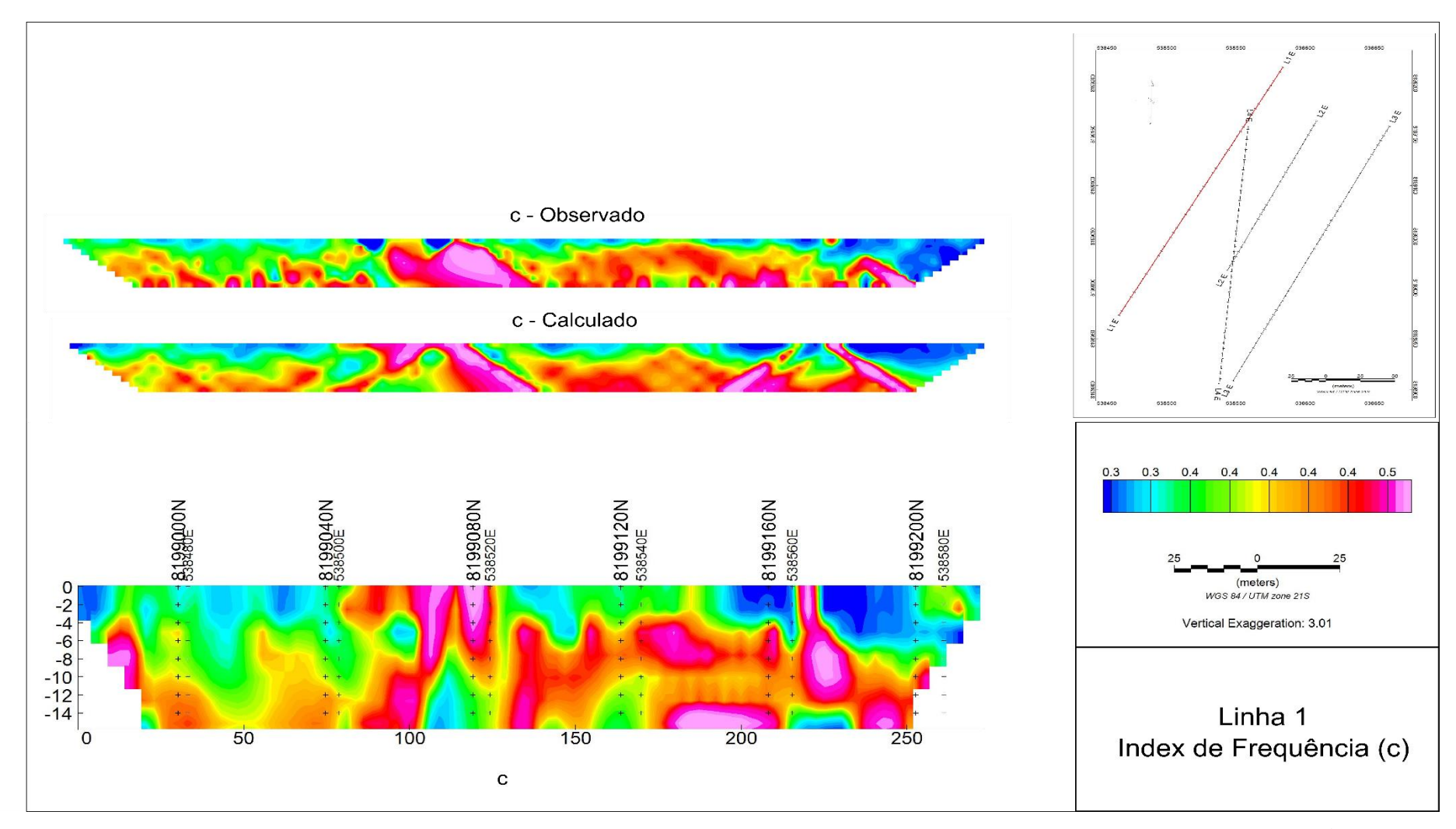

**Figura 6.1.5 - Pseudossessões aparentes observadas e calculadas, e modelo inverso de Index de Frequência da Linha 1. Nota-se uma transição, não tão similar à observada nas demais figuras, entre uma zona com valores baixos de Index de Frequência, o que sugere pior seleção de grãos, a uma região com valores mais elevados, que sugerem melhor seleção de grãos.**

### **6.2 – Linha 2**

O segundo perfil apresentou 19 medidas problemáticas, de um total de 285. Tais valores foram desconsiderados para a elaboração da modelagem inversa. A Tabela 6.1.3 sumariza os erros do procedimento de inversão para a resistividade e para os decaimentos de cargabilidade, enquanto a Tabela 6.1.4 sumariza os parâmetros estatísticos descritivos de cada população de parâmetros calculados para a Linha 2.

**Tabela 6.1.3** - Valores de erro residual entre os dados registrados em campo, e os modelos calculados através da rotina de inversão referentes à Linha 2.

|                      | <b>RMS Observado/Calculado</b> | <b>RMS</b> Decaimentos do<br><b>Modelo Inverso</b> |
|----------------------|--------------------------------|----------------------------------------------------|
| <b>Decaimentos</b>   | 8.61%                          | 0.89%                                              |
| <b>Resistividade</b> | 16.4%                          | -                                                  |

**Tabela 6.1.4** – Parâmetros estatísticos descritivos das populações de dados calculados para a Linha 2.

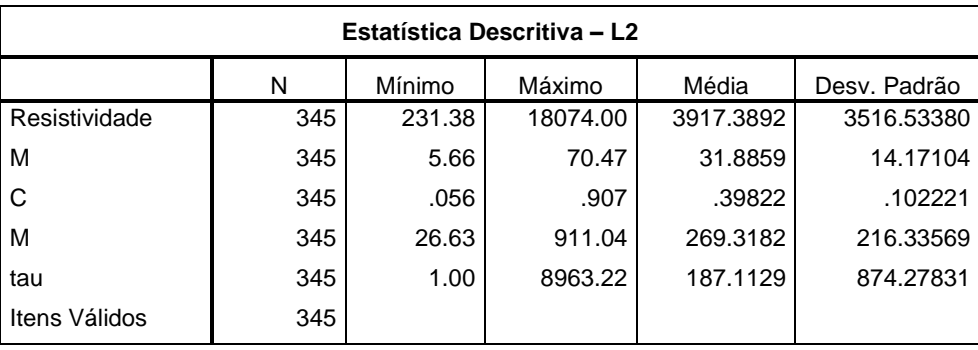

A Fig. 6.1.6, que ilustra o modelo inverso da Resistividade elétrica, junto às pseudossessões observadas e calculadas, apresenta certo zoneamento entre a primeira e a segunda metade da sessão. A primeira, corresponde a um domínio de valores elevados de resistividade, com uma região delgada com baixos valores. Já a segunda, é dominada por baixos valores de resistividade elétrica, e apresenta uma transição na parte basal a uma região marcada por altos valores.

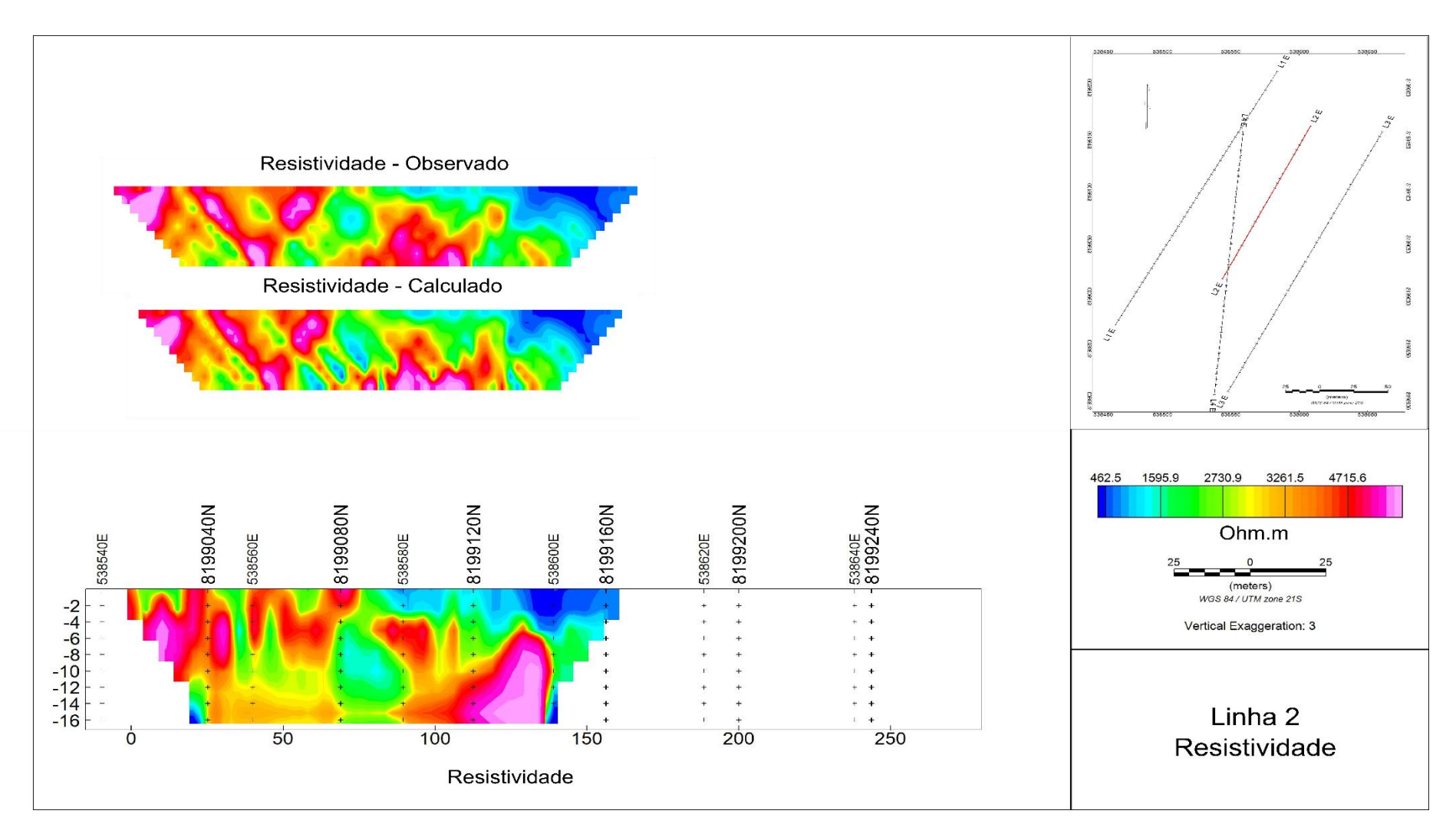

**Figura 6.1.6 - Pseudossessões aparentes observadas e calculadas, e modelo inverso de Resistividade elétrica da Linha 2. Nota-se certo zoneamento entre a primeira e a segunda metade da sessão. A primeira, corresponde a um domínio de valores elevados de resistividade, com uma região delgada com baixos valores. Já a segunda, é dominada por baixos valores de resistividade elétrica, e apresenta uma transição na parte basal a uma região marcada por altos valores.**

Nota-se, no modelo inverso de Cargabilidade Integral (Fig. 6.1.7), novamente uma transição entre uma região menos polarizável no topo (até 7 metros de profundidade), e outra mais polarizável na base. Após os primeiros 100 metros da sessão, observa-se uma região pouco polarizável na porção basal, a aproximadamente 14 metros de profundidade.

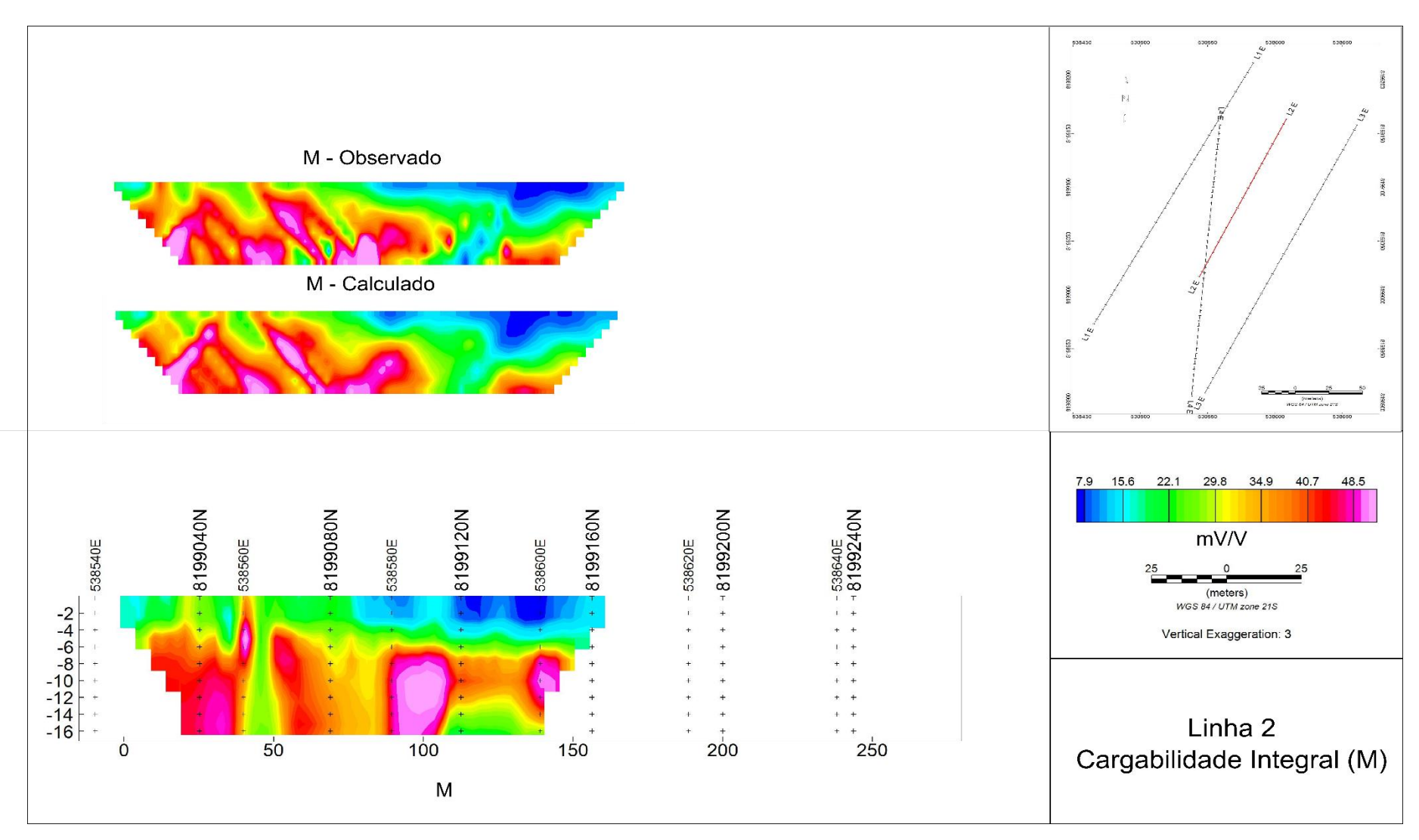

**Figura 6.1.7 - Pseudossessões aparentes observadas e calculadas, e modelo inverso de Cargabilidade Integral da Linha 2. Nota-se, novamente, uma transição entre uma região menos polarizável no topo, e outra mais polarizável na base. Após os primeiros 100 metros da sessão, observa-se uma região pouco polarizável na porção basal.**

O modelo inverso de Cargabilidade (Fig. 6.1.8) apresenta características similares à da Cargabilidade Integral (Fig. 6.1.7). Observa-se uma transição, entre 6 e 8 metros de profundidade, entre uma região pouco polarizável na porção superior, a outra altamente polarizável na porção inferior. Os últimos dois metros da sessão, em profundidade, apresentam uma zona pouco polarizável.

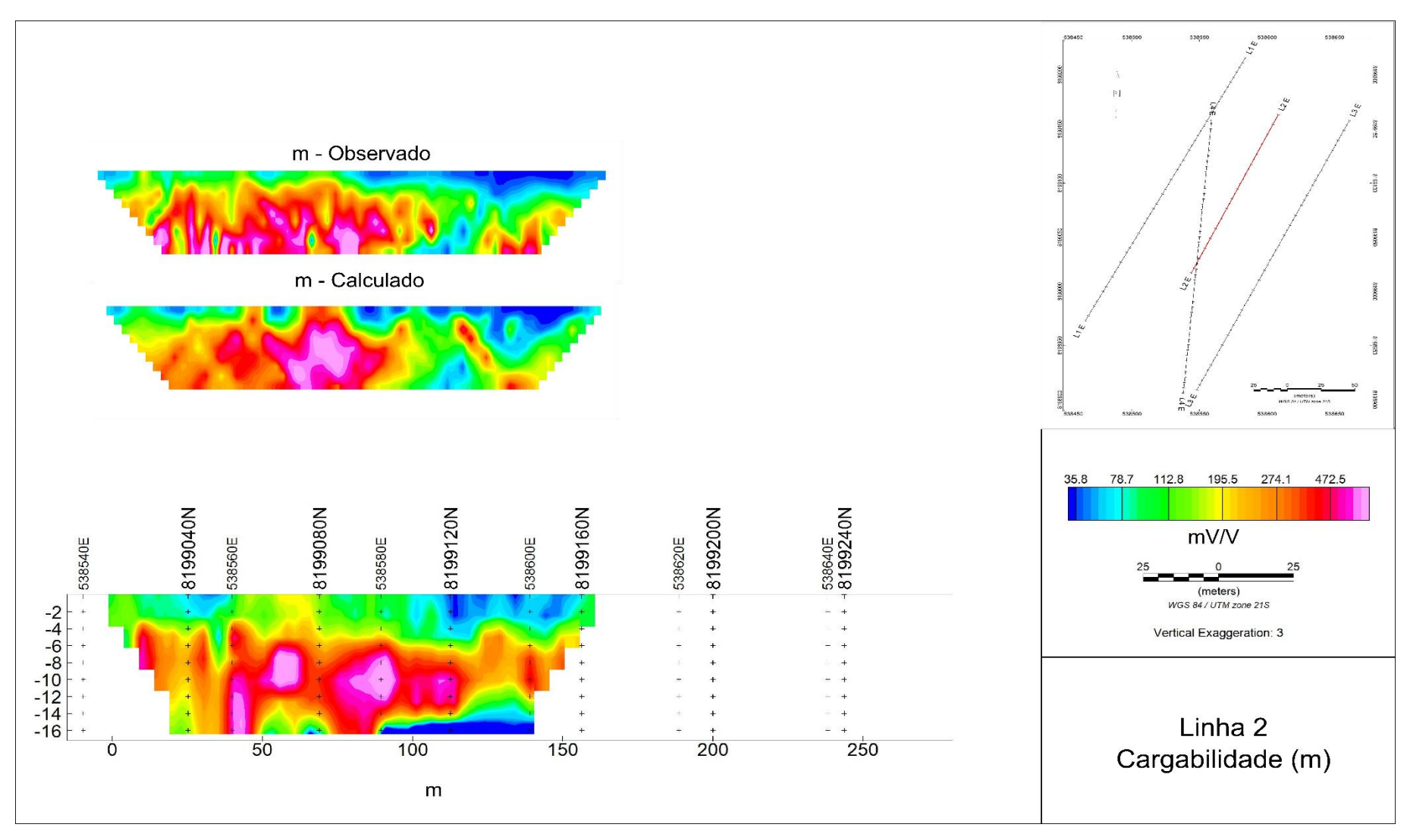

**Figura 6.1.8 - Pseudossessões aparentes observadas e calculadas, e modelo inverso de Cargabilidade, conforme definida por Seigel (1959), da Linha 2. Suas características são similares à da Cargabilidade Integral (Fig. 6.1.7), com ligeiras mudanças nas formas. A mesma sucessão de regiões polarizáveis é observada.**

O modelo inverso de Constante de Tempo (Fig. 6.1.9), apresenta valores predominantemente baixos, até 500 ms. Regiões com valores mais elevados (acima de 1s) são observáveis nos primeiros 50 metros, na porção superior da sessão, e nos últimos 50 metros, na porção inferior da sessão. À exceção das regiões citadas, a parte superior da sessão é dominada por baixos valores (>5ms). Na porção intermediária, os valores se situam entre 10 e 200 ms. Os valores mais elevados se encontram na parte basal da sessão, intersectadas por zonas com valores inferiores aos 5 ms.

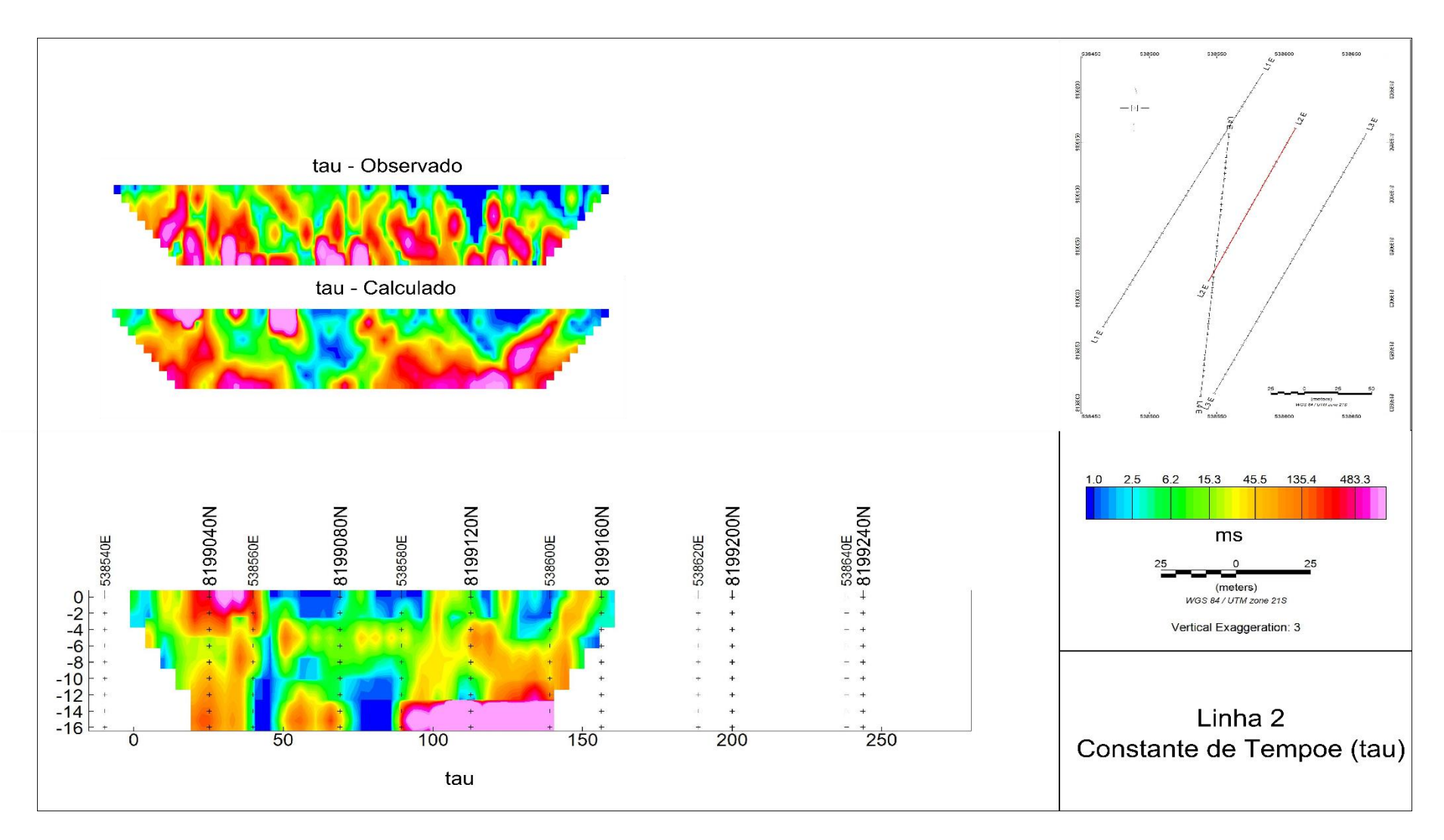

**Figura 6.1.9 – Pseudossessões aparentes observadas e calculadas, e modelo inverso de Constante de Tempo, da Linha 2. Os valores são predominantemente baixos, até 500 ms. Regiões com valores mais elevados (acima de 1s) são observáveis nos primeiros 50 metros, na porção superior da sessão, e nos últimos 50 metros, na porção inferior da sessão.**

O modelo inverso do Index de Frequência (Fig. 6.1.10) exibe uma região, na parte superior, onde predominam valores entre 0.2 e 0.3. Esta região se extende até aproximadamente 6 metros, a partir da qual os valores aumentam, da ordem de 0.4 a 0.5. Na parte mais profunda se observam os valores mais elevados, da ordem de 0.7. Tais características sugerem camadas superiores mal selecionadas, sucedida de zonas onde predominam partículas melhor selecionadas.

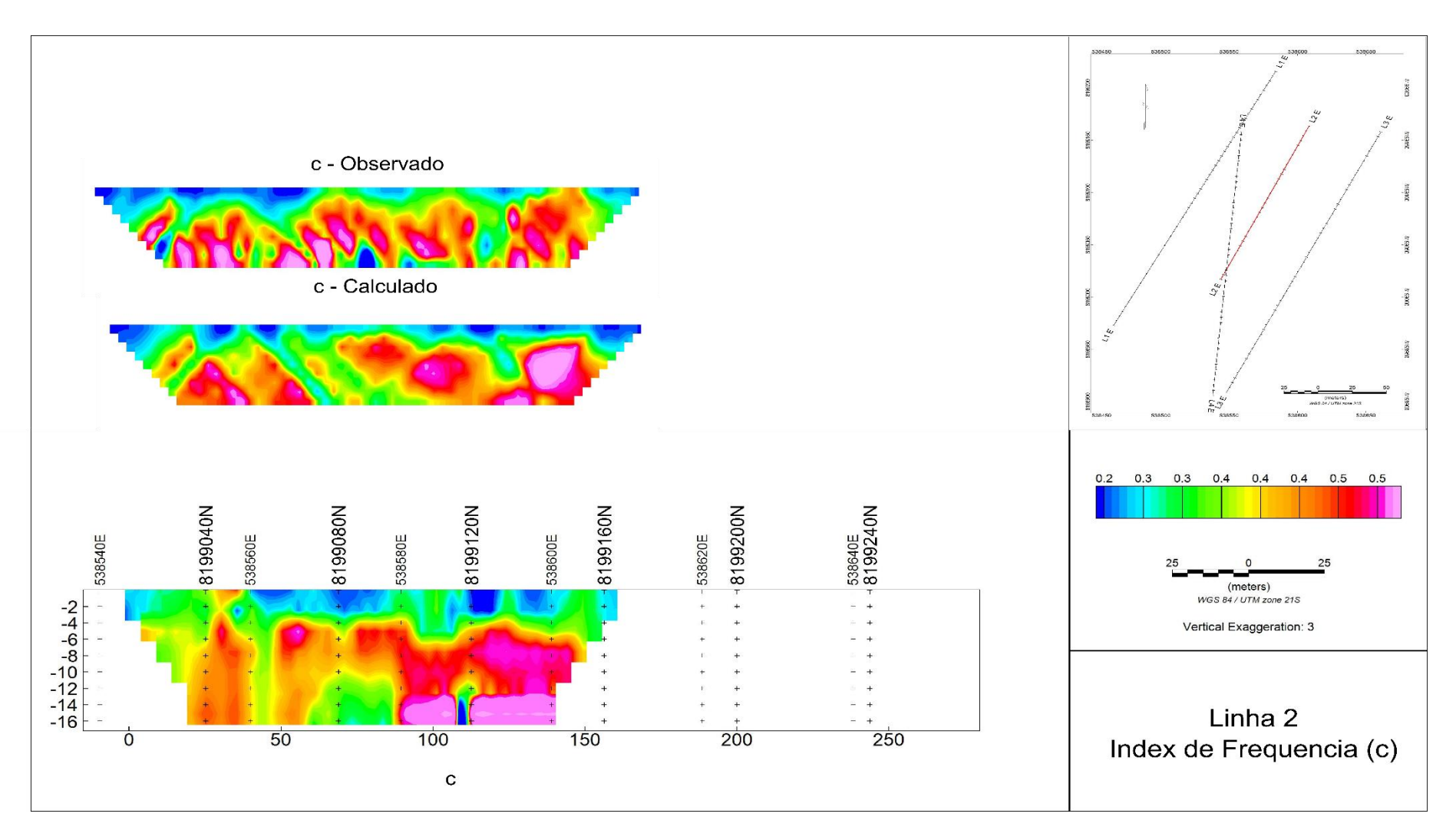

**Figura 6.1.10 - Pseudossessões aparentes observadas e calculadas, e modelo inverso de Constante de Tempo, da Linha 2. Na parte superior, predominam valores entre 0.2 e 0.3. A partir do 6 metros de profundidade, os valores se encontram entre 0.4 e 0.5, enquanto na parte mais profunda se observam os valores mais elevados, da ordem de 0.7.**

### **6.3 – Linha 3**

O terceiro perfil apresentou 35 medidas problemáticas, de um total de 515. Tais valores foram desconsiderados para a execução da modelagem inversa. A Tabela 6.1.5 sumariza os erros do procedimento de inversão para a resistividade e para os decaimentos de cargabilidade, enquanto a Tabela 6.1.6 sumariza os parâmetros estatísticos descritivos de cada população de parâmetros calculados para a Linha 3.

**Tabela 6.1.5** - Valores de erro residual entre os dados registrados em campo, e os modelos calculados através da rotina de inversão referentes à Linha 3.

| Linha 3              | <b>RMS Observado/Calculado</b> | <b>RMS</b> Decaimentos do<br><b>Modelo Inverso</b> |
|----------------------|--------------------------------|----------------------------------------------------|
| <b>Decaimentos</b>   | 4 89%                          | 0.50%                                              |
| <b>Resistividade</b> | 10.0%                          | $\overline{\phantom{0}}$                           |

**Tabela 6.1.6** – Parâmetros estatísticos descritivos das populações de dados calculados para a Linha 3.

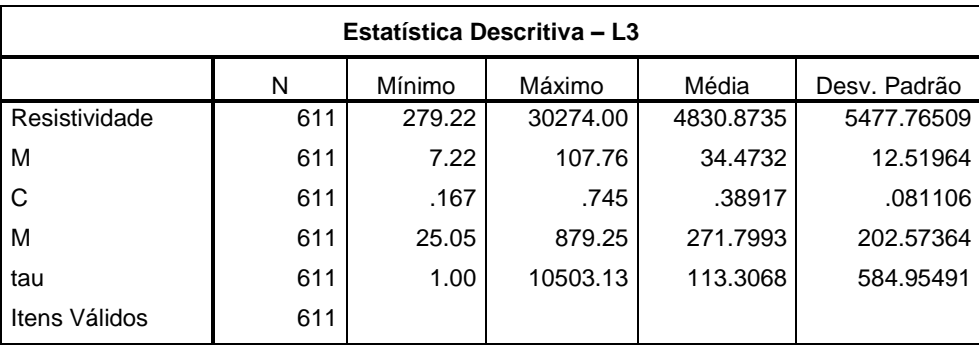

O modelo inverso de resistividade elétrica da Fig. 6.1.11, referente à Linha 3, é marcado na primeira metade do perfil, por valores bastante elevados de resistividade, sucedidos por valores mais baixos na parte basal, a partir dos 14 metros de profundidade. Já a segunda metade, é marcada por valores intermediários com eventuais valores mais altos. A parte basal mostra semelhanças com aquela observada ao começo da linha. É possível, portanto, separar visualmente 3 domínios de resistividade.

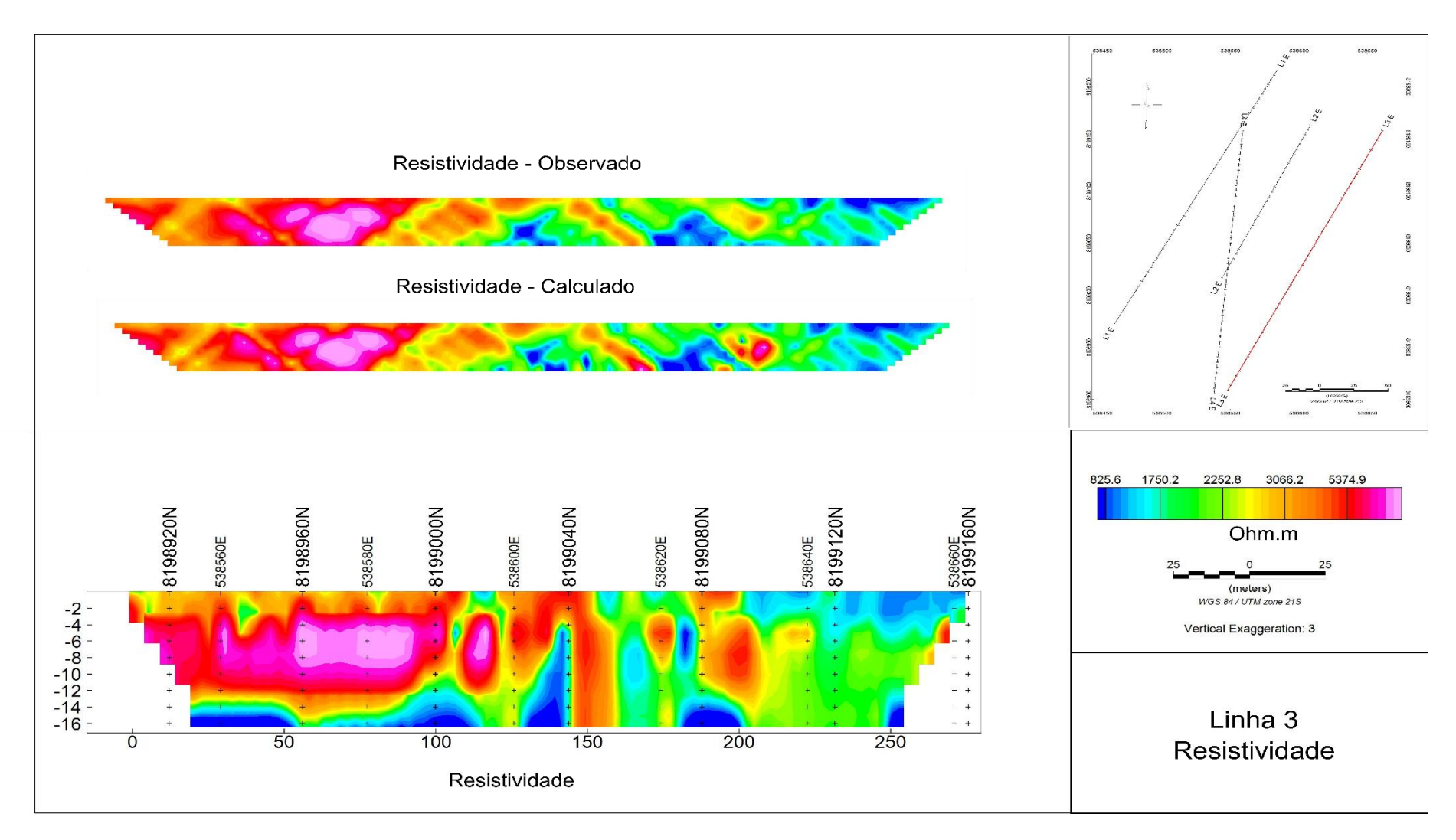

**Figura 6.1.11 – Pseudossessões aparentes observadas e calculadas, e modelo inverso de Resistividade elétrica, da Linha 3. A primeira metade da Linha 3 é marcada por**  valores bastante elevados de resistividade, sucedidos por valores mais baixos na parte basal. Já a segunda metade, é marcada por valores intermediários com eventuais valores mais **altos. A parte basal mostra semelhanças com aquela observada ao começo da linha. É possível, portanto, separar visualmente 3 domínios de resistividade.**

A Fig. 6.1.12 ilustra os dados de Cargabilidade Integral calculados sobre as curvas produzidas e calculadas através da metodologia de inversão adotada. O modelo inverso apresentado na figura apresenta um zoneamento de valores em relação à vertical. Os primeiros 6 a 8 metros apresentam baixos valores de Cargabilidade Integral. Após dite profundidade, há uma transição a uma região marcada por valores mais elevados, que se estende aos 12-14 metros de profundidade. Os últimos 2 a 4 metros apresentam valores baixos novamente. As zonas destacadas apresentam boa continuidade horizontal, com algumas descontinuidades verticais restritas.
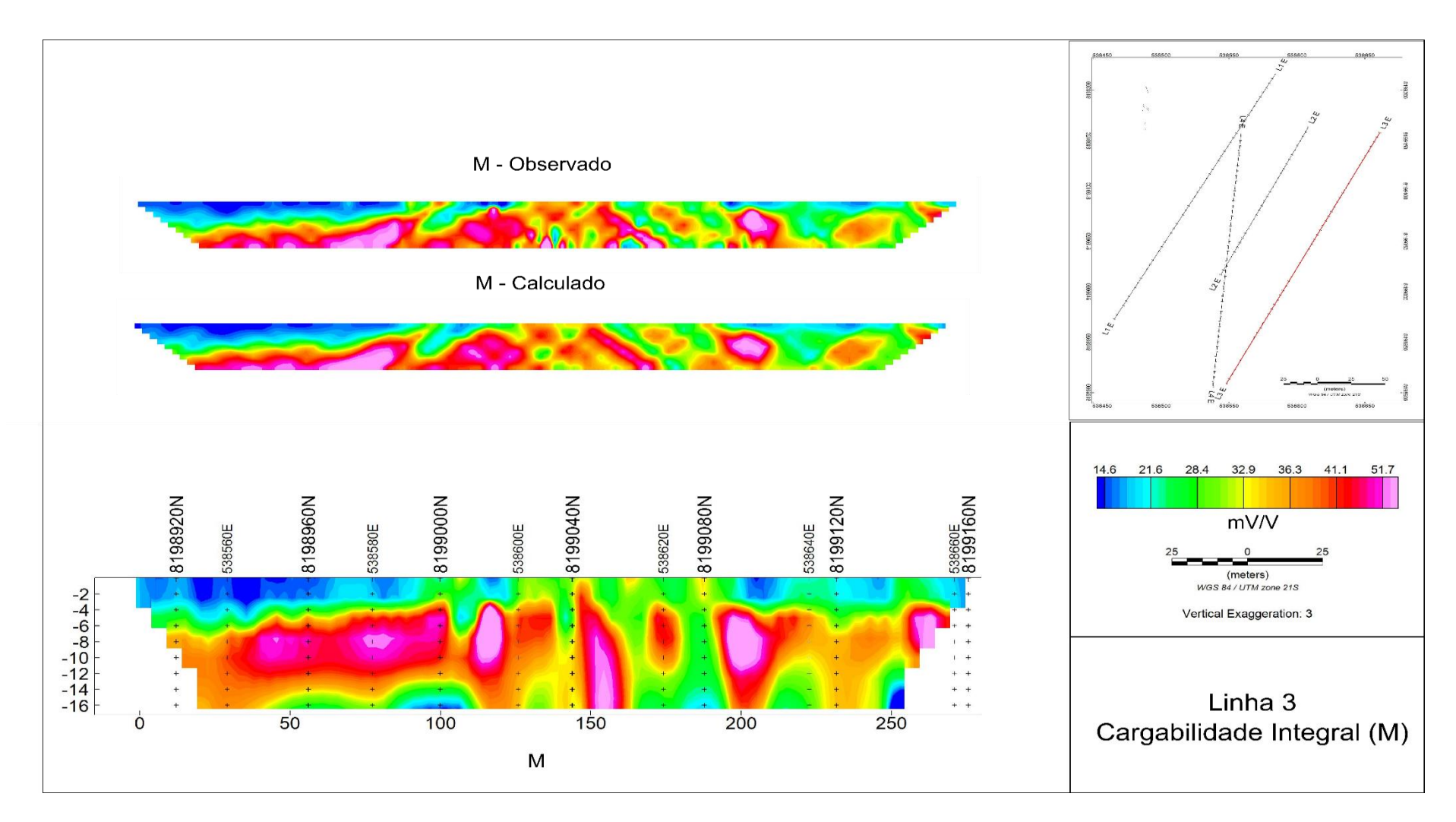

**Figura 6.1.12 - Pseudossessões aparentes observadas e calculadas, e modelo inverso de Cargabilidade Integral, da Linha 3. Uma região pouco polarizável se estende ao longo do perfil, abrangendo os primeiros 6 a 8 metros de profundidade. Nesta profundidade, ocorre a transição a um meio polarizável que se estende até os 12 a 16 metros de profundidade. Os valores são mais intensos na primeira metade da sessão. As zonas apresentam razoável continuidade horizontal, com algumas descontinuidades verticalizadas.**

A Fig. 6.1.13 ilustra os valores de Cargabilidade, conforme definida por Seigel (1959), calculadas através da metodologia de inversão adotada. As feições observadas no modelo inverso se assemelham àquelas observadas na figura anterior, referente à Cargabilidade Integral. No entanto, percebe-se que as regiões destacadas apresentam ainda maior continuidade horizontal. Algumas regiões com Cargabilidade Integral moderadas a baixas aparecem como valores de Cargabilidade alta no modelo da Fig 6.1.13. Isso provavelmente se deve a menores valores de Constante de Tempo, ou a mudanças significativas no Index de Frequência.

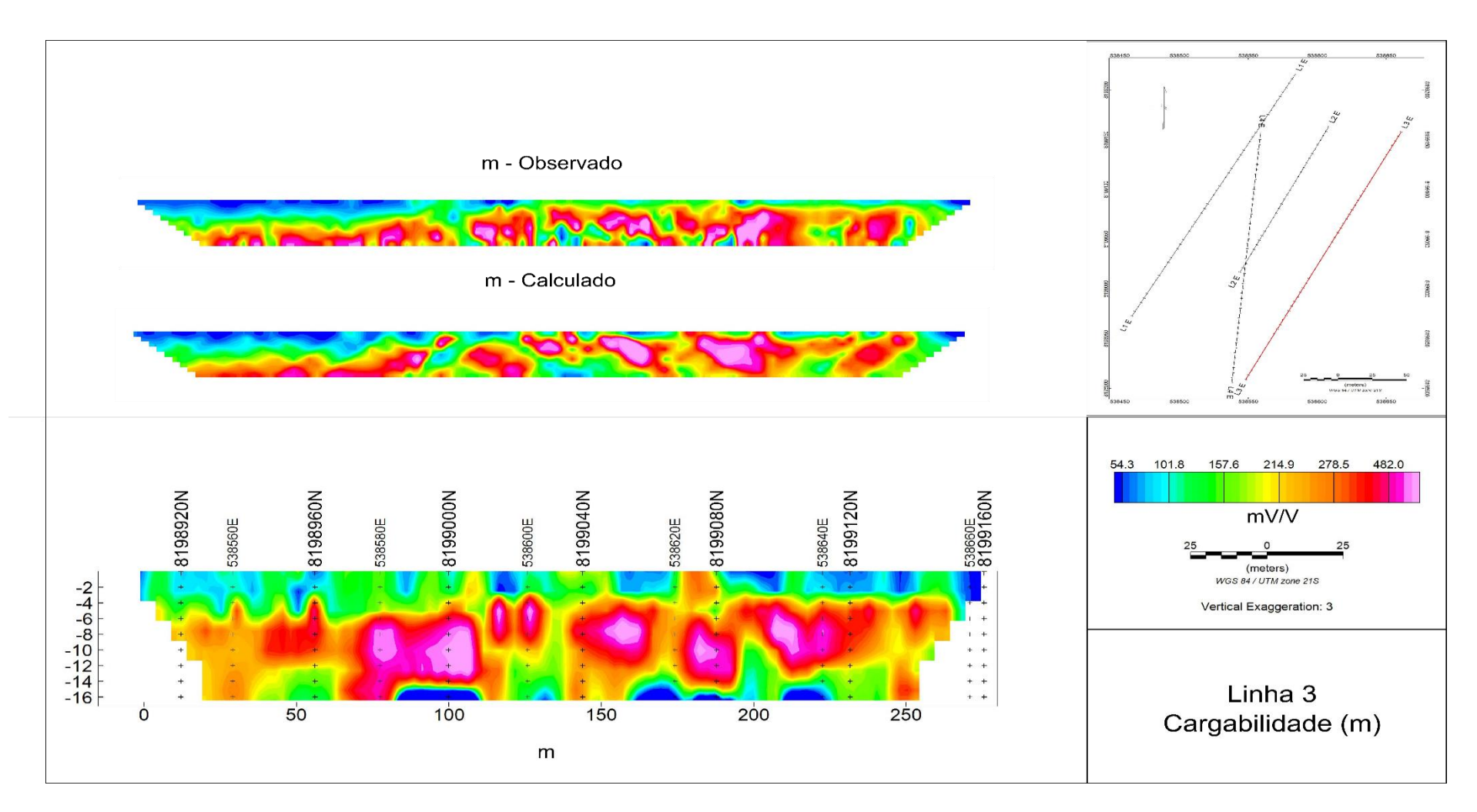

**Figura 6.1.13 - Pseudossessões aparentes observadas e calculadas, e modelo inverso de Cargabilidade, conforme definida por Seigel (1959), da Linha 3. O comportamento é similar ao observado para a Cargabilidade Integral, no entanto, a porção intermediária, entre 6 e 14 metros de profundidade aparente maior continuidade lateral.**

A Fig. 6.1.14 ilustra os valores de Constante de Tempo calculados ao longo da metodologia de inversão adotada. A distribuição de valores deste parâmetro é um pouco mais complexa que os demais. No entanto, é possível perceber uma mudança no padrão da distribuição entre a primeira metade da sessão, até os 125m, e a segunda, dos 125m em diante. Ao começo, apresentam-se valores mais amenos, entanto ao final da sessão, os valores são mais elevados no topo e na base, intercalados por uma região marcada por baixos valores. Ambas metades são separadas por uma região aparentemente verticalizada, com valores intermediários de constante de tempo.

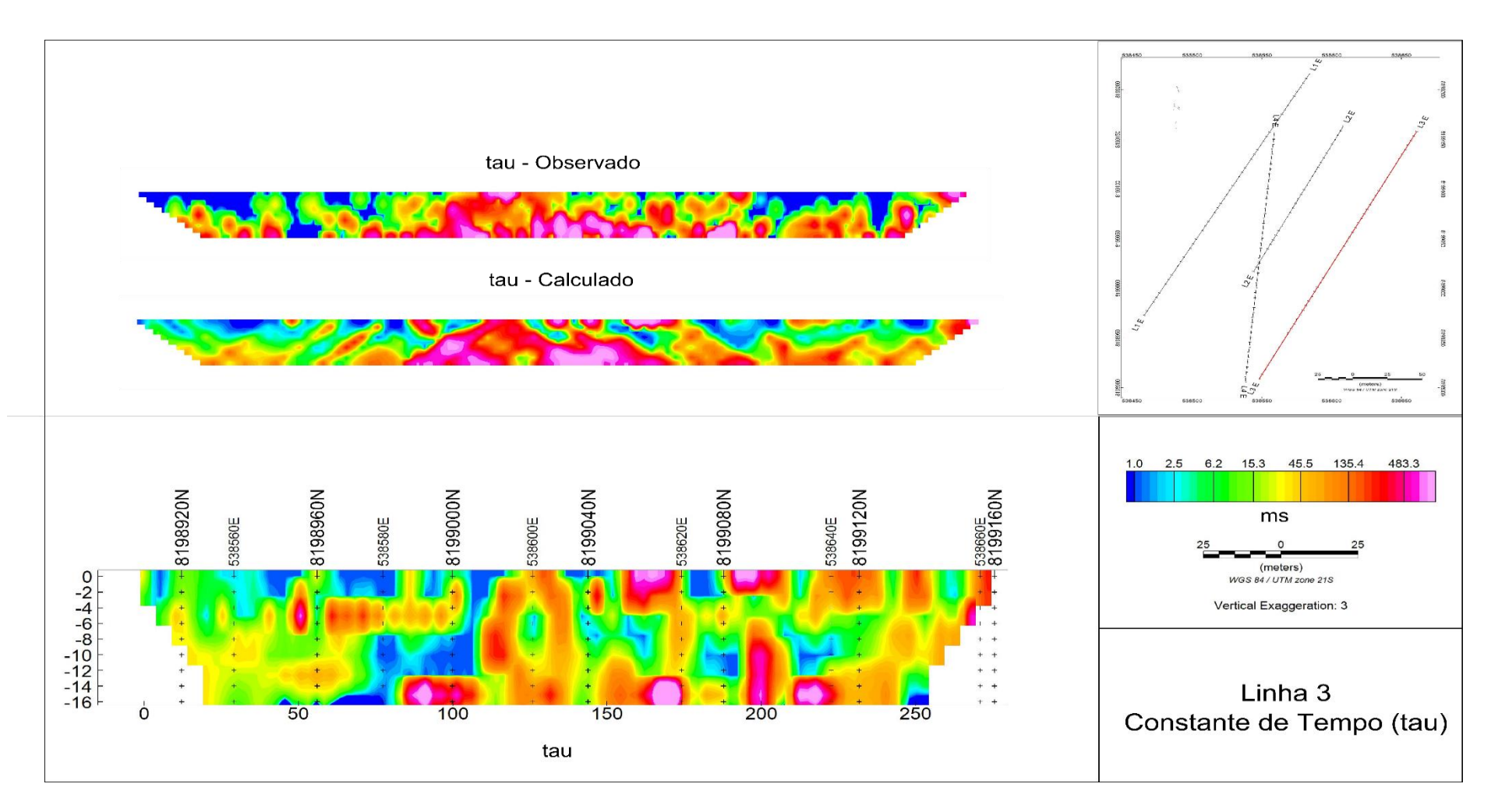

**Figura 6.1.14 - Pseudossessões aparentes observadas e calculadas, e modelo inverso de Constante de Tempo, da Linha 3. A distribuição de valores da Constante de Tempo se dá de forma um pouco mais complexa do que as observadas para os demais parâmetros. No entanto, é possível perceber uma mudança no padrão da distribuição entre a primeira metade da sessão, até os 125m, e a segunda, dos 125m em diante. Ao começo, apresentam-se valores mais amenos, entanto ao final da sessão, os valores são mais elevados no topo e na base, intercalados por uma região marcada por baixos valores. Ambas porções são separadas por uma região aparentemente verticalizada, com valores intermediários de constante de tempo.**

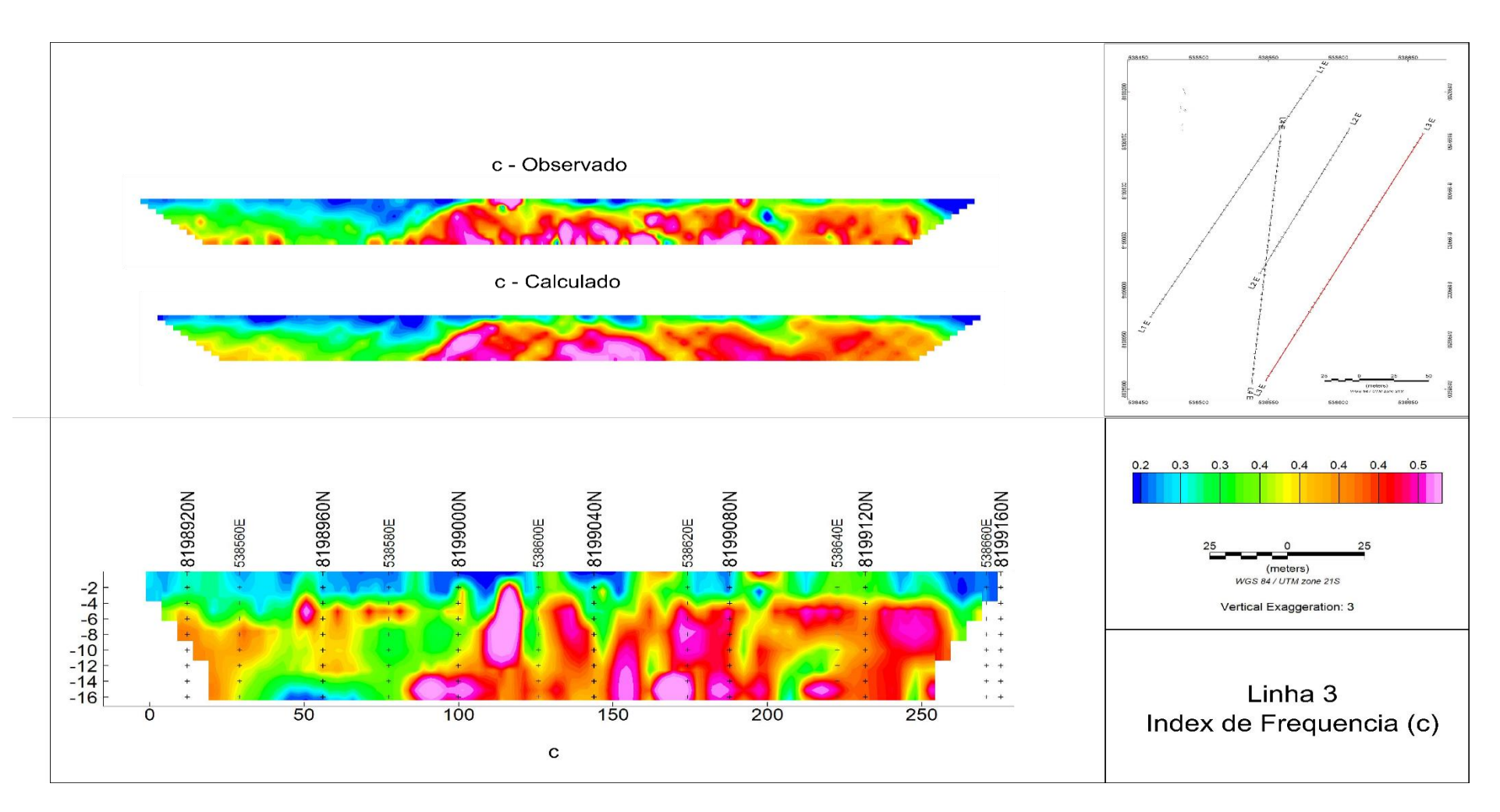

**Figura 6.1.15 - Pseudossessões aparentes observadas e calculadas, e modelo inverso de Index de Frequência, da Linha 3. Ao começo da sessão, os valores se apresentam mais amenos quando comparados à porção após os 100 primeiros metros. Os primeiros 4 a 5 metros apresentam valores baixos, inferiores a 0.35, com exceção de duas regiões entre os 125 e 200 metros do perfil.**

# **6.4 – Linha 4**

A Linha 4 consistiu no perfil mais ruidoso da aquisição. Foram removidos 57 de 465 medidas. A tabela 6.1.7 sumariza os erros observados para o procedimento de inversão. Enquando a Tabela 6.1.4 sumariza os parâmetros estatísticos descritivos de cada população de parâmetros calculados para a Linha 4.

**Tabela 6.1.7** – Erros RMS percentuais observados para a resistividade, e entre os decaimentos observados e calculados.

| Linha 4              | <b>RMS Observado/Calculado</b> | <b>RMS</b> Decaimentos do<br><b>Modelo Inverso</b> |
|----------------------|--------------------------------|----------------------------------------------------|
| <b>Decaimentos</b>   | 8.29%                          | 0.90%                                              |
| <b>Resistividade</b> | 171%                           |                                                    |

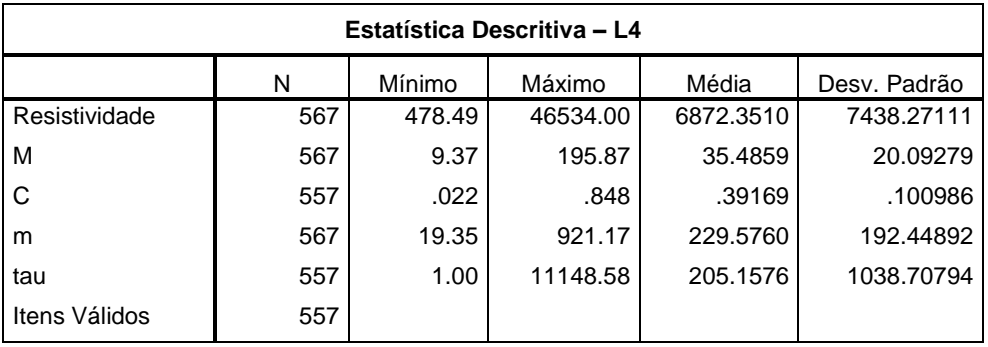

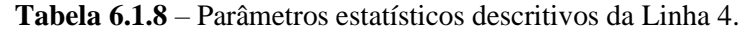

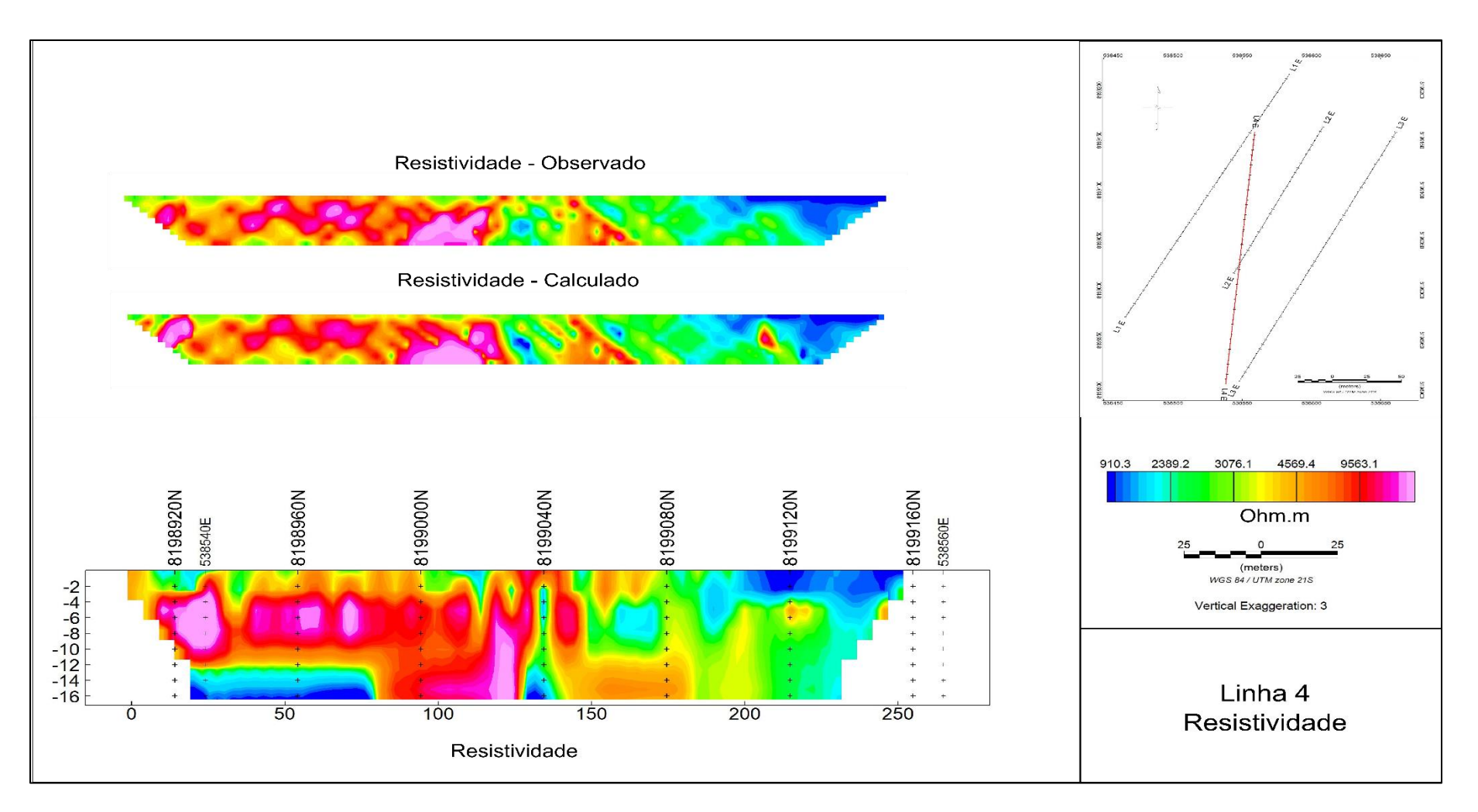

**Figura 6.1.16 - Pseudossessões aparentes observadas e calculadas, e modelo inverso de Resistividade, da Linha 4. Nota-se que a porção mais a início da sessão apresenta valores mais elevados. Verticalmente, há um zoneamento entre regiões aproximadamente horizontais marcada por uma intercalação de baixo a alto a baixo resistivo. Após a primeira metade da sessão, os valores são predominantemente mais baixos.**

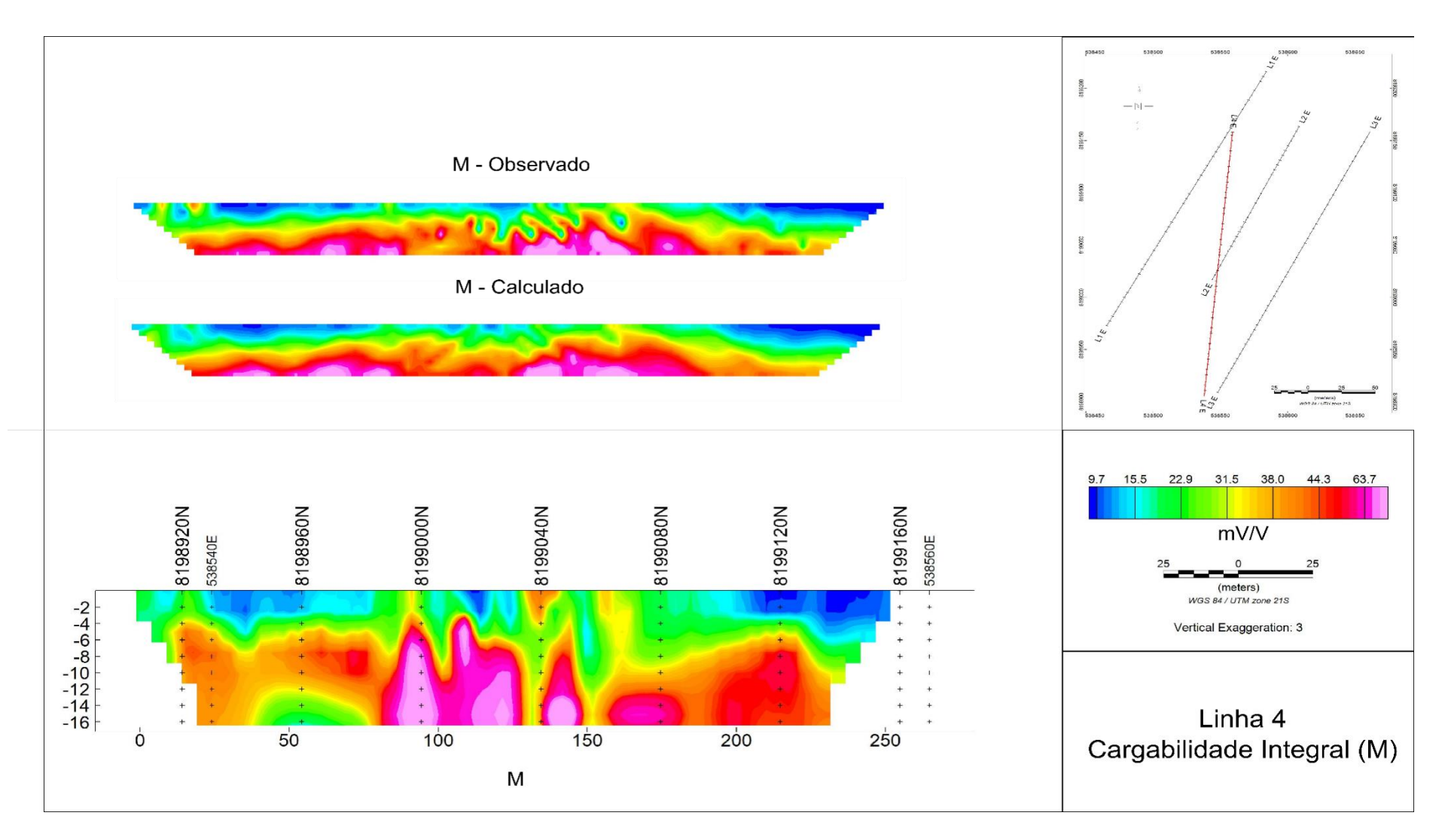

**Figura 6.1.17 - Pseudossessões aparentes observadas e calculadas, e modelo inverso de Cargabilidade Integral, da Linha 4. A porção superficial é marcada por baixos valores, enquanto a região basal apresenta valores elevados, intercalados por eventuais valores intermediários.**

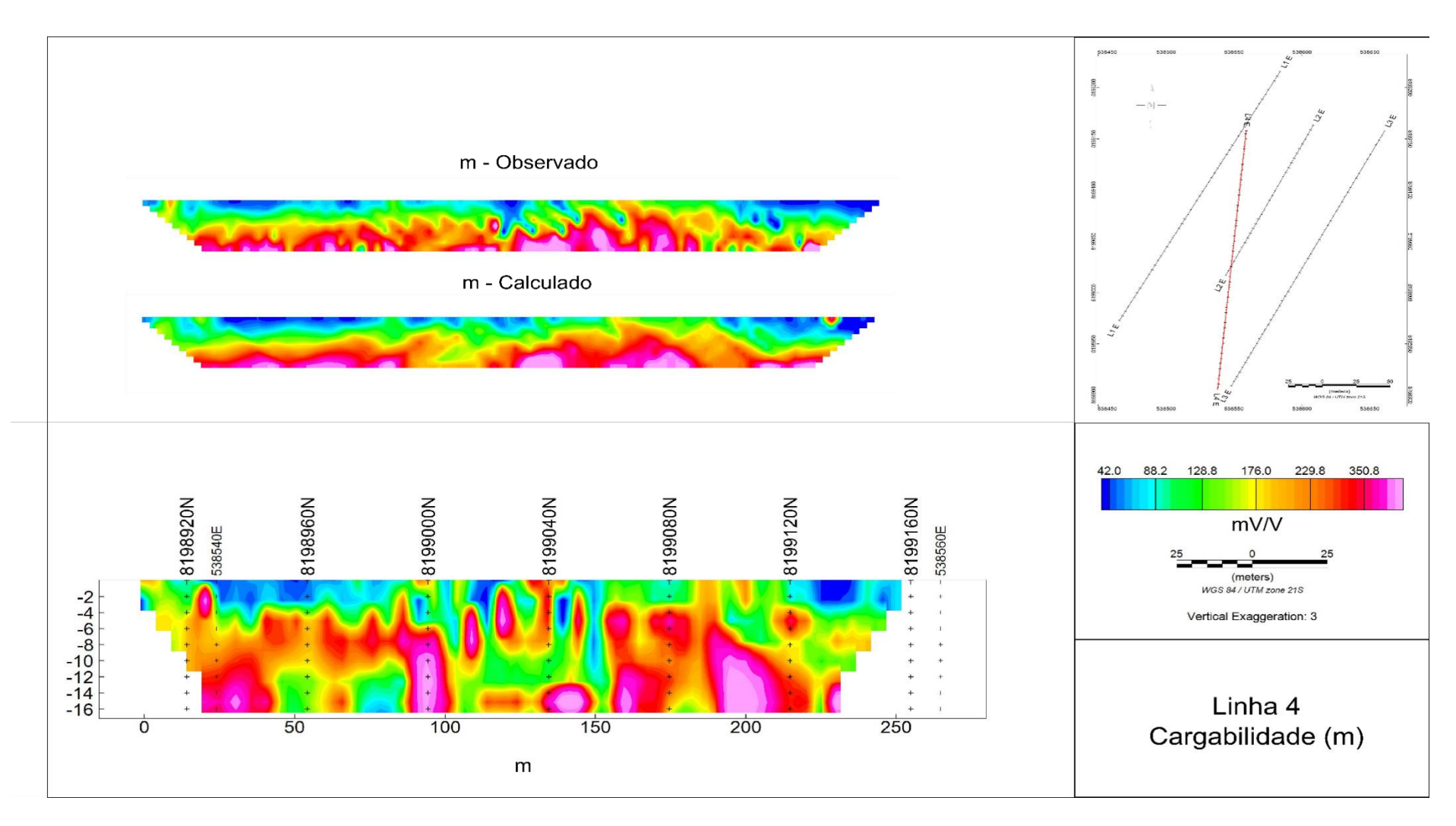

**Figura 6.1.18 - Pseudossessões aparentes observadas e calculadas, e modelo inverso de Cargabilidade, conforme definida por Seigel (1959), da Linha 4. A porção superficial apresenta os valores mais baixos da sessão. Uma região com razoável continuidade horizontal é observada entre os 4 e 10 metros de profundidade, marcada por valores elevados de cargabilidade**

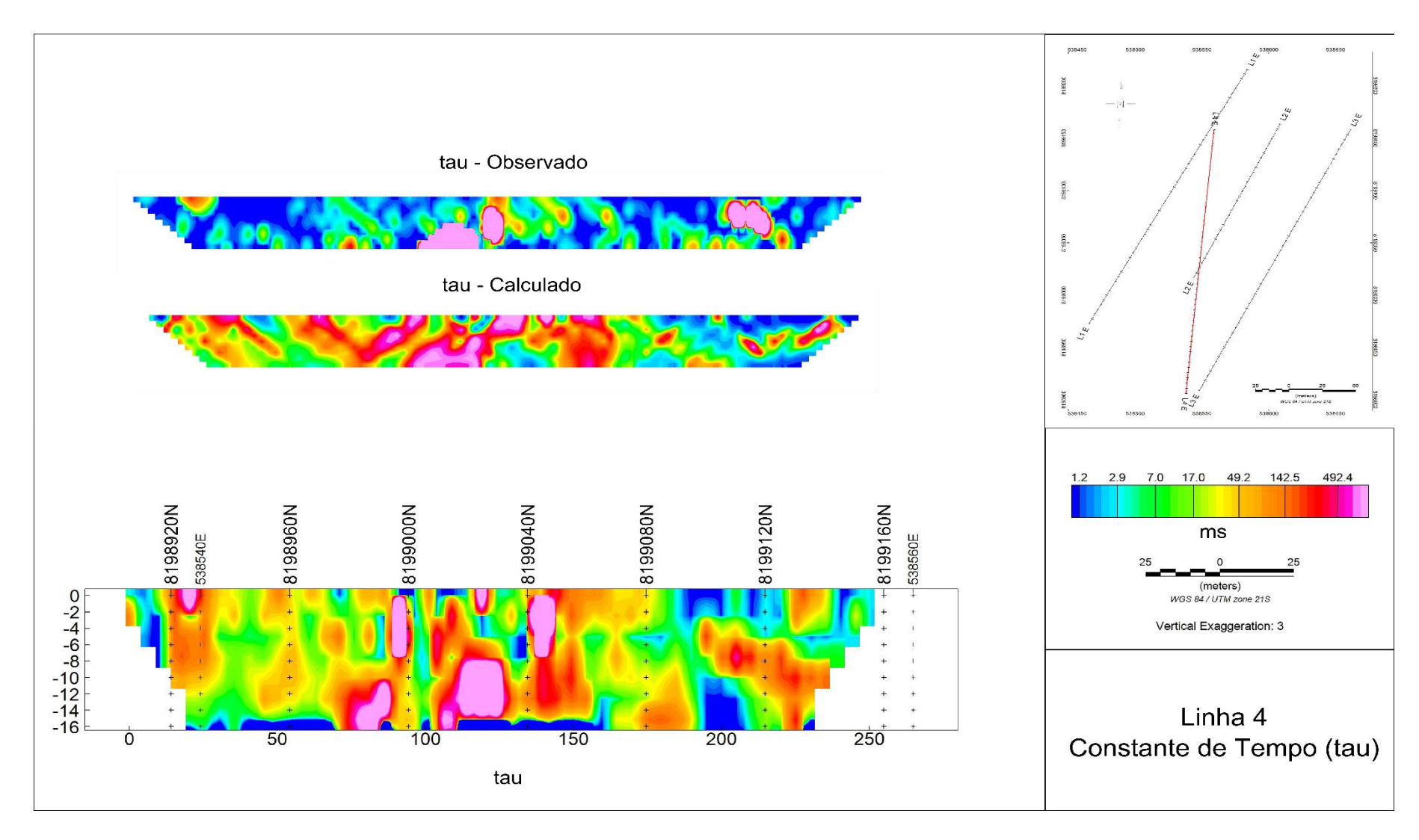

**Figura 6.1.19 - Pseudossessões aparentes observadas e calculadas, e modelo inverso de Constante de Tempo, da Linha 4. A porção superficial apresenta valores moderados. A região central da sessão é marcada por valores elevados. Os valores mais baixos são observados na parte basal da sessão.**

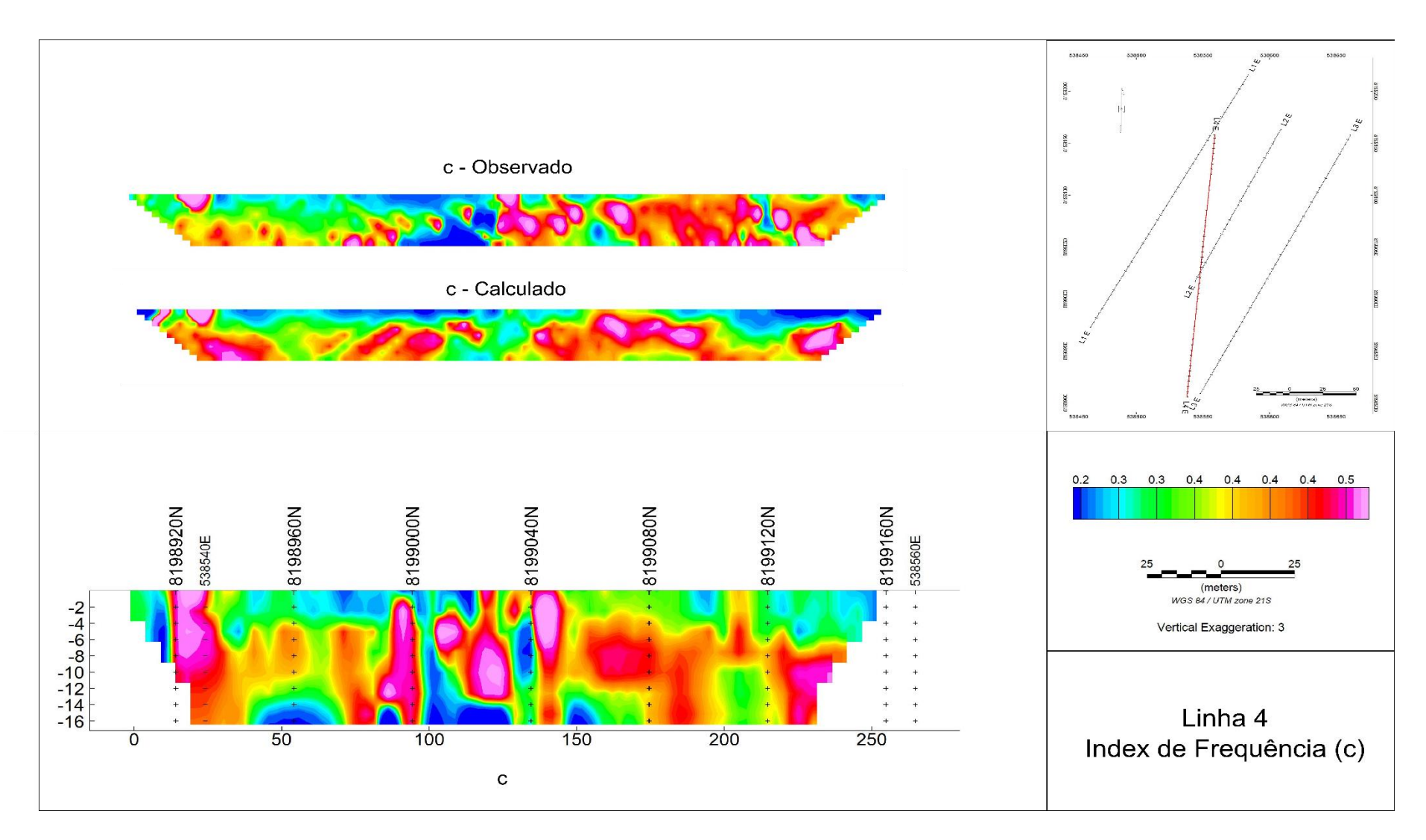

**Figura 6.1.20 - Pseudossessões aparentes observadas e calculadas, e modelo inverso de Index de Frequência, da Linha 4. A porção superficial apresenta valores predominantemente baixos. Entre os 4 e 12 metros de profundidade há uma região com valores mais elevados, enquanto na porção basal os valores são baixos.**

# **CAPÍTULO 7 – ANÁLISE DOS RESULTADOS**

Para cada perfil adquirido, foram produzidos modelos de cinco parâmetros distintos, que caracterizam a resposta elétrica em subsuperfície. Conforme discutido brevemente no capítulo anterior, cada parâmetro possui uma ou mais interpretações viáveis. Organizar essas informações de forma manual é uma tarefa complicada, e imprecisa, posto que algumas relações podem passar desapercebidas ao olho humano.

No presente capítulo, serão discutidas as técnicas adotadas para a análise dos dados, e sua apresentação. O intuito é produzir modelos geofísicos que facilitem e potencializem a interpretação geológica.

Os dados produzidos pela metodologia de inversão de SIP no domínio do tempo, foram importados no *software* Oasis Montaj, da Geosoft, onde foram preparados para análise e exibição. Conforme apresentado no capítulo 6, cada parâmetro constitui um perfil em cada Linha adquirida. Estes perfis foram inseridos em meio tridimensional, e interpolados, com a intenção de produzir um modelo tridimensional para cada parâmetro.

A interpolação é realizada de forma que somente sejam produzidos pontos entre as linhas, com o intuito de preservar o banco de dados. Para tal, foi necessário igualar o tamanho dos polígonos que formam a malha tridimensional, ao tamanho dos blocos utilizados no procedimento de inversão. Cada bloco possui 5 metros nas direções norte e sul, e 1,35 metros de profundidade. As Figs. 7.1 e 7.2 ilustram tal procedimento realizado sobre os dados de resistividade elétrica.

De posse dos modelos tridimensionais, é possível agrupar os diversos parâmetros em classes comuns que englobem suas amplitudes conjuntas no espaço x, y, z. Tanto o controle estatístico da qualidade das interpolações, quanto a análise multivariada para individualização de ditas classes, foram realizados no *software* **SPSS**, da IBM.

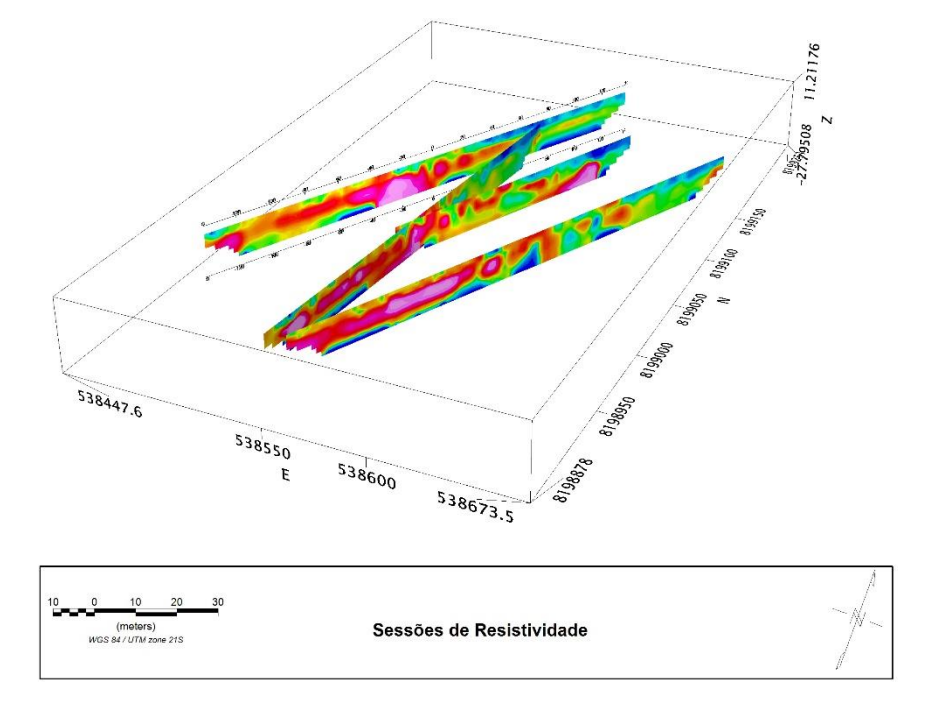

**Figura 7.1 – Perfis de Resistividade Elétrica exibidos em meio tridimensional. Foi realizado um procedimento de interpolação, visando produzir pontos entre as linhas adquiridas. Para tal, os polígonos utilizados para discretização do meio têm as mesmas dimensões dos blocos utilizados na inversão. Tal metodologia foi adotada para que não fossem calculados pontos entre as linhas, sobre valores interpolados ao longo das linhas, que por sua vez poderia alterar significantemente as características populacionais dos dados.**

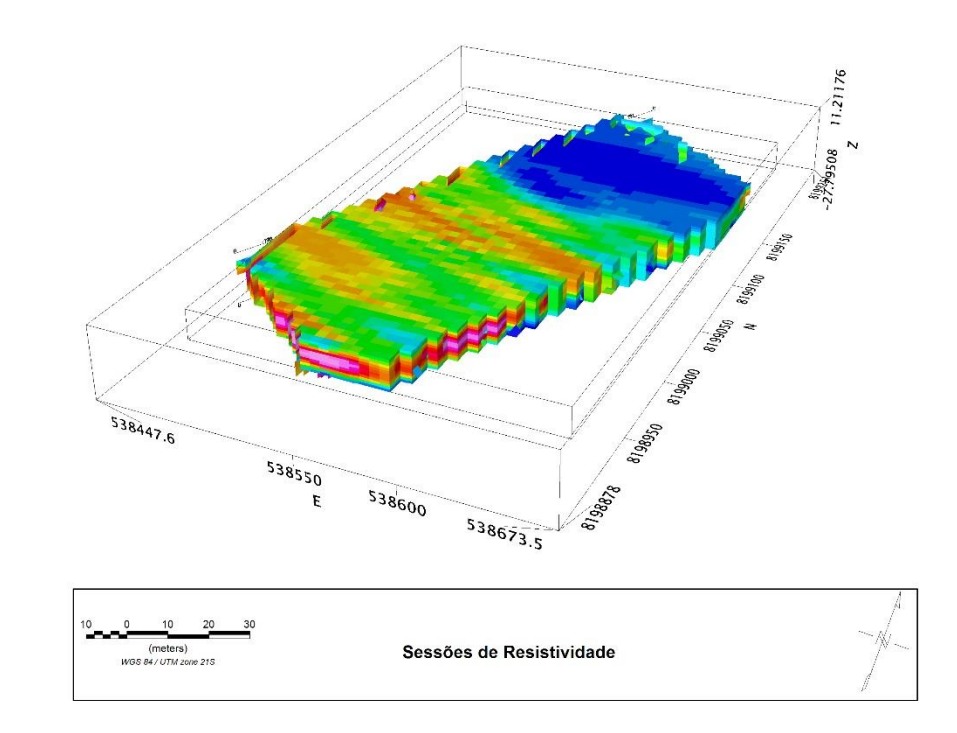

**Figura 7.2 – Modelo tridimensional interpolado dos valores de Resistividade Elétrica. O mesmo procedimento foi realizado para os demais parâmetros, resultando em 5 modelos de blocos tridimensionais. Os dados foram exportados com as coordenadas do ponto central de cada bloco, junto a seu valor central. Um banco de dados é então compilado, com as posições , e valores nela assumidos por cada parâmetro.**

Existe forte anisotropia na amostragem dos dados, onde ao longo do perfil existe um valor a cada 5 metros, enquanto a distância média entre os perfis é de 40 metros. Para compensá-la, utilizou-se da técnica da *krigagem*, método de interpolação baseado na predição estatística de valores a partir de um semivariograma, o qual representa o grau de dependência espacial entre duas variáveis. Assim, ela é dependente da direção, e pesos podem ser atribuídos para aumentar a importância de variáveis em determinado sentido.

Foram atribuídos pesos na direção perpendicular à dos perfis, equivalentes à razão entre o intervalo de amostragem entre perfis, e o intervalo de amostragem ao longo do perfil. Logo, o peso atribuído foi de magnitude 8 na direção mencionada. O modelo tridimensional produzido apresenta população de dados consistente com a observada nos modelos obtidos por inversão. A Tabela 7.1 apresenta os parâmetros referentes aos dados dos quatro perfis agrupados, e os dados interpolados para a produção do modelo trimensional.

**Tabela 7.1** – Parâmetros estatísticos descritivos dos modelos inversos, na parte superior, e na parte inferior, os parâmetros do modelo tridimensional interpolado. Os valores são bastante consistentes entre si, a maior discrepância se concentra na Constante de Relaxação.

| Parâmetros Descritivos dos Modelos Inversos |       |        |                                          |           |              |  |
|---------------------------------------------|-------|--------|------------------------------------------|-----------|--------------|--|
|                                             | N     | Mínimo | Máximo                                   | Média     | Desv. Padrão |  |
| Resistividade $(\Omega.m)$                  | 2136  | 231.38 | 47035.00                                 | 5786.93   | 6650.82      |  |
| $c$ (adim.)                                 | 2136  | 5.32   | 195.87                                   | 33.86     | 15.840       |  |
| $m$ (mV/V)                                  | 2136  | .117   | .848                                     | .389      | .0851        |  |
| Tau $(ms)$                                  | 2136  | 12.29  | 983.84                                   | 238.8879  | 184.49744    |  |
| <b>M</b> (mV/V)                             | 2136  | 1.00   | 11148.58                                 | 177.78    | 742.175      |  |
| Itens Válidos                               | 2136  |        |                                          |           |              |  |
|                                             |       |        | <b>Modelo Tridimensional Interpolado</b> |           |              |  |
|                                             | N     | Mínimo | Máximo                                   | Média     | Desv. Padrão |  |
| Resistividade $(\Omega.m)$                  | 15876 | 333.52 | 57598.95                                 | 4669.4206 | 4491.359     |  |
| $c$ (adim.)                                 | 15876 | 5.59   | 101.54                                   | 32.60     | 13.258       |  |
| $m$ (mV/V)                                  | 15876 | .208   | .754                                     | .39038    | .0669        |  |
| Tau $(ms)$                                  | 15876 | 22.36  | 843.26                                   | 201.55    | 112.548      |  |
| <b>M</b> (mV/V)                             | 15876 | 1.00   | 12117.26                                 | 55.64     | 170.701      |  |
| Itens Válidos                               | 15876 |        |                                          |           |              |  |

Além de verificar a consistência dos parâmetros que descrevem a população, convém avaliar a distribuição dos dados. A Fig. 7.3, a seguir, ilustra a dispersão de Cargabilidade por Constante de Tempo de ambos bancos de dados. Tal dispersão foi adotada por apresentar agrupamentos visualmente indentificáveis.

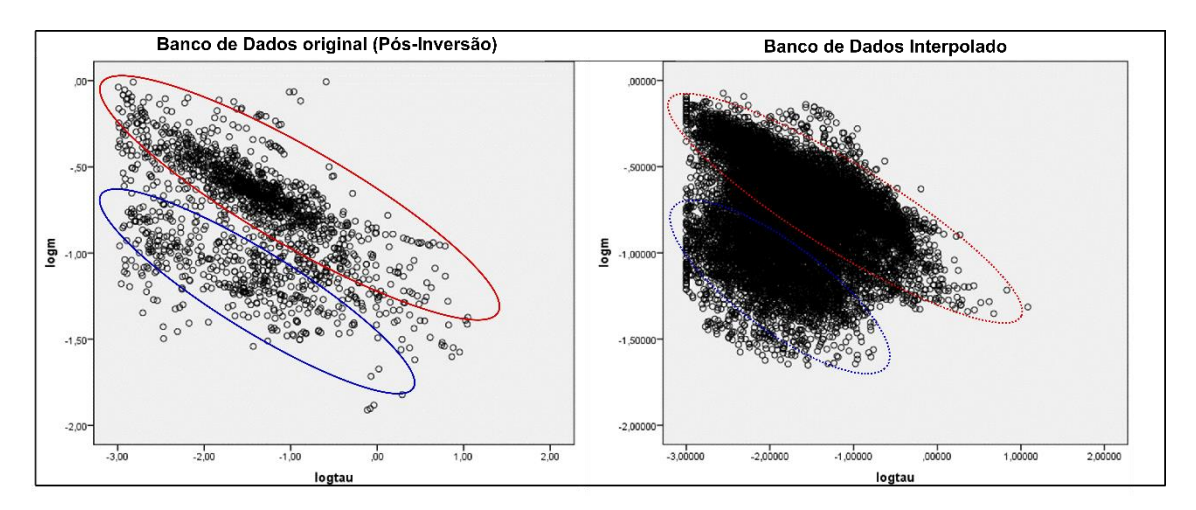

**Figura 7.3 – Dispersão de Cargabilidade em função da Constante de Tempo. Repare que os eixos estão em escala logarítmica na base 10.**

Com o intuito de facilitar o processo interpretativo, e torná-lo mais quantitativo, as informações foram integradas a partir de análise estatística multivariada. Utilizou-se da técnica *k-médias* para separar o coletivo dos dados em grupos com médias características para cada variável. O *k-médias* produz um pseudoespaço a partir das variáveis, cujas dimensões são definidas por  $(var_1, var_2, ..., var_n)$ . A partir do número de classes desejadas pelo usuário, a rotina gera centroides aleatórios, em função das coordenadas definidas pelas variáveis  $var_n$ . Portanto, a técnica consiste em um procedimento de otimização, que busca centróides ótimos, que minimizem as distâncias de cada ponto (linha) do banco de dados ao centroide.

Tendo como referência o conjunto de dados obtidos após a inversão, verificou-se quantas classes poderiam ser utilizadas, de forma que cada uma apresente populações significantes. Verificou-se que, para números de classe superiores a 6, ao menos uma classe é produzida com população insignificante (inferior a 80 pontos, em geral). Logo, optou-se por 6 classes para a representação dos dados. As Fig. 7.4 a 7.7 ilustram o modelo tridimensional classificado, e as classes, separadamente. As classes individualizadas são apresentadas na Tabela 7.2, a seguir.

|                            | Classes |         |          |         |         |         |  |  |
|----------------------------|---------|---------|----------|---------|---------|---------|--|--|
|                            |         | 2       | 3        | 4       | 5       | 6       |  |  |
| N. de Itens                | 2451    | 1817    | 3081     | 3140    | 1515    | 3872    |  |  |
| Resistividade $(\Omega.m)$ | .449    | .333    | .398     | .390    | .292    | .413    |  |  |
| $c$ (adim.)                | 5003.41 | 2334.55 | 10139.61 | 3935.65 | 1998.84 | 2840.94 |  |  |
| $m$ (mV/V)                 | 147.29  | 73.22   | 225.57   | 324.90  | 100.54  | 216.50  |  |  |
| Tau $(ms)$                 | 239.06  | 30.99   | 25.64    | 6.36    | 4.36    | 35.03   |  |  |
| $M$ (mV/V)                 | 41.98   | 15.62   | 37.28    | 32.78   | 14.82   | 37.70   |  |  |

**Tabela 7.2** – Valores centrais de cada uma das seis classes individualizadas.

Para auxiliar o processo interpretativo, uma estimativa do tamanho de grãos será apresentada para cada classe, calculados a partir da Eq. 7.1 (Revil et al., 2012). Outra relação mais precisa é apresentada no trabalho citado, no entanto, requer parâmetros não disponíveis, como o Fator de Formação.

$$
d = \sqrt{8D\tau} \tag{Eq. 7.1}
$$

Onde D corresponde ao coeficiente de difusão de cátions. Será utilizada, para fins de aproximação, o valor apresentado por Koch et al. (2011) para um fluido com NaCl diluído, a 25° C, cujo valor é de 1.32 $x10^{-9}m^2s^{-1}$ .

Cole & Cole (1941) apresentam uma fórmula que permite inferir uma distribuição de constantes de tempo que contribuem para o valor ajustado pela função. A distribuição é dependente apenas da constante de tempo e índex de frequência medidos (Eq. 7.2).

$$
F(\tau_s) d\tau = \frac{1}{2\pi} \frac{sen(c\pi)}{\cosh(1-c)\log_{10}\frac{\tau_s}{\tau} - \cos(c\pi)} d\tau
$$
 (Eq. 7.2)

Onde c corresponde ao Index de Frequência,  $\tau$  à constante de tempo medida,  $F(\tau_s)$ à probabilidade de ocorrência das constantes de tempo  $\tau_s$ . Associando a Eq. 7.1 à Eq. 7.2, é possível produzir, portanto, uma distribuição de grãos que contribuem para a medida. Tais distribuições serão apresentadas junto às classes.

Vale ressaltar que a Eq. 7.1 foi derivada para arenitos, onde os mecanismos de polarização predominantes são referentes à polarização na dupla camada elétrica. Dessa forma, na presença de minerais metálicos ou outros mecanismos de polarização, os valores calculados podem não corresponder à realidade. Portanto, os valores apresentados devem ser tomados apenas como uma estimativa, objetivando auxiliar na interpretação.

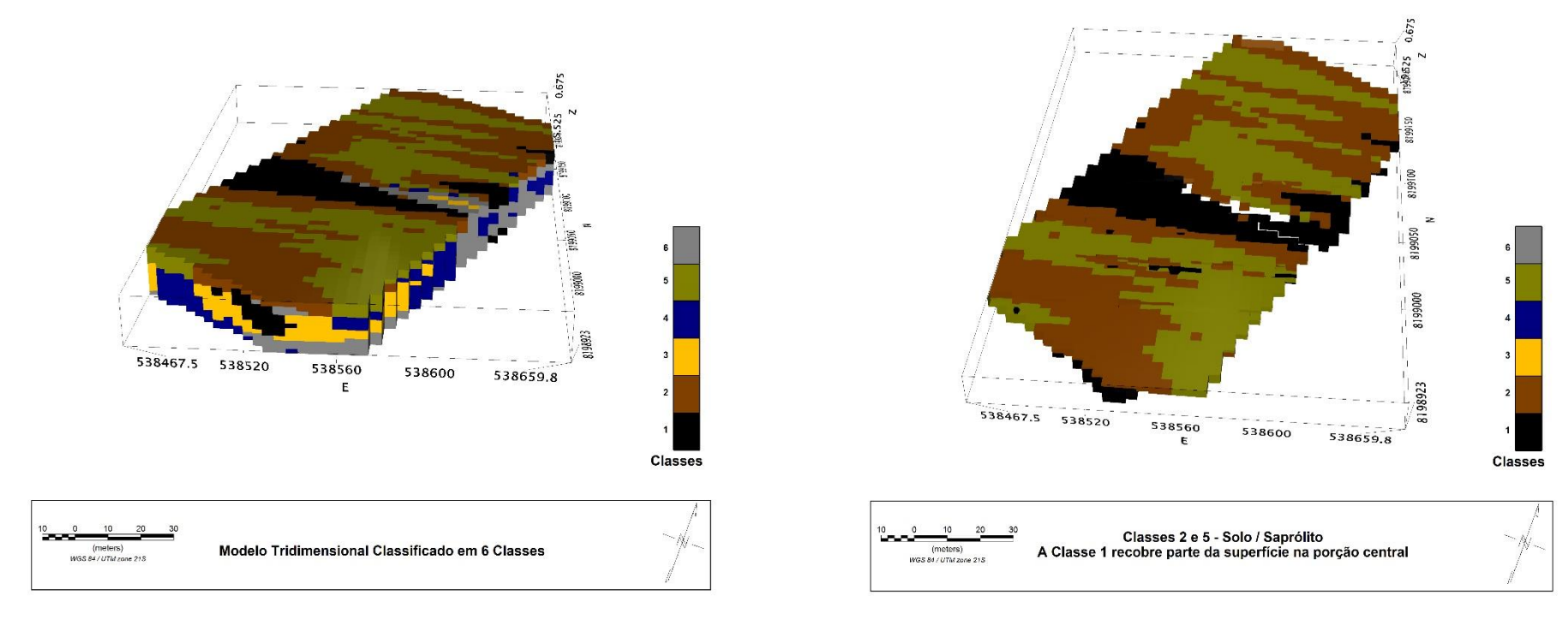

**Figura 7.4 – Modelo tridimensional classificado em 6 classes, definidas por populações distintas.**

**Figura 7.5 – As classes 2 e 5 aparecem apenas em superfície e correspondem ao solo e saprólitos. A classe 2 apresenta baixos valores de Constante de Tempo e, conforme será apresentado na sessão 7.2, predominam grãos de silte. Já a classe 5 apresenta os menores valores de constante de tempo de todo o banco de dados. Possivelmente composta por material argiloso. A classe 1, em preto, recobre parte da superfície, mas também é encontrada em profundidade. Seus valores sugerem que seja composto por grãos mal selecionados, com certo predomínio de areia fina a média.**

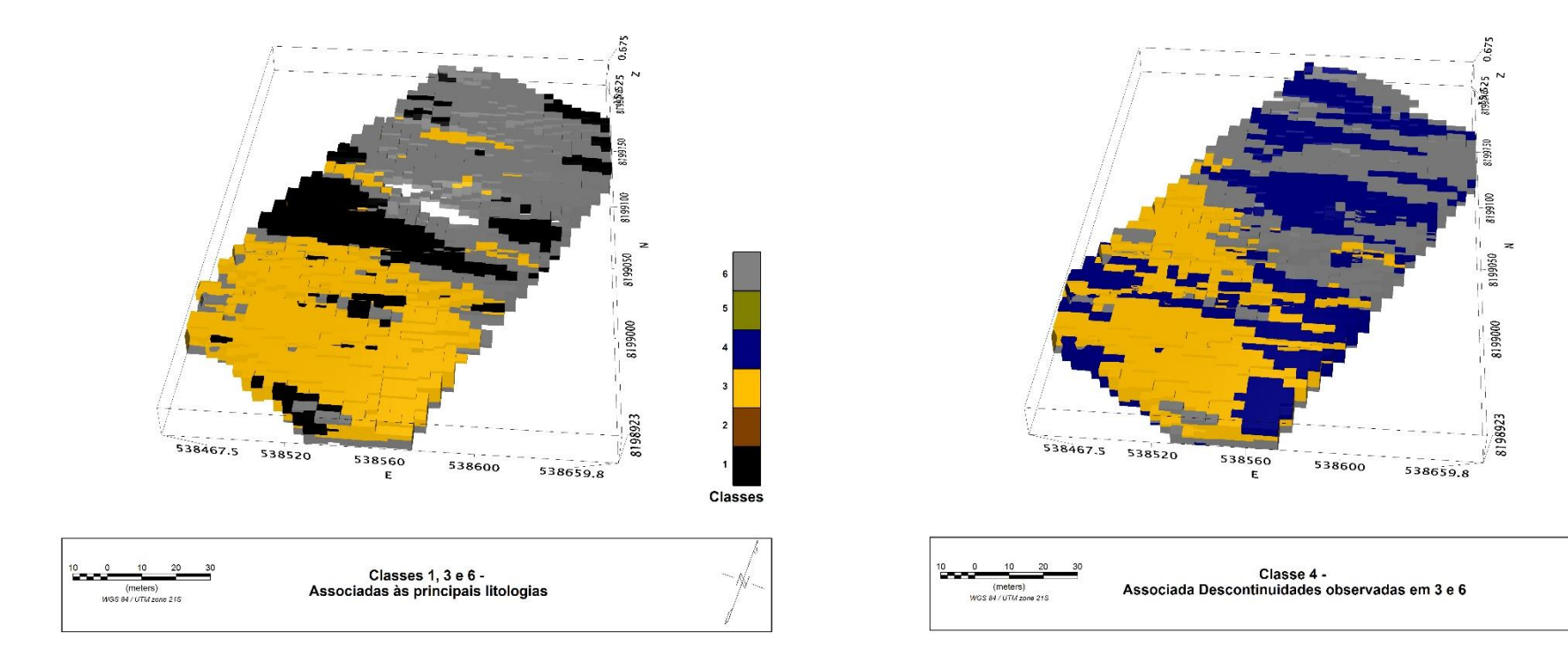

**Figura 7.6 – As classes 1, 3 e 6 aparentam compreender as principais litologias presentes em subsuperfície. A classe 1 é marcada por altos valores de constante de tempo. Sua granulometria é predominantemente arenosa, com presença de cascalhos. A classe 3 apresenta elevados valores de resistividade e cargabilidade moderadamente elevados. É predominantemente composta por materiais na escala de silte. A sexta classe apresenta propriedades texturais semelhantes à da terceira, com grãos ligeiramente maiores e pior distribuidos. Sua principal diferença reside no valor de resistividade, mais altos na classe 3, e de maneira secundária nos valores de cargabilidade mais baixos.**

**Figura 7.7 - A quarta classe aparece intersectando as demais classes mais populosas. Entende-se que estejam relacionadas à presença de veios de quartzo preenchendo falhas e fraturas. Apresenta os maiores valores de cargabilidade dentre as demais classes, de maneira destoada. Já os valores de Constante de Tempo são muito baixos e com pouca variabilidade, o que sugere contribuições por grãos predominantemente pequenos, da escala de silte a argila.** 

Classes

## **7.1 – Classe 1**

A primeira classe aparece recobrindo parte da região superficial, aproximadamente na região central do modelo (Fig. 7.5), intercalada (Fig. 7.6) e sobreposta pelas Classes 3 e 6 (Fig. 7.8).

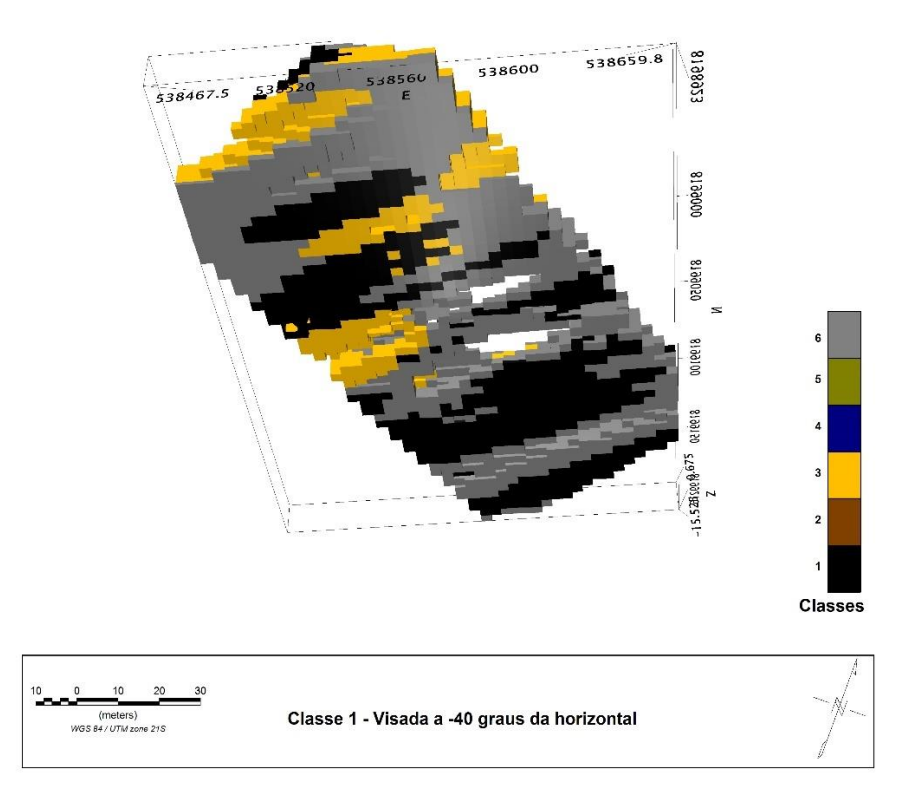

A Tabela 7.3 apresenta os parâmetros que descrevem a população de amostras que compõem a classe 1.

| <b>Classe 1</b>            |      |        |                               |           |              |
|----------------------------|------|--------|-------------------------------|-----------|--------------|
|                            |      |        | <b>Estatística Descritiva</b> |           |              |
|                            | N    | Mínimo | Máximo                        | Média     | Desv. Padrão |
| Resistividade $(\Omega.m)$ | 2451 | 511.80 | 32777.40                      | 5003.4133 | 3991.41      |
| $c$ (adim.)                | 2451 | .242   | .754                          | .448      | .0738        |
| $m$ (mV/V)                 | 2451 | 39.35  | 525.11                        | 147.29    | 57.845       |
| Tau $(ms)$                 | 2451 | 60.73  | 12117.26                      | 239.06    | 383.330      |
| $M$ (mV/V)                 | 2451 | 12.93  | 92.50                         | 41.99     | 14.011       |
| Itens Válidos              | 2451 |        |                               |           |              |

**Tabela 7.3** – Parâmetros estatísticos descritivos referentes às populações que caracterizam a classe 1.

Conforme será demonstrado ao apresentar as demais classes, os valores de Constante de Tempo da classe 1 são consideravelmente maiores do que as demais. O valor

médio da classe é de 239 ms, enquanto o valor médio do banco de dados é de 55.65 ms (Tabela 7.1). Os valores de resistividade e Index de Frequência encontram-se ligeiramente acima da média, enquanto os valores de Cargabilidade são ligeiramente mais baixos.

Pela população de parâmetros apresentada na Classe 1, espera-se que haja variações de composição e estruturação dentro dela. Isto também será observado nas demais Classes. Portanto, as classes podem ser interpretadas como Domínios Geofísicos, que podem ser posteriormente avaliados a fim de subdividi-los em mais subgrupos.

Pode-se afirmar que a Classe 1 compreende litologias com granulometria mais grossa. O tamanho de grãos apresenta uma variação considerável, o que é refletido pelo alto valor de desvio padrão observado para a constante de tempo. O maior valor do banco de dados (12 segundos) aparece nessa classe. A granulometria associada ao valor médio do grupo é de 0.05 mm. A Fig. 7.9 ilustra a distribuição estatística de grãos calculados a partir dos valores médios de constante de tempo e Index de Frequência. A inflexão da distribuição é bastante suave, o que sugere uma má seleção de grãos, que distam de argila a cascalhos com até poucos centímetros. Como grande parte da distribuição se encontra na faixa entre 0.01 e 1 mm, espera-se que as litologias associadas a esta classe sejam predominantemente arenosas.

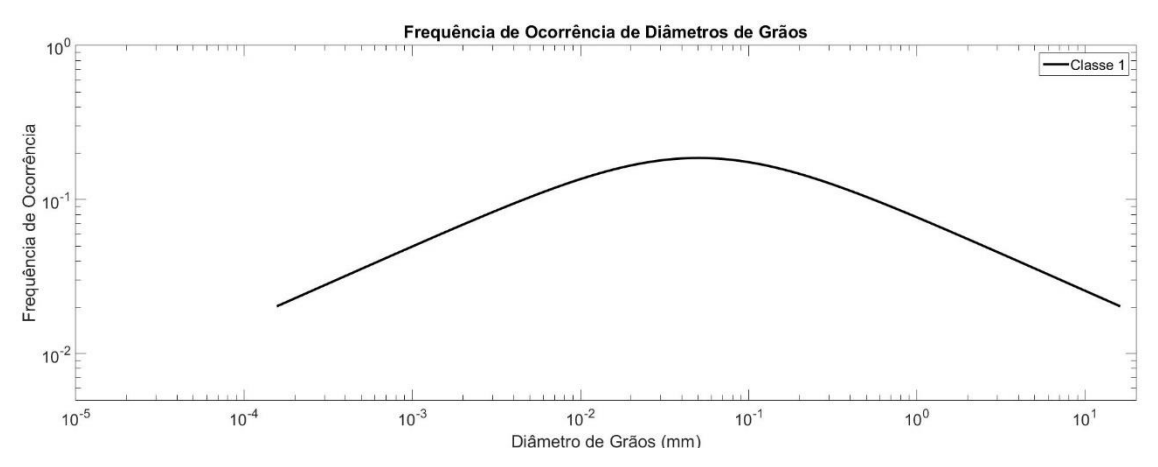

**Figura 7.9 – Distribuição probabilística de diâmetros de grãos para a Classe 1. Percebe-se uma inflexão suave, o que sugere uma má seleção de grãos. O valor central da distribuição corresponde ao tamanho médio de grãos observados para a classe, no caso, de 0.05 mm. Note que os eixos estão em escala logarítmica.**

### **7.2 - Classe 2**

A segunda classe aparece restrita à porção mais superficial do modelo (Fig. 7.4). Apresenta baixos valores de Cargabilidade, Cargabilidade Integral, Constante de Tempo e resistividade, o qual corresponde a cerca de metade do valor observado para a população original (Tabela 7.4). Os valores de Index de Frequência encontram-se próximos da média.

| <b>Classe 2</b>               |      |        |         |         |              |  |  |  |
|-------------------------------|------|--------|---------|---------|--------------|--|--|--|
| <b>Estatística Descritiva</b> |      |        |         |         |              |  |  |  |
|                               | N    | Mínimo | Máximo  | Média   | Desv. Padrão |  |  |  |
| Resistividade $(\Omega.m)$    | 1817 | 418.01 | 7175.11 | 2334.55 | 1276.036     |  |  |  |
| $c$ (adim.)                   | 1817 | .217   | .565    | .332    | .0410        |  |  |  |
| $m$ (mV/V)                    | 1817 | 22.36  | 164.88  | 73.22   | 25.672       |  |  |  |
| Tau $(ms)$                    | 1817 | 8.76   | 174.74  | 30.99   | 22.624       |  |  |  |
| $M$ (mV/V)                    | 1817 | 6.21   | 28.94   | 15.62   | 4.413        |  |  |  |
| Itens Válidos                 | 1817 |        |         |         |              |  |  |  |

**Tabela 7.4** – Parâmetros estatísticos descritivos das populações que caracterizam a Classe 3.

As litologias compreendidas pela classe apresentam baixa variação granulométrica, o que pode ser inferido pelo pequeno desvio padrão calculado para a Constante de Tempo. O tamanho de grãos médio é de 0.017 mm, o que posiciona a granulometria das litologias compreendidas pela Classe 2 em silte.

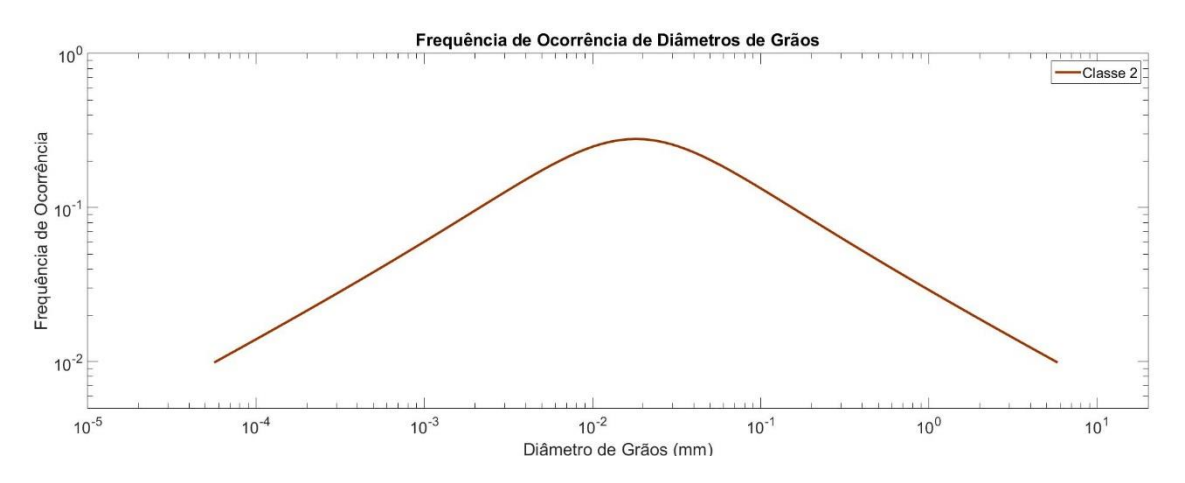

**Figura 7.10 – Distribuição granulométrica calculada a partir dos valores médios de Constante de Tempo e do Index de Frequência a partir das Eqs. 7.1 e 7.2.**

#### **7.3 – Classe 3**

A terceira Classe é a segunda mais abrangente do banco de dados, e compreende grande parte da porção mais profunda do modelo, em especial no sentido SW, sentido do começo das Linhas. A classe é marcada por elevados valores de resistividade, cerca do dobro da resistividade média do modelo original, Cargabilidade ligeiramente superior à média, e constante de tempo baixa, cerca de metade da média do modelo original. Os valores de **c** aparecem próximos da média.

| Classe 3                   |      |         |                               |          |              |
|----------------------------|------|---------|-------------------------------|----------|--------------|
|                            |      |         | <b>Estatística Descritiva</b> |          |              |
|                            | N    | Mínimo  | Máximo                        | Média    | Desv. Padrão |
| Resistividade $(\Omega.m)$ | 3081 | 3972.28 | 57598.95                      | 10139.61 | 6018.762     |
| $c$ (adim.)                | 3081 | .236    | .622                          | .397     | .0467        |
| $m$ (mV/V)                 | 3081 | 79.83   | 724.97                        | 225.57   | 83.229       |
| Tau $(ms)$                 | 3081 | 2.45    | 116.68                        | 25.64    | 16.614       |
| $M$ (mV/V)                 | 3081 | 16.64   | 101.54                        | 37.28    | 12.148       |
| Itens Válidos              | 3081 |         |                               |          |              |

**Tabela 7.5** – Parâmetros estatísticos descritivos das populações que caracterizam a terceira classe.

A granulometria calculada para a constante de tempo média é de 0.016 mm (Fig. 7.11), o que posiciona os grãos na escala de silte. Os valores de cargabilidade, apesar de próximos da média, sugerem um meio polarizável. Tais valores podem ser reflexo da comum presença de metais nos extratos, como pirita e magnetita. O elevado desvio padrão observado sugere que haja regiões mais polarizáveis que outras. Tais ocorrências não costumam ser alvos de interesse econômico.

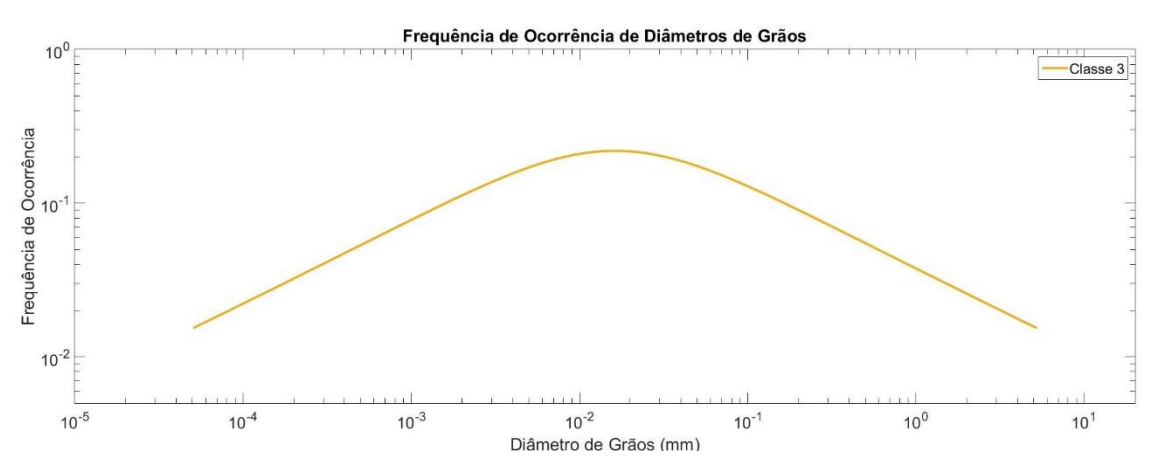

**Figura 7.11 – Distribuição granulométrica associada à classe 3, calculada a partir da Constante de tempo e Index de Frequência, através das Eqs. 7.1 e 7.2.**

#### **7.4 – Classe 4**

A quarta classe apresenta os valores mais elevados de cargabilidade de todo o banco de dados, com média cerca de 50% superior à do banco de dados original. Os valores de resistividade encontram-se ligeiramente abaixo da média e constante de tempo extremamente baixa, equivalente a um décimo da média observada para o banco de dados original.

| <b>Classe 4</b>            |                               |        |          |         |              |  |  |  |  |
|----------------------------|-------------------------------|--------|----------|---------|--------------|--|--|--|--|
|                            | <b>Estatística Descritiva</b> |        |          |         |              |  |  |  |  |
|                            | N                             | Mínimo | Máximo   | Média   | Desv. Padrão |  |  |  |  |
| Resistividade $(\Omega.m)$ | 3140                          | 795.62 | 35601.90 | 3935.65 | 3245.50      |  |  |  |  |
| $c$ (adim.)                | 3140                          | .225   | .515     | .390    | .0458        |  |  |  |  |
| $m$ (mV/V)                 | 3140                          | 103.13 | 843.26   | 324.91  | 129.62       |  |  |  |  |
| Tau $(ms)$                 | 3140                          | 1.00   | 14.03    | 6.36    | 3.10         |  |  |  |  |
| $M$ (mV/V)                 | 3140                          | 17.14  | 69.73    | 32.78   | 7.25         |  |  |  |  |
| Itens Válidos              | 3140                          |        |          |         |              |  |  |  |  |

**Tabela 7.6** – Parâmetros estatísticos descritivos das populações que caracterizam a quarta classe.

Apesar do valor de desvio padrão observado para a cargabilidade ser alto, o menor valor presente na Classe é de 103 mV/V, e a classe engloba o maior valor observado para todo o banco de dados. Nota-se, na Fig. 7.7, representa zonas restritas que interceptam as classes 3 e 6. É provável que esteja relacionada a estruturas associadas às fases de deformação D1 e D3, em especial a esta última. Os elevados valores de cargabilidade sugerem a presença de metais com concentração média superior aos observados para a classe 3. O desvio padrão sugere, no entanto, que essa distribuição não seja homogênea.

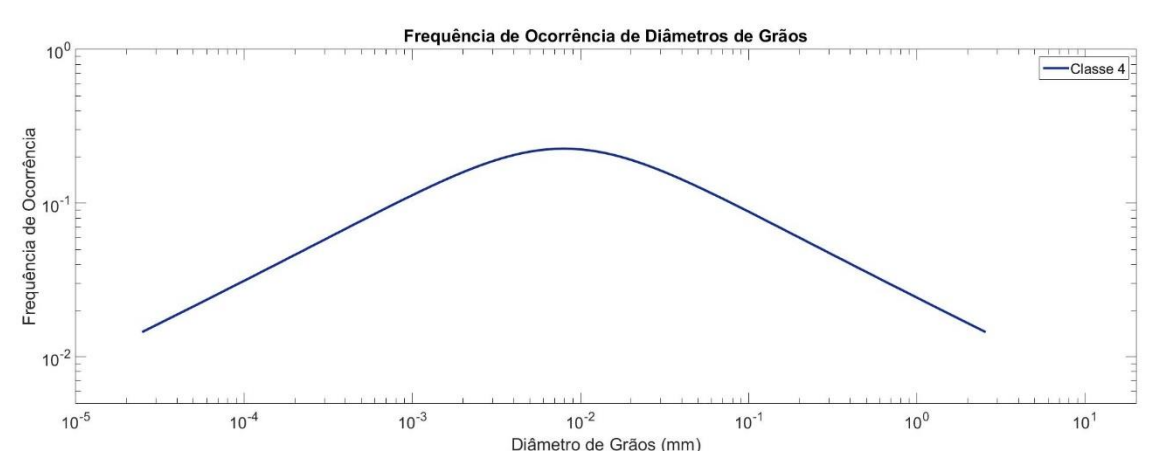

**Figura 7.12 - Distribuição granulométrica, calculada a partir dos valores médios de Constante de Tempo e do Index de Frequência, conforme as Eqs. 7.1 e 7.2.**

Os baixos valores observados para a constante de tempo, que se apresentam de forma consideravelmente homogênea, sugerem que as partículas dominantes na resposta sejam muito pequenas, da ordem de 0.008 mm, em média. As mineralizações auríferas primárias ocorrem preferencialmente associadas à pirita, cujos cristais observados em campo são decimétricos a centimétricos, logo, esperam-se valores mais elevados para a constante de tempo.

## **7.5 - Classe 5**

A quinta classe apresenta os menores valores de constante de tempo e resistividade de todo o banco de dados, com média de 4.3 ms e 1998.8, respectivamente. A classe aparece recobrindo grande parte da porção superficial do modelo (Figs. 7.4 e 7.5).

| Classe 5                   |      |        |                               |         |              |
|----------------------------|------|--------|-------------------------------|---------|--------------|
|                            |      |        | <b>Estatística Descritiva</b> |         |              |
|                            | N    | Mínimo | Máximo                        | Média   | Desv. Padrão |
| Resistividade $(\Omega.m)$ | 1515 | 333.52 | 5923.67                       | 1998.84 | 1068.368     |
| $c$ (adim.)                | 1515 | .208   | .431                          | .292    | .0392        |
| $m$ (mV/V)                 | 1515 | 25.48  | 301.84                        | 100.54  | 40.114       |
| Tau $(ms)$                 | 1515 | 1.00   | 10.91                         | 4.36    | 2.406        |
| $M$ (mV/V)                 | 1515 | 5.59   | 28.68                         | 14.82   | 4.502        |
| Itens Válidos              | 1515 |        |                               |         |              |

**Tabela 7.7** – Parâmetros estatísticos descritivos das populações que caracterizam a quinta classe.

A granulometria calculada pela Eq. 7.1 para a classe 5, é de 0.006 mm. As litologias compreendidas por esta são provavelmente compostas por material argiloso. Sua granulometria predominante se encontra na divisória entre silte e argila (<0.004 mm). Os valores de cargabilidade moderados podem, portanto, ser justificados por polarização de membrana.

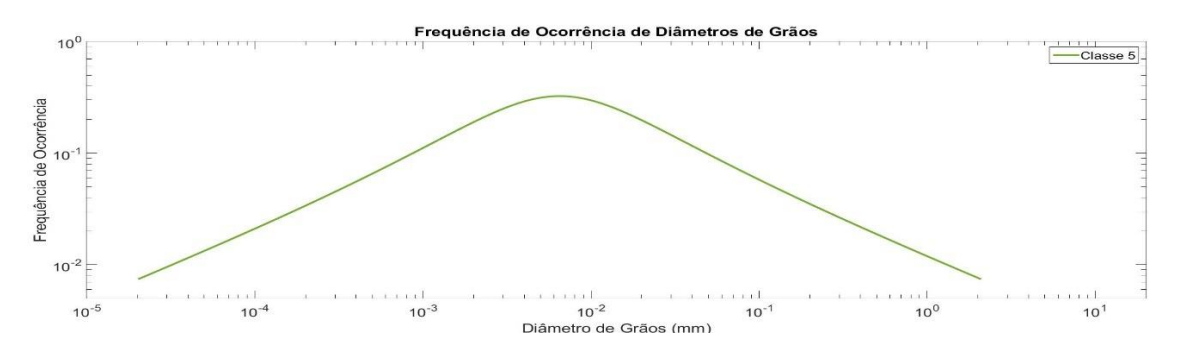

**Figura 7.13 - Distribuição granulométrica, calculada a partir dos valores médios de Constante de Tempo e do Index de Frequência, conforme as Eqs. 7.1 e 7.2.**

#### **7.6 – Classe 6**

A sexta classe, a mais populosa dentre as demais, apresenta valores médios próximos dos observados para o banco de dados original, porém, um pouco menores. Apresenta valores de Constante de Tempo e Index de Frequência similares aos da terceira classe, porém um pouco maiores. Em contrapartida, sua resistividade e cargabilidade são inferiores.

| Classe 6                   |                               |        |         |         |              |  |  |  |  |
|----------------------------|-------------------------------|--------|---------|---------|--------------|--|--|--|--|
|                            | <b>Estatística Descritiva</b> |        |         |         |              |  |  |  |  |
|                            | N                             | Mínimo | Máximo  | Média   | Desv. Padrão |  |  |  |  |
| Resistividade $(\Omega.m)$ | 3872                          | 723.72 | 6471.90 | 2840.94 | 1025.055     |  |  |  |  |
| $c$ (adim.)                | 3872                          | .274   | .612    | .413    | .0450        |  |  |  |  |
| $m$ (mV/V)                 | 3872                          | 89.58  | 505.88  | 216.50  | 56.056       |  |  |  |  |
| Tau $(ms)$                 | 3872                          | 11.25  | 96.53   | 35.03   | 17.322       |  |  |  |  |
| $M$ (mV/V)                 | 3872                          | 18.19  | 76.94   | 37.70   | 7.814        |  |  |  |  |
| <b>Itens Válidos</b>       | 3872                          |        |         |         |              |  |  |  |  |

**Tabela 7.8** – Parâmetros estatísticos descritivos que caracterizam a sexta classe.

O tamanho de grão médio calculado a partir da Eq. 7.1 é de 0.019 mm (Fig. 7.14), podendo ser posicionado na escala granulométrica como silte. A cargabilidade média é de 216, com desvio padrão menor do que o observado para a classe 3, o que sugere valores mais homogêneos. É dizer, caso as populações fossem representadas por distribuições gaussianas, a da classe 6 seria mais oblíqua do que a da classe 3.

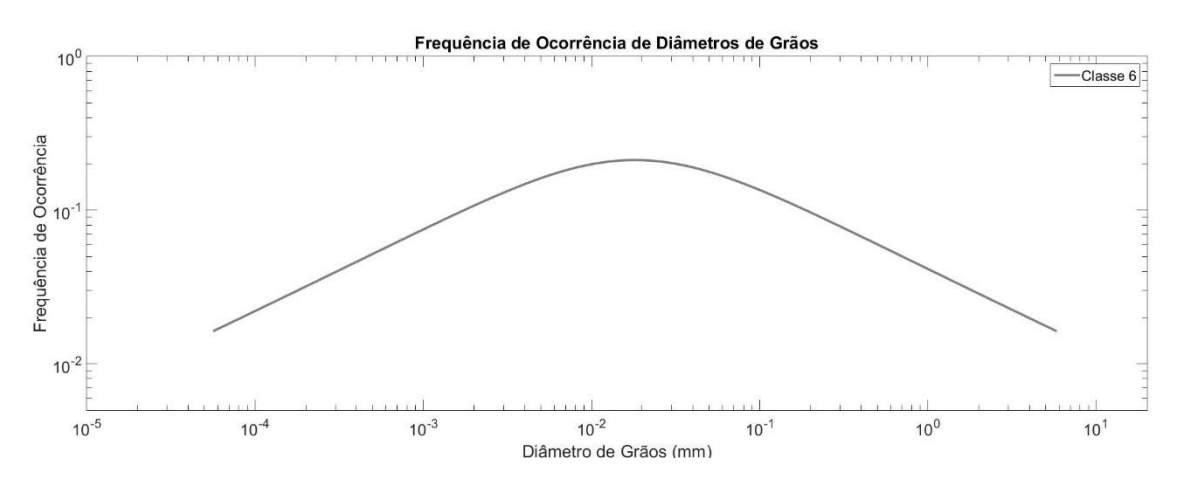

**Figura 7.14 - Distribuição granulométrica, calculada a partir dos valores médios de Constante de Tempo e do Index de Frequência, conforme as Eqs. 7.1 e 7.2.**

## **7.7 – Compilação das Análises**

Ao longo do presente capítulo, foram apresentadas as características quantitativas de cada classe. Nessa sessão, elas serão sumarizadas e compiladas para apresentar o modelo geofísico final.

As classes 2 e 5 restringem-se às porções superficiais e, juntas, representam o solo ao longo do perfil. A classe 5 é marcada por uma granulometria mais fina, na escala de argila, e seleção de grãos ligeiramente superior. Já a classe 2 pode ser enquadrada na granulometria de silte.

As classes 1, 3 e 6 representam os principais conjuntos de litologia. A primeira classe aparece nas porções basais do modelo, e recobrindo parte da porção superficial. Tal classe destoa das demais pelos elevados valores observados para a constante de tempo e, consequentemente, apresenta a maior granulometria dentre as classes apresentadas. As classes 3 e 6 apresentam distribuições granulométricas bastante similares, mas se diferenciam pelos maiores valores de resistividade e cargabilidade observados na Classe 3.

A quarta classe destoa das demais pelos elevados valores de cargabilidade observados. No entanto, apresenta considerável variabilidade em seus valores, marcado pelo elevado desvio padrão. Isto sugere que certas áreas dentro da classe apresentem maior valor para o parâmetro.

Para facilitar a hierarquização de profundidades, o modelo é exibido com visada em planta na Fig. 7.15. Na figura em questão, são exibidas apenas as classes 3, 4 e 5. Percebe-se que a Classe 3 se sobrepõe à classe 6. Ambas são interceptadas pela Classe 4.

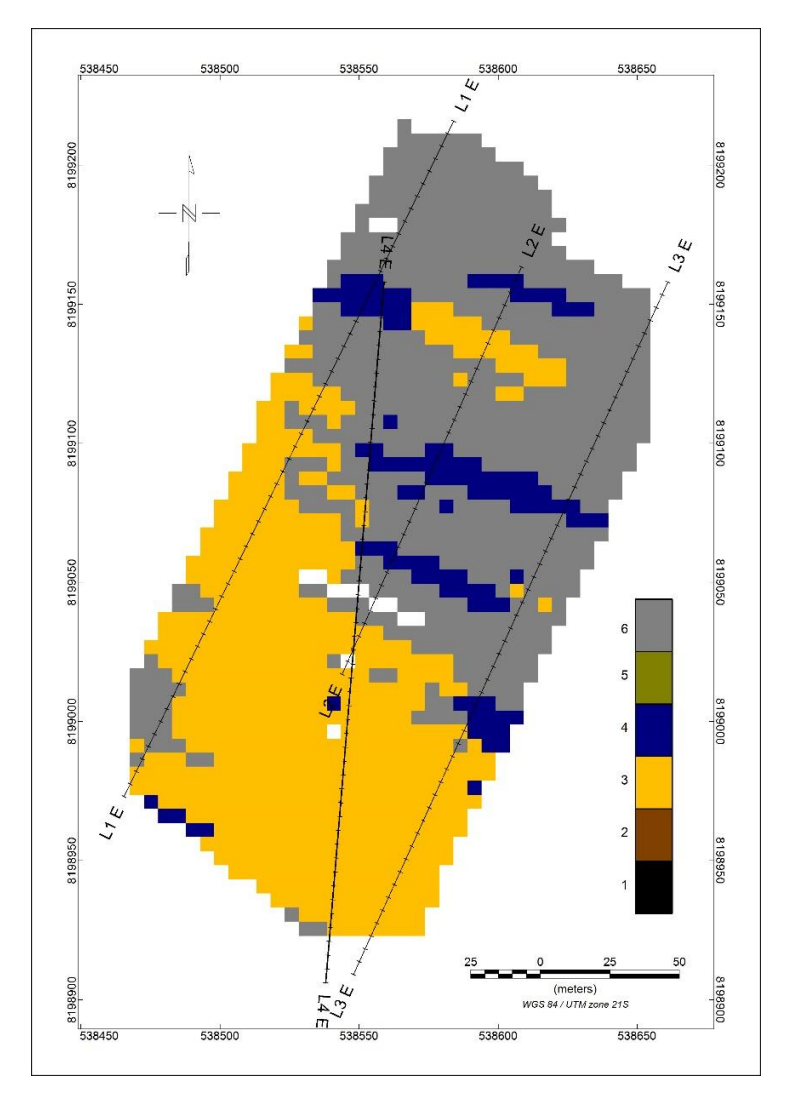

**Figura 7.15 – Visada em planta do modelo. Apenas as classes 3, 4 e 6 são exibidas. Percebe-se que a Classe 3 se sobrepõe à classe 6. Ambas são interceptadas pela classe 4.**

A Fig. 7.16 ilustra uma sessão vertical retirada do modelo entre as Linhas 2 e 3. Na porção superior, é exibida uma sessão interpolada a partir dos valores do modelo tridimensional. Certos resíduos das técnicas de contorno poluem um pouco a imagem, portanto, na parte inferior, o mesmo modelo foi repetido com os contatos suavizados.

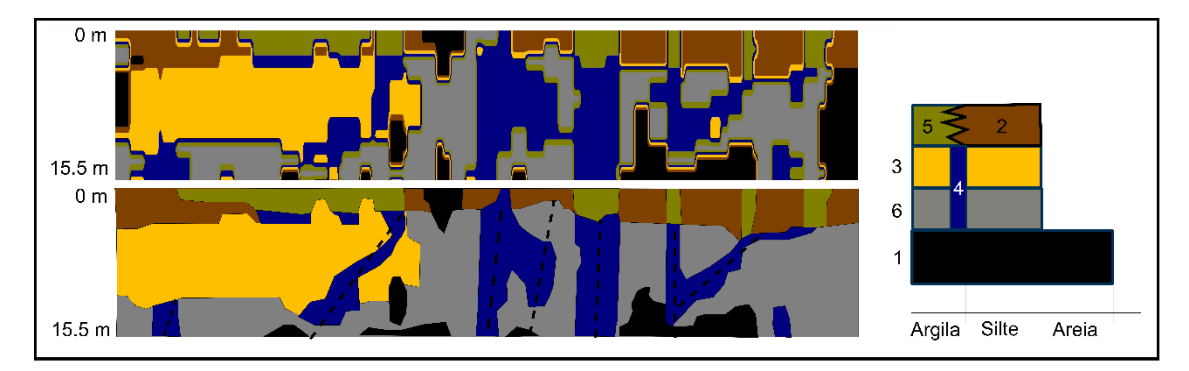

**Figura 7.16 – Sessão vertical extraída do modelo para fins de ilustração. Na parte superior, uma sessão interpolada a partir do modelo tridimensional. Na parte inferior, o mesmo modelo com os contornos suavizados. Na parte direita da figura, uma pequena coluna representando a sucessão das classes, junto a suas granulometrias.** 

Por fim, a direção observada para a quarta classe pode ser melhor avaliada projetando-a em planta, o qual é ilustrado na Fig. 7.17. As direções das linhas em vermelho, que acompanham as direções da classe 4, variam entre N45<sup>o</sup>W e N65<sup>o</sup>W. Portanto, são consistentes com a terceira fase de deformação (D3), à qual se associam os veios V2, conhecidos como "filões".

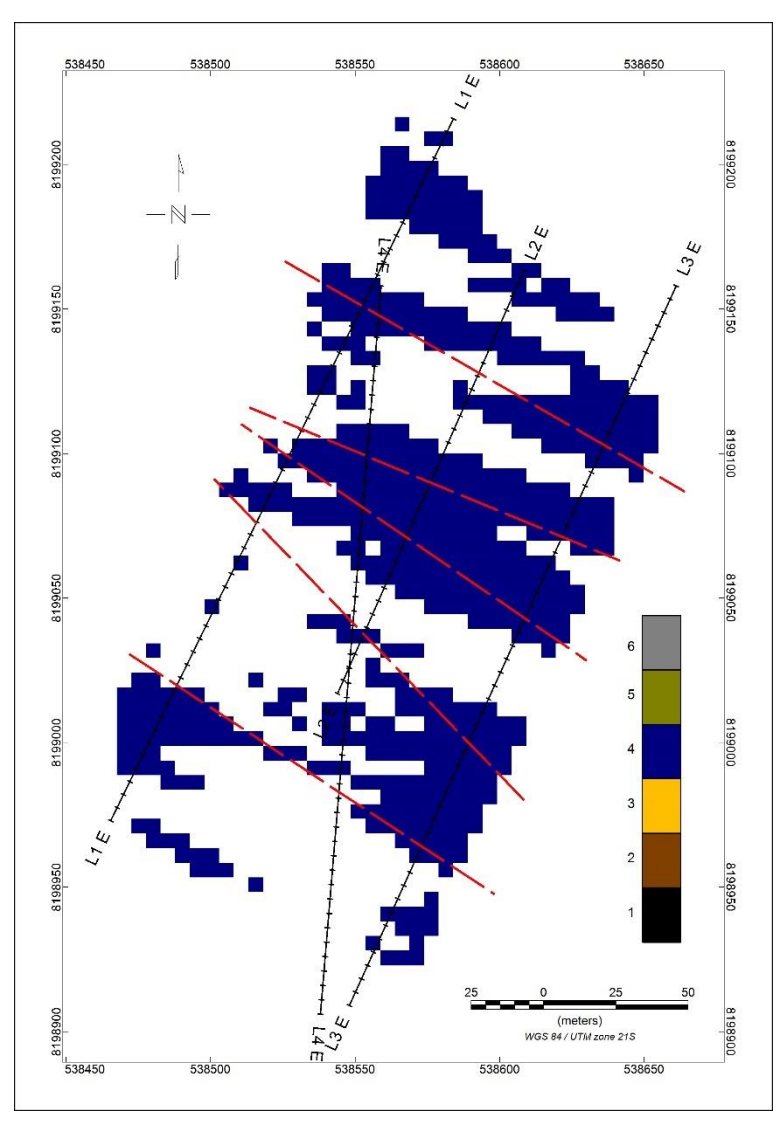

**Figura 7.17 – Ilustração em planta da quarta classe. As feições apresentam uma tendência marcante para W-NW. As direções das linhas vermelhas variam entre N45⁰W e N65⁰W, consistentes com a terceira fase de deformação (D3), associada aos veios V2.**

# **CAPÍTULO 8 – CONCLUSÕES**

O método da Polarização Induzida é historicamente associado à exploração mineral, graças aos fortes efeitos produzidos pela presença de minerais metálicos no meio. Com os avanços tecnológicos das últimas décadas, associados aos avanços na compreensão dos mecanismos de polarização observados no meio, tornou viável e mais acessível a utilização da técnica da Polarização Induzida Espectral. Esta, serve como complemento e aprofundamento da Polarização Induzida convencional, a qual o leitor já deve estar acostumado. Sua utilização abre portas a diversas aplicações, dado o grande aporte de informação adicional, bem como permite considerar a forma de onda utilizada na aquisição, e tornar o processo interpretativo mais quantitativo do que qualitativo.

Ao longo dos capítulos 3 e 4, foram apresentadas as fundamentações físicomatemáticas que sustentam o procedimento de modelagem e inversão adotados. Conforme enunciado no início do trabalho, deu-se foco às relações entre as respostas no domínio do tempo e da frequência. Foram apresentadas as relações de forma genérica, para os valores assintóticos (Cap. 3.4.3.1), as relações analíticas para determinados modelos (Cap. 3.4.4), bem como a abordagem por série e transformada de Fourier, e pela transformada de Hankel (Cap. 3.4.4.1.3). A ampla maioria das relações é de fácil implementação computacional, à exceção da Função de Mittag-Leffler. Utilizou-se a rotina de Garrapa (2015), disponível na central de compartilhamentos do MatLab da Mathworks. Espera-se que o compilado de informações possa vir a ser útil a demais pesquisadores interessados na técnica do SIP.

O procedimento de modelagens direta e inversa, realizado ao longo do capítulo 4, utilizado como base para o tratamento dos dados, evidencia que certos resíduos são possíveis, em especial nos parâmetros Constante de Tempo (τ), e Index de Frequência (c). A modelagem foi realizada sem a adição de ruídos, ainda assim, o erro observado após a inversão foi de 2%. O resíduo médio absoluto foi, no entanto, inferior a 1 mV/V.

Portanto, a metodologia adotada, baseada em Yuval & Oldenburg (1997) se mostrou capaz de recuperar boas aproximações dos valores do modelo inicial. No entanto, é consideravelmente trabalhosa, e o grande número de etapas implica em diferentes possíveis fontes de erro, aportadas por cada etapa.

Uma etapa de campo foi realizada para colocar em prática os procedimentos previamente abordados, bem como as capacidades de fato do método em diferenciar fontes. A inversão dos decaimentos registrados apresentou resultados satisfatórios, onde o erro entre os decaimentos calculados e os registrados se manteve entre 4 e 11%. Os dados produzidos foram integrados através da técnica *k-means*. Devido aos resíduos observados no procedimento de modelagem, optou-se por utilizar o menor valor de classes que melhor compreendesse as variações em subsuperfície, sem que nenhuma ficasse subpopulada.

O procedimento de integração possibilitou a individualização de classes com morfologias verossímeis. Os valores associados a cada classe também apresentam consistência, em especial a estimativa de tamanho de grãos, que se enquadra dentro do esperado para materiais pelíticos a arenosos finos. A quarta classe individualizada compreende regiões associadas a falhamentos, com direções consistentes com eventos associados à terceira fase de deformação da Faixa Paraguai, entre N45<sup>o</sup>W e N65<sup>o</sup>W.

Os objetivos propostos para o trabalho foram alcançados. A teoria foi apresentada em detalhes, a modelagem direta e inversa, sobre os modelos sintéticos, apresentou bons resultados, confirmando a efetividade da técnica de inversão utilizada. Em escala de campo, os parâmetros proporcionados pela técnica da Polarização Induzida Espectral, permitiram que a análise de dados fosse feita de forma mais quantitativa, ao invés de uma descrição qualitativa baseada nas feições observadas.

#### **Tendências Futuras**

Apesar dos bons resultados, a metodologia de inversão do SIP deve ainda avançar para que resultados ótimos sejam obtidos. Outra metodologia que merece destaque é apresentada por Fiandaca et al. (2011; 2012), onde o autor agrega ao modelo direto diversas informações antes negligenciadas. Tais quais a forma de onda utilizada no levantamento, os efeitos produzidos pelo empilhamento de dados, os efeitos produzidos por filtros analógicos nos receptores, e o efeito de superposição linear de medidas promovido pelo uso de sistemas multieletrodos. O autor alia essa descrição robusta a uma inversão, baseada no modelo Cole-Cole no domínio da frequência, cuja resposta é transformada para o domínio de tempo, dada a forma de onda adotada, via transformada de Hankel. A metodologia de inversão utilizada pelos autores chama-se 1D-LCI, do inglês, 1D – *Laterally Constrained Inversion.* Onde o meio é discretizado em sucessivos perfis unidimensionais, condicionados lateralmente uns aos outros.

Tal procedimento aparenta ser menos trabalhoso de ser executado, porém consideravelmente mais complexo de ser implementado. Sua principal vantagem consiste na incorporação dos diversos fenômeno descritos no paragrafo anterior no modelo direto, além de considerar os tempos finitos utilizados no estabelecimento do fluxo elétrico, enquanto a metodologia de Yuval & Oldenburg (1997) baseia-se na suposição de que o pulso elétrico pode ser considerado como de duração infinita. Como consequência, as modelagens direta e inversa podem ser realizadas em etapa única.

Assim como Fiandaca et al. (2012), Olsson et al. (2015), baseado na forma de onda completa da aquisição, demonstra como a Cargabilidade pode ser calculada a partir do período On-Time, o que reduz o tempo de aquisição pela metade, além de aumentar consideravelmente a razão sinal/ruído. Olsson et al. (2016a) demonstra o impacto de pulsos de duração finita na forma do decaimento, onde decaimentos registrados a maiores períodos apresentam maior amplitude. Para compensar tais efeitos, é necessário considerar a forma de onda completa durante a inversão.

Diversos autores abordam a relação entre os parâmetros espectrais e parâmetros texturais (porosidade, tamanho do espaço poroso, tamanho de grãos, rugosidade de grãos, entre outros) e hidráulicos do meio. A compreensão dessas relações para meios porosos já é bastante avançada. Revil et al., (2012; 2014) apresenta relações bastante precisas e acuradas entre tais parâmetros, sendo capaz de prever com excelente precisão os parâmetros espectrais que seriam medidos a determinadas amostras de areia, com propriedades controladas. No entanto, a compreensão para meios cristalinos ainda é vaga, assim como a dos fenômenos observados em argilas.

# **CAPÍTULO 9 – REFERÊNCIAS BIBLIOGRÁFICAS**

Alvarenga, C. D., & Trompette, R. (1993). Brasiliano tectonic of the Paraguay Belt: the structural development of the Cuiabá Region. Revista Brasileira de Geociências, 23, 18-30.

Alves, S. H., Amato, M. B., Terra, R. M., Vargas, F. S., & Caruso, P. (2014). Lung reaeration and reventilation after aspiration of pleural effusions. A study using electrical impedance tomography. *Annals of the American Thoracic Society*, *11*(2), 186-191.Bertin, 1968;

Binley, A., Slater, L. D., Fukes, M., & Cassiani, G. (2005). Relationship between spectral induced polarization and hydraulic properties of saturated and unsaturated sandstone. *Water resources research*, *41*(12).

Borges, W. R. (2007). Caracterização geofísica de alvos rasos com aplicações no planejamento urbano e meio ambiente: estudo sobre o sítio controlado do IAG/USP (Doctoral dissertation, Universidade de São Paulo).

Brandes, I., & Acworth, R. I. (2003). Intrinsic negative chargeability of soft clays. ASEG Extended Abstracts, 2003(2), 1-4.

Coggon, J. H. (1971). Electromagnetic and electrical modeling by the finite element method. Geophysics, 36(1), 132-155.

Coggon, J. (1973). A comparison of IP electrode arrays. Geophysics, 38(4), 737- 761.

Cole, K. S., & Cole, R. H. (1941). Dispersion and absorption in dielectrics I. Alternating current characteristics. The Journal of chemical physics, 9(4), 341-351.

Commer, M., Newman, G. A., Williams, K. H., & Hubbard, S. S. (2011). 3D induced-polarization data inversion for complex resistivity. Geophysics, 76(3), F157- F171.Costa et al. (2014)

Dahlin, T., & Zhou, B. (2004). A numerical comparison of 2D resistivity imaging with 10 electrode arrays. *Geophysical prospecting*, *52*(5), 379-398.

Dahlin, T., & Loke, M. H. (2015). Negative apparent chargeability in time-domain induced polarisation data. Journal of Applied Geophysics, 123, 322-332.

Debye, P. J. W. (1929). Polar molecules. Chemical Catalog Company, Incorporated.Dey & Morisson, 1979

Dey, A., & Morrison, H. F. (1979). Resistivity modelling for arbitrarily shaped two-dimensional structures. Geophysical Prospecting, 27(1), 106-136.

Dey, A., & Morrison, H. F. (1973). Electromagnetic coupling in frequency and time-domain induced-polarization surveys over a multilayered earth. Geophysics, 38(2), 380-405.

Dias, C. A. (1972). Analytical model for a polarizable medium at radio and lower frequencies. Journal of Geophysical Research, 77(26), 4945-4956.

Dias, C. A. (2000). Developments in a model to describe low-frequency electrical polarization of rocks. Geophysics, 65(2), 437-451.Dieter, 1969;

Doetsch, J., Ingeman-Nielsen, T., Christiansen, A. V., Fiandaca, G., Auken, E., & Elberling, B. (2015). Direct current (DC) resistivity and induced polarization (IP) monitoring of active layer dynamics at high temporal resolution. Cold Regions Science and Technology, 119, 16-28.

De Donno, G. (2013). 2D tomographic inversion of complex resistivity data on cylindrical models. Geophysical prospecting, 61(sup1), 586-601.

Ellis, R. G., & Oldenburg, D. W. (1994). Applied geophysical inversion. Geophysical Journal International, 116(1), 5-11.

Fiandaca, G., Ramm, J., Binley, A., Gazoty, A., Christiansen, A. V., & Auken, E. (2012). Resolving spectral information from time domain induced polarization data through 2-D inversion. Geophysical Journal International, 192(2), 631-646.

Fiandaca, G., Auken, E., Christiansen, A. V., & Gazoty, A. (2011). Time-domaininduced polarization: Full-decay forward modeling and 1D laterally constrained inversion of Cole-Cole parameters. Geophysics, 77(3), E213-E225.

Fullagar, P. K., Zhou, B., & Bourne, B. (2000). EM-coupling removal from timedomain IP data. Exploration Geophysics, 31(2), 134-139.

Garrappa, R. (2015). Numerical evaluation of two and three parameter Mittag-Leffler functions. SIAM Journal on Numerical Analysis, 53(3), 1350-1369.

Garrappa, R., Mainardi, F., & Guido, M. (2016). Models of dielectric relaxation based on completely monotone functions. Fractional Calculus and Applied Analysis, 19(5), 1105-1160.

Gazoty, A., Fiandaca, G., Pedersen, J., Auken, E., & Christiansen, A. V. (2012). Mapping of landfills using time-domain spectral induced polarization data: the Eskelund case study. Near Surface Geophysics, 10(6), 575-586.

Ghorbani, A., Camerlynck, C., Florsch, N., Cosenza, P., & Revil, A. (2007). Bayesian inference of the Cole–Cole parameters from time-and frequency-domain induced polarization. Geophysical prospecting, 55(4), 589-605.

Ghorbani, A., Cosenza, P., Revil, A., Zamora, M., Schmutz, M., Florsch, N., & Jougnot, D. (2009). Non-invasive monitoring of water content and textural changes in clay-rocks using spectral induced polarization: A laboratory investigation. Applied Clay Science, 43(3-4), 493-502.

Gorenflo, R., Loutchko, J., & Luchko, Y. (2002). Computation of the Mittag-Leffler function E $\alpha$ ,  $\beta$  (z) and its derivative. In Fract. Calc. Appl. Anal.

Günther, T., & Martin, T. (2016). Spectral two-dimensional inversion of frequency-domain induced polarization data from a mining slag heap. Journal of Applied Geophysics, 135, 436

Guptasarma, D. (1982). Computation of the time-domain response of a polarizable ground. Geophysics, 47(11), 1574-1576.-448.

Gurin, G., Titov, K., Ilyin, Y., & Tarasov, A. (2015). Induced polarization of disseminated electronically conductive minerals: a semi-empirical model. Geophysical Journal International, 200(3), 1555-1565.

Hähnlein, C., Schilcher, K., Sebu, C., & Spiesberger, H. (2011). Conductivity imaging with interior potential measurements. Inverse Problems in Science and Engineering, 19(5), 729-750.

Hallof, P. G. (1964). A comparison of the various parameters employed in the variable-frequency induced-polarization method. Exploration Geophysics, 29(3), 425- 433.

Hallof, P. G. (1974). The IP phase measurement and inductive coupling. Geophysics, 39(5), 650-665.

Hilfer, R. (2002). Analytical representations for relaxation functions of glasses. Journal of Non-Crystalline Solids, 305(1-3), 122-126.

Hohmann, G. W. (1973). Electromagnetic coupling between grounded wires at the surface of a two-layer earth. Geophysics, 38(5), 854-863.

Hoła, J., & Schabowicz, K. (2010). State-of-the-art non-destructive methods for diagnostic testing of building structures–anticipated development trends. Archives of civil and mechanical engineering, 10(3), 5-18.

Hou, T. C., Loh, K. J., & Lynch, J. P. (2007). Spatial conductivity mapping of carbon nanotube composite thin films by electrical impedance tomography for sensing applications. Nanotechnology, 18(31), 315501.

Isaacson, D., Mueller, J. L., Newell, J. C., & Siltanen, S. (2004). Reconstructions of chest phantoms by the D-bar method for electrical impedance tomography. IEEE Transactions on Medical Imaging, 23(7), 821-828.

Johnson, I. M. (1984). Spectral induced polarization parameters as determined through time-domain measurements. Geophysics, 49(11), 1993-2003.Keller & Frischknecht, 1966

Keller, G. V. (1988). Rock and mineral properties. Electromagnetic methods in applied geophysics, 1, 13-52.

Kemna, A., Binley, A., & Slater, L. (2004). Crosshole IP imaging for engineering and environmental applications. Geophysics, 69(1), 97-107.Kemna et al., 2005;

Kemna, A., Binley, A., Cassiani, G., Niederleithinger, E., Revil, A., Slater, L., ... & Kruschwitz, S. (2012). An overview of the spectral induced polarization method for near-surface applications. Near Surface Geophysics, 10(6), 453-468.

Lesmes, D. P., & Morgan, F. D. (2001). Dielectric spectroscopy of sedimentary rocks. Journal of Geophysical Research: Solid Earth, 106(B7), 13329-13346.
de Lima, O. A., & Sharma, M. M. (1992). A generalized Maxwell-Wagner theory for membrane polarization in shaly sands. Geophysics, 57(3), 431-440.

Liu, W., Lin, P., Lü, Q., Chen, R., Cai, H., & Li, J. (2017). Time domain and frequency domain induced polarization modeling for three-dimensional anisotropic medium. Journal of Environmental and Engineering Geophysics, 22(4), 435-439.

Loke, M. H. (2004). Tutorial: 2-D and 3-D electrical imaging surveys.

Loke, M. H., Chambers, J. E., Rucker, D. F., Kuras, O., & Wilkinson, P. B. (2013). Recent developments in the direct-current geoelectrical imaging method. Journal of applied geophysics, 95, 135-156.

Loke, M. H., Dahlin, T., & Rucker, D. F. (2014). Smoothness-constrained timelapse inversion of data from 3D resistivity surveys. Near Surface Geophysics, 12(1), 5- 24.

Madden, T. R., & Cantwell, T. (1967). Part D: Induced polarization. A review. Mining geophysics, 2, 373-400.

Mao, D., Revil, A., & Hinton, J. (2016). Induced polarization response of porous media with metallic particles—Part 4: Detection of metallic and nonmetallic targets in time-domain induced polarization tomography. Geophysics, 81(4), D359-D375.

Marshall, D. J., & Madden, T. R. (1959). Induced polarization, a study of its causes. Geophysics, 24(4), 790-816.

Mayper Jr, V. (1959a). The Normal Effect—Part I. In Overvoltage Research and Geophysical Applications (pp. 125-141). Pergamon.

Mayper Jr, V. (1959b). The Normal Effect—Part II. In Overvoltage Research and Geophysical Applications (pp. 142-158). Pergamon.

McGillivray, P. R. (1992). Forward modeling and inversion of DC resistivity and MMR data (Doctoral dissertation, University of British Columbia).

Costa, E. L., Chaves, C. N., Gomes, S., Beraldo, M. A., Volpe, M. S., Tucci, M. R., ... & Lima, R. G. (2008). Real-time detection of pneumothorax using electrical impedance tomography. Critical care medicine, 36(4), 1230-1238.

Nabighian, M. N., & Elliot, C. L. (1976). Negative induced-polarization effects from layered media. Geophysics, 41(6), 1236-1255.

Nordsiek, S., & Weller, A. (2008). A new approach to fitting induced-polarization spectra. Geophysics, 73(6), F235-F245.Oldenburg & Li, 1994

Olhoeft, G. R. (1985). Low-frequency electrical properties. Geophysics, 50(12), 2492-2503.

Pelton, W. H., Smith, B. D., & Sill, W. R. (1984). Interpretation of complex resistivity and dielectric data, part II. Geophysical Transactions, 29(4), 11-45.

Pelton et al. (1977)

Pelton, W. H., Ward, S. H., Hallof, P. G., Sill, W. R., & Nelson, P. H. (1978). Mineral discrimination and removal of inductive coupling with multifrequency IP. Geophysics, 43(3), 588-609.

Pelton, W. H., Rijo, L., & Swift Jr, C. M. (1978). Inversion of two-dimensional resistivity and induced-polarization data. Geophysics, 43(4), 788-803.

Revil, A., & Florsch, N. (2010). Determination of permeability from spectral induced polarization in granular media. Geophysical Journal International, 181(3), 1480- 1498.

Revil, A., & Florsch, N. (2010). Determination of permeability from spectral induced polarization in granular media. Geophysical Journal International, 181(3), 1480- 1498.

Revil, A., Kessouri, P., & Torres-Verdín, C. (2014). Electrical conductivity, induced polarization, and permeability of the Fontainebleau sandstone. Geophysics, 79(5), D301-D318.

Rijo, L. (1977). Modeling of electric and electromagnetic data.

Routh, P. S., Oldenburg, D. W., & Li, Y. (1998). Regularized in version of spectral IP parameters from complex resistivity data. In SEG Technical Program Expanded Abstracts 1998 (pp. 810-813). Society of Exploration Geophysicists.

da Silva, C. H., Simões, L. S. A., & Ruiz, A. S. (2016). Caracterização estrutural dos veios de quartzo auríferos da região de Cuiabá (Mt). Revista Brasileira de Geociências, 32(4), 407-418.

Heinrich, S., Schiffmann, H., Frerichs, A., Klockgether-Radke, A., & Frerichs, I. (2006). Body and head position effects on regional lung ventilation in infants: an electrical impedance tomography study. Intensive care medicine, 32(9), 1392.

Seigel, H. O. (1959). Mathematical formulation and type curves for induced polarization. Geophysics, 24(3), 547-565.

Seigel, H., Nabighian, M., Parasnis, D. S., & Vozoff, K. (2007). The early history of the induced polarization method. The Leading Edge, 26(3), 312-321.

Slater, L. D., & Glaser, D. R. (2003). Controls on induced polarization in sandy unconsolidated sediments and application to aquifer characterization. Geophysics, 68(5), 1547-1558.

Slater, L., Binley, A., Versteeg, R., Cassiani, G., Birken, R., & Sandberg, S. (2002). A 3D ERT study of solute transport in a large experimental tank. Journal of Applied Geophysics, 49(4), 211-229.

Slater, L., & Binley, A. (2006). Synthetic and field-based electrical imaging of a zerovalent iron barrier: Implications for monitoring long-term barrier performance. Geophysics, 71(5), B129-B137.

Telford, W. M., Telford, W. M., Geldart, L. P., Sheriff, R. E., & Sheriff, R. E. (1990). Applied geophysics (Vol. 1). Cambridge university press.

Teodoro, G. S., & de Oliveira, E. C. (2015). Funções de Mittag-Leffler e a transformada de laplace. Proceeding Series of the Brazilian Society of Computational and Applied Mathematics, 3(1).

Teodoro, G. S. (2014). Cálculo fracionário e as funções de Mittag-Leffler.

Titov, K., Komarov, V., Tarasov, V., & Levitski, A. (2002). Theoretical and experimental study of time domain-induced polarization in water-saturated sands. Journal of Applied Geophysics, 50(4), 417-433.

do Couto Tokashiki, C., & Saes, G. S. (2008). Revisão estratigrafica e faciologia do Grupo Cuiabá no alinhamento Cangas-Poconé, baixada Cuiabana, Mato Grosso. Revista brasileira de Geociências, 38(4), 661-675.

Tombs, J. M. C. (1981). The feasibility of making spectral IP measurements in the time domain. Geoexploration, 19(2), 91-102.

Vacquier, V., Holmes, C. R., Kintzinger, P. R., & Lavergne, M. (1957). Prospecting for ground water by induced electrical polarization. Geophysics, 22(3), 660- 687.

Vanhala, H., & Peltoniemi, M. (1992). Spectral IP studies of Finnish ore prospects. Geophysics, 57(12), 1545-1555.

Wait, J. R., & Gruszka, T. P. (1986). On electromagnetic coupling "removal" from induced polarization surveys. Geoexploration, 24(1), 21-27.

Wait, J. R. (1959). A phenomenological theory of overvoltage for metallic particles. In Overvoltage research and geophysical applications (pp. 22-28). Pergamon.

Wait, J. R. (1959). The variable-frequency method. In Overvoltage research and geophysical applications (pp. 29-49). Pergamon.

Ward, S. H., & Fraser, D. C. (1967). Part B—Conduction of electricity in rocks. Mining geophysics, 2, 197-223.

Ward, S. H. (1980). Electrical, electromagnetic, and magnetotelluric methods. Geophysics, 45(11), 1659-1666.

Weller, A., Seichter, M., & Kampke, A. (1996). Induced-polarization modelling using complex electrical conductivities. Geophysical Journal International, 127(2), 387- 398.

Weller, A., Slater, L., Nordsiek, S., & Ntarlagiannis, D. (2010). On the estimation of specific surface per unit pore volume from induced polarization: A robust empirical relation fits multiple data sets. Geophysics, 75(4), WA105-WA112.

Weller, A., Slater, L., Huisman, J. A., Esser, O., & Haegel, F. H. (2015). On the specific polarizability of sands and sand-clay mixtures. Geophysics, 80(3), A57-A61.

Weller, A., Zhang, Z., Slater, L., Kruschwitz, S., & Halisch, M. (2016). Induced polarization and pore radius—A discussionIP and pore radius. Geophysics, 81(5), D519- D526.

Wolf, G. K., Grychtol, B., Boyd, T. K., Zurakowski, D., & Arnold, J. H. (2010). Regional overdistension identified with electrical impedance tomography in the perflubron-treated lung. Physiological measurement, 31(8), S85.

Yuval, W., & Oldenburg, D. (1997). Computation of Cole-Cole parameters from IP data. Geophysics, 62(2), 436-448.

Zhang, Y., & Harrison, C. (2015, November). Tomo: Wearable, low-cost electrical impedance tomography for hand gesture recognition. In Proceedings of the 28th Annual ACM Symposium on User Interface Software & Technology (pp. 167-173). ACM.

Zhdanov, M. (2008). Generalized effective-medium theory of induced polarization. Geophysics, 73(5), F197-F211.

Zonge, K. L., Sauck, W. A., & Sumner, J. S. (1972). Comparison of time, frequency, and phase measurements in induced polarization. Geophysical Prospecting, 20(3), 626-648.